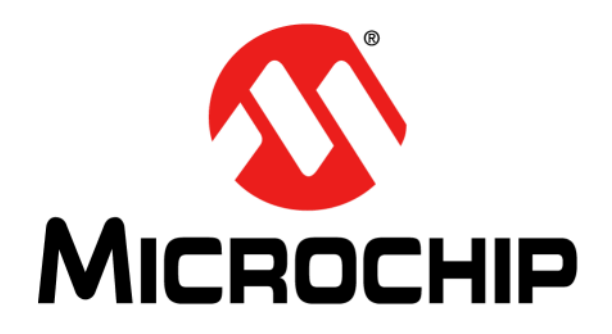

# **MPLAB® XC32 C Compiler User's Guide**

2012 Microchip Technology Inc. DS51686D

#### **Note the following details of the code protection feature on Microchip devices:**

- Microchip products meet the specification contained in their particular Microchip Data Sheet.
- Microchip believes that its family of products is one of the most secure families of its kind on the market today, when used in the intended manner and under normal conditions.
- There are dishonest and possibly illegal methods used to breach the code protection feature. All of these methods, to our knowledge, require using the Microchip products in a manner outside the operating specifications contained in Microchip's Data Sheets. Most likely, the person doing so is engaged in theft of intellectual property.
- Microchip is willing to work with the customer who is concerned about the integrity of their code.
- Neither Microchip nor any other semiconductor manufacturer can guarantee the security of their code. Code protection does not mean that we are guaranteeing the product as "unbreakable."

Code protection is constantly evolving. We at Microchip are committed to continuously improving the code protection features of our products. Attempts to break Microchip's code protection feature may be a violation of the Digital Millennium Copyright Act. If such acts allow unauthorized access to your software or other copyrighted work, you may have a right to sue for relief under that Act.

Information contained in this publication regarding device applications and the like is provided only for your convenience and may be superseded by updates. It is your responsibility to ensure that your application meets with your specifications. MICROCHIP MAKES NO REPRESENTATIONS OR WARRANTIES OF ANY KIND WHETHER EXPRESS OR IMPLIED, WRITTEN OR ORAL, STATUTORY OR OTHERWISE, RELATED TO THE INFORMATION, INCLUDING BUT NOT LIMITED TO ITS CONDITION, QUALITY, PERFORMANCE, MERCHANTABILITY OR FITNESS FOR PURPOSE**.** Microchip disclaims all liability arising from this information and its use. Use of Microchip devices in life support and/or safety applications is entirely at the buyer's risk, and the buyer agrees to defend, indemnify and hold harmless Microchip from any and all damages, claims, suits, or expenses resulting from such use. No licenses are conveyed, implicitly or otherwise, under any Microchip intellectual property rights.

# **OUALITY MANAGEMENT SYSTEM CERTIFIED BY DNV**  $=$  ISO/TS 16949:2009 $=$

#### **Trademarks**

The Microchip name and logo, the Microchip logo, dsPIC, KEELOQ, KEELOQ logo, MPLAB, PIC, PICmicro, PICSTART, PIC<sup>32</sup> logo, rfPIC and UNI/O are registered trademarks of Microchip Technology Incorporated in the U.S.A. and other countries.

FilterLab, Hampshire, HI-TECH C, Linear Active Thermistor, MXDEV, MXLAB, SEEVAL and The Embedded Control Solutions Company are registered trademarks of Microchip Technology Incorporated in the U.S.A.

Analog-for-the-Digital Age, Application Maestro, chipKIT, chipKIT logo, CodeGuard, dsPICDEM, dsPICDEM.net, dsPICworks, dsSPEAK, ECAN, ECONOMONITOR, FanSense, HI-TIDE, In-Circuit Serial Programming, ICSP, Mindi, MiWi, MPASM, MPLAB Certified logo, MPLIB, MPLINK, mTouch, Omniscient Code Generation, PICC, PICC-18, PICDEM, PICDEM.net, PICkit, PICtail, REAL ICE, rfLAB, Select Mode, Total Endurance, TSHARC, UniWinDriver, WiperLock and ZENA are trademarks of Microchip Technology Incorporated in the U.S.A. and other countries.

SQTP is a service mark of Microchip Technology Incorporated in the U.S.A.

All other trademarks mentioned herein are property of their respective companies.

© 2012, Microchip Technology Incorporated, Printed in the U.S.A., All Rights Reserved.

Printed on recycled paper.

ISBN: 978-1-62076-001-7

*Microchip received ISO/TS-16949:2009 certification for its worldwide headquarters, design and wafer fabrication facilities in Chandler and Tempe, Arizona; Gresham, Oregon and design centers in California and India. The Company's quality system processes and procedures are for its PIC® MCUs and dsPIC® DSCs, KEELOQ® code hopping devices, Serial EEPROMs, microperipherals, nonvolatile memory and analog products. In addition, Microchip's quality system for the design and manufacture of development systems is ISO 9001:2000 certified.*

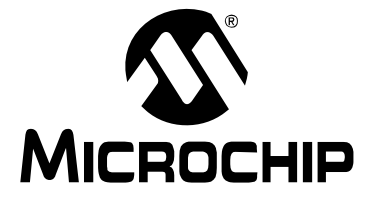

# **Table of Contents**

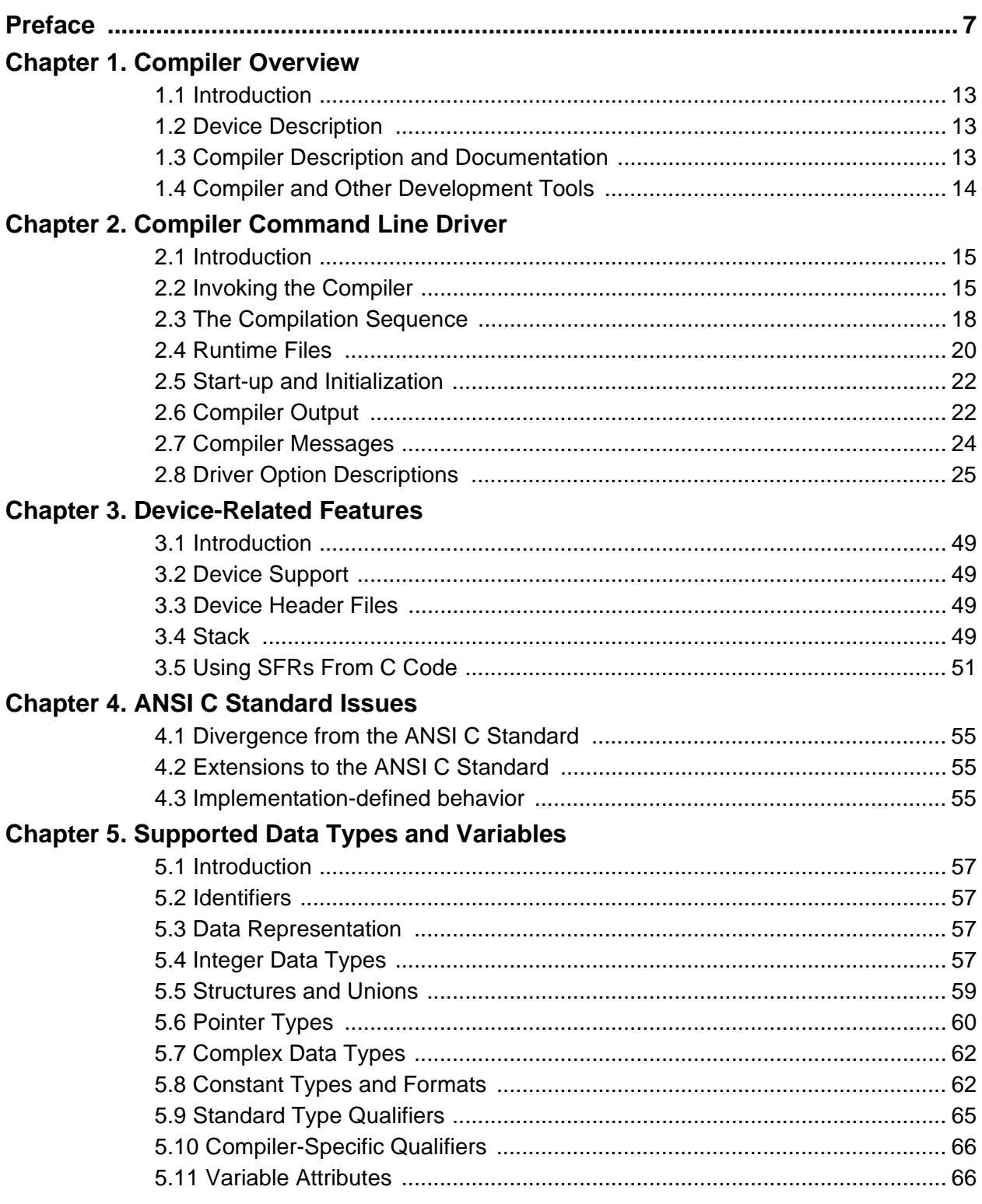

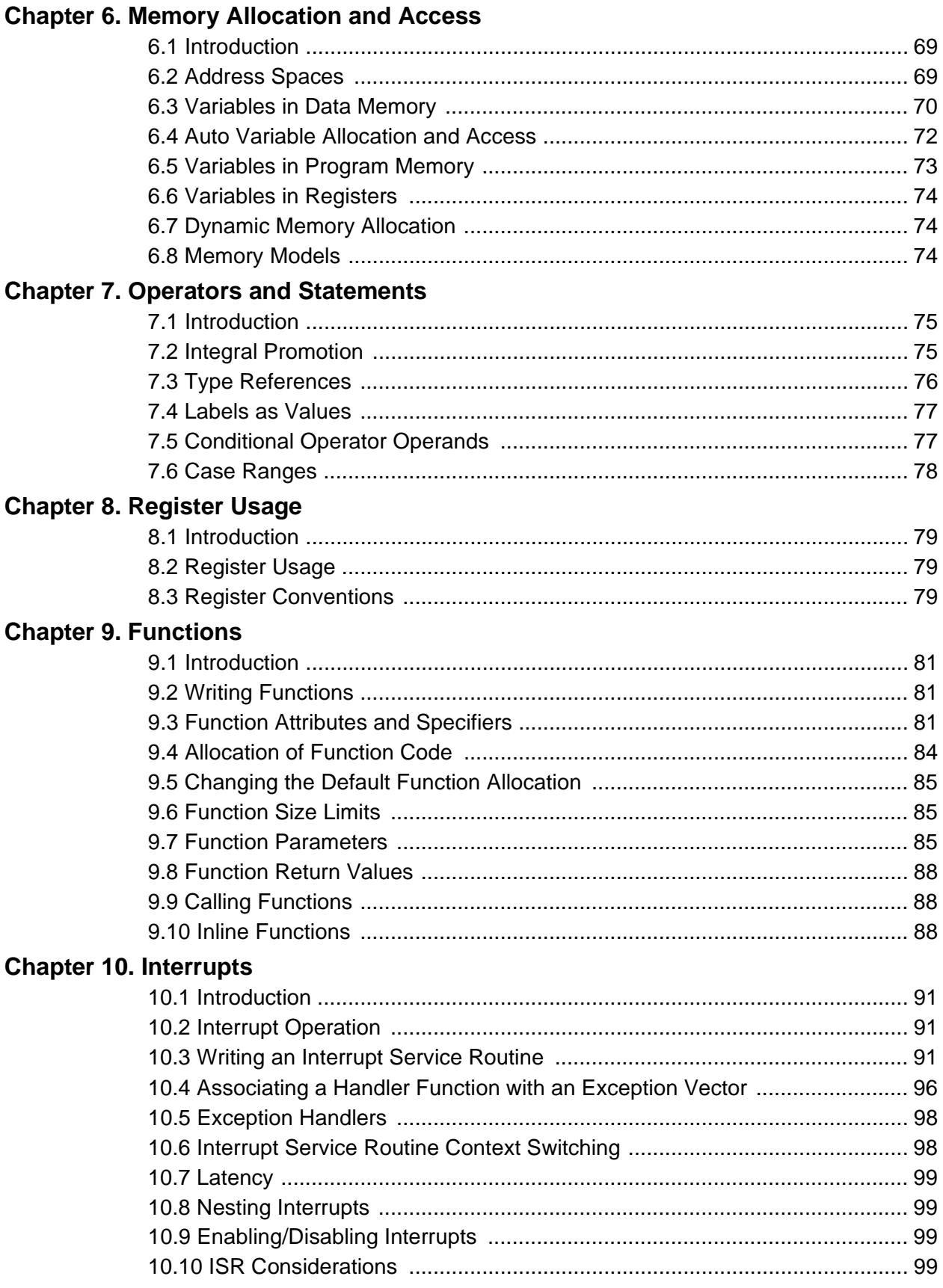

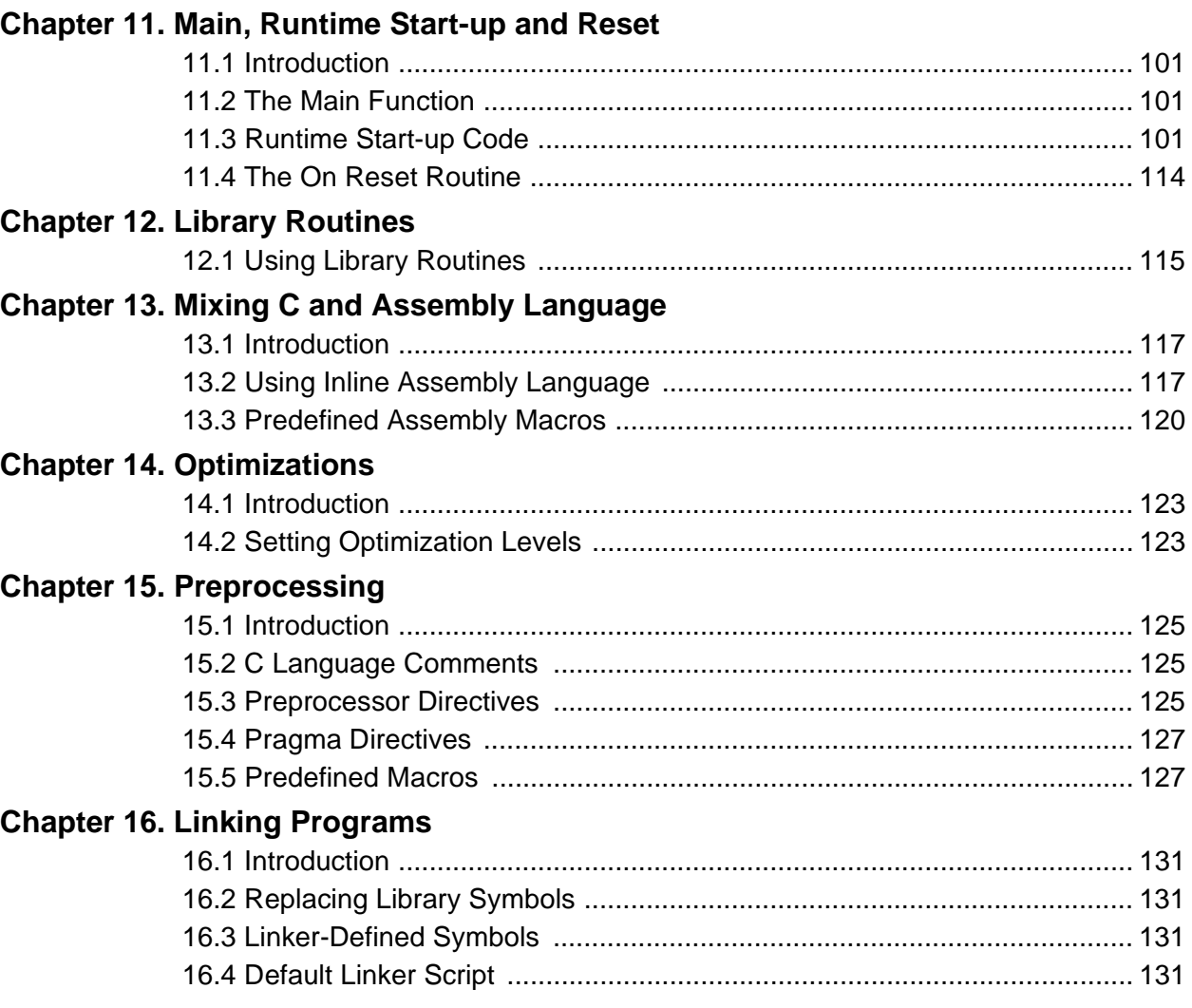

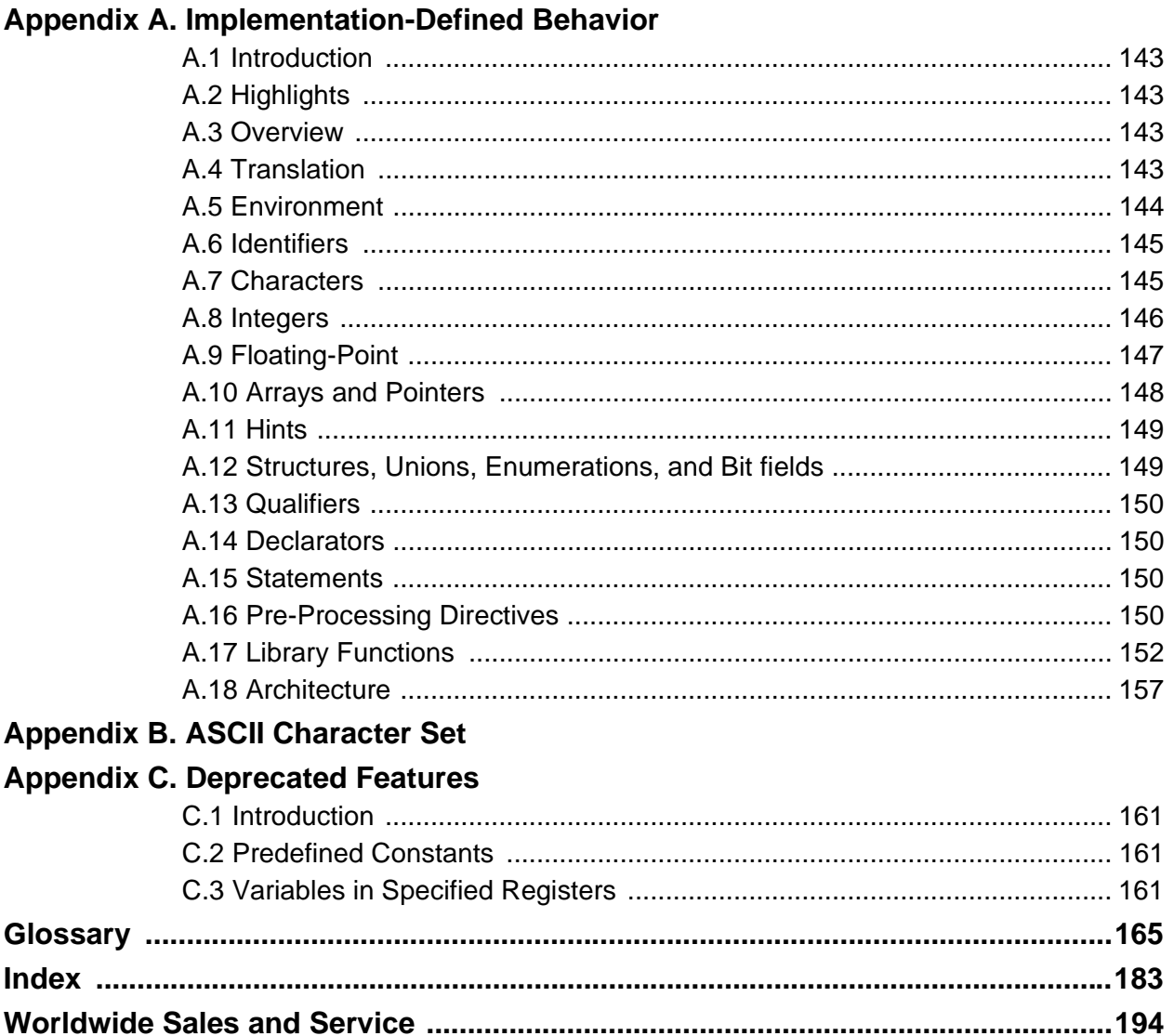

<span id="page-6-0"></span>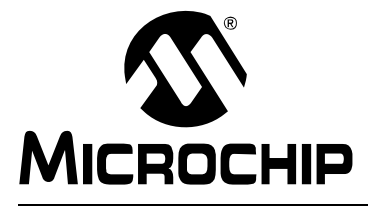

# **MPLAB**® **XC32 C COMPILER USER'S GUIDE**

# **Preface**

# **NOTICE TO CUSTOMERS**

All documentation becomes dated, and this manual is no exception. Microchip tools and documentation are constantly evolving to meet customer needs, so some actual dialogs and/or tool descriptions may differ from those in this document.

For the most up-to-date information on development tools, see the MPLAB<sup>®</sup> IDE or MPLAB X IDE Help. Select the Help menu and then "Topics" or "Help Contents" to open a list of available Help files.

For the most current PDFs, please refer to our web site (http://www.microchip.com). Documents are identified by "DSXXXXXA", where "XXXXX" is the document number and "A" is the revision level of the document. This number is located on the bottom of each page, in front of the page number.

> MPLAB® XC32 C Compiler documentation and support information is discussed in the sections below:

- • [Document Layout](#page-7-0)
- • [Conventions Usedo](#page-8-0)
- • [Recommended Reading](#page-9-0)
- • [myMicrochip Personalized Notification Service](#page-10-0)
- • [The Microchip Web Site](#page-11-0)
- • [Microchip Forums](#page-11-1)
- • [Customer Support](#page-11-2)

# <span id="page-7-0"></span>**DOCUMENT LAYOUT**

This document describes how to use GNU language tools to write code for 32-bit applications. The document layout is as follows:

- **[Chapter 1. "Compiler Overview"](#page-12-4)**  describes the compiler, development tools and feature set.
- **[Chapter 2. "Compiler Command Line Driver"](#page-14-3)**  describes how to use the compiler from the command line.
- **[Chapter 3. "Device-Related Features"](#page-48-5)** describes the compiler header and register definition files, as well as how to use with the SFRs.
- **[Chapter 4. "ANSI C Standard Issues"](#page-54-4)** describes the differences between the C language supported by the compiler syntax and the standard ANSI-89 C.
- **[Chapter 5. "Supported Data Types and Variables"](#page-56-5)**  describes the compiler integer and pointer data types.
- **[Chapter 6. "Memory Allocation and Access"](#page-68-3)** describes the compiler run-time model, including information on sections, initialization, memory models, the software stack and much more.
- **[Chapter 7. "Operators and Statements"](#page-74-3)** discusses operators and statements.
- **[Chapter 8. "Register Usage"](#page-78-4)** explains how to access and use SFRs.
- **[Chapter 9. "Functions"](#page-80-4)** details available functions.
- **[Chapter 10. "Interrupts"](#page-90-4)** describes how to use interrupts.
- **[Chapter 11. "Main, Runtime Start-up and Reset"](#page-100-4)** describes important elements of C code.
- **[Chapter 12. "Library Routines"](#page-114-2)** explains how to use libraries.
- **[Chapter 13. "Mixing C and Assembly Language"](#page-116-3)** provides guidelines for using the compiler with 32-bit assembly language modules.
- **[Chapter 14. "Optimizations"](#page-122-3)** describes optimization options.
- **[Chapter 15. "Preprocessing"](#page-124-4)** details the preprocessing operation.
- **[Chapter 16. "Linking Programs"](#page-130-5)** explains how linking works.
- **[Appendix A. "Implementation-Defined Behavior"](#page-142-5)** details compiler-specific parameters described as implementation-defined in the ANSI standard.
- **[Appendix B. "ASCII Character Set"](#page-158-1)"** contains the ASCII character set.
- **[Appendix C. "Deprecated Features"](#page-160-4)** details features that are considered obsolete.

# <span id="page-8-0"></span>**CONVENTIONS USED**

The following conventions may appear in this documentation:

# **DOCUMENTATION CONVENTIONS**

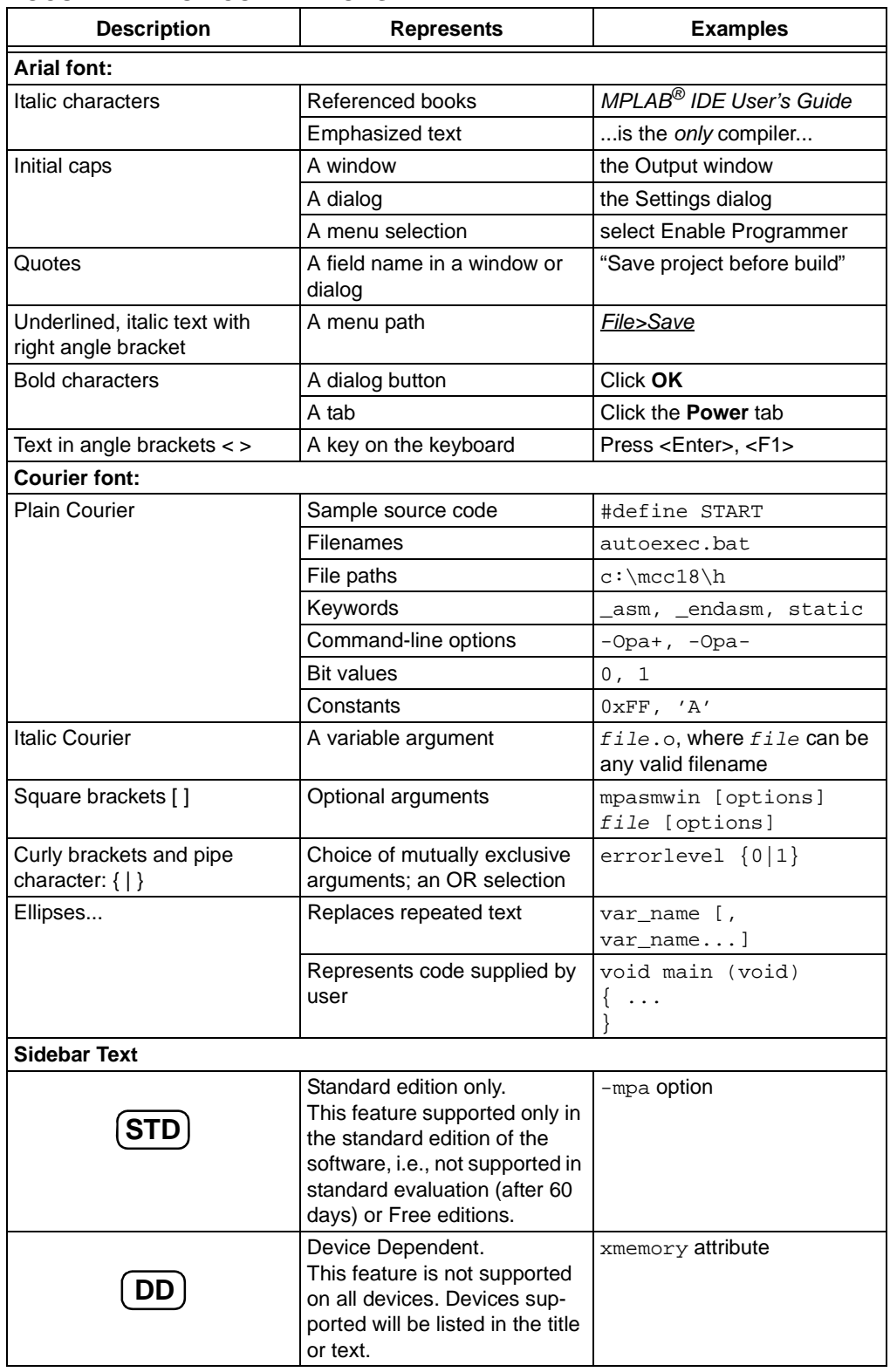

# <span id="page-9-0"></span>**RECOMMENDED READING**

This documentation describes how to use the MPLAB XC32 C compiler. Other useful documents are listed below. The following Microchip documents are available and recommended as supplemental reference resources.

#### **Release Notes (Readme Files)**

For the latest information on Microchip tools, read the associated Release Notes (HTML files) included with the software.

#### **MPLAB® Assembler, Linker and Utilities for PIC32 MCUs User's Guide (DS51833)**

A guide to using the 32-bit assembler, object linker, object archiver/librarian and various utilities.

#### **32-Bit Language Tools Libraries (DS51685)**

Lists all library functions provided with the MPLAB XC32 C Compiler with detailed descriptions of their use.

#### **PIC32MX Configuration Settings**

Lists the Configuration Bit settings for the Microchip PIC32MX devices supported by the MPLAB XC32 C Compiler's #pragma config.

#### **Device-Specific Documentation**

The Microchip website contains many documents that describe 32-bit device functions and features. Among these are:

- Individual and family data sheets
- Family reference manuals
- Programmer's reference manuals

#### **C Standards Information**

American National Standard for Information Systems – *Programming Language – C*. American National Standards Institute (ANSI), 11 West 42nd. Street, New York, New York, 10036.

This standard specifies the form and establishes the interpretation of programs expressed in the programming language C. Its purpose is to promote portability, reliability, maintainability and efficient execution of C language programs on a variety of computing systems.

#### **C Reference Manuals**

Harbison, Samuel P. and Steele, Guy L., *C A Reference Manual*, Fourth Edition, Prentice-Hall, Englewood Cliffs, N.J. 07632.

- Kernighan, Brian W. and Ritchie, Dennis M., *The C Programming Language*, Second Edition. Prentice Hall, Englewood Cliffs, N.J. 07632.
- Kochan, Steven G., *Programming In ANSI C*, Revised Edition. Hayden Books, Indianapolis, Indiana 46268.
- Plauger, P.J., *The Standard C Library*, Prentice-Hall, Englewood Cliffs, N.J. 07632.
- Van Sickle, Ted., *Programming Microcontrollers in C*, First Edition. LLH Technology Publishing, Eagle Rock, Virginia 24085.

#### **GCC Documents**

<http://gcc.gnu.org/onlinedocs/>

<http://sourceware.org/binutils/>

# <span id="page-10-0"></span>**myMICROCHIP PERSONALIZED NOTIFICATION SERVICE**

Microchip's personal notification service helps keep customers current on their Microchip products of interest. Subscribers will receive e-mail notification whenever there are changes, updates, revisions or errata related to a specified product family or development tool.

[Please visit http://www.microchip.com/pcn to begin the registration process and select](http://support.microchip.com/pcn)  your preferences to receive personalized notifications. A FAQ and registration details are available on the page, which can be opened by selecting the link above.

When you are selecting your preferences, choosing "Development Systems" will populate the list with available development tools. The main categories of tools are listed below:

- **Compilers** The latest information on Microchip C compilers, assemblers, linkers and other language tools. These include all MPLAB C compilers; all MPLAB assemblers (including MPASM™ assembler); all MPLAB linkers (including MPLINK™ object linker); and all MPLAB librarians (including MPLIB™ object librarian).
- **Emulators** The latest information on Microchip in-circuit emulators.These include the MPLAB REAL ICE™ and MPLAB ICE 2000 in-circuit emulators
- **In-Circuit Debuggers** The latest information on Microchip in-circuit debuggers. These include the MPLAB ICD 2 and 3 in-circuit debuggers and PICkit™ 2 and 3 debug express.
- **MPLAB IDE/MPLAB X IDE** The latest information on Microchip MPLAB IDE, the Windows® Integrated Development Environment, or MPLAB X IDE, the open source, cross-platform Integrated Development Environment. These lists focus on the IDE, Project Manager, Editor and Simulator, as well as general editing and debugging features.
- **Programmers** The latest information on Microchip programmers. These include the device (production) programmers MPLAB REAL ICE in-circuit emulator, MPLAB ICD 3 in-circuit debugger, MPLAB PM3 and development (nonproduction) programmers MPLAB ICD 2 in-circuit debugger, PICSTART® Plus and PICkit 2 and 3.
- **Starter/Demo Boards** These include MPLAB Starter Kit boards, PICDEM™ demo boards, and various other evaluation boards.

# <span id="page-11-0"></span>**THE MICROCHIP WEB SITE**

[Microchip provides online support via our web site at http://www.microchip.com. This](http://support.microchip.com)  web site is used as a means to make files and information easily available to customers. Accessible by using your favorite Internet browser, the web site contains the following information:

- **Product Support** Data sheets and errata, application notes and sample programs, design resources, user's guides and hardware support documents, latest software releases and archived software
- **General Technical Support** Frequently Asked Questions (FAQs), technical support requests, online discussion groups, Microchip consultant program member listing
- **Business of Microchip** Product selector and ordering guides, latest Microchip press releases, listing of seminars and events, listings of Microchip sales offices, distributors and factory representatives

## <span id="page-11-1"></span>**MICROCHIP FORUMS**

[Microchip provides additional online support via our web forums at](http://www.microchip.com/forums)  http://www.microchip.com/forums. Currently available forums are:

- Development Tools
- 8-bit PIC<sup>®</sup> MCUs
- 16-bit PIC MCUs
- 32-bit PIC MCUs

## <span id="page-11-2"></span>**CUSTOMER SUPPORT**

Users of Microchip products can receive assistance through several channels:

- Distributor or Representative
- Local Sales Office
- Field Application Engineer (FAE)
- Technical Support

Customers should contact their distributor, representative or field application engineer (FAE) for support. Local sales offices are also available to help customers. A listing of sales offices and locations is included in the back of this document. See our web site for a complete, up-to-date listing of sales offices.

[Technical support is available through the web site at http://support.microchip.com.](http://support.microchip.com)

Documentation errors or comments may be emailed to docerrors@microchip.com.

# **DOCUMENT REVISION HISTORY**

#### **Revision D (January 2012)**

• Changed product name from MPLAB C32 C Compiler to MPLAB XC32 C Compiler. Completely reorganized document to align with other Microchip compiler documentation.

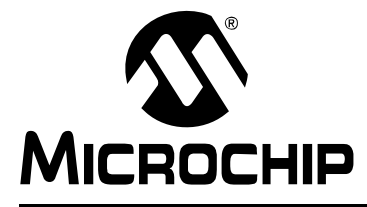

# <span id="page-12-4"></span>**MPLAB**® **XC32 C COMPILER USER'S GUIDE**

# **Chapter 1. Compiler Overview**

# <span id="page-12-1"></span><span id="page-12-0"></span>**1.1 INTRODUCTION**

The MPLAB XC32 C Compiler is defined and described in the following topics:

- • [Device Description](#page-12-2)
- • [Compiler Description and Documentation](#page-12-3)
- • [Compiler and Other Development Tools](#page-13-0)

# <span id="page-12-2"></span>**1.2 DEVICE DESCRIPTION**

The MPLAB XC32 C compiler fully supports all Microchip 32-bit devices.

# <span id="page-12-3"></span>**1.3 COMPILER DESCRIPTION AND DOCUMENTATION**

The MPLAB XC32 C compiler is a full-featured, optimizing compiler that translates standard ANSI C programs into 32-bit device assembly language source. The compiler also supports many command-line options and language extensions that allow full access to the 32-bit device hardware capabilities, and affords fine control of the compiler code generator.

The compiler is a port of the GCC compiler from the Free Software Foundation

The compiler is available for several popular operating systems, including 32 and 64-bit Windows®, Linux and Apple OS X.

The compiler can run in one of three operating modes: Free, Standard or PRO. The Standard and PRO operating modes are licensed modes and require an activation key and Internet connectivity to enable them. Free mode is available for unlicensed customers. The basic compiler operation, supported devices and available memory are identical across all modes. The modes only differ in the level of optimization employed by the compiler.

#### **1.3.1 Conventions**

Throughout this manual, the term "the compiler" is often used. It can refer to either all, or some subset of, the collection of applications that form the MPLAB XC32 C Compiler. Often it is not important to know, for example, whether an action is performed by the parser or code generator application, and it is sufficient to say it was performed by "the compiler".

It is also reasonable for "the compiler" to refer to the command-line driver (or just driver) as this is the application that is always executed to invoke the compilation process. The driver for the MPLAB XC32 C Compiler package is called  $xc32$ -gcc. The driver and its options are discussed in **[Section 2.8 "Driver Option Descriptions"](#page-24-1)**. Following this view, "compiler options" should be considered command-line driver options, unless otherwise specified in this manual.

Similarly "compilation" refers to all, or some part of, the steps involved in generating source code into an executable binary image.

# **1.3.2 ANSI C Standard**

The compiler is a fully validated compiler that conforms to the ANSI C standard as defined by the ANSI specification (ANSI x3.159-1989) and described in Kernighan and Ritchie's *The C Programming Language* (second edition). The ANSI standard includes extensions to the original C definition that are now standard features of the language. These extensions enhance portability and offer increased capability. In addition, language extensions for PIC32 MCU embedded-control applications are included.

## **1.3.3 Optimization**

The compiler uses a set of sophisticated optimization passes that employ many advanced techniques for generating efficient, compact code from C source. The optimization passes include high-level optimizations that are applicable to any C code, as well as PIC32 MCU-specific optimizations that take advantage of the particular features of the device architecture.

For more on optimizations, see **[Chapter 14. "Optimizations"](#page-122-3)**.

## **1.3.4 ANSI Standard Library Support**

The compiler is distributed with a complete ANSI C standard library. All library functions have been validated and conform to the ANSI C library standard. The library includes functions for string manipulation, dynamic memory allocation, data conversion, timekeeping and math functions (trigonometric, exponential and hyperbolic). The standard I/O functions for file handling are also included, and, as distributed, they support full access to the host file system using the command-line simulator. The fully functional source code for the low-level file I/O functions is provided in the compiler distribution, and may be used as a starting point for applications that require this capability.

## **1.3.5 Compiler Driver**

The compiler includes a powerful command-line driver program. Using the driver program, application programs can be compiled, assembled and linked in a single step.

#### **1.3.6 Documentation**

The compiler is supported under both the MPLAB IDE v8.xx and above, and the MPLAB X IDE. For simplicity, both IDEs are referred to throughout the book as simply MPLAB IDE.

Features that are unique to specific devices, and therefore specific compilers, are noted with "DD" text the column (see the Preface) and text identifying the devices to which the information applies.

# <span id="page-13-0"></span>**1.4 COMPILER AND OTHER DEVELOPMENT TOOLS**

The compiler works with many other Microchip tools including:

- MPLAB XC32 assembler and linker see the "*MPLAB® Assembler, Linker and Utilities for PIC32 MCUs User's Guide"*.
- MPLAB IDE v8.xx and MPLAB X IDE
- The MPLAB Simulator
- All Microchip debug tools and programmers
- Demo boards and starter kits that support 32-bit devices

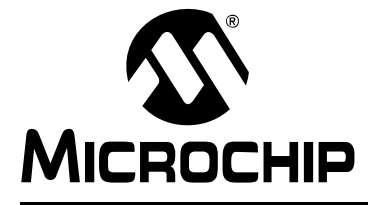

# <span id="page-14-3"></span>**MPLAB**® **XC32 C COMPILER USER'S GUIDE**

# **Chapter 2. Compiler Command Line Driver**

# <span id="page-14-1"></span><span id="page-14-0"></span>**2.1 INTRODUCTION**

The command line driver  $(xc32 - gcc)$  is the application that can be invoked to perform all aspects of compilation, including C code generation, assembly and link steps. Even if you use an IDE to assist with compilation, the IDE will ultimately call xc32-gcc.

Although the internal compiler applications can be called explicitly from the command line, using the  $x c 32 - q c c$  driver is the recommended way to use the compiler as it hides the complexity of all the internal applications used and provides a consistent interface for all compilation steps.

This chapter describes the steps the driver takes during compilation, files that the driver can accept and produce, as well as the command line options that control the compiler's operation. It also shows the relationship between these command line options and the controls in the MPLAB IDE *Build Options* dialog.

Topics concerning the command line use of the driver are discussed below.

- • [Invoking the Compiler](#page-14-2)
- • [The Compilation Sequence](#page-17-0)
- • [Runtime Files](#page-19-0)
- • [Start-up and Initialization](#page-21-0)
- • [Compiler Output](#page-21-1)
- • [Compiler Messages](#page-23-0)
- • [Driver Option Descriptions](#page-24-0)

# <span id="page-14-2"></span>**2.2 INVOKING THE COMPILER**

The compiler is invoked and runs on the command line as specified in the next section. Additionally, environmental variables and input files used by the compiler are discussed in the following sections.

#### **2.2.1 Driver Command Line Format**

The compilation driver program (xc32-gcc) compiles, assembles and links C and assembly language modules and library archives. Most of the compiler command line options are common to all implementations of the GCC toolset (MPLAB XC16 uses the GCC toolset; XC8 does not). A few are specific to the compiler.

The basic form of the compiler command line is:

xc32-gcc [*options*] files

For example, to compile, assemble and link the C source file hello.c, creating the absolute executable hello.out:

xc32-gcc -o hello.out hello.c

The available options are described in **[Section 2.8 "Driver Option Descriptions"](#page-24-0)**. It is conventional to supply *options* (identified by a leading *dash* "-" before the filenames), although this is not mandatory.

The *files* may be any mixture of C and assembler source files, relocatable object files  $(0.0)$  or archive files. The order of the files is important. It may affect the order in which code or data appears in memory or the search order for symbols. Typically archive files are specified after source files. The file types are described in **[Section 2.2.2 "Input](#page-16-0)  [File Types"](#page-16-0)**.

**Note:** Command line options and file name extensions are case sensitive.

Libraries is a list of user-defined object code library files that will be searched by the linker, in addition to the standard C libraries. The order of these files will determine the order in which they are searched. They are typically placed after the source filenames, but this is not mandatory.

It is assumed in this manual that the compiler applications are either in the console's search path, the appropriate environment variables have been specified, or the full path is specified when executing any application.

#### **Environment Variables**

The variables in this section are optional, but, if defined, they will be used by the compiler. The compiler driver, or other subprogram, may choose to determine an appropriate value for some of the following environment variables if they are not set. The driver, or other subprogram, takes advantage of internal knowledge about the installation of the compiler. As long as the installation structure remains intact, with all subdirectories and executables remaining in the same relative position, the driver or subprogram will be able to determine a usable value. The "XC32" variables should be used for new projects; however, the "PIC32" variables may be used for legacy projects.

| Option                                                           | <b>Definition</b>                                                                                                    |
|------------------------------------------------------------------|----------------------------------------------------------------------------------------------------|
| XC32 C INCLUDE P<br><b>ATH</b><br>PIC32 C INCLUDE<br><b>PATH</b> | This variable's value is a semicolon-separated list of directories, much<br>like PATH. When the compiler searches for header files, it tries the<br>directories listed in the variable, after the directories specified with $-I$<br>but before the standard header file directories.<br>If the environment variable is undefined, the preprocessor chooses an<br>appropriate value based on the standard installation. By default, the<br>following directories are searched for include files:<br><install-path>\include and<br/><install-path>\pic32mx\include</install-path></install-path>                                                                                                    |
| XC32_COMPILER_<br><b>PATH</b><br>PIC32 COMPILER<br><b>PATH</b>   | The value of PIC32_COMPILER_PATH is a semicolon-separated list of<br>directories, much like PATH. The compiler tries the directories thus<br>specified when searching for subprograms, if it can't find the<br>subprograms using PIC32_EXEC_PREFIX.                                                                                                    |
| XC32 EXEC<br>PREFIX<br>PIC32 EXEC<br>PREFIX                      | If PIC30_EXEC_PREFIX is set, it specifies a prefix to use in the<br>names of subprograms executed by the compiler. No directory<br>delimiter is added when this prefix is combined with the name of a<br>subprogram, but you can specify a prefix that ends with a slash if you<br>wish. If the compiler cannot find the subprogram using the specified<br>prefix, it tries looking in your PATH environment variable.<br>If the PIC30 EXEC PREFIX environment variable is unset or set to<br>an empty value, the compiler driver chooses an appropriate value<br>based on the standard installation. If the installation has not been<br>modified, this will result in the driver being able to locate the required<br>subprograms.<br>Other prefixes specified with the $-B$ command line option take<br>precedence over the user- or driver-defined value of<br>PIC30 EXEC PREFIX.<br>Under normal circumstances it is best to leave this value undefined<br>and let the driver locate subprograms itself. |

**TABLE 2-1: COMPILER-RELATED ENVIRONMENTAL VARIABLES**

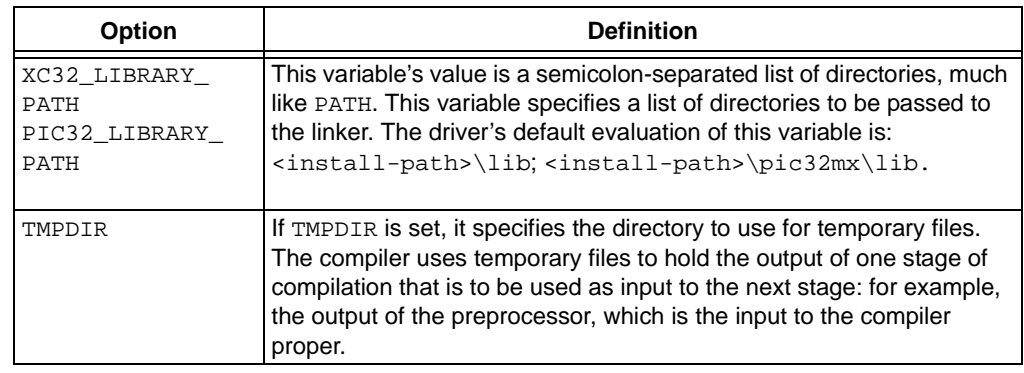

#### **TABLE 2-1: COMPILER-RELATED ENVIRONMENTAL VARIABLES**

#### <span id="page-16-0"></span>**2.2.2 Input File Types**

The compilation driver recognizes the following file extensions, which are case sensitive.

| <b>Extensions</b> | <b>Definition</b>                                           |
|-------------------|-------------------------------------------------------------|
| file.c            | A C source file that must be preprocessed.                  |
| file.h            | A header file (not to be compiled or linked).               |
| file.i            | A C source file that has already been pre-processed.        |
| file.o            | An object file.                                             |
| file.s            | An assembly language source file.                           |
| file.S            | An assembly language source file that must be preprocessed. |
| other             | A file to be passed to the linker.                          |

**TABLE 2-2: FILE NAMES**

There are no compiler restrictions imposed on the names of source files, but be aware of case, name-length and other restrictions imposed by your operating system. If you are using an IDE, avoid assembly source files whose base name is the same as the base name of any project in which the file is used. This may result in the source file being overwritten by a temporary file during the build process.

The terms "source file" and "module" are often used when talking about computer programs. They are often used interchangeably, but they refer to the source code at different points in the compilation sequence.

A source file is a file that contains all or part of a program. They may contain C code, as well as preprocessor directives and commands. Source files are initially passed to the preprocessor by the driver.

A module is the output of the preprocessor, for a given source file, after inclusion of any header files (or other source files) which are specified by #include preprocessor directives. All preprocessor directives and commands (with the possible exception of some commands for debugging) have been removed from these files. These modules are then passed to the remainder of the compiler applications. Thus, a module may be the amalgamation of several source and header files. A module is also often referred to as a translation unit. These terms can also be applied to assembly files, as they too can include other header and source files.

# <span id="page-17-0"></span>**2.3 THE COMPILATION SEQUENCE**

# **2.3.1 Single-step Compilation**

A single command-line instruction can be used to compile one file or multiple files.

#### 2.3.1.1 COMPILING A SINGLE FILE

This section demonstrates how to compile and link a single file. For the purpose of this discussion, it is assumed the compiler's <install-dir>/bin directory has been added to your PATH variable. The following are other directories of note:

- <install-dir>/pic32mx/include the directory for standard C header files.
- <install-dir>/pic32mx/include/proc the directory for PIC32MX device-specific header files.
- <install-dir>/pic32mx/lib the directory structure for standard libraries and start-up files.
- <install-dir>/pic32mx/include/peripheral the directory for PIC32MX peripheral library include files.
- $\sin\theta$  install-dir>/pic32mx/lib/proc the directory for device-specific linker script fragments, register definition files and configuration data may be found.

The following is a simple C program that adds two numbers. Create the following program with any text editor and save it as ex1.c.

```
#include <xc.h>
#include <plib.h>
// Device-Specific Configuration-Bit settings
// SYSCLK = 80 MHz (8MHz Crystal/ FPLLIDIV * FPLLMUL / FPLLODIV)
// PBCLK = 40 MHz
// Primary Osc w/PLL (XT+,HS+,EC+PLL)
// WDT OFF
// Other options are don't care
//
#pragma config FPLLMUL = MUL_20, FPLLIDIV = DIV_2, FPLLODIV = DIV_1, FWDTEN = OFF
#pragma config POSCMOD = HS, FNOSC = PRIPLL, FPBDIV = DIV_8
unsigned int x, y, z;
unsigned int 
add(unsigned int a, unsigned int b)
{
   return(a+b);
}
int 
main(void)
{
  /* Configure the target for maximum performance at 80 MHz. */S YSTEMConfiqPerformance(80000000UL); x = 2;y = 5;z = add(x, y);
   return 0;
}
```
The first line of the program includes the header file  $xc.h$ , which provides definitions for all Special Function Registers (SFRs) on that part. Compile the program by typing the following at the prompt:

xc32-gcc –mprocessor=32MX795F512L -o ex1.out ex1.c

The command line option  $-\circ$  ex1. out names the output executable file (if the  $-\circ$ option is not specified, then the output file is named  $a$ .  $out$ ). The executable file may be loaded into MPLAB IDE.

If a hex file is required, for example, to load into a device programmer, then use the following command:

```
xc32-bin2hex ex1.out
```
This creates an Intel hex file named ex1.hex.

#### 2.3.1.2 COMPILING MULTIPLE FILES

This section demonstrates how to compile and link multiple files in a single step. Move the  $Add()$  function into a file called  $add.c$  to demonstrate the use of multiple files in an application. That is:

```
File 1
/* ex1.c */#include <xc.h>
#include <plib.h>
// Device-Specific Configuration-Bit settings
// SYSCLK = 80 MHz (8MHz Crystal/ FPLLIDIV * FPLLMUL / FPLLODIV)
// PBCLK = 40 MHz
// Primary Osc w/PLL (XT+,HS+,EC+PLL)
// WDT OFF
// Other options are don't care
//
#pragma config FPLLMUL = MUL_20, FPLLIDIV = DIV_2, FPLLODIV = DIV_1, FWDTEN = OFF
#pragma config POSCMOD = HS, FNOSC = PRIPLL, FPBDIV = DIV_8
int main(void);
unsigned int add(unsigned int a, unsigned int b);
unsigned int x, y, z;
int main(void)
{
  /* Configure the target for maximum performance at 80 MHz. */ SYSTEMConfigPerformance(80000000UL);
  x = 2;y = 5;z = Add(x, y); return 0;
}
File 2
/* add.c */#include <xc.h>
unsigned int 
add(unsigned int a, unsigned int b)
{
   return(a+b); 
}
```
Compile both files by typing the following at the prompt:

xc32-gcc -mprocessor=32MX795F512L -o ex1.out ex1.c add.c

This command compiles the modules  $ex1.c$  and  $add.c$ . The compiled modules are linked with the compiler libraries and the executable file  $ex1$ . out is created.

# <span id="page-19-1"></span>**2.3.2 Multi-step Compilation**

Make utilities and IDEs, such as MPLAB IDE, allow for an incremental build of projects that contain multiple source files. When building a project, they take note of which source files have changed since the last build and use this information to speed up compilation.

For example, if compiling two source files, but only one has changed since the last build, the intermediate file corresponding to the unchanged source file need not be regenerated.

If the compiler is being invoked using a make utility, the make file will need to be configured to use the intermediate files  $( . \circ$  files) and the options used to generate the intermediate files (-c, see **[Section 2.8.2 "Options for Controlling the Kind of Out](#page-25-0)[put"](#page-25-0)**). Make utilities typically call the compiler multiple times: once for each source file to generate an intermediate file, and once to perform the second stage compilation.

For example, the files  $ex1.c$  and  $adc.c$  are to be compiled using a make utility. The command lines that the make utility should use to compile these files might be something like:

xc32-gcc -mprocessor=32MX795F512L -c ex1.c xc32-gcc -mprocessor=32MX795F512L -c add.c xc32-gcc -mprocessor=32MX795F512L -o ex1.out ex1.o add.o

# <span id="page-19-0"></span>**2.4 RUNTIME FILES**

In addition to the C and assembly source files specified on the command line, there are also compiler-generated source files and pre-compiled library files which might be compiled into the project by the driver. These files contain:

- C Standard library routines
- Implicitly called arithmetic routines
- User-defined library routines
- The runtime start-up code

# **2.4.1 Library Files**

The names of the C standard library files appropriate for the selected target device, and other driver options, are determined by the driver.

The target libraries, called multilibs, are built multiple times with a permuted set of options. When the compiler driver is called to compile and link an application, the driver chooses the version of the target library that has been built with the same options.

By default, the 32-bit language tools use the directory

<install-directory>/lib/gcc/ to store the specific libraries and the directory <install-directory>/<pic32mx>/lib to store the target-specific libraries. Both of these directory structures contain subdirectories for each of the multilib combinations specified above. These subdirectories, respectively, are as follows:

- 1. .
- 2. ./size
- 3. ./speed
- 4. ./mips32
- 5. ./no-float
- 6. ./mips32/no-float
- 7. ./size/mips32
- 8. ./size/no-float
- 9. ./size/mips32/no-float
- 10../speed/mips32
- 11../speed/no-float
- 12../speed/mips32/no-float

The target libraries that are distributed with the compiler are built for the following options:

- Size versus speed (-0s vs. -03)
- 16-bit versus 32-bit (-mips32 vs. -mno-mips32)

By default the 32-bit language tools compile for  $-00$ ,  $-mno-mips16$ , and -msoft-float. Therefore, the options that we are concerned with are -Os or -O3, -mips16, and -mno-float. Libraries built with the following command line options are made available:

- 1. Default command line options
- $2. -OS$ 3. -O3 4. -mips16 5. -mno-float 6. -mips16 -mno-float 7. -Os -mips16 8. -Os -mno-float 9. -Os -mips16 -mno-float 10.-O3 -mips16 11.-O3 -mno-float 12.-O3 -mips16 -mno-float

The following examples provide details on which of the multilibs subdirectories are chosen.

1. xc32-gcc foo.c

For this example, no command line options have been specified (i.e., the default command line options are being used). In this case, the .subdirectories are used.

2. xc32-gcc -Os foo.c

For this example, the command line option for optimizing for size has been specified (i.e.,  $-\text{Os}$  is being used). In this case, the  $\sqrt{\text{size}}$  subdirectories are used.

3. xc32-gcc -O2 foo.c

For this example, the command line option for optimizing has been specified; however, this command line option optimizes for neither size nor space (i.e.,  $-02$ ) is being used). In this case, the . subdirectories are used.

#### 4. xc32-gcc -Os -mips16 foo.c

For this example, the command line options for optimizing for size and for MIPS16 code have been specified (i.e., -Os and -mips16 are being used). In this case, the ./size/mips16 subdirectories are used.

#### 2.4.1.1 STANDARD LIBRARIES

The C standard libraries contain a standardized collection of functions, such as string, math and input/output routines. The range of these functions are described in **[Chapter 12. "Library Routines"](#page-114-2)**.

These libraries also contain C routines that are implicitly called by the output code of the code generator. These are routines that perform tasks such as floating-point operations and that may not directly correspond to a C function call in the source code.

#### 2.4.1.2 USER-DEFINED LIBRARIES

User-defined libraries may be created and linked in with programs as required. Library files are more easy to manage and may result in faster compilation times, but must be compatible with the target device and options for a particular project. Several versions of a library may need to be created to allow it to be used for different projects.

User-created libraries that should be searched when building a project can be listed on the command line along with the source files.

As with Standard C library functions, any functions contained in user-defined libraries should have a declaration added to a header file. It is common practice to create one or more header files that are packaged with the library file. These header files can then be included into source code when required.

## **2.4.2 Peripheral Library Functions**

Many of the peripherals of the PIC32MX devices are supported by the peripheral library functions provided with the compiler tools. See the "*32-Bit Language Tools Libraries"* (DS51685) for details on the functions provided.

# <span id="page-21-0"></span>**2.5 START-UP AND INITIALIZATION**

There is only one start-up module, which initializes the C runtime environment. The source code for this is found in

<install-directory>/pic32-libs/libc/startup/crt0.S and it is precompiled into the library <install-directory>/pic32mx/lib/crt0.o. Multilib versions of these modules exist in order to support architectural differences between device families.

For more information about what the code in these start-up modules actual does, see **[Section 11.3 "Runtime Start-up Code"](#page-100-5)**.

# <span id="page-21-1"></span>**2.6 COMPILER OUTPUT**

There are many files created by the compiler during the compilation. A large number of these are intermediate files and some are deleted after compilation is complete, but many remain and are used for programming the device, or for debugging purposes.

# **2.6.1 Output Files**

The compilation driver can produce output files with the following extensions, which are case-sensitive.

**TABLE 2-3: FILE NAMES**

| <b>Extensions</b> | <b>Definition</b>                      |
|-------------------|----------------------------------------|
| file.hex          | Executable file                        |
| file.elf          | ELF debug file                         |
| file.o            | Object file (intermediate file)        |
| file.s            | Assembly code file (intermediate file) |
| file.i            | Preprocessed file (intermediate file)  |
| file.map          | Map file                               |

The names of many output files use the same base name as the source file from which they were derived. For example the source file  $input.c$  will create an object file called input.o.

The main output file is a COFF file called  $a$ . out, unless you override that name using the  $-\circ$  option.

If you are using an IDE, such as MPLAB IDE, to specify options to the compiler, there is typically a project file that is created for each application. The name of this project is used as the base name for project-wide output files, unless otherwise specified by the user. However check the manual for the IDE you are using for more details.

**Note:** Throughout this manual, the term *project name* will refer to the name of the project created in the IDE.

The compiler is able to directly produce a number of the output file formats which are used by Microchip development tools.

The default behavior of  $xc32 - gcc$  is to produce a COFF output. To make changes to the file's output or the file names, see **[Section 2.8 "Driver Option Descriptions"](#page-24-0)**.

#### **2.6.2 Diagnostic Files**

Two valuable files produced by the compiler are the assembly list file, produced by the assembler, and the map file, produced by the linker.

The assembly list file contains the mapping between the original source code and the generated assembly code. It is useful for information such as how C source was encoded, or how assembly source may have been optimized. It is essential when confirming if compiler-produced code that accesses objects is atomic, and shows the region in which all objects and code are placed.

The option to create a listing file in the assembler is  $-a$  (or  $-wa$ ,  $-a$  if passed to the driver). There are many variants to this option, which may be found in the "*MPLAB Assembler, Linker and Utilities for PIC32 MCUs User's Guide*"(DS51833). To pass the option from the compiler, see **[Section 2.8.8 "Options for Assembling"](#page-43-0)**.

There is one list file produced for each build. There is one assembler listing file for each translation unit. This is a pre-link assembler listing so it will not show final addresses. Thus, if you require a list file for each source file, these files must be compiled separately, see **[Section 2.3.2 "Multi-step Compilation"](#page-19-1)**. This is the case if you build using MPLAB IDE. Each list file will be assigned the module name and extension . 1st.

The map file shows information relating to where objects were positioned in memory. It is useful for confirming that user-defined linker options were correctly processed, and for determining the exact placement of objects and functions.

The option to create a map file in the linker is -Map  $file$  (or -Wl, -Map=file if passed to the driver), which may be found in the "*MPLAB Assembler, Linker and Utilities for PIC32 User's Guide"*. To pass the option from the compiler, see **[Section 2.8.9 "Options for Linking"](#page-43-1)**.

There is one map file produced when you build a project, assuming the linker was executed and ran to completion.

# <span id="page-23-0"></span>**2.7 COMPILER MESSAGES**

There are three types of messages. These are described below along with the compiler's behavior when encountering a message of each type.

- **Warning Messages** indicate source code or some other situation that can be compiled, but is unusual and may lead to a runtime failure of the code. The code or situation that triggered the warning should be investigated; however, compilation of the current module will continue, as will compilation of any remaining modules.
- **Error Messages** indicate source code that is illegal or that compilation of this code cannot take place. Compilation will be attempted for the remaining source code in the current module, but no additional modules will be compiled and the compilation process will then conclude.
- **Fatal Error Messages** indicate a situation that cannot allow compilation to proceed and which requires the compilation process to stop immediately.

For information on options that control compiler output of errors, warnings or comments, see **[Section 2.8.4 "Options for Controlling Warnings and Errors"](#page-27-0)**.

# <span id="page-24-1"></span><span id="page-24-0"></span>**2.8 DRIVER OPTION DESCRIPTIONS**

All single letter options are identified by a leading *dash* character, "-", e.g. -c. Some single letter options specify an additional data field which follows the option name immediately and without any *whitespace*, e.g. -Idir. Options are case sensitive, so  $-c$  is a different option to  $-c$ .

The compiler has many options for controlling compilation, all of which are case sensitive.

- • [Options Specific to PIC32MX Devices](#page-24-2)
- • [Options for Controlling the Kind of Output](#page-25-0)
- • [Options for Controlling the C Dialect](#page-26-0)
- • [Options for Controlling Warnings and Errors](#page-27-0)
- • [Options for Debugging](#page-34-0)
- • [Options for Controlling Optimization](#page-34-1)
- • [Options for Controlling the Preprocessor](#page-40-0)
- • [Options for Assembling](#page-43-0)
- • [Options for Linking](#page-43-1)
- • [Options for Directory Search](#page-44-0)
- • [Options for Code Generation Conventions](#page-45-0)

#### <span id="page-24-2"></span>**2.8.1 Options Specific to PIC32MX Devices**

These options are specific to the device, not the compiler.

#### **TABLE 2-4: PIC32MX DEVICE-SPECIFIC OPTIONS**

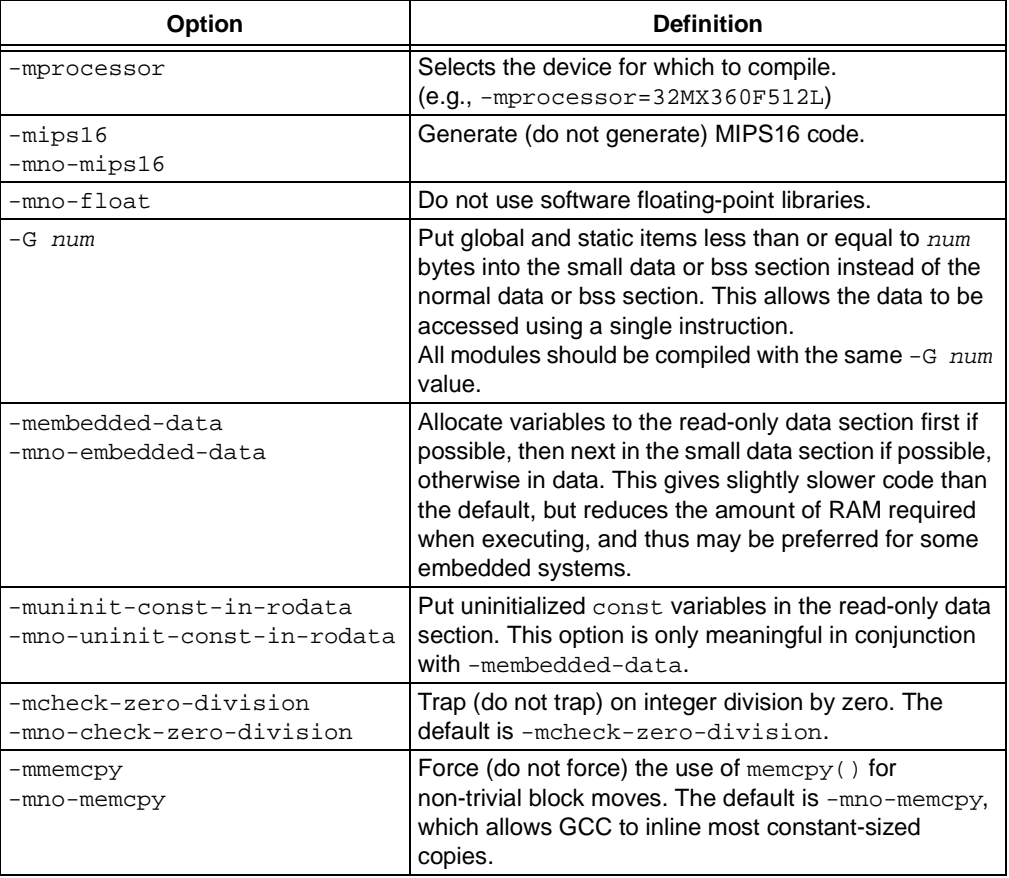

| <b>Option</b>                   | <b>Definition</b>                                                                                                    |
|---------------------------------|----------------------------------------------------------------------------------------------------|
| -mlong-calls<br>-mno-long-calls | Disable (do not disable) use of the jal instruction.<br>Calling functions using $jal$ is more efficient but<br>requires the caller and callee to be in the same 256<br>megabyte segment.<br>This option has no effect on abicalls code. The default<br>is-mno-long-calls.                                                                                                    |
| -mno-peripheral-libs            | -mno-peripheral-libs is now the default.<br>-mperipheral-libs is optional. By default, the<br>peripheral libraries are linked specified via the<br>device-specific linker script. Do not use the standard<br>peripheral libraries when linking.                                                                                                    |
| $-msmart-io=[0 1 2]$            | This option attempts to statically analyze format strings<br>passed to printf, scanf and the 'f' and 'v'<br>variations of these functions. Uses of nonfloating-point<br>format arguments will be converted to use an<br>integer-only variation of the library function. For many<br>applications, this feature can reduce program-memory<br>usage.<br>$-msmart-io=0$ disables this option, while<br>$-msmart-io=2$ causes the compiler to be optimistic<br>and convert function calls with variable or unknown<br>format arguments. $-msmart-io=1$ is the default and<br>will convert only when the compiler can prove that<br>floating-point support is not required. |
| -mappio-debug                   | Enable the APPIN/APPOUT debugging library<br>functions for the MPLAB <sup>®</sup> ICD 3 debugger and MPLAB<br>REAL ICE™ in-circuit emulator. This feature allows<br>you to use the DBPRINTF and related functions and<br>macros as described in the "32-bit Language Tool<br>Libraries" document (DS51685). Enable this option<br>only when using a target PIC32 device that supports<br>the APPIN/APPOUT feature.                                                                                                    |

**TABLE 2-4: PIC32MX DEVICE-SPECIFIC OPTIONS (CONTINUED)**

# <span id="page-25-0"></span>**2.8.2 Options for Controlling the Kind of Output**

The following options control the kind of output produced by the compiler.

# **TABLE 2-5: KIND-OF-OUTPUT CONTROL OPTIONS**

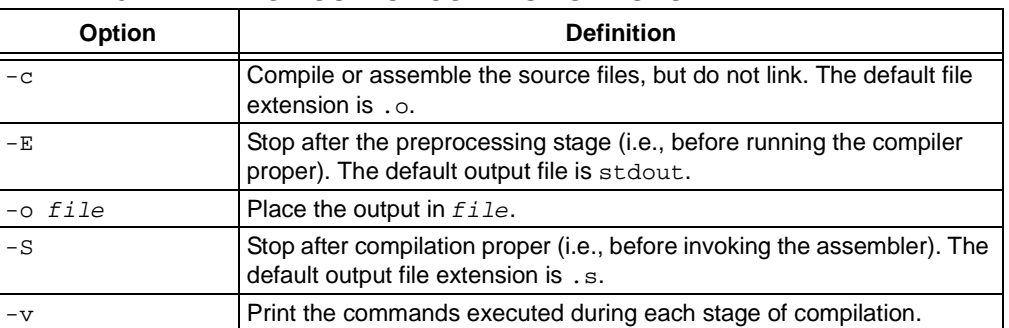

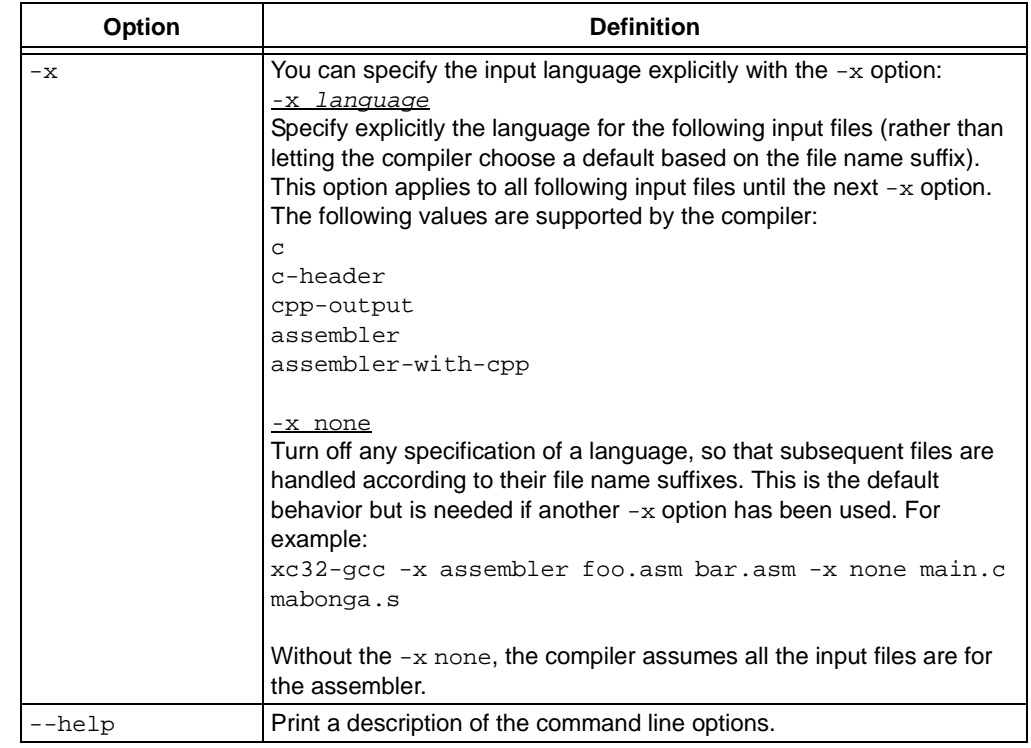

#### **TABLE 2-5: KIND-OF-OUTPUT CONTROL OPTIONS (CONTINUED)**

# <span id="page-26-0"></span>**2.8.3 Options for Controlling the C Dialect**

The following options define the kind of C dialect used by the compiler.

### **TABLE 2-6: C DIALECT CONTROL OPTIONS**

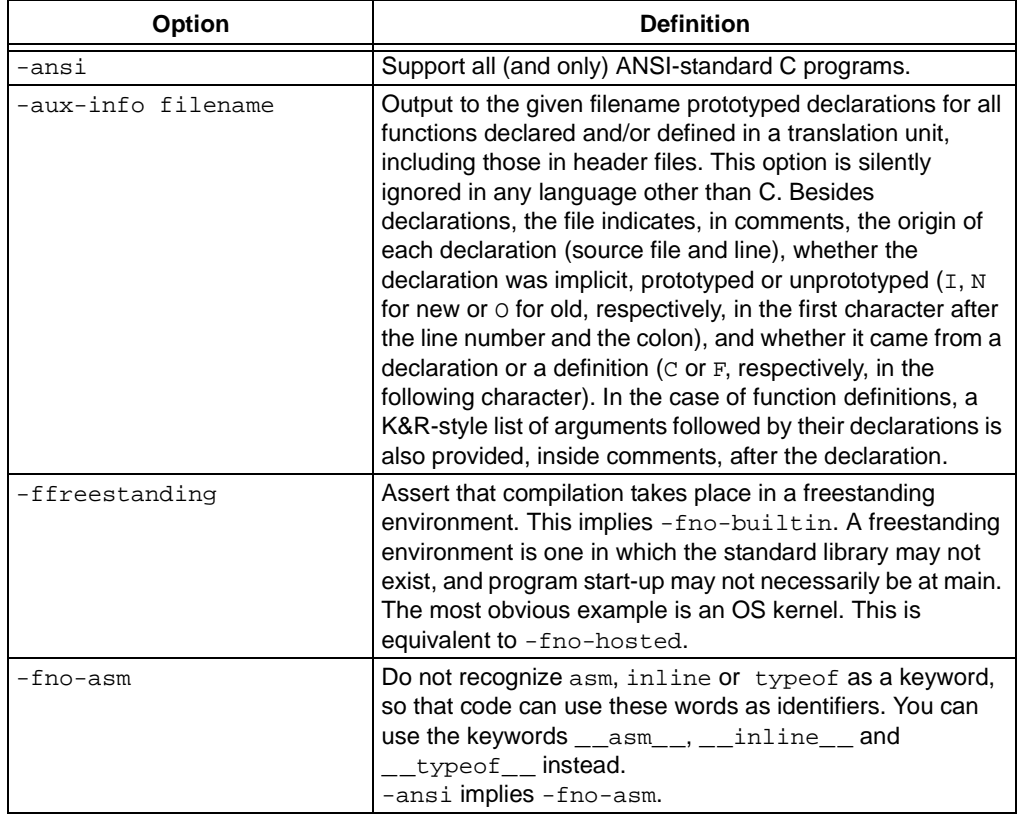

| Option                                                                                         | <b>Definition</b>                                                                                                    |
|------------------------------------------------------------------------------------------------|----------------------------------------------------------------------------------------------------|
| -fno-builtin<br>-fno-builtin-function                                                          | Don't recognize built-in functions that do not begin with<br>builtin as prefix.                                                                                                    |
| -fsigned-char                                                                                  | Let the type char be signed, like signed char.<br>(This is the default.)                                                                                                    |
| -fsigned-bitfields<br>-funsigned-bitfields<br>-fno-signed-bitfields<br>-fno-unsigned-bitfields | These options control whether a bit field is signed or<br>unsigned, when the declaration does not use either signed<br>or unsigned. By default, such a bit field is signed, unless<br>-traditional is used, in which case bit fields are always<br>unsigned. |
| -funsigned-char                                                                                | Let the type char be unsigned, like unsigned char.                                                                                                    |
| -fwritable-strings                                                                             | Store strings in the writable data segment and do not make<br>them unique.                                                                                                    |

**TABLE 2-6: C DIALECT CONTROL OPTIONS (CONTINUED)**

# <span id="page-27-0"></span>**2.8.4 Options for Controlling Warnings and Errors**

Warnings are diagnostic messages that report constructions that are not inherently erroneous, but that are risky or suggest there may have been an error.

You can request many specific warnings with options beginning -w; for example, -Wimplicit, to request warnings on implicit declarations. Each of these specific warning options also has a negative form beginning  $-wn-$  to turn off warnings; for example, -Wno-implicit. This manual lists only one of the two forms, whichever is not the default.

The following options control the amount and kinds of warnings produced by the compiler.

| <b>Option</b>    | <b>Definition</b>                                                                                                    |
|------------------|----------------------------------------------------------------------------------------------------|
| -fsyntax-only    | Check the code for syntax, but don't do anything beyond that.                                                                                                    |
| -pedantic        | Issue all the warnings demanded by strict ANSI C. Reject all<br>programs that use forbidden extensions.                                                                                                    |
| -pedantic-errors | Like -pedantic, except that errors are produced rather than<br>warnings.                                                                                                    |
| $-W$             | Inhibit all warning messages.                                                                                                    |
| -Wall            | This enables all the warnings about constructions that some<br>users consider questionable, and that are easy to avoid (or<br>modify to prevent the warning), even in conjunction with<br>macros.<br>Note that some warning flags are not implied by $-Wall$ .<br>Some of them warn about constructions that users generally<br>do not consider questionable, but which occasionally you<br>might wish to check for; others warn about constructions that<br>are necessary or hard to avoid in some cases, and there is<br>no simple way to modify the code to suppress the warning.<br>Some of them are enabled by -Wextra but many of them<br>must be enabled individually. |

**TABLE 2-7: WARNING AND ERROR OPTIONS IMPLIED BY ALL WARNINGS**

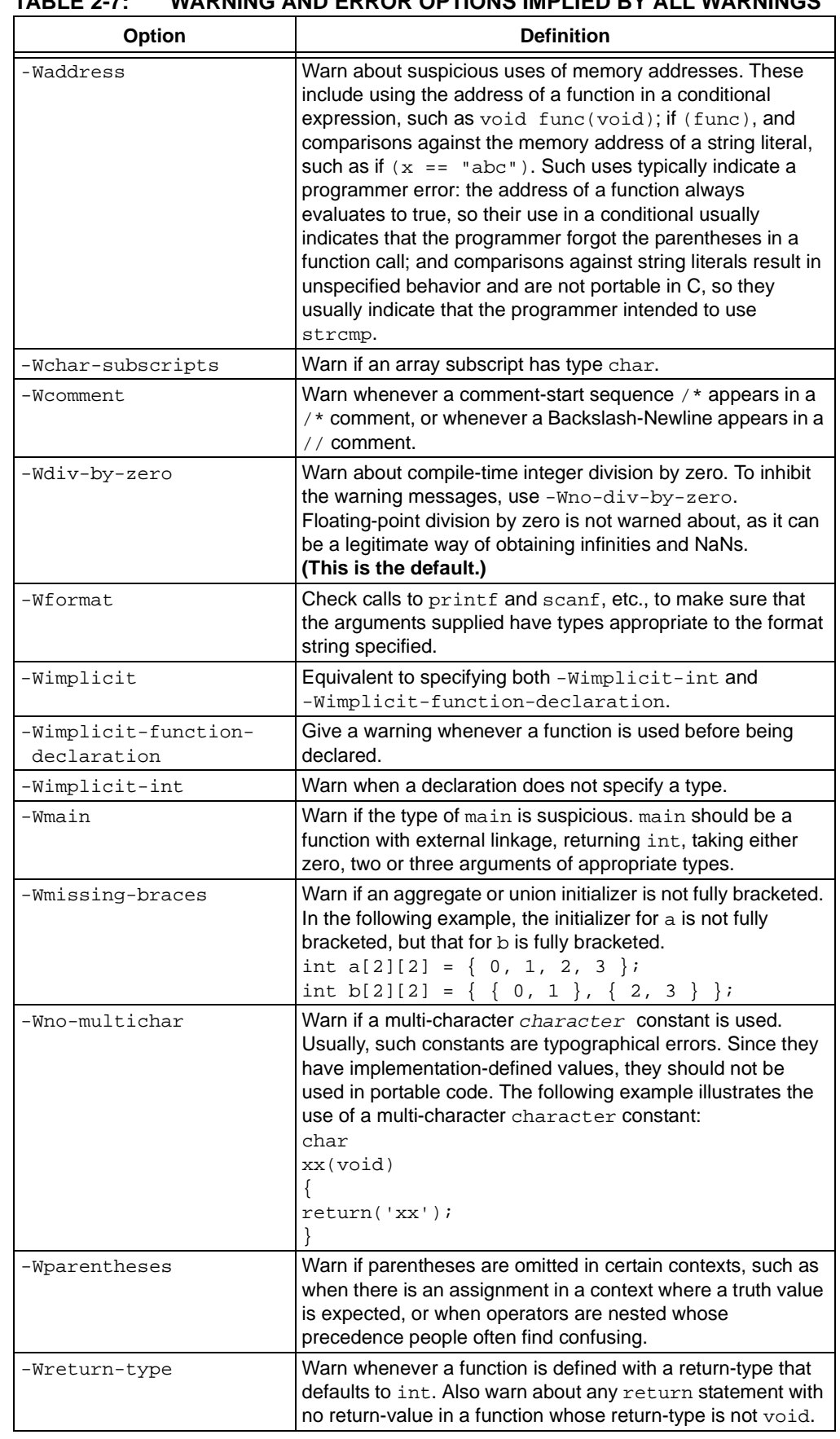

# **TABLE 2-7: WARNING AND ERROR OPTIONS IMPLIED BY ALL WARNINGS**

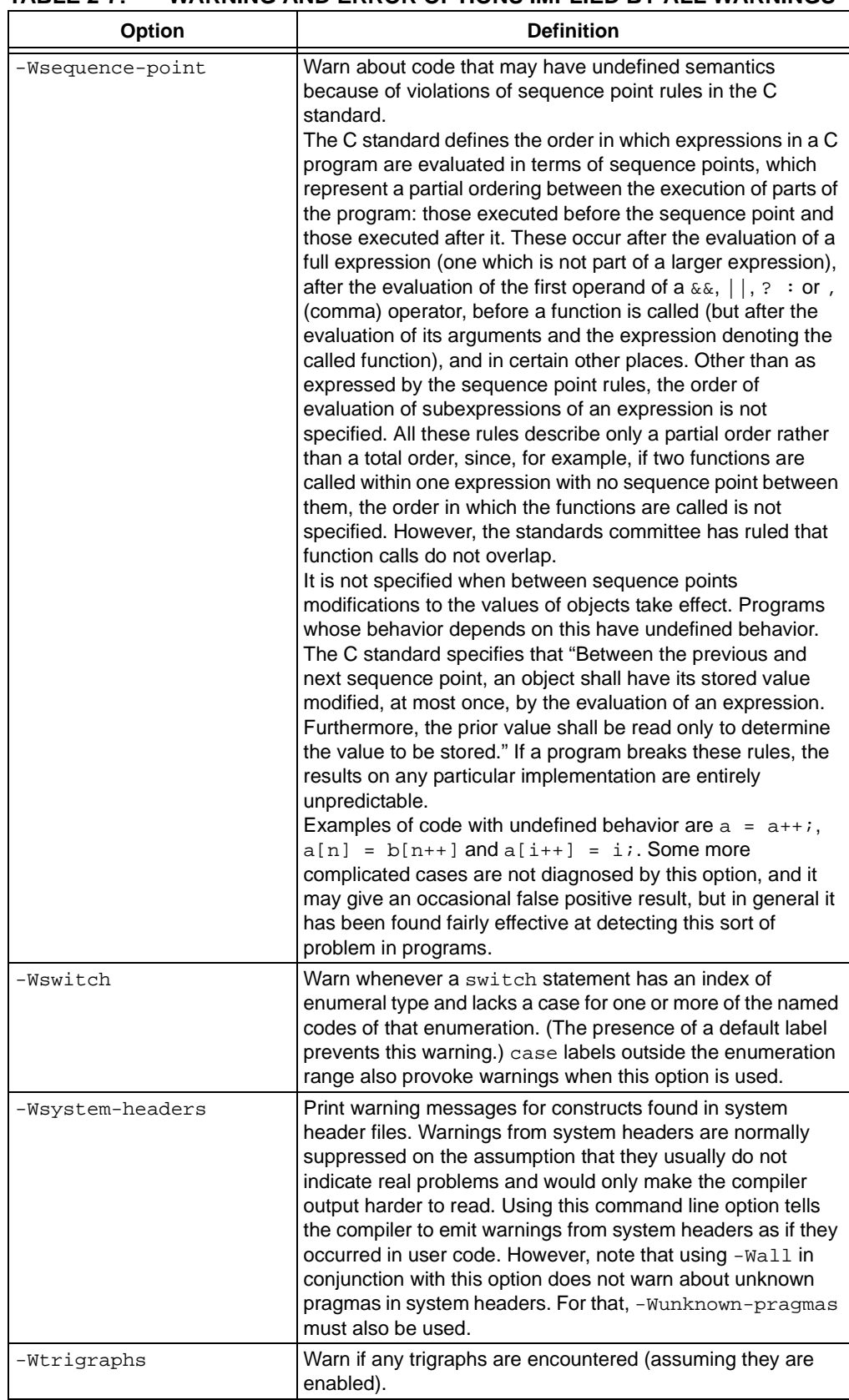

# **TABLE 2-7: WARNING AND ERROR OPTIONS IMPLIED BY ALL WARNINGS**

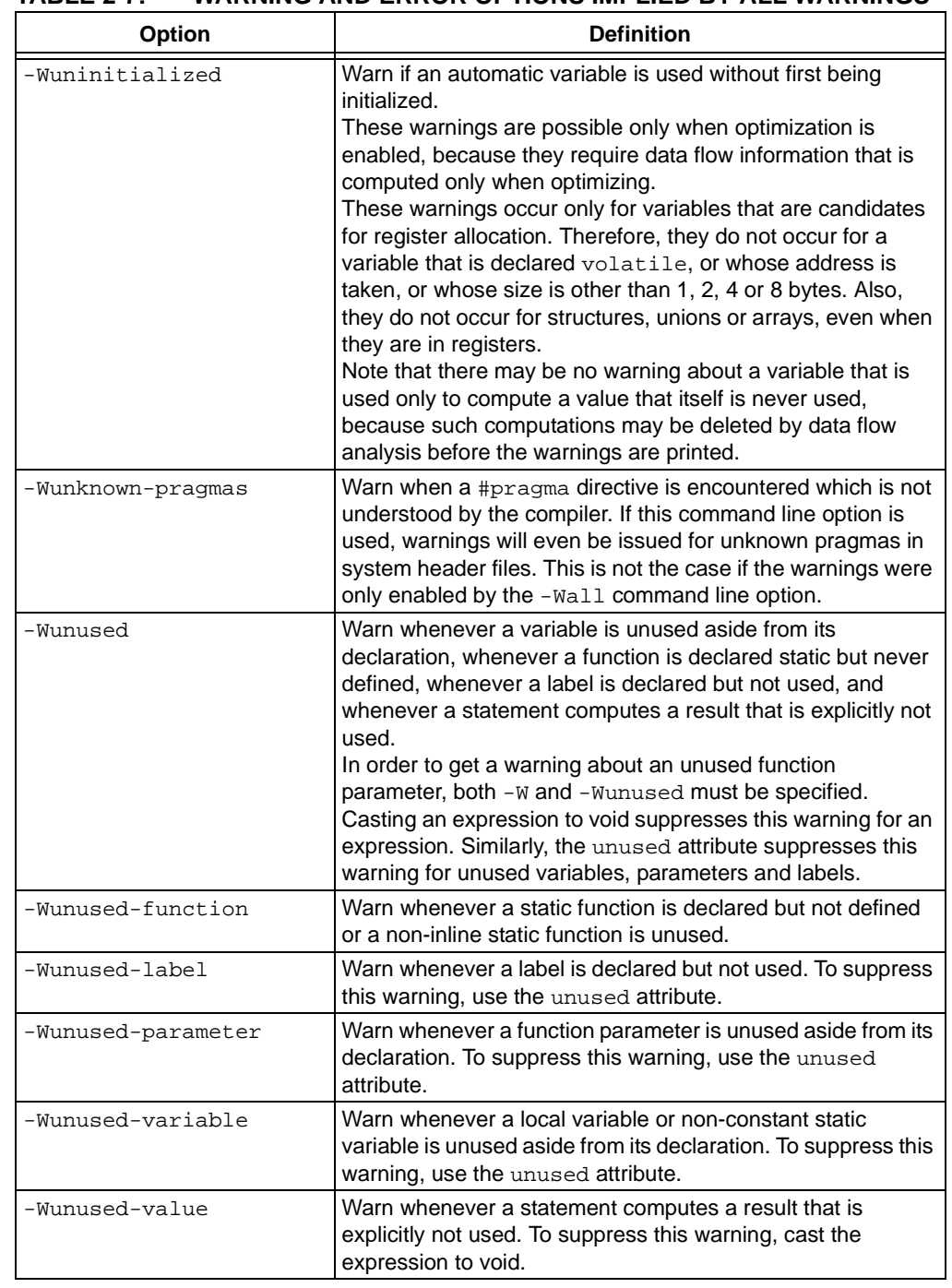

### **TABLE 2-7: WARNING AND ERROR OPTIONS IMPLIED BY ALL WARNINGS**

The following -W options are not implied by -Wall. Some of them warn about constructions that users generally do not consider questionable, but which you might occasionally wish to check for. Others warn about constructions that are necessary or hard to avoid in some cases, and there is no simple way to modify the code to suppress the warning.

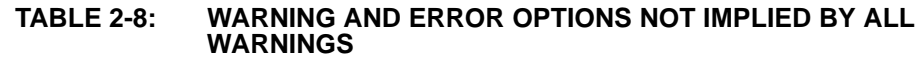

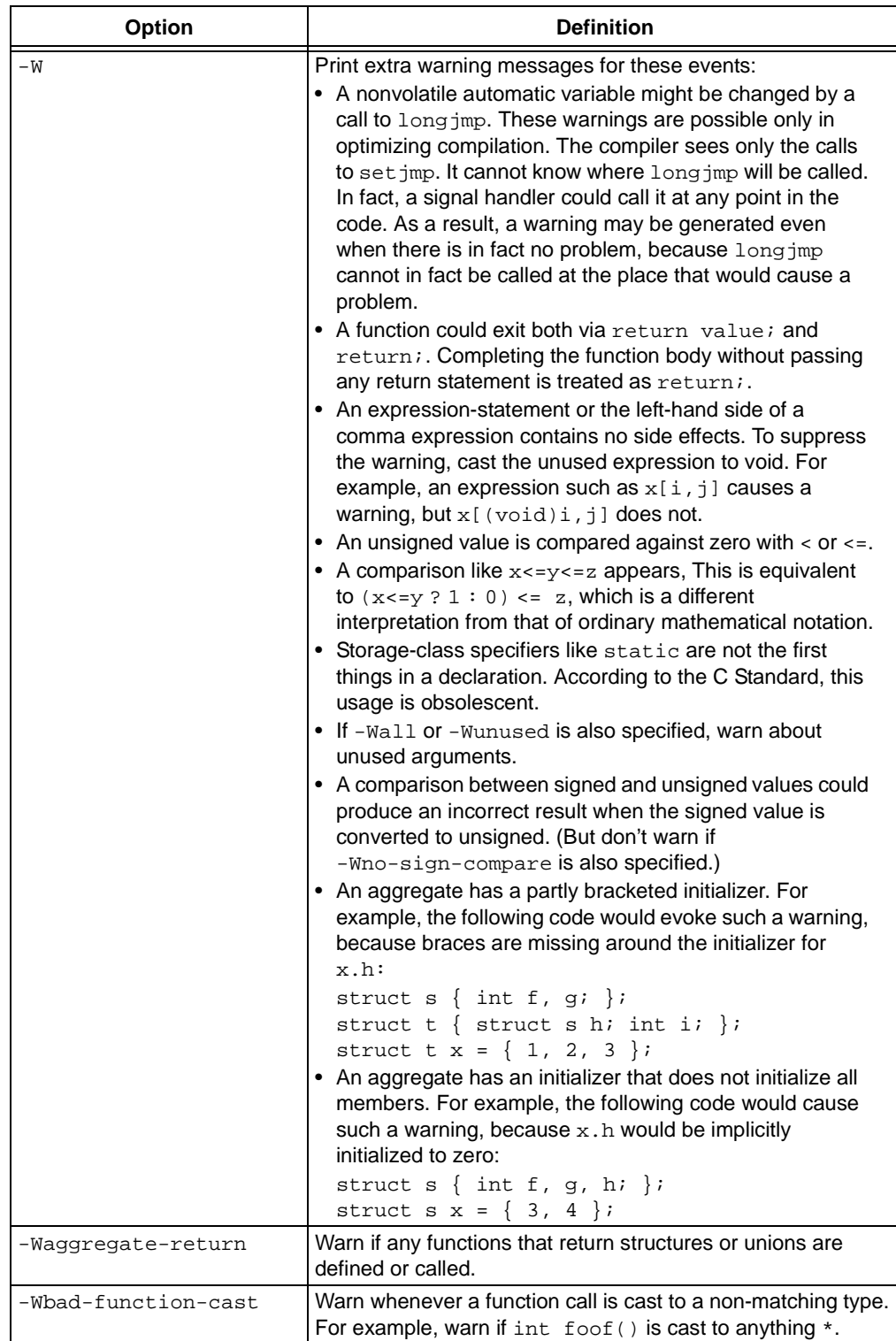

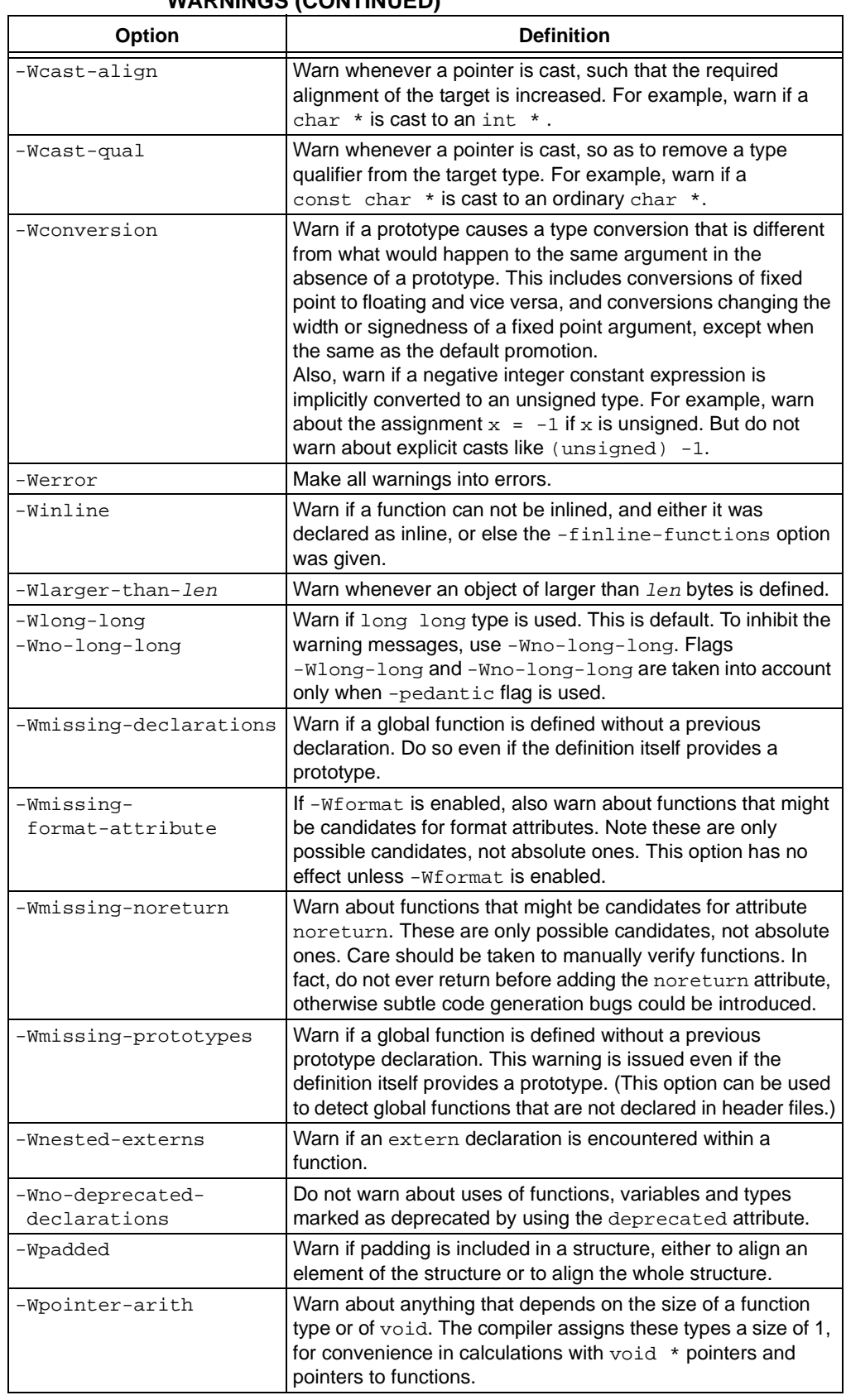

#### **TABLE 2-8: WARNING AND ERROR OPTIONS NOT IMPLIED BY ALL WARNINGS (CONTINUED)**

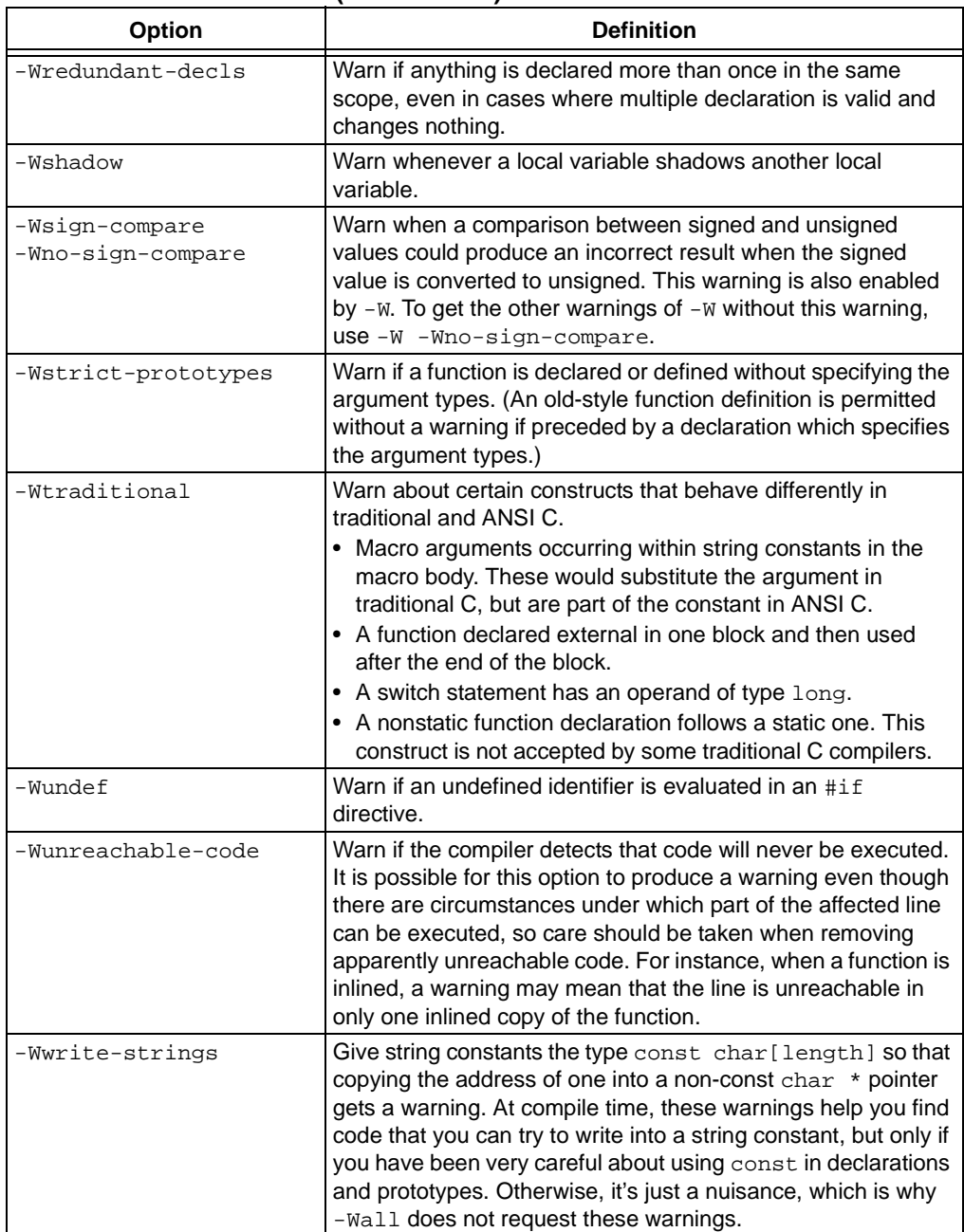

#### **TABLE 2-8: WARNING AND ERROR OPTIONS NOT IMPLIED BY ALL WARNINGS (CONTINUED)**

# <span id="page-34-0"></span>**2.8.5 Options for Debugging**

The following options are used for debugging.

#### **TABLE 2-9: DEBUGGING OPTIONS**

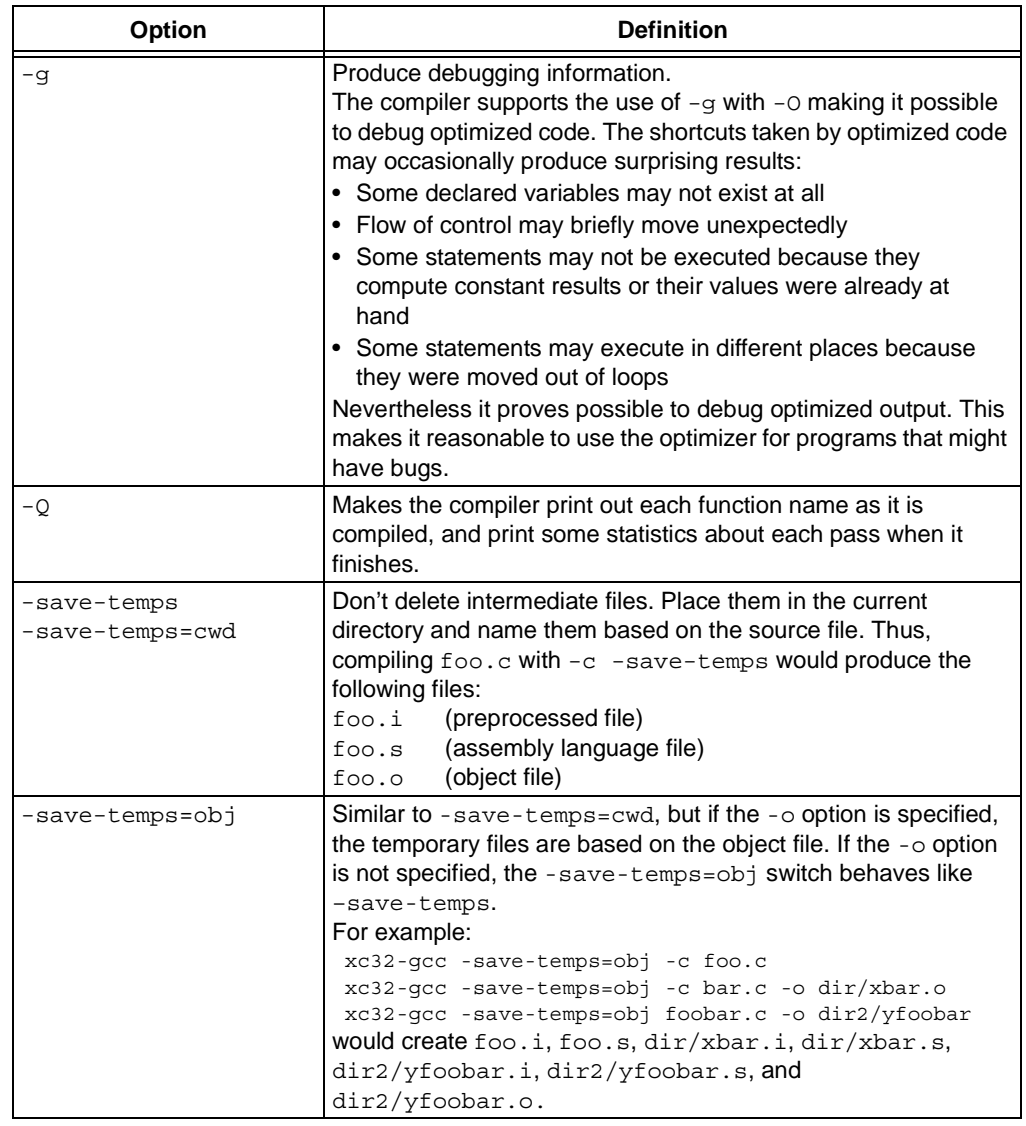

# <span id="page-34-1"></span>**2.8.6 Options for Controlling Optimization**

The following options control compiler optimizations.

#### **TABLE 2-10: GENERAL OPTIMIZATION OPTIONS**

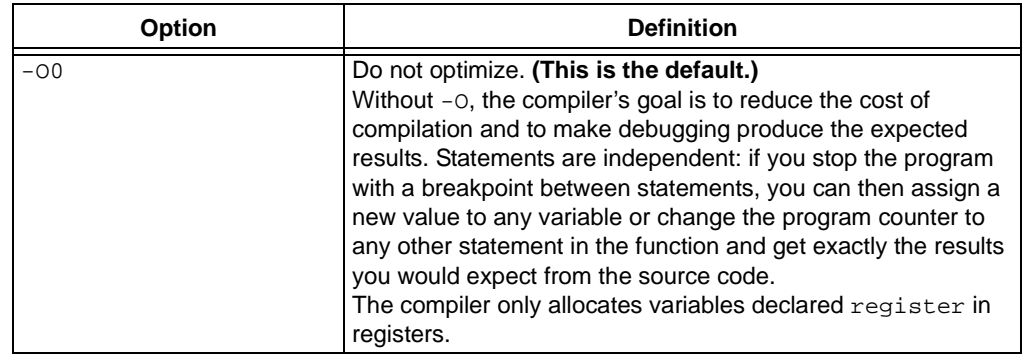

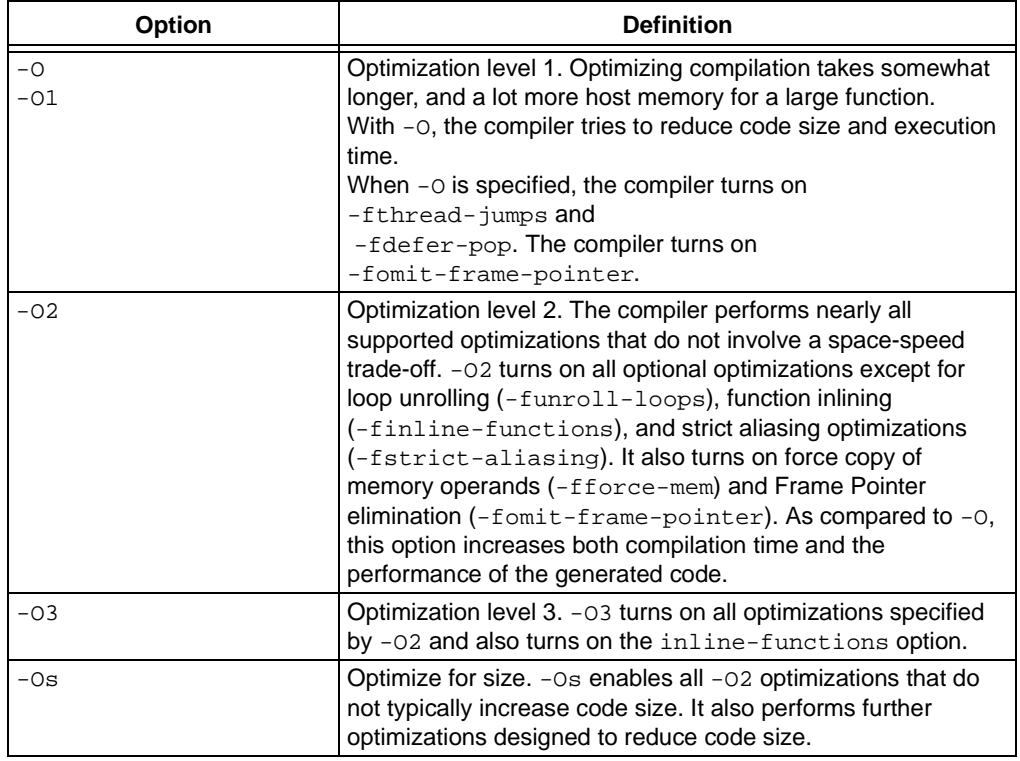

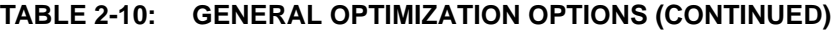

The following options control specific optimizations. The -02 option turns on all of these optimizations except -funroll-loops, -funroll-all-loops and -fstrict-aliasing.

You can use the following flags in the rare cases when "fine-tuning" of optimizations to be performed is desired.

| <b>Option</b>                            | <b>Definition</b>                                                                                                    |
|------------------------------------------|----------------------------------------------------------------------------------------------------|
| -falign-functions<br>-falign-functions=n | Align the start of functions to the next power-of-two greater<br>than $n$ , skipping up to $n$ bytes. For instance,<br>-falign-functions=32 aligns functions to the next<br>32-byte boundary, but -falign-functions=24 would align<br>to the next 32-byte boundary only if this can be done by<br>skipping 23 bytes or less.<br>-fno-align-functions and -falign-functions=1 are<br>equivalent and mean that functions are not aligned.<br>The assembler only supports this flag when $n$ is a power of<br>two, so $n$ is rounded up. If $n$ is not specified, use a<br>machine-dependent default. |
| -falign-labels<br>-falign-labels=n       | Align all branch targets to a power-of-two boundary, skipping<br>up to $n$ bytes like $-falign-functions$ . This option can<br>easily make code slower, because it must insert dummy<br>operations for when the branch target is reached in the usual<br>flow of the code.<br>If-falign-loops or-falign-jumps are applicable and<br>are greater than this value, then their values are used instead.<br>If $n$ is not specified, use a machine-dependent default which is<br>very likely to be 1, meaning no alignment.                                                                            |

**TABLE 2-11: SPECIFIC OPTIMIZATION OPTIONS**
| <b>Option</b>                          | <b>Definition</b>                                                                                                    |
|----------------------------------------|----------------------------------------------------------------------------------------------------|
| -falign-loops<br>-falign-loops=n       | Align loops to a power-of-two boundary, skipping up to $n$ bytes<br>like -falign-functions. The hope is that the loop is<br>executed many times, which makes up for any execution of<br>the dummy operations.<br>If $n$ is not specified, use a machine-dependent default.                                                                                                    |
| -fcaller-saves                         | Enable values to be allocated in registers that are clobbered<br>by function calls, by emitting extra instructions to save and<br>restore the registers around such calls. Such allocation is<br>done only when it seems to result in better code than would<br>otherwise be produced.                                                                                                    |
| -fcse-follow-jumps                     | In common subexpression elimination, scan through jump<br>instructions when the target of the jump is not reached by any<br>other path. For example, when CSE encounters an if<br>statement with an else clause, CSE follows the jump when<br>the condition tested is false.                                                                                                    |
| -fcse-skip-blocks                      | This is similar to -fcse-follow-jumps, but causes CSE to<br>follow jumps which conditionally skip over blocks. When CSE<br>encounters a simple if statement with no else clause,<br>-fcse-skip-blocks causes CSE to follow the jump around<br>the body of the if.                                                                                                    |
| -fexpensive-<br>optimizations          | Perform a number of minor optimizations that are relatively<br>expensive.                                                                                                    |
| -ffunction-sections<br>-fdata-sections | Place each function or data item into its own section in the<br>output file. The name of the function or the name of the data<br>item determines the section's name in the output file.<br>Only use these options when there are significant benefits for<br>doing so. When you specify these options, the assembler and<br>linker may create larger object and executable files and is also<br>slower. |
| -fgcse                                 | Perform a global common subexpression elimination pass.<br>This pass also performs global constant and copy<br>propagation.                                                                                                    |
| -fgcse-lm                              | When -fgcse-1m is enabled, global common subexpression<br>elimination attempts to move loads which are only killed by<br>stores into themselves. This allows a loop containing a<br>load/store sequence to change to a load outside the loop, and<br>a copy/store within the loop.                                                                                                    |
| -fgcse-sm                              | When -fgcse-sm is enabled, a store motion pass is run after<br>global common subexpression elimination. This pass attempts<br>to move stores out of loops. When used in conjunction with<br>-fgcse-1m, loops containing a load/store sequence can<br>change to a load before the loop and a store after the loop.                                                                                       |
| -fmove-all-movables                    | Forces all invariant computations in loops to be moved outside<br>the loop.                                                                                                    |
| -fno-defer-pop                         | Always pop the arguments to each function call as soon as<br>that function returns. The compiler normally lets arguments<br>accumulate on the stack for several function calls and pops<br>them all at once.                                                                                                    |
| -fno-peephole<br>-fno-peephole2        | Disable machine specific peephole optimizations. Peephole<br>optimizations occur at various points during the compilation.<br>-fno-peephole disables peephole optimization on machine<br>instructions, while -fno-peephole2 disables high level<br>peephole optimizations. To disable peephole entirely, use both<br>options.                                                                           |

**TABLE 2-11: SPECIFIC OPTIMIZATION OPTIONS (CONTINUED)**

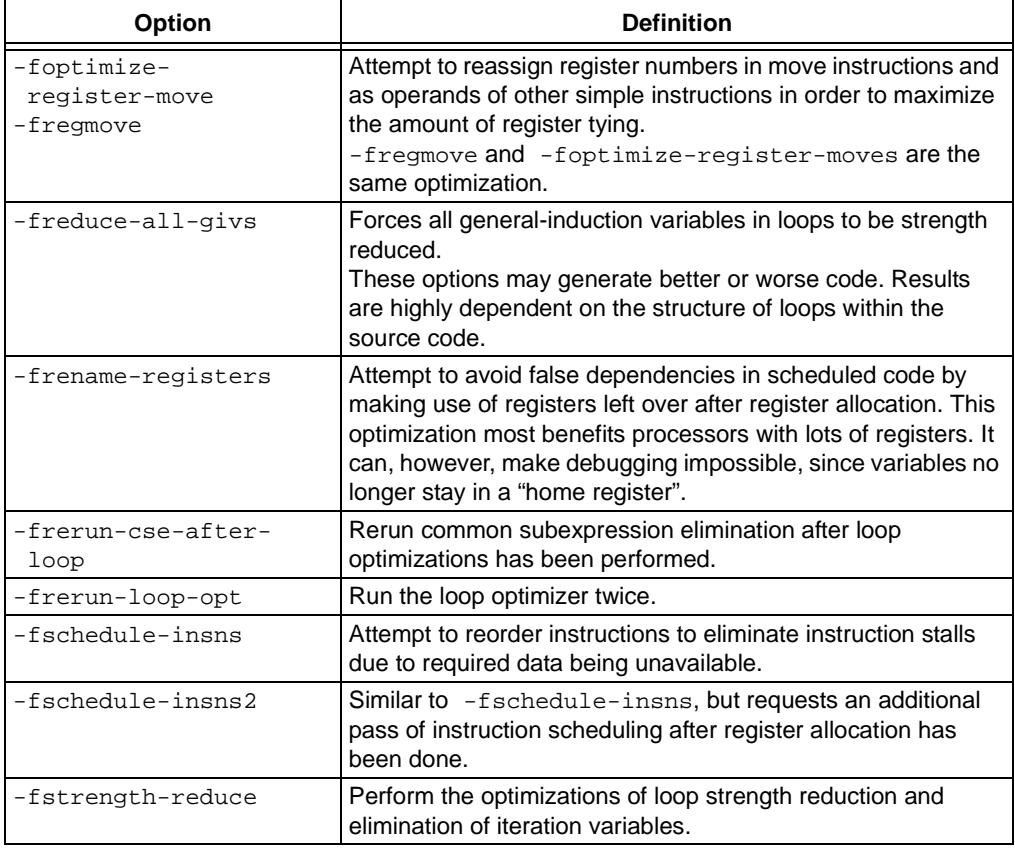

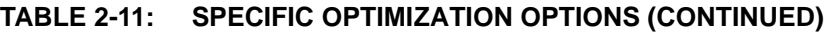

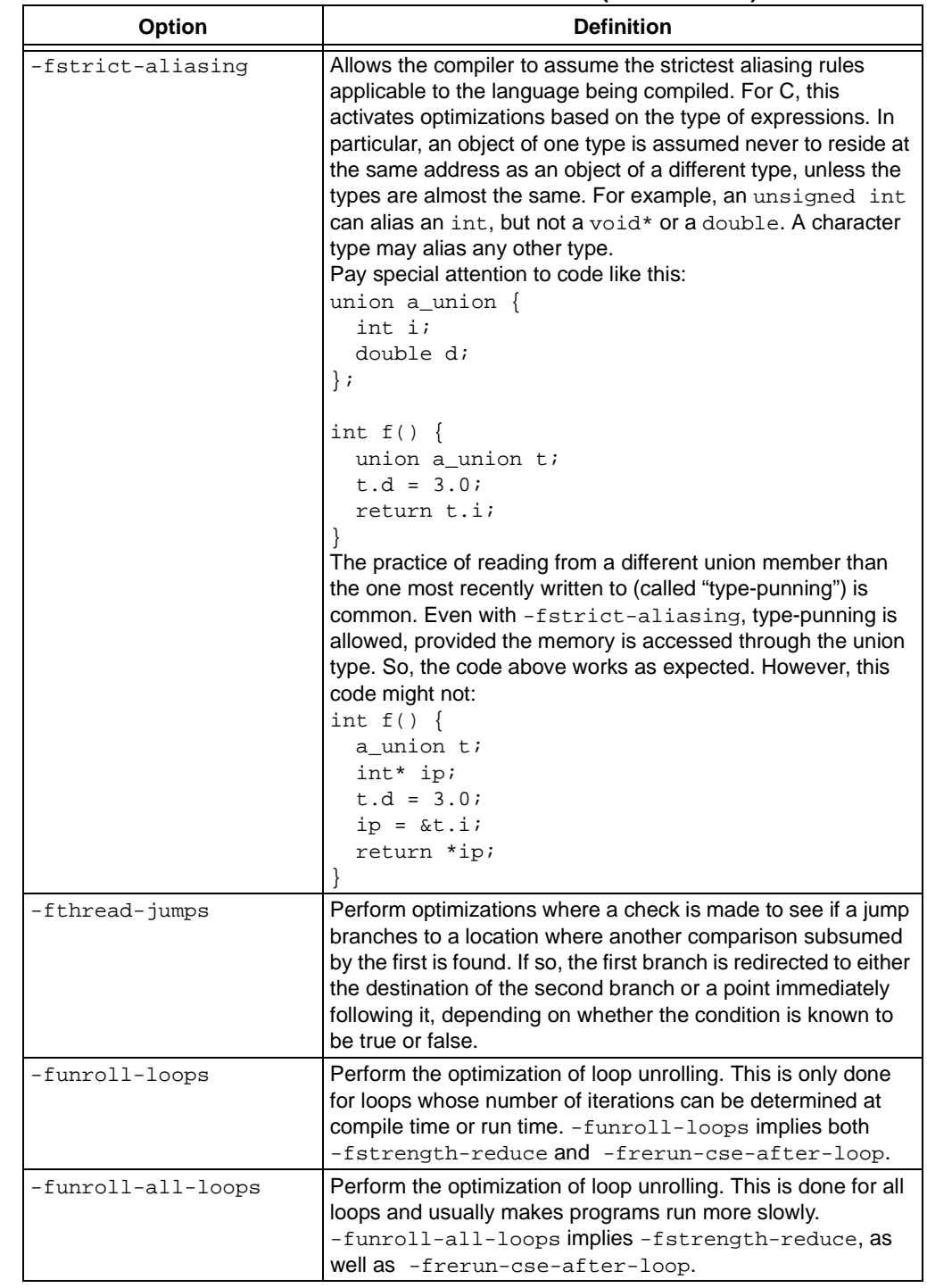

## **TABLE 2-11: SPECIFIC OPTIMIZATION OPTIONS (CONTINUED)**

Options of the form -fflag specify machine-independent flags. Most flags have both positive and negative forms. The negative form of -ffoo would be -fno-foo. In the table below, only one of the forms is listed (the one that is not the default.)

| <b>Option</b>           | <b>Definition</b>                                                                                                    |  |
|-------------------------|----------------------------------------------------------------------------------------------------|--|
| -fforce-mem             | Force memory operands to be copied into registers<br>before doing arithmetic on them. This produces better<br>code by making all memory references potential common<br>subexpressions. When they are not common<br>subexpressions, instruction combination should eliminate<br>the separate register load. The -02 option turns on this<br>option.                                                                                                    |  |
| -finline-functions      | Integrate all simple functions into their callers. The<br>compiler heuristically decides which functions are simple<br>enough to be worth integrating in this way. If all calls to a<br>given function are integrated, and the function is declared<br>static, then the function is normally not output as<br>assembler code in its own right.                                                                                                    |  |
| $-finline-limit=n$      | By default, the compiler limits the size of functions that<br>can be inlined. This flag allows the control of this limit for<br>functions that are explicitly marked as inline (i.e., marked<br>with the inline keyword). $n$ is the size of functions that<br>can be inlined in number of pseudo instructions (not<br>counting parameter handling). The default value of $n$ is<br>10000. Increasing this value can result in more inlined<br>code at the cost of compilation time and memory<br>consumption.<br>Decreasing usually makes the compilation faster and less<br>code is inlined (which presumably means slower<br>programs). This option is particularly useful for programs<br>that use inlining. |  |
|                         | Note: Pseudo instruction represents, in this particular<br>context, an abstract measurement of function's size. In no<br>way does it represent a count of assembly instructions<br>and as such, its exact meaning might change from one<br>release of the compiler to an another.                                                                                                    |  |
| -fkeep-inline-functions | Even if all calls to a given function are integrated, and the<br>function is declared static, output a separate run time<br>callable version of the function. This switch does not<br>affect extern inline functions.                                                                                                    |  |
| -fkeep-static-consts    | Emit variables are declared static const when<br>optimization isn't turned on, even if the variables are not<br>referenced.<br>The compiler enables this option by default. If you want to<br>force the compiler to check if the variable was referenced,<br>regardless of whether or not optimization is turned on,<br>use the -fno-keep-static-consts option.                                                                                                    |  |
| -fno-function-cse       | Do not put function addresses in registers. Make each<br>instruction that calls a constant function contain the<br>function's address explicitly.<br>This option results in less efficient code, but some<br>strange hacks that alter the assembler output may be<br>confused by the optimizations performed when this option<br>is not used.                                                                                                    |  |

**TABLE 2-12: MACHINE-INDEPENDENT OPTIMIZATION OPTIONS**

| <b>Option</b>            | <b>Definition</b>                                                                                                    |
|--------------------------|----------------------------------------------------------------------------------------------------|
| -fno-inline              | Do not pay attention to the inline keyword. Normally<br>this option is used to keep the compiler from expanding<br>any functions inline. If optimization is not enabled, no<br>functions can be expanded inline.              |
| -fomit-frame-pointer     | Do not keep the Frame Pointer in a register for functions<br>that don't need one. This avoids the instructions to save,<br>set up and restore Frame Pointers. It also makes an extra<br>register available in many functions. |
| -foptimize-sibling-calls | Optimize sibling and tail recursive calls.                                                                                                    |

**TABLE 2-12: MACHINE-INDEPENDENT OPTIMIZATION OPTIONS** 

# **2.8.7 Options for Controlling the Preprocessor**

The following options control the compiler preprocessor.

#### **TABLE 2-13: PREPROCESSOR OPTIONS**

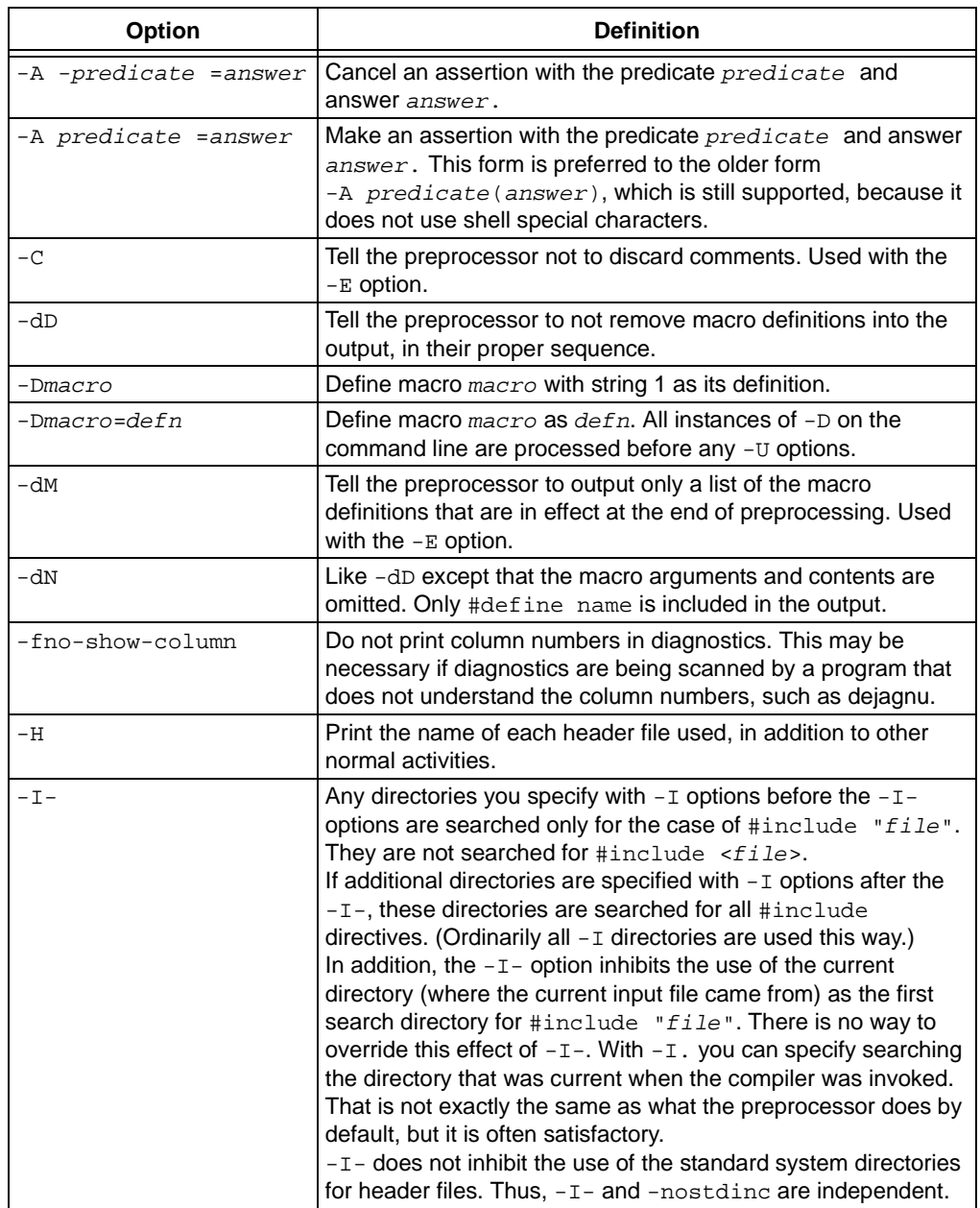

| <b>Option</b>             | <b>Definition</b>                                                                                                    |
|---------------------------|----------------------------------------------------------------------------------------------------|
| $-Idir$                   | Add the directory $dir$ to the head of the list of directories to be<br>searched for header files. This can be used to override a<br>system header file, substituting your own version, since these<br>directories are searched before the system header file<br>directories. If you use more than one $-I$ option, the directories<br>are scanned in left-to-right order. The standard system<br>directories come after.                                                                                                    |
| -idirafter <i>dir</i>     | Add the directory $dir$ to the second include path. The<br>directories on the second include path are searched when a<br>header file is not found in any of the directories in the main<br>include path (the one that $-I$ adds to).                                                                                                    |
| -imacros f <i>ile</i>     | Process file as input, discarding the resulting output, before<br>processing the regular input file. Because the output generated<br>from the file is discarded, the only effect of -imacros file is<br>to make the macros defined in file available for use in the main<br>input.<br>Any -D and -U options on the command line are always<br>processed before -imacros file, regardless of the order in<br>which they are written. All the -include and -imacros<br>options are processed in the order in which they are written.                                                    |
| $-$ include $file$        | Process file as input before processing the regular input file. In<br>effect, the contents of file are compiled first. Any -D and -U<br>options on the command line are always processed before<br>-include file, regardless of the order in which they are<br>written. All the -include and -imacros options are<br>processed in the order in which they are written.                                                                                                    |
| -iprefix prefix           | Specify prefix as the prefix for subsequent -iwithprefix<br>options.                                                                                                    |
| -isystem dir              | Add a directory to the beginning of the second include path,<br>marking it as a system directory, so that it gets the same special<br>treatment as is applied to the standard system directories.                                                                                                    |
| -iwithprefix dir          | Add a directory to the second include path. The directory's<br>name is made by concatenating prefix and $dir$ , where prefix<br>was specified previously with -iprefix. If a prefix has not yet<br>been specified, the directory containing the installed passes of<br>the compiler is used as the default.                                                                                                    |
| -iwithprefixbefore<br>dir | Add a directory to the main include path. The directory's name<br>is made by concatenating prefix and $dir$ , as in the case of<br>-iwithprefix.                                                                                                    |
| $-M$                      | Tell the preprocessor to output a rule suitable for make<br>describing the dependencies of each object file. For each<br>source file, the preprocessor outputs one make-rule whose<br>target is the object file name for that source file and whose<br>dependencies are all the #include header files it uses. This<br>rule may be a single line or may be continued with \-newline<br>if it is long. The list of rules is printed on standard output instead<br>of the preprocessed C program.<br>-M implies -E (see Section 2.8.2 "Options for Controlling<br>the Kind of Output"). |
| $-MD$                     | Like -M but the dependency information is written to a file and<br>compilation continues. The file containing the dependency<br>information is given the same name as the source file with a .d<br>extension.                                                                                                    |

**TABLE 2-13: PREPROCESSOR OPTIONS (CONTINUED)**

| Option     | FREFROGESSOR OF HONS (GON HINDED)<br><b>Definition</b>                                                                                                    |
|------------|----------------------------------------------------------------------------------------------------|
| $-MF$ file | When used with -M or -MM, specifies a file in which to write the<br>dependencies. If no -MF switch is given, the preprocessor<br>sends the rules to the same place it would have sent<br>preprocessed output.<br>When used with the driver options, -MD or -MMD, -MF,<br>overrides the default dependency output file.                                                                                                    |
| $-MG$      | Treat missing header files as generated files and assume they<br>live in the same directory as the source file. If -MG is specified,<br>then either -M or -MM must also be specified. -MG is not<br>supported with -MD or -MMD.                                                                                                    |
| $-MM$      | Like -M but the output mentions only the user header files<br>included with #include "file". System header files included<br>with #include <file> are omitted.</file>                                                                                                    |
| $-MMD$     | Like -MD except mention only user header files, not system<br>header files.                                                                                                    |
| $-MP$      | This option instructs CPP to add a phony target for each<br>dependency other than the main file, causing each to depend<br>on nothing. These dummy rules work around errors make gives<br>if you remove header files without updating the make-file to<br>match.<br>This is typical output:<br>test.o: test.c test.h<br>test.h:                                                                                                    |
| $-MQ$      | Same as -MT, but it quotes any characters which are special to<br>make.<br>-MQ '\$(objpfx)foo.o' gives \$\$(objpfx)foo.o:<br>foo.c<br>The default target is automatically quoted, as if it were given<br>with -MO.                                                                                                    |
| -MT target | Change the target of the rule emitted by dependency<br>generation. By default, CPP takes the name of the main input<br>file, including any path, deletes any file suffix such as $.c$ , and<br>appends the platform's usual object suffix. The result is the<br>target.<br>An -MT option sets the target to be exactly the string you<br>specify. If you want multiple targets, you can specify them as a<br>single argument to -MT, or use multiple -MT options.<br>For example:<br>-MT '\$(objpfx)foo.o' might give \$(objpfx)foo.o:<br>foo.c |
| -nostdinc  | Do not search the standard system directories for header files.<br>Only the directories you have specified with -1 options (and the<br>current directory, if appropriate) are searched. (See<br>Section 2.8.10 "Options for Directory Search") for<br>information on $-I$ .<br>By using both $-$ nostdinc and $-I-$ , the include-file search<br>path can be limited to only those directories explicitly specified.                                                                                                    |
| $-P$       | Tell the preprocessor not to generate #line directives. Used<br>with the -E option (see Section 2.8.2 "Options for<br>Controlling the Kind of Output").                                                                                                    |
| -trigraphs | Support ANSI C trigraphs. The -ansi option also has this<br>effect.                                                                                                    |
| -Umacro    | Undefine macro macro. - U options are evaluated after all -D<br>options, but before any -include and -imacros options.                                                                                                    |

**TABLE 2-13: PREPROCESSOR OPTIONS (CONTINUED)**

#### **TABLE 2-13: PREPROCESSOR OPTIONS (CONTINUED)**

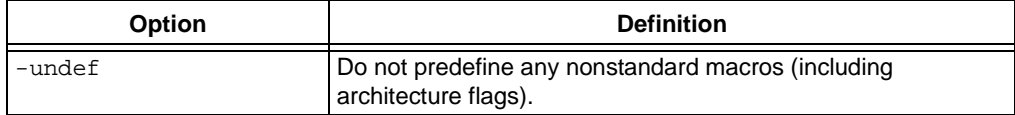

### **2.8.8 Options for Assembling**

The following options control assembler operations.

#### **TABLE 2-14: ASSEMBLY OPTIONS**

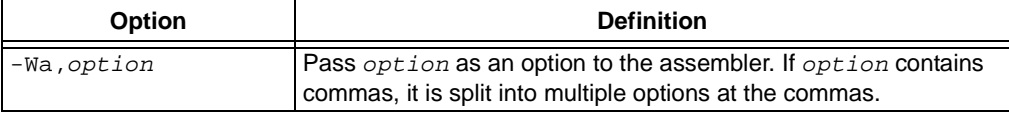

## **2.8.9 Options for Linking**

If any of the options  $-c$ ,  $-s$  or  $-E$  are used, the linker is not run and object file names should not be used as arguments.

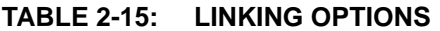

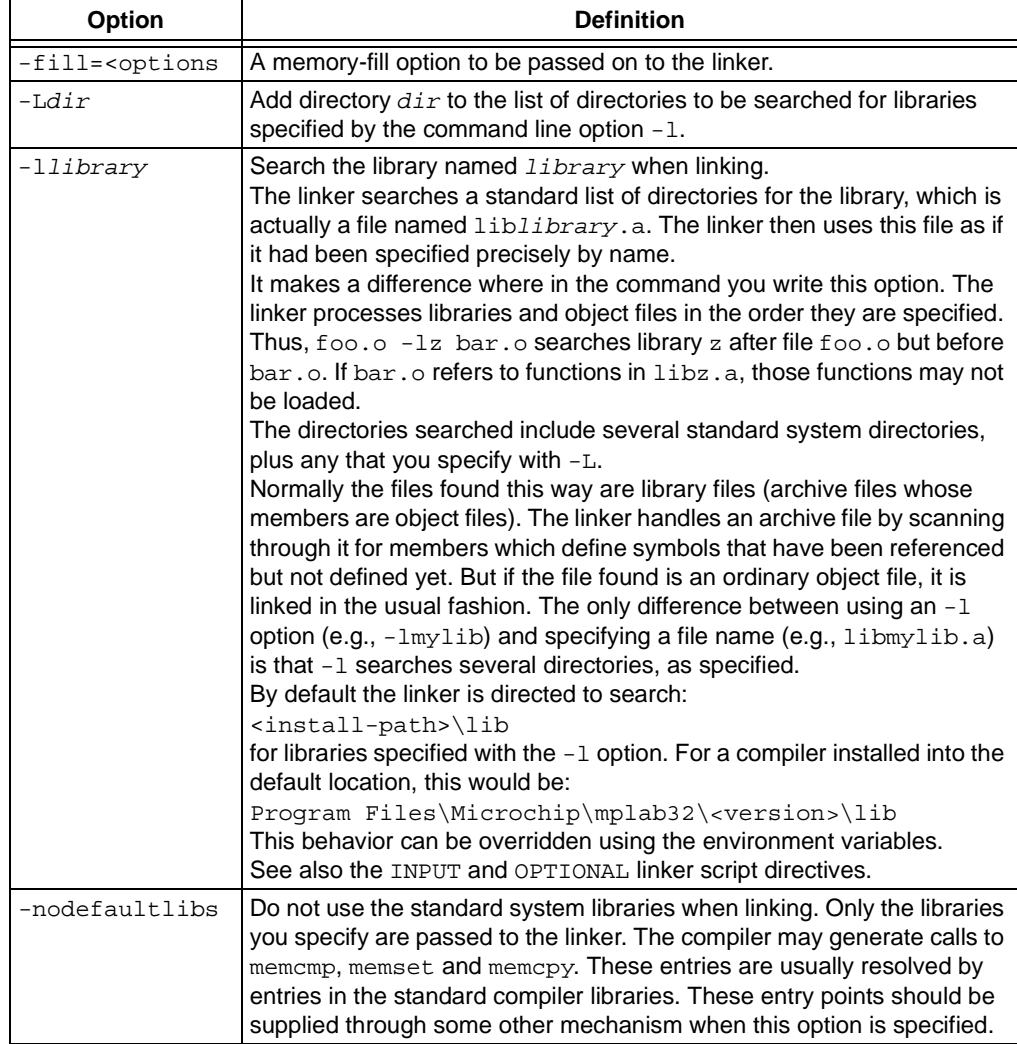

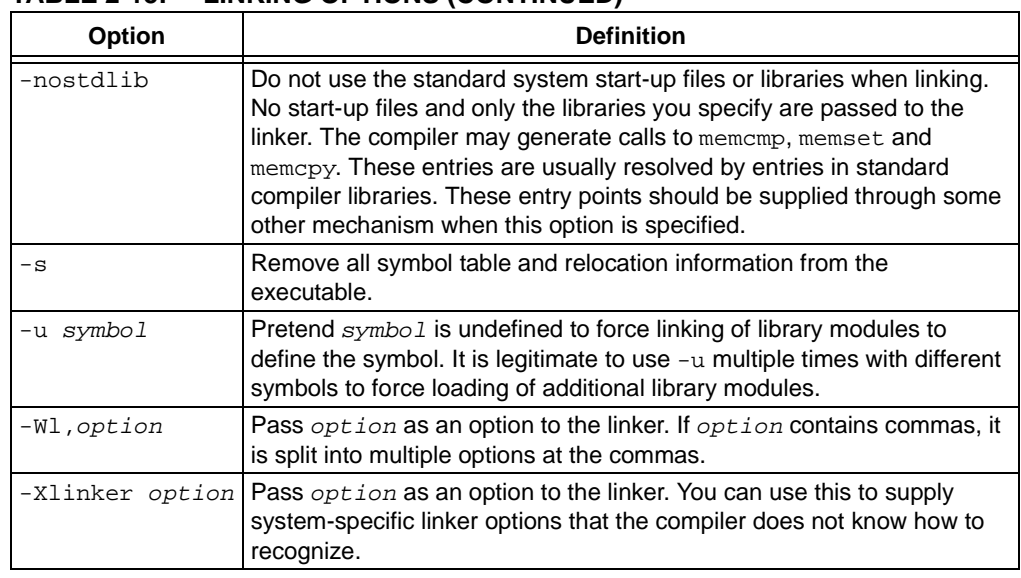

### **TABLE 2-15: LINKING OPTIONS (CONTINUED)**

# <span id="page-44-0"></span>**2.8.10 Options for Directory Search**

The following options specify to the compiler where to find directories and files to search.

### **TABLE 2-16: DIRECTORY SEARCH OPTIONS**

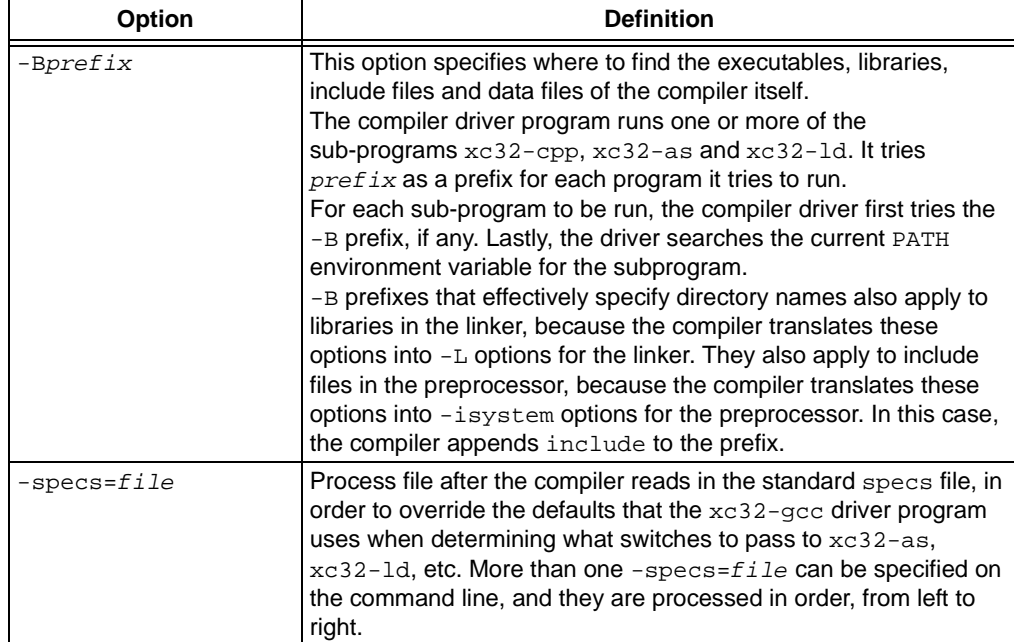

## **2.8.11 Options for Code Generation Conventions**

Options of the form  $-fflag$  specify machine-independent flags. Most flags have both positive and negative forms. The negative form of -ffoo would be -fno-foo. In the table below, only one of the forms is listed (the one that is not the default).

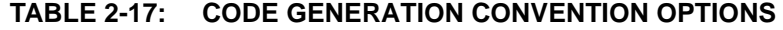

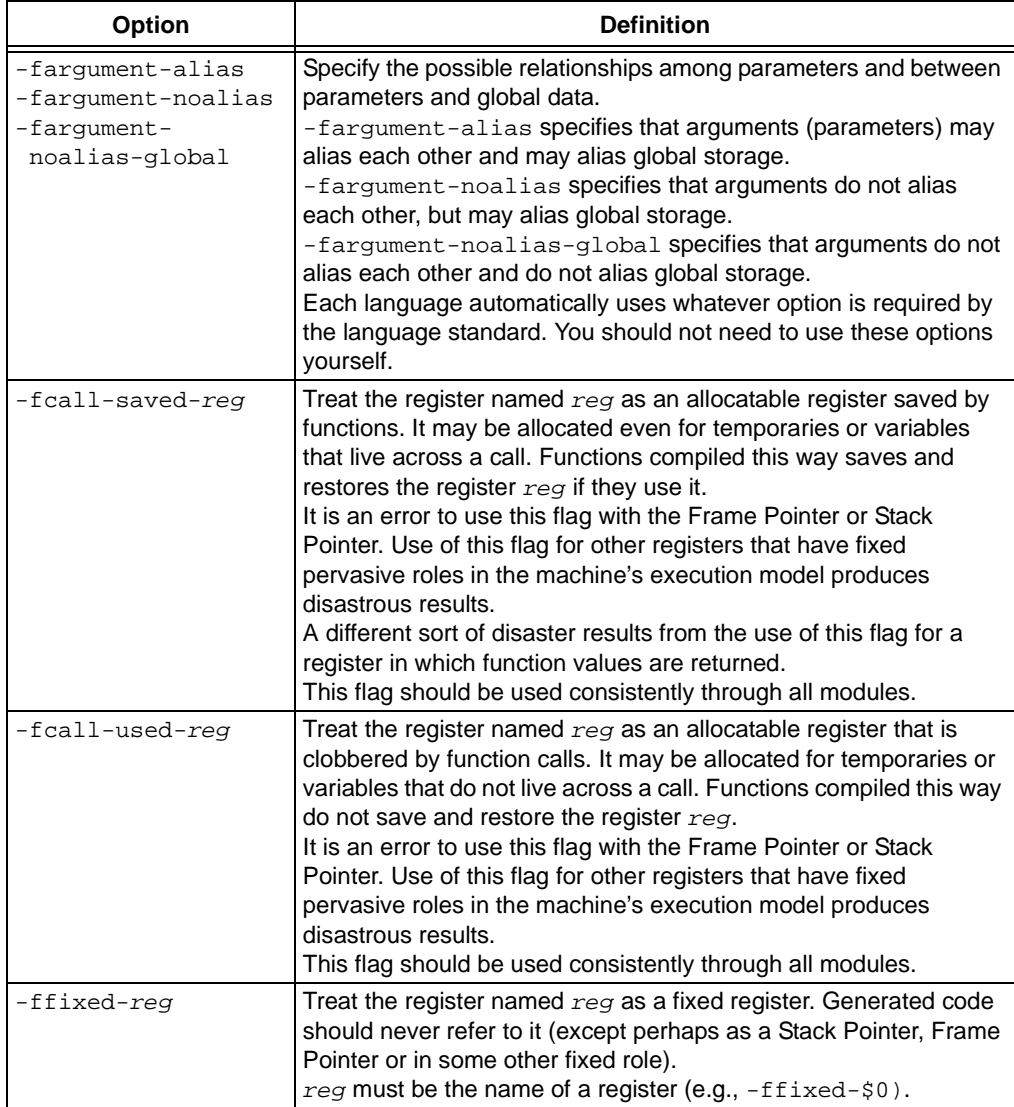

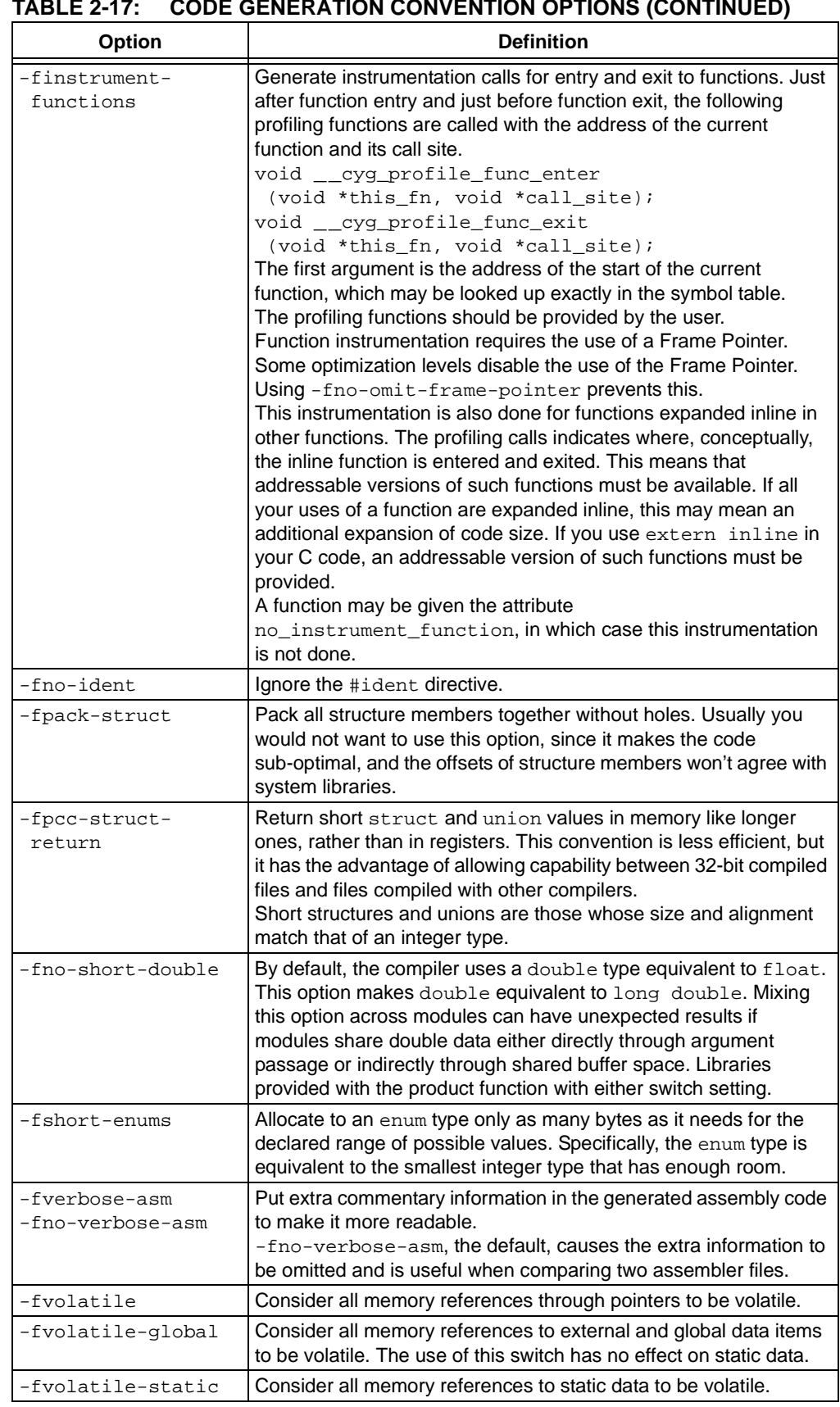

#### **TABLE 2-17: CODE GENERATION CONVENTION OPTIONS (CONTINUED)**

**NOTES:**

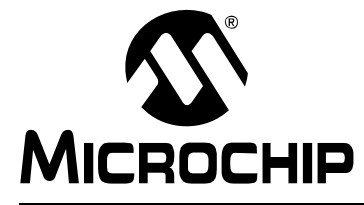

# **MPLAB**® **XC32 C COMPILER USER'S GUIDE**

# **Chapter 3. Device-Related Features**

## **3.1 INTRODUCTION**

The MPLAB XC32 C Compiler supports a number of special features and extensions to the C language which are designed to ease the task of producing ROM-based applications. This chapter documents the special language features which are specific to these devices.

- • [Device Support](#page-48-0)
- • [Device Header Files](#page-48-1)
- • [Stack](#page-48-2)
- • [Using SFRs From C Code](#page-50-0)

## <span id="page-48-0"></span>**3.2 DEVICE SUPPORT**

MPLAB XC32 C Compiler aims to support all PIC32 devices. However, new devices in these families are frequently released. Check the readme document for a full list of all available devices.

# <span id="page-48-1"></span>**3.3 DEVICE HEADER FILES**

There is one header file that is recommended be included into each source file you write. The file is  $<\times$ c. h> and is a generic file that will include other device-specific header files when you build your project.

Inclusion of this file will allow access to SFRs via special variables, as well as #defines which allow the use of conventional register names from within assembly language files.

## **3.3.1 CP0 Register Definitions Header File**

The CP0 register definitions header file  $(c_{p}0defs.h)$  is a file that contains definitions for the CP0 registers and their fields. In addition, it contains macros for accessing the CP0 registers.

The CP0 register definitions header file is located in the pic32mx\include directory of your compiler installation directory. The CP0 register definitions header file is automatically included when you include the generic device header file, xc.h.

The CP0 register definitions header file was designed to work with either Assembly or C files. The CP0 register definitions header file is dependent on macros defined within the processor generic header file).

# <span id="page-48-3"></span><span id="page-48-2"></span>**3.4 STACK**

The PIC32 devices use what is referred to in this user's guide as a "software stack". This is the typical stack arrangement employed by most computers and is ordinary data memory accessed by a push-and-pop type instruction and a stack pointer register. The term "hardware stack" is used to describe the stack employed by Microchip 8-bit devices, which is only used for storing function return addresses.

The PIC32 devices use a dedicated stack pointer register sp (register 29) for use as a software Stack Pointer. All processor stack operations, including function calls, interrupts and exceptions, use the software stack. It points to the next free location on the stack. The stack grows downward, towards lower memory addresses.

By default, the size of the stack is 1024 bytes. The size of the stack may be changed by specifying the size on the linker command line using the

--defsym\_min\_stack\_size linker command line option. An example of allocating a stack of 2048 bytes using the command line is:

xc32-gcc foo.c -Wl,--defsym,\_min\_stack\_size=2048

The run-time stack grows downward from higher addresses to lower addresses. Two working registers are used to manage the stack:

• Register 29 (sp) – This is the Stack Pointer. It points to the next free location on the stack.

• Register 30  $(f_p)$  – This is the Frame Pointer. It points to the current function's frame.

No stack overflow detection is supplied.

The C run-time start-up module initializes the stack pointer during the start-up and initialization sequence, see **[Section 11.3.2 "Initialize Stack Pointer and Heap"](#page-101-0)**.

## **3.4.1 Configuration Bit Access**

The PIC32 devices have several locations which contain the Configuration bits or fuses. These bits specify fundamental device operation, such as the oscillator mode, watchdog timer, programming mode and code protection. Failure to correctly set these bits may result in code failure, or a non-running device.

The #pragma config directive specifies the processor-specific configuration settings (i.e., Configuration bits) to be used by the application. Refer to the "PIC32MX Configuration Settings" online help (found under *MPLAB IDE>Help>Topics>Language Tools*) for more information. (If using the compiler from the command line, this help file is located at the default location at Program

Files\Microchip\<install-dir>\doc\hlpPIC32MXConfigSet.chm.).

Configuration settings may be specified with multiple #pragma config directives. The compiler verifies that the configuration settings specified are valid for the processor for which it is compiling. If a given setting in the Configuration word has not been specified in any #pragma config directive, the bits associated with that setting default to the unprogrammed value. Configuration settings should be specified in only a single translation unit (a C file with all of its include files after preprocessing).

For each Configuration word for which a setting is specified with the  $\#prq$  magma config directive, the compiler generates a read-only data section named .config\_*address*, where *address* is the hexadecimal representation of the address of the Configuration word. For example, if a configuration setting was specified for the Configuration word located at address 0xBFC02FFC, a read-only data section named

.config\_BFC02FFC would be created.

- • [Syntax](#page-50-1)
- • [Example](#page-50-2)

<span id="page-50-1"></span>3.4.1.1 SYNTAX

The following shows the meta syntax notation for the different forms the pragma may take.

*pragma-config-directive*: **# pragma config** *setting-list setting-list*: *setting* | *setting-list*, *setting setting*: *setting-name* **=** *value-name*

The *setting-name* and *value-name* are device specific and can be determined by utilizing the *PIC32MX Configuration Settings* document.

All #pragma config directives should be placed outside of a function definition as they do not define executable code.

```
3.4.1.2 EXAMPLE
```
The following example shows how the #pragma config directive might be utilized. The example does the following:

- Enables the Watchdog Timer
- Sets the Watchdog Postscaler to 1:128

```
• Selects the HS Oscillator for the Primary Oscillator
 #pragma config FWDTEN = ON, WDTPS = PS128
 #pragma config POSCMOD = HS
 ...
 int main (void)
 {
  ...
 }
```
# <span id="page-50-0"></span>**3.5 USING SFRS FROM C CODE**

The Special Function Registers (SFRs) are registers which control aspects of the MCU operation or that of peripheral modules on the device. These registers are memory mapped, which means that they appear at specific addresses in the device memory map. With some registers, the bits within the register control independent features.

Memory-mapped SFRs are accessed by special C variables that are placed at the addresses of the registers and use special attributes. These variables can be accessed like any ordinary C variable so that no special syntax is required to access SFRs.

The SFR variables are predefined in header files and will be accessible once the <xc.h> header file (see **[Section 3.3 "Device Header Files"](#page-48-1)**) has been included into your source code. Structures are also defined by these header files to allow access to bits within the SFR.

The names given to the C variables, which map over the registers and bit variables, or bit fields, within the registers are based on the names specified in the device data sheet. The names of the structures that hold the bit fields will typically be those of the corresponding register followed by bits. For example, the following shows code that includes the generic header file, clears PORTB as a whole and sets bit 2 of PORTB using the structure/bit field definitions.

**Note:** The symbols PORTB and PORTBbits refer to the same register and resolve to the same address. Writing to one register will change the values held by both.

```
#include <xc.h>
int main(void)
{
   PORTB = 0x00;PORTBbits.RB2 = 1;
}
```
For use with assembly, the PORTB register is declared as: .extern PORTB.

To confirm the names that are relevant for the device you are using, check the device specific header file that  $< x c$ . h> will include for the definitions of each variable. These files will be located in the pic32mx/include/proc directory of the compiler and will have a name that represents the device. There is a one-to-one correlation between device and header file name that will be included by  $\langle x \rangle$  and  $\langle x \rangle$ , e.g. when compiling for a PIC32MX360F512L device, the <xc.h> header file will include <p32mx360f512l.h.h>. Remember that you do not need to include this chip-specific

file into your source code; it is automatically included by  $\langle x \rangle$ . If you would like to specifically call out the processor-specific header file, use the following from your source file (example assumes inclusion of the processor-specific header file for the PIC32MX360F512L):

#include <proc/p32mx360f512l.h>

Some of the PIC32 SFRs have associated registers that allow the bits within the SFR to be set, cleared or toggled atomically. For example, the PORTB SFR has the write-only registers PORTBSET, PORTBCLR and PORTBINV associated with it. Writing a '1' to a bit location in these registers sets, clears or toggles, respectively, the corresponding bit in the PORTB SFR. So to set bit 1 in PORTB, you can use the following code:

```
PORTBSET = 0x2;
```
or alternatively, using macros provided in the device header files:

PORTBSET = \_PORTB\_RB1\_MASK;

The same operation can also be achieved using the peripheral library functions, for example

```
mPORTBSetBits(BIT_1);
```
Always ensure that you confirm the operation of peripheral modules from the device data sheet.

## **3.5.1 CP0 Register Definitions**

When the CP0 register definitions header file is included from an Assembly file, the CP0 registers are defined as:

```
#define _CP0_REGISTER_NAME $register_number, select_number
```
For example, the IntCtl register is defined as:

```
#define _CP0_INTCTL $12, 1
```
When the CP0 register definitions header file is included from a C file, the CP0 registers and selects are defined as:

#define \_CP0\_*REGISTER\_NAME* register\_number #define \_CP0\_*REGISTER\_NAME*\_SELECT select\_number

For example, the IntCtl register is defined as:

#define \_CP0\_INTCTL 12 #define \_CP0\_INTCTL\_SELECT 1

## **3.5.2 CP0 Register Field Definitions**

When the CP0 register definitions header file is included from either an Assembly or a C file, three #defines exist for each of the CP0 register fields.

\_CP0\_*REGISTER\_NAME*\_*FIELD\_NAME*\_POSITION – the starting bit location

\_CP0\_*REGISTER\_NAME*\_*FIELD\_NAME*\_MASK – the bits that are part of this field are set

\_CP0\_*REGISTER\_NAME*\_*FIELD\_NAME*\_LENGTH – the number of bits that this field occupies

For example, the vector spacing field of the IntCtl register has the following defines:

#define \_CP0\_INTCTL\_VS\_POSITION 0x00000005 #define \_CP0\_INTCTL\_VS\_MASK 0x000003E0 #define \_CP0\_INTCTL\_VS\_LENGTH 0x00000005

### **3.5.3 CP0 Access Macros**

When the CP0 register definitions header file is included from a C file, CP0 access macros are defined. Each CP0 register may have up to six different access macros defined:

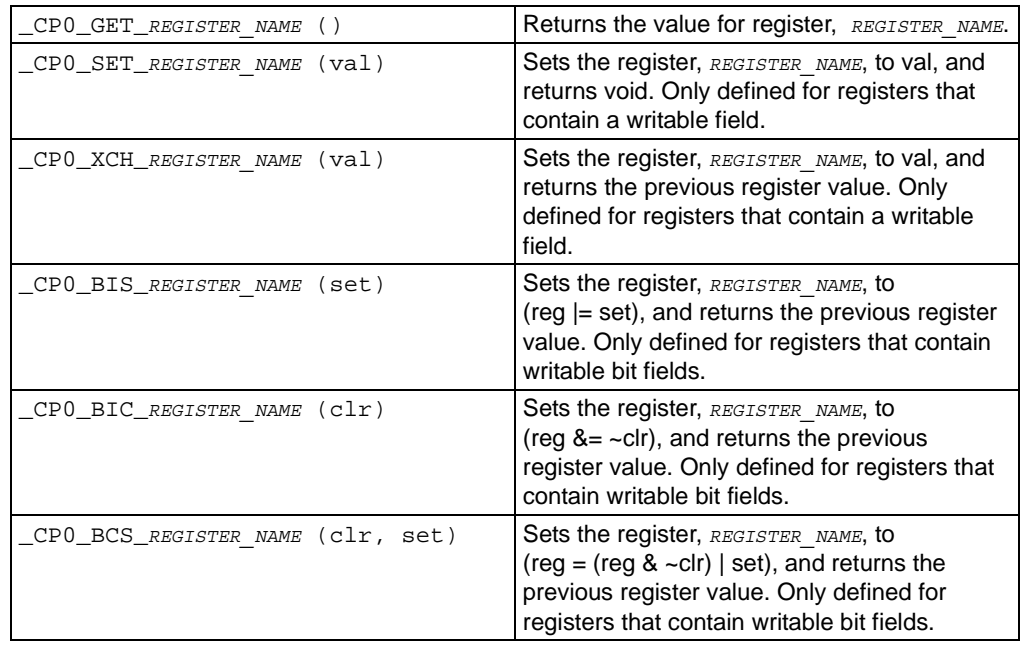

## **3.5.4 ADDRESS TRANSLATION MACROS**

System code may need to translate between virtual and physical addresses, as well as between kernel segment addresses. Macros are provided to make these translations easier and to determine the segment an address is in.

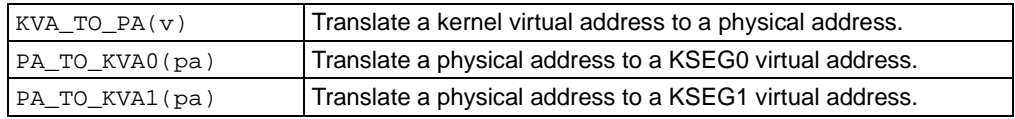

# **MPLAB**® **XC32 C Compiler User's Guide**

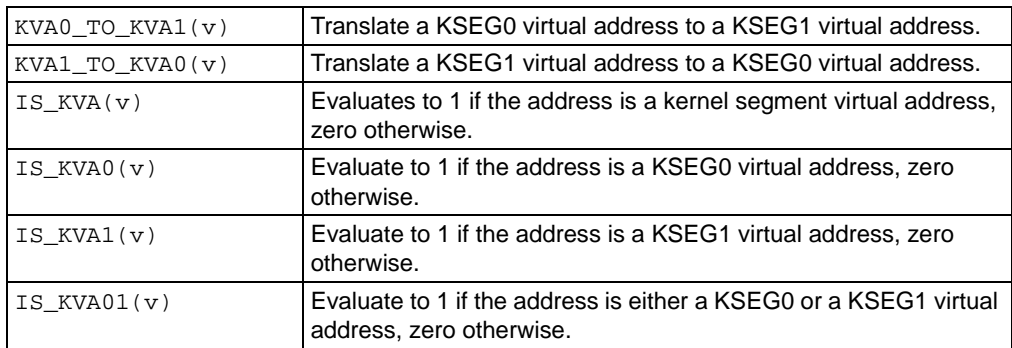

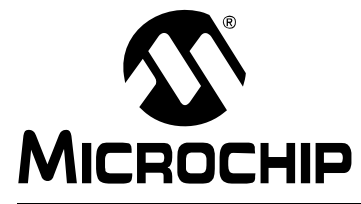

# **Chapter 4. ANSI C Standard Issues**

This compiler conforms to the ANS X3.159-1989 Standard for programming languages. This is commonly called the C89 Standard. It is referred to as the ANSI C Standard in this manual. Some features from the later standard C99 are also supported.

# **4.1 DIVERGENCE FROM THE ANSI C STANDARD**

There are no divergences from the ANSI C standard.

# **4.2 EXTENSIONS TO THE ANSI C STANDARD**

C code for the MPLAB XC32 C compiler differs from the ANSI C standard in these areas: keywords, statements and expressions.

### **4.2.1 Keyword Differences**

The new keywords are part of the base GCC implementation and the discussions in the referenced sections are based on the standard GCC documentation, tailored for the specific syntax and semantics of the 32-bit compiler port of GCC.

- Specifying Attributes of Variables **[Section 5.11 "Variable Attributes"](#page-65-0)**
- Specifying Attributes of Functions **[Section 9.3 "Function Attributes and Spec](#page-80-0)[ifiers"](#page-80-0)**
- Inline Functions **[Section 9.10 "Inline Functions"](#page-87-0)**
- Variables in Specified Registers **[Section 5.11 "Variable Attributes"](#page-65-0)**
- Complex Numbers **[Section 5.7 "Complex Data Types"](#page-61-0)**
- Referring to a Type with typeof **[Section 5.9 "Standard Type Qualifiers"](#page-64-0)**

#### **4.2.2 Statement Differences**

The statement differences are part of the base GCC implementation, and the discussions in the referenced sections are based on the standard GCC documentation, tailored for the specific syntax and semantics of the 32-bit compiler port of GCC.

- Labels as Values **[Section 7.4 "Labels as Values"](#page-76-0)**
- Conditionals with Omitted Operands **[Section 7.5 "Conditional Operator Oper](#page-76-1)[ands"](#page-76-1)**
- Case Ranges **[Section 7.6 "Case Ranges"](#page-77-0)**

#### **4.2.3 Expression Differences**

Expression differences are:

• Binary constants – **[Section 5.8 "Constant Types and Formats"](#page-61-1)**.

## **4.3 IMPLEMENTATION-DEFINED BEHAVIOR**

Certain features of the ANSI C standard have implementation-defined behavior. This means that the exact behavior of some C code can vary from compiler to compiler. The exact behavior of the MPLAB XC32 C compiler is detailed throughout this documentation, and is fully summarized in **[Appendix A. "Implementation-Defined Behavior"](#page-142-0)**.

**NOTES:**

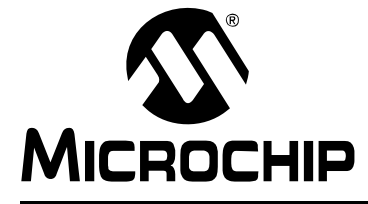

# **Chapter 5. Supported Data Types and Variables**

## **5.1 INTRODUCTION**

The MPLAB XC32 C Compiler supports a variety of data types and attributes. These data types and variables are discussed here. For information on where variables are stored in memory, see **[Chapter 6. "Memory Allocation and Access"](#page-68-0)**.

- • [Data Representation](#page-56-0)
- • [Integer Data Types](#page-56-1)
- • [Structures and Unions](#page-58-0)
- • [Pointer Types](#page-59-0)
- • [Complex Data Types](#page-61-3)
- • [Constant Types and Formats](#page-61-2)
- • [Standard Type Qualifiers](#page-64-1)
- • [Compiler-Specific Qualifiers](#page-65-2)
- • [Variable Attributes](#page-65-1)

## **5.2 IDENTIFIERS**

A C variable identifier (the following is also true for function identifiers) is a sequence of letters and digits, where the underscore character "\_" counts as a letter. Identifiers cannot start with a digit. Although they may start with an underscore, such identifiers are reserved for the compiler's use and should not be defined by your programs. Such is not the case for assembly domain identifiers, which often begin with an underscore

Identifiers are case sensitive, so main is different than Main.

All characters are significant in an identifier, although identifiers longer than 31 characters in length are less portable.

## <span id="page-56-0"></span>**5.3 DATA REPRESENTATION**

The compiler stores multibyte values in little-endian format. That is, the Least Significant Byte is stored at the lowest address.

For example, the 32-bit value  $0x12345678$  would be stored at address  $0x100$  as:

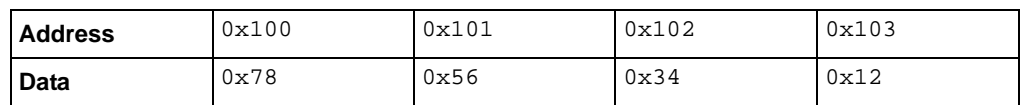

## <span id="page-56-1"></span>**5.4 INTEGER DATA TYPES**

Integer values in the compiler are represented in 2's complement and vary in size from 8 to 64 bits. These values are available in compiled code via [limits.h](#page-57-0).

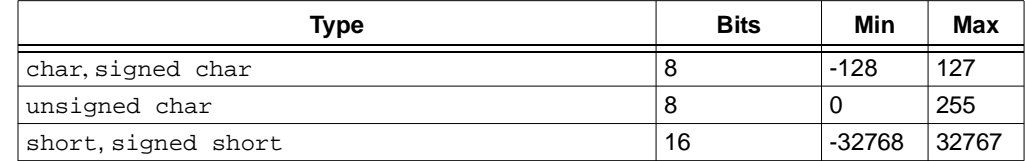

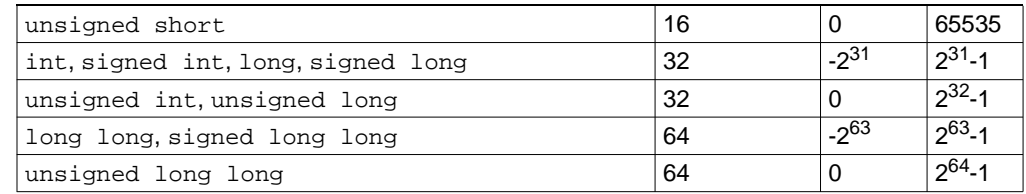

## <span id="page-57-1"></span>**5.4.1 Signed and Unsigned Character Types**

By default, values of type plain char are signed values. This behavior is implementation-defined by the C standard, and some environments<sup>1</sup> define a plain char value to be unsigned. The command line option -funsigned-char can be used to set the default type to unsigned for a given translation unit.

## <span id="page-57-0"></span>**5.4.2 limits.h**

The limits.h header file defines the ranges of values which can be represented by the integer types.

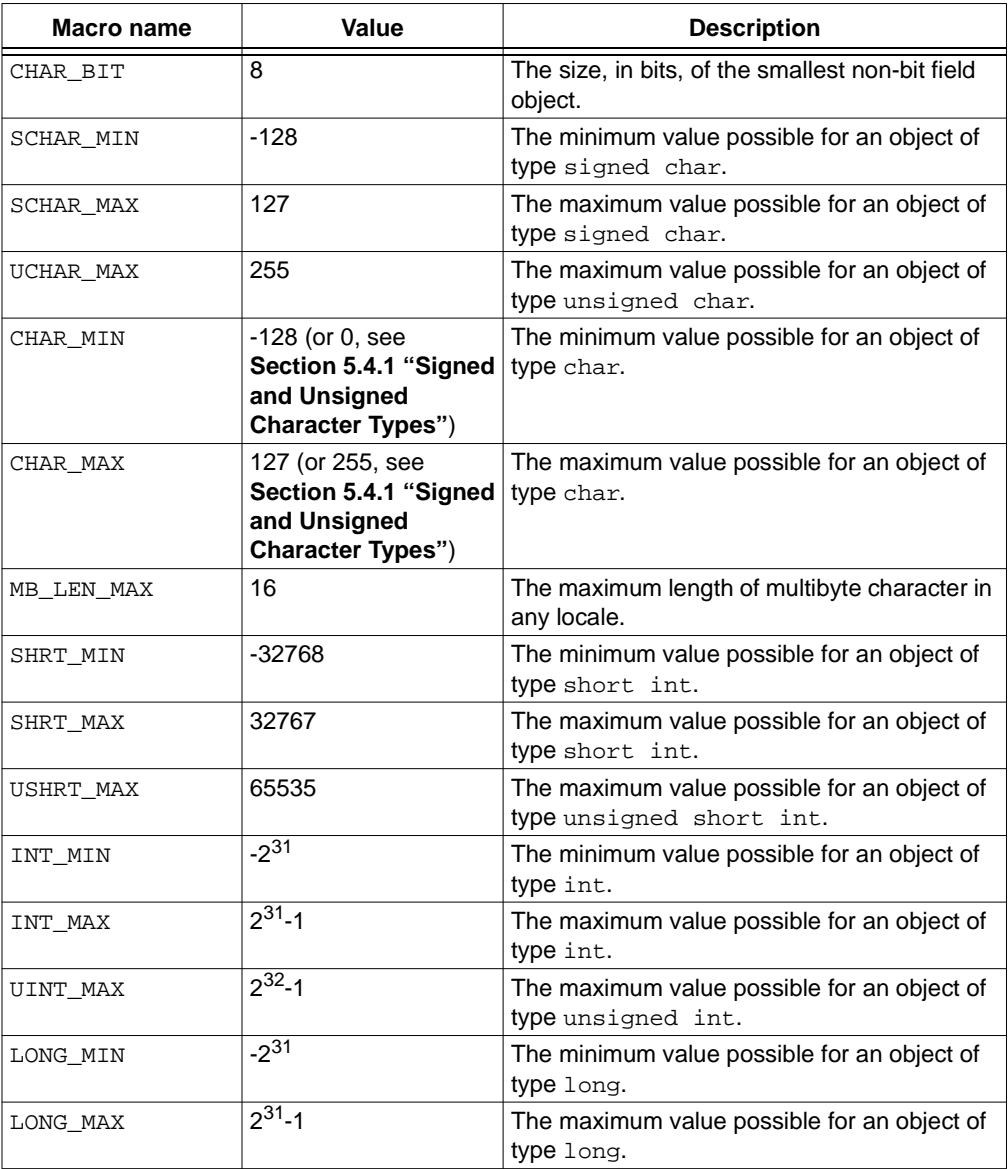

1. Notably, PowerPC and ARM

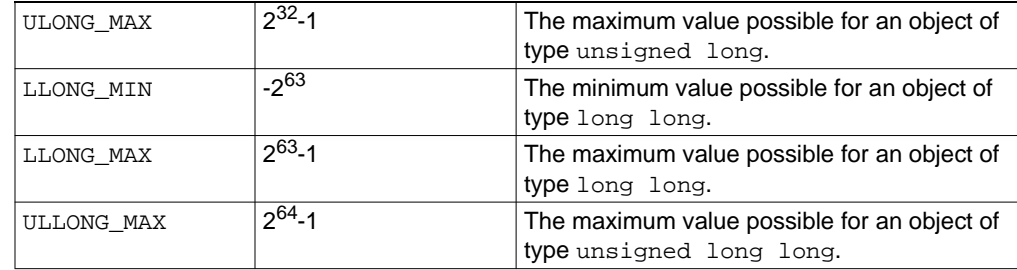

## <span id="page-58-1"></span><span id="page-58-0"></span>**5.5 STRUCTURES AND UNIONS**

MPLAB XC32 C Compiler supports struct and union types. Structures and unions only differ in the memory offset applied to each member.

These types will be at least 1 byte wide. Bit fields are fully supported.

No padding of structure members is added.

Structures and unions may be passed freely as function arguments and function return values. Pointers to structures and unions are fully supported.

#### **5.5.1 Structure and Union Qualifiers**

The MPLAB XC32 C compiler supports the use of type qualifiers on structures. When a qualifier is applied to a structure, all of its members will inherit this qualification. In the following example the structure is qualified const.

```
const struct {
         int number;
         int *ptr;
} record = { 0x55, &i };
```
In this case, the entire structure will be placed into the program memory and each member will be read-only. Remember that all members are usually initialized if a structure is const as they cannot be initialized at runtime.

If the members of the structure were individually qualified const, but the structure was not, then the structure would be positioned into RAM, but each member would be read-only. Compare the following structure with the above.

```
struct {
          const int number;
          int * const ptr;
\} record = \{ 0x55, \&i \};
```
### **5.5.2 Bit Fields in Structures**

MPLAB XC32 C Compiler fully supports bit fields in structures.

Bit fields are always allocated within 8-bit storage units, even though it is usual to use the type unsigned int in the definition. Storage units are aligned on a 32-bit boundary, although this can be changed using the packed attribute.

The first bit defined will be the Least Significant bit of the word in which it will be stored. When a bit field is declared, it is allocated within the current 8-bit unit if it will fit; otherwise, a new byte is allocated within the structure. Bit fields can never cross the boundary between 8-bit allocation units. For example, the declaration:

```
struct {
      unsigned lo : 1;
      unsigned dummy: 6;
      unsigned hi : 1;
} foo;
```
will produce a structure occupying 1 byte. If  $f \circ \circ$  was ultimately linked at address 10H, the field  $1\circ$  will be bit 0 of address 10H; hi will be bit 7 of address 10H. The Least Significant bit of dummy will be bit 1 of address 10H and the Most Significant bit of dummy will be bit 6 of address 10h.

Unnamed bit fields may be declared to pad out unused space between active bits in control registers. For example, if dummy is never referenced, the structure above could have been declared as:

```
struct {
        unsigned lo : 1;
        unsigned : 6;<br>unsigned hi : 1;
        unsigned
} foo;
```
A structure with bit fields may be initialized by supplying a *comma*-separated list of initial values for each field. For example:

```
struct {
      unsigned lo : 1;
      unsigned mid: 6;
      unsigned hi : 1;
} foo = \{1, 8, 0\};
```
Structures with unnamed bit fields may be initialized. No initial value should be supplied for the unnamed members, for example:

```
struct {
      unsigned lo : 1;
      unsigned : 6;
      unsigned hi : 1;
\} foo = \{1, 0\};
```
will initialize the members lo and hi correctly.

The MPLAB XC compiler supports anonymous unions. These are unions with no identifier and whose members can be accessed without referencing the enclosing union. These unions can be used when placing inside structures. For example:

```
struct {
       union {
       int x;
       double y;
   };
} aaa;
int main(void)
{
   aaa.x = 99;
   // ...}
```
Here, the union is not named and its members accessed as if they are part of the structure. Anonymous unions are not part of any C Standard and so their use limits the portability of any code.

# <span id="page-59-0"></span>**5.6 POINTER TYPES**

There are two basic pointer types supported by the MPLAB XC32 C Compiler: data pointers and function pointers. Data pointers hold the addresses of variables which can be indirectly read, and possible indirectly written, by the program. Function pointers hold the address of an executable function which can be called indirectly via the pointer.

### **5.6.1 Combining Type Qualifiers and Pointers**

It is helpful to first review the ANSI C standard conventions for definitions of pointer types.

Pointers can be qualified like any other C object, but care must be taken when doing so as there are two quantities associated with pointers. The first is the actual pointer itself, which is treated like any ordinary C variable and has memory reserved for it. The second is the target, or targets, that the pointer references, or to which the pointer points. The general form of a pointer definition looks like the following:

*target\_type\_&\_qualifiers* \* *pointer's\_qualifiers pointer's\_name*;

Any qualifiers to the right of the  $*$  (i.e. next to the pointer's name) relate to the pointer variable itself. The type and any qualifiers to the left of the \* relate to the pointer's targets. This makes sense since it is also the \* operator that dereferences a pointer, which allows you to get from the pointer variable to its current target.

Here are three examples of pointer definitions using the volatile qualifier. The fields in the definitions have been highlighted with spacing:

volatile int \* vip ; int \* volatile ivp ; volatile int \* volatile vivp ;

The first example is a pointer called  $\text{vir}$ . It contains the address of  $\text{int}$  objects that are qualified  $v$ olatile. The pointer itself  $-$  the variable that holds the address  $-$  is *not* volatile; however, the objects that are accessed when the pointer is dereferenced are treated as being volatile. In other words, the target objects accessible via the pointer may be externally modified.

The second example is a pointer called  $\text{ivp}$  which also contains the address of  $\text{int}$ objects. In this example, the pointer itself is volatile, that is, the address the pointer contains may be externally modified; however, the objects that can be accessed when dereferencing the pointer are not volatile.

The last example is of a pointer called  $\text{view}_{p}$  which is itself qualified  $\text{volume}$  and which also holds the address of volatile objects.

Bear in mind that one pointer can be assigned the addresses of many objects; for example, a pointer that is a parameter to a function is assigned a new object address every time the function is called. The definition of the pointer must be valid for every target address assigned.

**Note:** Care must be taken when describing pointers. Is a "const pointer" a pointer that points to const objects, or a pointer that is const itself? You can talk about "pointers to const" and "const pointers" to help clarify the definition, but such terms may not be universally understood.

#### **5.6.2 Data Pointers**

Pointers in the compiler are all 32 bits in size. These can hold an address which can reach all memory locations.

#### **5.6.3 Function Pointers**

The MPLAB XC compiler fully supports pointers to functions, which allows functions to be called indirectly. These are often used to call one of several function addresses stored in a user-defined C array, which acts like a lookup table.

Function pointers are always 32 bits in size and hold the address of the function to be called.

Any attempt to call a function with a function pointer containing NULL will result in an ifetch Bus Error.

#### 5.6.3.1 SPECIAL POINTER TARGETS

Pointers and integers are not interchangeable. Assigning an integer constant to a pointer will generate a warning to this effect. For example:

const char  $*$  cp =  $0x123$ ; // the compiler will flag this as bad code

There is no information in the integer constant, 0x123, relating to the type or size of the destination. This code is also not portable and there is a very good chance of code failure if pointers are assigned integer addresses and dereferenced, particularly for  $\mathsf{PIC}^{\circledR}$ devices that have more than one memory space.

Always take the address of a C object when assigning an address to a pointer. If there is no C object defined at the destination address, then define or declare an object at this address which can be used for this purpose. Make sure the size of the object matches the range of the memory locations that can be accessed.

For example, a checksum for 1000 memory locations starting at address 0xA0001000 is to be generated. A pointer is used to read this data. You may be tempted to write code such as:

int \* cp; cp = 0xA0001000; // what resides at 0xA0001000???

and increment the pointer over the data. A much better solution is this:

```
int * cp;
int __attribute__((address(0xA0001000))) inputData [1000];
cp = & inputData;
```
// cp is incremented over inputData and used to read values there

In this case, the compiler can determine the size of the target and the memory space. The array size and type indicates the size of the pointer target.

Take care when comparing (subtracting) pointers. For example:

```
if(cp1 == cp2) ; take appropriate action
```
The ANSI C standard only allows pointer comparisons when the two pointer targets are the same object. The address may extend to one element past the end of an array.

Comparisons of pointers to integer constants are even more risky, for example:

```
if(cp1 == 0xA0000100)
```
; take appropriate action

A NULL pointer is the one instance where a constant value can be assigned to a pointer and this is handled correctly by the compiler. A NULL pointer is numerically equal to 0 (zero), but this is a special case imposed by the ANSI C standard. Comparisons with the macro NULL are also allowed.

# <span id="page-61-3"></span><span id="page-61-0"></span>**5.7 COMPLEX DATA TYPES**

Complex data types are currently not implemented in MPLAB XC32 C Compiler.

## <span id="page-61-2"></span><span id="page-61-1"></span>**5.8 CONSTANT TYPES AND FORMATS**

A constant is used to represent a numerical value in the source code, for example 123 is a constant. Like any value, a constant must have a C type. In addition to a constant's type, the actual value can be specified in one of several formats. The format of integral constants specifies their radix. MPLAB XC32 C supports the ANSI standard radix specifiers as well as ones which enables binary constants to be specified in C code.

The formats used to specify the radices are given in [Table 5-1.](#page-62-0) The letters used to specify binary or hexadecimal radices are case insensitive, as are the letters used to specify the hexadecimal digits.

<span id="page-62-0"></span>**TABLE 5-1: RADIX FORMATS**

| Radix       | Format                     | <b>Example</b> |
|-------------|----------------------------|----------------|
| binary      | 0b number or 0B number     | 0b10011010     |
| octal       | 0 number                   | 0763           |
| decimal     | number                     | 129            |
| hexadecimal | $0x$ number or $0x$ number | 0x2F           |

Any integral constant will have a type of int, long int or long long int, so that the type can hold the value without overflow. Constants specified in octal or hexadecimal may also be assigned a type of unsigned int, unsigned long int or unsigned long long int if the signed counterparts are too small to hold the value.

The default types of constants may be changed by the addition of a suffix after the digits, e.g.  $23U$ , where U is the suffix. [Table 5-2](#page-62-1) shows the possible combination of suffixes and the types that are considered when assigning a type. So, for example, if the suffix l is specified and the value is a decimal constant, the compiler will assign the type long int, if that type will hold the constant; otherwise, it will assigned long long int. If the constant was specified as an octal or hexadecimal constant, then unsigned types are also considered.

| <b>Suffix</b>               | <b>Decimal</b>                                              | <b>Octal or Hexadecimal</b>                                              |
|-----------------------------|-------------------------------------------------------------|--------------------------------------------------------------------------|
| u or U                      | unsigned int<br>unsigned long int<br>unsigned long long int | unsigned int<br>unsigned long int<br>unsigned long long int              |
| $1$ or $L$                  | long int<br>long long int                                   | long int<br>unsigned long int<br>long long int<br>unsigned long long int |
| $u$ or $U$ , and $1$ or $L$ | unsigned long int<br>unsigned long long int                 | unsigned long int<br>unsigned long long int                              |
| $11$ or $LL$                | long long int                                               | long long int<br>unsigned long long int                                  |
| u or U, and 11 or LL        | unsigned long long int                                      | unsigned long long int                                                   |

<span id="page-62-1"></span>**TABLE 5-2: SUFFIXES AND ASSIGNED TYPES**

Here is an example of code that may fail because the default type assigned to a constant is not appropriate:

```
unsigned long int result;
unsigned char shifter;
int main(void)
{
   shifter = 40;result = 1 << shifter;
   // code that uses result
}
```
The constant 1 will be assigned an int type hence the result of the shift operation will be an int and the upper bits of the long variable, result, can never be set, regardless of how much the constant is shifted. In this case, the value 1 shifted left 40 bits will yield the result 0, not 0x10000000000.

The following uses a suffix to change the type of the constant, hence ensure the shift result has an unsigned long type.

result = 1UL << shifter;

Floating-point constants have double type unless suffixed by f or F, in which case it is a float constant. The suffixes 1 or L specify a long double type.

Character constants are enclosed by single quote characters, ', for example 'a'. A character constant has  $int$  type, although this may be optimized to a char type later in the compilation.

Multi-byte character constants are accepted by the compiler but are not supported by the standard libraries.

String constants, or string literals, are enclosed by double quote characters ", for example "hello world". The type of string constants is const char \* and the character that make up the string are stored in the program memory, as are all objects qualified const.

To comply with the ANSI C standard, the compiler does not support the extended character set in characters or character arrays. Instead, they need to be escaped using the backslash character, as in the following example:

```
const char name[] = "Bj\xf8k";
printf("%s's Resum\xe9", name); \\ prints "Bjørk's Resumé"
```
Assigning a string literal to a pointer to a non-const char will generate a warning from the compiler. This code is legal, but the behavior if the pointer attempts to write to the string will fail. For example:

```
char * cp= "one"; // "one" in ROM, produces warning
const char * ccp= "two"; // "two" in ROM, correct
```
Defining and initializing a non-const array (i.e. not a pointer definition) with a string, for example:

char ca[]= "two";  $\frac{1}{2}$  // "two" different to the above

is a special case and produces an array in data space which is initialized at start-up with the string " $two$ " (copied from program space), whereas a string constant used in other contexts represents an unnamed const -qualified array, accessed directly in program space.

The MPLAB XC32 C compiler will use the same storage location and label for strings that have identical character sequences. For example, in the code snippet

```
if(\text{stromp}(\text{scp}, \text{ "hello world", 6}) == 0)fred = 0;if(strcmp(scp, "hello world") == 0)
   fred++;
```
the two identical character string greetings will share the same memory locations. The link-time optimization must be enabled to allow this optimization when the strings may be located in different modules.

Two adjacent string constants (i.e. two strings separated *only* by white space) are concatenated by the compiler. Thus:

const char \* cp = "hello" " world";

will assign the pointer with the address of the string "hello world".

## <span id="page-64-1"></span><span id="page-64-0"></span>**5.9 STANDARD TYPE QUALIFIERS**

Type qualifiers provide additional information regarding how an object may be used. The MPLAB XC32 C compiler supports both ANSI C qualifiers and additional special qualifiers which are useful for embedded applications and which take advantage of the PIC MCU architecture.

## <span id="page-64-2"></span>**5.9.1 Const Type Qualifier**

The MPLAB XC32 C compiler supports the use of the ANSI type qualifiers const and volatile.

The const type qualifier is used to tell the compiler that an object is read only and will not be modified. If any attempt is made to modify an object declared const, the compiler will issue a warning or error.

Usually a const object must be initialized when it is declared, as it cannot be assigned a value at any point at runtime. For example:

const int version = 3;

will define version as being an int variable that will be placed in the program memory, will always contain the value 3, and which can never be modified by the program.

Objects qualified const are placed into the program memory unless the -mno-embedded-data option is used.

### **5.9.2 Volatile Type Qualifier**

The volatile type qualifier is used to tell the compiler that an object cannot be guaranteed to retain its value between successive accesses. This prevents the optimizer from eliminating apparently redundant references to objects declared volatile because it may alter the behavior of the program to do so.

Any SFR which can be modified by hardware or which drives hardware is qualified as volatile, and any variables which may be modified by interrupt routines should use this qualifier as well. For example:

extern volatile unsigned int WDTCON \_\_attribute\_((section("sfrs")));

The volatile qualifier does not guarantee that any access will be atomic, but the compiler will try to implement this.

The code produced by the compiler to access volatile objects may be different than that to access ordinary variables, and typically the code will be longer and slower for volatile objects, so only use this qualifier if it is necessary. However failure to use this qualifier when it is required may lead to code failure.

Another use of the volatile keyword is to prevent variables from being removed if they are not used in the C source. If a non-volatile variable is never used, or used in a way that has no effect on the program's function, then it may be removed before code is generated by the compiler.

A C statement that consists only of a volatile variable's name will produce code that reads the variable's memory location and discards the result. For example the entire statement:

PORTB;

will produce assembly code the reads PORTB, but does nothing with this value. This is useful for some peripheral registers that require reading to reset the state of interrupt flags. Normally such a statement is not encoded as it has no effect.

# <span id="page-65-2"></span>**5.10 COMPILER-SPECIFIC QUALIFIERS**

There are no non-standard qualifiers implemented in MPLAB XC32 C Compiler. Attributes are used to control variables and functions.

## <span id="page-65-1"></span><span id="page-65-0"></span>**5.11 VARIABLE ATTRIBUTES**

The compiler keyword attribute allows you to specify special attributes of variables or structure fields. This keyword is followed by an attribute specification inside double parentheses.

To specify multiple attributes, separate them by commas within the double parentheses, for example:

```
 attribute ((aligned (16), packed)).
```
**Note:** It is important to use variable attributes consistently throughout a project. For example, if a variable is defined in file A with the far attribute, and declared extern in file B without aligned, then a link error may result.

#### **address (addr)**

Specify an absolute virtual address for the variable. This attribute can be used in conjunction with a section attribute. For data variables, the address is typically in the range [0xA0000000,0xA00FFFFC], as defined in the linker script as the 'kseg1\_data\_mem' region. This attribute can be used to start a group of variables at a specific address:

```
 int foo __attribute__((section("mysection"),address(0xA0001000)));
int bar __attribute_((section("mysection")));
int baz attribute ((section("mysection")));
```
Keep in mind that the compiler performs no error checking on the specified address. The section will be located at the specified address regardless of the memory-region ranges listed in the linker script or the actual ranges on the target device. This application code is responsible for ensuring that the address is valid for the target device and application.

Also, be aware that variables attributed with an absolute address are not accessed via GP-relative addressing. This means that they may be more expensive to access than non-address attributed variables.

In addition, to make effective use of absolute sections and the new best-fit allocator, standard program-memory and data-memory sections should not be mapped in the linker script. The built-in linker script does not map most standard sections such as the .text, .data, .bss, or .ramfunc section. By not mapping these sections in the linker script, we allow these sections to be allocated using the best-fit allocator rather than the sequential allocator. Sections that are unmapped in the linker script can flow around absolute sections whereas sections that are linker-script mapped are grouped together and allocated sequentially, potentially causing conflicts with absolute sections.

Finally, note that "small" data and bss (.sdata, .sbss, etc.) sections are still mapped in the built-in default linker script. This is because "small" data variables must be grouped together so that they are within range of the more efficient GP-relative addressing mode. *To avoid conflict with these linker-script mapped sections, choose high addresses for your absolute-address variables.*

#### **aligned (n)**

The attributed variable will be aligned on the next n byte boundary.

The aligned attribute can also be used on a structure member. Such a member will be aligned to the indicated boundary within the structure.

If the alignment value  $n$  is omitted, the alignment of the variable is set 8 (the largest alignment value for a basic data type).

Note that the aligned attribute is used to increase the alignment of a variable, not reduce it. To decrease the alignment value of a variable, use the packed attribute.

#### **cleanup (function)**

Indicate a function to call when the attributed automatic function scope variable goes out of scope.

The indicated function should take a single parameter, a pointer to a type compatible with the attributed variable, and have void return type.

#### **deprecated**

#### **deprecated (***msg***)**

When a variable specified as deprecated is used, a warning is generated. The optional msg argument, which must be a string, will be printed in the warning, if present.

#### **packed**

The attributed variable or structure member will have the smallest possible alignment. That is, no alignment padding storage will be allocated for the declaration. Used in combination with the aligned attribute, packed can be used to set an arbitrary alignment restriction greater or lesser than the default alignment for the type of the variable or structure member.

#### **section ("section-name")**

Place the variable into the named section.

For example,

unsigned int dan attribute ((section (".quixote")))

Variable dan will be placed in section .quixote.

The -fdata-sections command line option has no effect on variables defined with a section attribute unless unique section is also specified.

#### **space (***space***)**

The space attribute can be used to direct the compiler to allocate a variable in specific memory spaces.

#### **unique\_section**

Place the variable in a uniquely named section, just as if -fdata-sections had been specified. If the variable also has a section attribute, use that section name as the prefix for generating the unique section name.

#### For example,

int tin attribute ((section (".ofcatfood"), unique section)

Variable tin will be placed in section .ofcatfood.

#### **unused**

Indicate to the compiler that the variable may not be used. The compiler will not issue a warning for this variable if it is not used.

#### **weak**

The weak attribute causes the declaration to be emitted as a weak symbol. A weak symbol indicates that if a global version of the same symbol is available, that version should be used instead.

When weak is applied to a reference to an external symbol, the symbol is not required for linking. For example:

```
extern int __attribute__((__weak__)) s;
int foo() {
   if (&s) return s;
   return 0; /* possibly some other value */
}
```
In the above program, if  $s$  is not defined by some other module, the program will still link but s will not be given an address. The conditional verifies that s has been defined (and returns its value if it has). Otherwise '0' is returned. There are many uses for this feature, mostly to provide generic code that can link with an optional library.

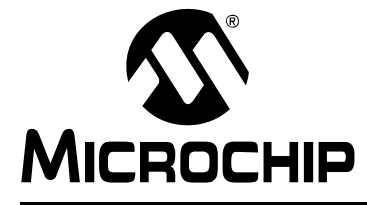

# <span id="page-68-0"></span>**Chapter 6. Memory Allocation and Access**

## **6.1 INTRODUCTION**

There are two broad groups of RAM-based variables: auto/parameter variables, which are allocated to some form of stack, and global/static variables, which are positioned freely throughout the data memory space. The memory allocation of these two groups is discussed separately in the following sections.

- • [Address Spaces](#page-68-1)
- • [Variables in Data Memory](#page-69-0)
- • [Auto Variable Allocation and Access](#page-71-0)
- • [Variables in Program Memory](#page-72-0)
- • [Variables in Registers](#page-73-0)
- • [Dynamic Memory Allocation](#page-73-1)
- • [Memory Models](#page-73-2)

## <span id="page-68-1"></span>**6.2 ADDRESS SPACES**

Unlike the 8- and 16-bit PIC devices, the PIC32 has a Von Neumann programming model. PIC32 devices provide a single 32-bit wide address space for all code, data, peripherals and Configuration bits.

Memory regions within this single address space are designated for different purposes; for example, as memory for instruction code or memory for data. Internally the device uses separate buses<sup>1</sup> to access the instructions and data in these regions, thus allowing for parallel access. The terms program memory and data memory, which are used on the 8- and 16-bit PIC devices, are still relevant on PIC32 devices, but the smaller parts implement these in different address spaces.

All addresses used by the CPU within the device are virtual addresses. These are mapped to physical addresses by the system control processor (CP0).

<sup>1.</sup>The device can be considered a Harvard architecture in terms of its internal bus arrangement.

# <span id="page-69-0"></span>**6.3 VARIABLES IN DATA MEMORY**

Most variables are ultimately positioned into the data memory. The exceptions are non-auto variables which are qualified as const, which are placed in the program memory space, see **[Section 5.9.1 "Const Type Qualifier"](#page-64-2)**.

Due to the fundamentally different way in which auto variables and non-auto variables are allocated memory, they are discussed separately. To use the C language terminology, these two groups of variables are those with automatic storage duration and those with permanent storage duration, respectively.

**Note:** The terms "local" and "global" are commonly used to describe variables, but are not ones defined by the language standard. The term "local variable" is often taken to mean a variable which has scope inside a function, and "global variable" is one which has scope throughout the entire program. However, the C language has three common scopes: block, file (i.e. internal linkage) and program (i.e. external linkage), so using only two terms to describe these can be confusing. For example, a static variable defined outside a function has scope only in that file, so it is not globally accessible, but it can be accessed by more than one function inside that file, so it is not local to any one function either. In terms of memory allocation, variables are allocated space based on whether it is an auto or not, hence the grouping in the following sections.

## **6.3.1 Non-auto Variable Allocation**

Non-auto variables (those with permanent storage duration) are located by the compiler into any of the available data banks. This is done in a two-stage process: placing each variable into an appropriate section and later linking that section into data memory.

The compiler considers three categories of non-auto variable, which all relate to the value the variable should contain by the time the program begins. The following sections are used for the categories described.

- **.nv** These sections are used to store variables which use the persistent attribute, whose values should not be altered by the runtime start-up code. They are not cleared or otherwise modified at start-up.
- **.bss** These sections (also .sbss) contain any uninitialized variables, which are not assigned a value when they are defined, or variables which should be cleared by the runtime start-up code.
- **.data** These sections (also .sdata) contain the RAM image of any initialized variables, which are assigned a non-zero initial value when they are defined and which must have a value copied to them by the runtime start-up code.

Note that the data section used to hold initialized variables is the section that holds the RAM variables themselves. There is a corresponding section (called .dinit) that is placed into program memory (so it is non-volatile) and which is used to hold the initial values that are copied to the RAM variables by the runtime start-up code.

## **6.3.2 Static Variables**

All static variables have permanent storage duration, even those defined inside a function which are "local static" variables. Local static variables only have scope in the function or block in which they are defined, but unlike auto variables, their memory is reserved for the entire duration of the program. Thus, they are allocated memory like other non-auto variables. Static variables may be accessed by other functions via pointers since they have permanent duration.

Variables which are static are guaranteed to retain their value between calls to a function, unless explicitly modified via a pointer.

Variables which are static and which are initialized only have their initial value assigned once during the program's execution. Thus, they may be preferable over initialized auto objects which are assigned a value every time the block they are defined in begins execution. Any initialized static variables are initialized in the same way as other non-auto initialized objects by the runtime start-up code, see

**[Section 2.4.2 "Peripheral Library Functions"](#page-21-0)**. Static variables are located in the same sections as their non-static counterparts.

#### **6.3.3 Non-auto Variable Size Limits**

Arrays of any type (including arrays of aggregate types) are fully supported by the compiler. So too are the structure and union aggregate types, see **[Section 5.5 "Structures](#page-58-1)  [and Unions"](#page-58-1)**. There are no theoretical limits as to how large these objects can be made.

## **6.3.4 Changing the Default Non-auto Variable Allocation**

There are several ways in which non-auto variables can be located in locations other than the default.

Variables can be placed in other device memory spaces by the use of qualifiers. For example if you wish to place variables in the program memory space, then the const specifier should be used (see **[Section 5.9.1 "Const Type Qualifier"](#page-64-2)**).

If you wish to prevent all variables from using one or more data memory locations so that these locations can be used for some other purpose, you are best defining a variable (or array) using the address attribute so that it consumes the memory space, see **[Section 5.11 "Variable Attributes"](#page-65-0)**.

If only a few non-auto variables are to be located at specific addresses in data space memory, then the variables can be located using the address attribute. This attribute is described in **[Section 5.11 "Variable Attributes"](#page-65-0)**.

#### **6.3.5 Data Memory Allocation Macros**

Macros are provided for many commonly used attributes in order to enhance user code readability.

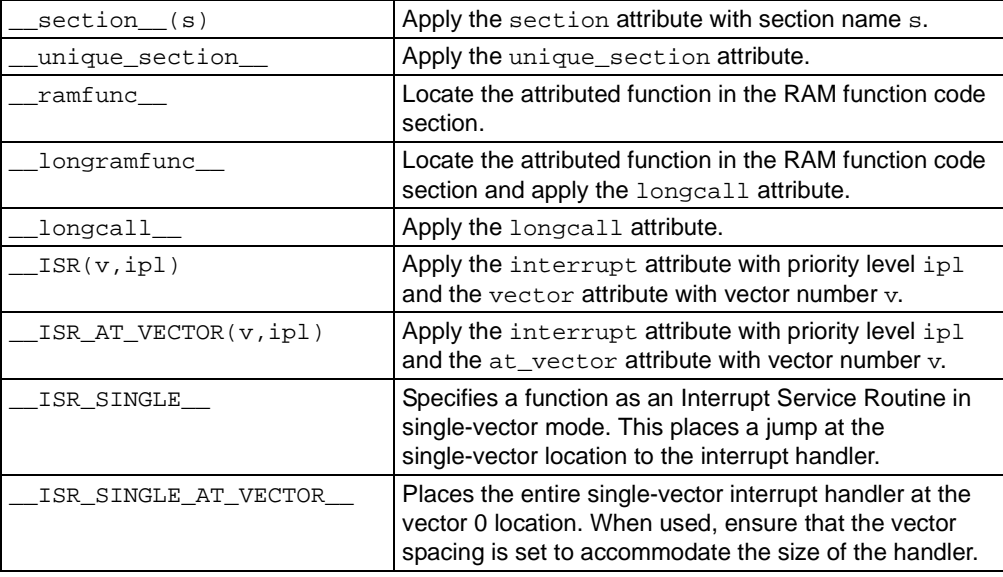

# <span id="page-71-0"></span>**6.4 AUTO VARIABLE ALLOCATION AND ACCESS**

This section discusses allocation of auto variables (those with automatic storage duration). This also includes function parameter variables, which behave like auto variables, as well as temporary variables defined by the compiler.

The auto (short for *automatic*) variables are the default type of local variable. Unless explicitly declared to be static, a local variable will be made auto. The auto keyword may be used if desired.

The auto variables, as their name suggests, automatically come into existence when a function is executed, then disappear once the function returns. Since they are not in existence for the entire duration of the program, there is the possibility to reclaim memory they use when the variables are not in existence and allocate it to other variables in the program.

The PIC32's software stack is used to store all auto variables. Functions are reentrant and each instance of the function has its own area of memory on the stack for its auto and parameter variables, as described below. See **[Section 3.4 "Stack"](#page-48-3)** and **[Section 11.3.2 "Initialize Stack Pointer and Heap"](#page-101-0)** for more information on the stack.

The compiler dedicates General Purpose Register 29 as the software Stack Pointer. All processor stack operations, including function call, interrupts and exceptions use the software stack. The stack grows downward from high addresses to low addresses.

By default, the size of the stack is 1024 bytes. The size of the stack may be changed by specifying the size on the linker command line using the

--defsym\_min\_stack\_size linker command line option. An example of allocating a stack of 2048 bytes using the command line is:

xc32-gcc foo.c -Wl,--defsym,\_min\_stack\_size=2048

The run-time stack grows downward from higher addresses to lower addresses (see [Figure 6-1\)](#page-72-1). The compiler uses two working registers to manage the stack:

- Register 29  $(sp)$  This is the Stack Pointer. It points to the next free location on the stack.
- Register 30 ( $fp$ ) This is the Frame Pointer. It points to the current function's frame. Each function, if required, creates a new frame from which automatic and temporary variables are allocated. Compiler optimization may eliminate Stack Pointer references via the Frame Pointer to equivalent references via the Stack Pointer. This optimization allows the Frame Pointer to be used as a General Purpose Register.
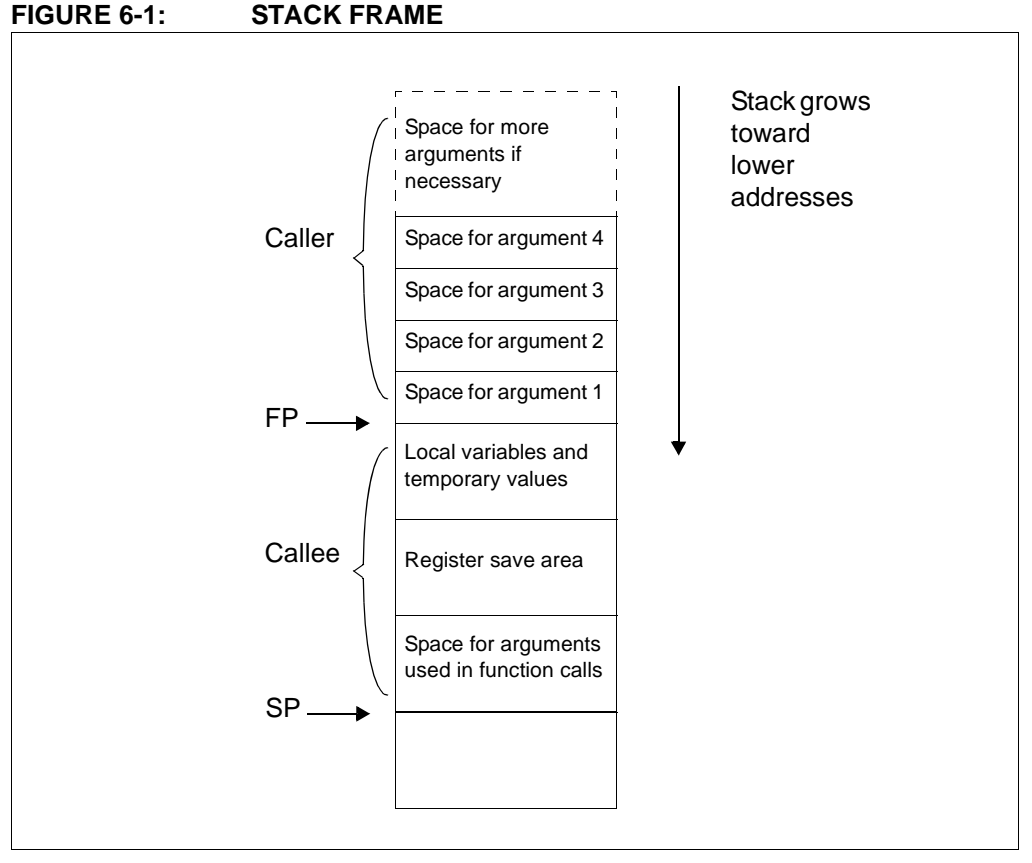

The the standard qualifiers const and volatile may both be used with auto variables and these do not affect how they are positioned in memory. This implies that a local const-qualified object is still an auto object and, as such, will be allocated memory on the stack in the data memory, not in the program memory like with non-auto const objects.

## **6.4.1 Local Variable Size Limits**

There is no theoretical maximum size for auto variables.

# **6.5 VARIABLES IN PROGRAM MEMORY**

The only variables that are placed into program memory are those that are not auto and which have been qualified const. If the -mno-embedded-data option is used, then even const objects are placed in RAM rather than the program memory. Any auto variables qualified const are placed on the stack along with other auto variables.

Any const-qualified (auto or non-auto) variable will always be read-only and any attempt to write to these in your source code will result in an error being issued by the compiler.

A const object is usually defined with initial values, as the program cannot write to these objects at runtime. However this is not a requirement. An uninitialized const object is allocated space in the bss section, along with other uninitialized RAM variables, but is still read-only.

```
const char IOtype = 'A'; // initialized const object
const char buffer[10]; \frac{1}{1} just reserve memory in RAM
```
## **6.5.1 Size Limitations of const Variables**

There is no theoretical maximum size for auto variables.

## **6.5.2 Changing the Default Allocation**

If you only intend to prevent all variables from using one or more program memory locations so that you can use those locations for some other purpose, you are best reserving the memory using the memory adjust options.

If only a few non-auto const variables are to be located at specific addresses in program space memory, then the variables should use the address attribute to locate them at the desired location. This attribute is described in **[Section 5.11 "Variable](#page-65-0)  [Attributes"](#page-65-0)**.

# **6.6 VARIABLES IN REGISTERS**

Allocating variables to registers, rather than to a memory location, can make code more efficient. With MPLAB XC32 C Compiler, variables may be allocated to registers as part of code optimizations. For optimization levels 1 and higher, the values assigned to variables may cached in a register. During this time, the memory location associated with the variable may not hold a valid value.

The register keyword may be used to indicate your preference for the variable to be allocated a register, but this is just a recommendation and may not be honored. The specific register may be indicated as well, but this is not recommended as your register choice may conflict with the needs of the compiler. For example:

register unsigned int foo \_\_asm\_\_("at");

will attempt to allocate foo to the at register. As indicated in **[Section 9.7 "Function](#page-84-0)  [Parameters"](#page-84-0)**, parameters may be passed to a function via a register.

# **6.7 DYNAMIC MEMORY ALLOCATION**

The C run-time heap is an uninitialized area of data memory that is used for dynamic memory allocation using the standard C library dynamic memory management functions, calloc, malloc and realloc. If you do not use any of these functions, then you do not need to allocate a heap. By default, a heap is not created.

If you do want to use dynamic memory allocation, either directly, by calling one of the memory allocation functions, or indirectly, by using a standard C library function that uses one of these functions, then a heap must be created. A heap is created by specifying its size on the linker command line using the --defsym\_min\_heap\_size linker command line option. An example of allocating a heap of 512 bytes using the command line is:

xc32-gcc foo.c -Wl,--defsym,\_min\_heap\_size=512

The linker allocates the heap immediately before the stack.

## **6.8 MEMORY MODELS**

MPLAB XC32 C Compiler does not use fixed memory models to alter allocation of variables to memory.

The -G option (see **[Section 2.8.1 "Options Specific to PIC32MX Devices"](#page-24-0)**), which controls the gp-relative addressing threshold, is similar to the

small-data/large-data/scalar-data memory models offered by the Microchip MPLAB XC16 compiler. The value specified with this option indicates the maximum size of objects that will be allocated to the small data sections, e.g. sbss, sdata, etc.

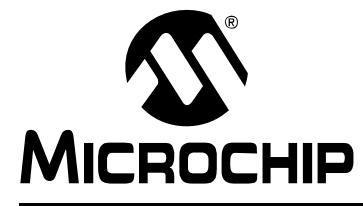

# **MPLAB**® **XC32 C COMPILER USER'S GUIDE**

# **Chapter 7. Operators and Statements**

## **7.1 INTRODUCTION**

The MPLAB XC32 C compiler supports all ANSI operators. The exact results of some of these are implementation defined. Implementation-defined behavior is fully documented in **[Appendix A. "Implementation-Defined Behavior"](#page-142-0)**. The following sections illustrate code operations that are often misunderstood, as well as additional operations that the compiler is capable of performing.

# **7.2 INTEGRAL PROMOTION**

When there is more than one operand to an operator, they typically must be of exactly the same type. The compiler will automatically convert the operands, if necessary, so they do have the same type. The conversion is to a "larger" type so there is no loss of information; however, the change in type can cause different code behavior to what is sometimes expected. These form the standard type conversions.

Prior to these type conversions, some operands are unconditionally converted to a larger type, even if both operands to an operator have the same type. This conversion is called *integral promotion* and is part of Standard C behavior. The MPLAB XC32 C compiler performs these integral promotions where required, and there are no options that can control or disable this operation. If you are not aware that the type has changed, the results of some expressions are not what would normally be expected.

Integral promotion is the implicit conversion of enumerated types, signed or unsigned varieties of char, short int or bit field types to either signed int or unsigned int. If the result of the conversion can be represented by an signed int, then that is the destination type, otherwise the conversion is to unsigned int.

Consider the following example:

```
unsigned char count, a=0, b=50;
if(a - b < 10)
   count++;
```
The unsigned char result of  $a - b$  is 206 (which is not less than 10), but both a and b are converted to signed int via integral promotion before the subtraction takes place. The result of the subtraction with these data types is -50 (which *is* less than 10) and hence the body of the  $if()$  statement is executed.

If the result of the subtraction is to be an unsigned quantity, then apply a cast. For example:

```
if((unsigned int)(a - b) < 10)
   count++;
```
The comparison is then done using unsigned int, in this case, and the body of the if() would not be executed.

Another problem that frequently occurs is with the bitwise compliment operator,  $\sim$ . This operator toggles each bit within a value. Consider the following code:

```
unsigned char count, c;
c = 0x55;if( \sim c = 0xAA)
   count++;
```
If  $\text{c}$  contains the value 0x55, it often assumed that  $\sim$  will produce 0xAA, however the result is 0xFFFFFFAA and so the comparison in the above example would fail. The compiler may be able to issue a mismatched comparison error to this effect in some circumstances. Again, a cast could be used to change this behavior.

The consequence of integral promotion as illustrated above is that operations are not performed with char -type operands, but with int -type operands. However there are circumstances when the result of an operation is identical regardless of whether the operands are of type char or int. In these cases, the MPLAB XC32 C compiler will not perform the integral promotion so as to increase the code efficiency. Consider the following example:

unsigned char a, b, c;  $a = b + ci$ 

Strictly speaking, this statement requires that the values of  $b$  and  $c$  should be promoted to unsigned int, the addition performed, the result of the addition cast to the type of a, and then the assignment can take place. Even if the result of the unsigned int addition of the promoted values of  $b$  and  $c$  was different to the result of the unsigned char addition of these values without promotion, after the unsigned int result was converted back to unsigned char, the final result would be the same. If an 8-bit addition is more efficient than a 32-bit addition, the compiler will encode the former.

If, in the above example, the type of a was unsigned int, then integral promotion would have to be performed to comply with the ANSI C standard.

# **7.3 TYPE REFERENCES**

Another way to refer to the type of an expression is with the typeof keyword. This is a non-standard extension to the language. Using this feature reduces your code portability.

The syntax for using this keyword looks like  $size of$ , but the construct acts semantically like a type name defined with typedef.

There are two ways of writing the argument to  $type of:$  with an expression or with a type. Here is an example with an expression:

typeof (x[0](1))

This assumes that  $x$  is an array of functions; the type described is that of the values of the functions.

Here is an example with a typename as the argument:

```
typeof (int *)
```
Here the type described is a pointer to int.

If you are writing a header file that must work when included in ANSI C programs, write \_\_typeof\_\_ instead of typeof.

A typeof construct can be used anywhere a typedef name could be used. For example, you can use it in a declaration, in a cast, or inside of sizeof or typeof.

- This declares  $y$  with the type of what  $x$  points to: typeof (\*x) y;
- This declares  $\frac{1}{2}$  as an array of such values: typeof  $(*x)$   $y[4]$ ;

```
• This declares y as an array of pointers to characters:
 typeof (typeof (char *)[4]) y;
 It is equivalent to the following traditional C declaration: 
 char *y[4];
```
To see the meaning of the declaration using  $typeof$ , and why it might be a useful way to write, let's rewrite it with these macros:

```
#define pointer(T) typeof(T *)
#define array(T, N) typeof(T [N])
```
Now the declaration can be rewritten this way:

```
array (pointer (char), 4) y;
```
Thus,  $array$  (pointer (char), 4) is the type of arrays of four pointers to char.

# **7.4 LABELS AS VALUES**

You can get the address of a label defined in the current function (or a containing function) with the unary operator '&&'. This is a non-standard extension to the language. Using this feature reduces your code portability.

The value returned has type  $\text{void } *$ . This value is a constant and can be used wherever a constant of that type is valid. For example:

```
void *ptr;
...
ptr = &&foo;
```
To use these values, you need to be able to jump to one. This is done with the computed goto statement, goto \*exp;. For example:

goto \*ptr;

Any expression of type void \* is allowed.

One way of using these constants is in initializing a static array that will serve as a jump table:

static void \*array[] =  $\{ \&\&$ foo, &&bar, &&hack };

Then you can select a label with indexing, like this:

goto \*array[i];

**Note:** This does not check whether the subscript is in bounds. (Array indexing in C never does.)

Such an array of label values serves a purpose much like that of the switch statement. The switch statement is cleaner and therefore preferable to an array.

Another use of label values is in an interpreter for threaded code. The labels within the interpreter function can be stored in the threaded code for fast dispatching.

This mechanism can be misused to jump to code in a different function. The compiler cannot prevent this from happening, so care must be taken to ensure that target addresses are valid for the current function.

# **7.5 CONDITIONAL OPERATOR OPERANDS**

The middle operand in a conditional expression may be omitted. Then if the first operand is nonzero, its value is the value of the conditional expression. This is a non-standard extension to the language. Using this feature reduces your code portability.

Therefore, the expression:

x ? : y

has the value of  $x$  if that is nonzero; otherwise, the value of  $y$ .

This example is perfectly equivalent to:

x ? x : y

In this simple case, the ability to omit the middle operand is not especially useful. When it becomes useful is when the first operand does, or may (if it is a macro argument), contain a side effect. Then repeating the operand in the middle would perform the side effect twice. Omitting the middle operand uses the value already computed without the undesirable effects of recomputing it.

# **7.6 CASE RANGES**

You can specify a range of consecutive values in a single case label, like this:

case *low ... high*:

This has the same effect as the proper number of individual case labels, one for each integer value from *low* to *high*, inclusive. This is a non-standard extension to the language. Using this feature reduces your code portability.

This feature is especially useful for ranges of ASCII character codes:

case 'A' ... 'Z':

**Be careful**: Write spaces around the ..., otherwise it may be parsed incorrectly when you use it with integer values. For example, write this:

case 1 ... 5:

rather than this:

case 1...5:

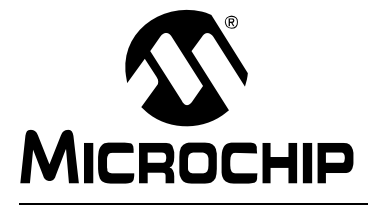

# **MPLAB**® **XC32 C COMPILER USER'S GUIDE**

# **Chapter 8. Register Usage**

# **8.1 INTRODUCTION**

This chapter examines registers used by the compiler to generate assembly from C source code.

## **8.2 REGISTER USAGE**

The assembly generated from C source code by the compiler will use certain registers that are present on the PIC MCU device. The compiler assumes that nothing other than code it generates can alter the contents of these registers, but an extended assembly language format can be used to indicate to the compiler registers used in assembly code so that code can be adjusted accordingly.

# **8.3 REGISTER CONVENTIONS**

The 32 general purpose registers contained in the PIC32 are shown in [Table 8-1](#page-78-0). Some of these registers are assigned a dedicated task by the compiler. The name used in assembly code and the usage is indicated.

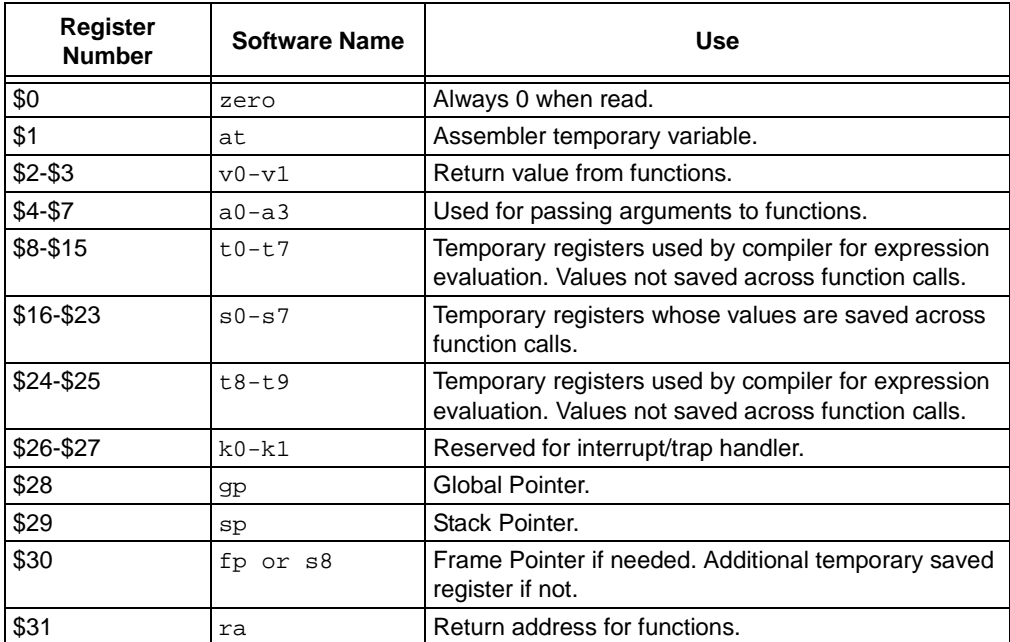

#### <span id="page-78-0"></span>**TABLE 8-1: REGISTER CONVENTIONS**

**NOTES:**

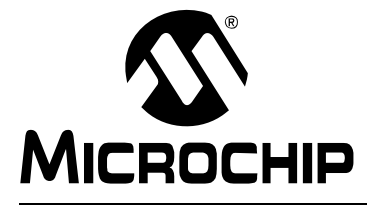

# **MPLAB**® **XC32 C COMPILER USER'S GUIDE**

# **Chapter 9. Functions**

## **9.1 INTRODUCTION**

The following looks at how function definitions are written, and specifically how they can be customized to suit your application. The conventions used for parameters and return values, as well as the assembly call sequences are also discussed.

## **9.2 WRITING FUNCTIONS**

Functions may be written in the usual way in accordance with the C language.

The only specifier that has any effect on function is static. Interrupt functions are defined with the use of the interrupt attribute, see **[Section 9.3 "Function Attributes](#page-80-0)  [and Specifiers"](#page-80-0)**.

A function defined using the static specifier only affects the scope of the function, i.e. limits the places in the source code where the function may be called. Functions that are static may only be directly called from code in the file in which the function is defined. The equivalent symbol used in assembly code to represent the function may change if the function is static, see **[Section 6.3.2 "Static Variables"](#page-69-0)**. This specifier does not change the way the function is encoded.

# <span id="page-80-0"></span>**9.3 FUNCTION ATTRIBUTES AND SPECIFIERS**

## **9.3.1 Function Attributes**

## **address(***addr***)**

The address attribute specifies an absolute virtual address for the function. Be sure to specify the address attribute using an appropriate virtual address for the target device. The address is typically in the range [0x9D000000,0x9D0FFFFC], as defined in the linker script as the 'kseg0\_program\_mem' memory region. For example,

attribute ((address(0x9D008000))) void bar (void);

The compiler performs no error checking on the address. The section containing the function will be located at the specified address regardless of the memory-regions specified in the linker script or the actual memory ranges on the target device. The application code must ensure that the address is valid for the target device.

To make effective use of absolute sections and the new best-fit allocator, standard program-memory and data-memory sections should not be mapped in the linker script. The built-in linker script does not map most standard sections such as the .text, .data, .bss, or .ramfunc sections. By not mapping these sections in the linker script, we allow these sections to be allocated using the best-fit allocator rather than the sequential allocator. Sections that are unmapped in the linker script can flow around absolute sections, whereas sections that are linker-script mapped are grouped together and allocated sequentially, potentially causing conflicts with absolute sections.

#### **alias ("symbol")**

Indicates that the function is an alias for another symbol. For example:

```
void foo (void) { /* stuff */}
attribute ((alias("foo"))) void bar (void);
```
Symbol bar is considered to be an alias for the symbol foo.

### **always\_inline**

If the function is declared inline, always inline the function, even if no optimization level was specified.

#### **at\_vector**

Place the body of the function at the indicated exception vector address. See **[Chapter 10. "Interrupts"](#page-90-0)** and **[Section 10.5 "Exception Handlers"](#page-97-0)**.

#### **const**

If a pure function determines its return value exclusively from its parameters (i.e., does not examine any global variables), it may be declared const, allowing for even more aggressive optimization. Note that a function which de-references a pointer argument is not const since the pointer de-reference uses a value which is not a parameter, even though the pointer itself is a parameter.

#### **deprecated**

#### **deprecated (msg)**

When a function specified as deprecated is used, a warning is generated. The optional *msg* argument, which must be a string, will be printed in the warning if present. The deprecated attribute may also be used for variables and types.

#### **far**

Always invoke the function by first loading its address into a register and then using the contents of that register. This allows calling a function located beyond the 28-bit addressing range of the direct CALL instruction.

#### **format (type, format\_index, first\_to\_check)**

The format attribute indicates that the function takes a printf, scanf, strftime, or strfmon style format string and arguments and that the compiler should type check those arguments against the format string, just as it does for the standard library functions.

The type parameter is one of printf, scanf, strftime or strfmon (optionally with surrounding double underscores, e.g.,  $print$  ) and determines how the format string will be interpreted.

The format index parameter specifies which function parameter is the format string. Function parameters are numbered from the left-most parameter, starting from 1.

The first to check parameter specifies which parameter is the first to check against the format string. If first to check is zero, type checking is not performed, and the compiler only checks the format string for consistency (e.g.,  $vfprint$ ).

#### **format\_arg (index)**

The format  $\arg$  attribute specifies that a function manipulates a printf style format string and that the compiler should check the format string for consistency. The function attribute which is a format string is identified by index.

#### **interrupt (priority)**

Generate prologue and epilogue code for the function as an interrupt handler function. See **[Chapter 10. "Interrupts"](#page-90-0)**. The argument specifies the interrupt priority using the symbols ip1 to ip7 to represent the 7 levels of priority.

#### **longcall**

Functionally equivalent to far.

#### **malloc**

Any non-Null Pointer return value from the indicated function will not alias any other pointer which is live at the point when the function returns. This allows the compiler to improve optimization.

#### **mips16**

Generate code for the function in the MIPS16 instruction set.

### **naked**

Generate no prologue or epilogue code for the function.

#### **near**

Always invoke the function with an absolute CALL instruction, even when the -mlong-calls command line option is specified.

#### **noinline**

The function will never be considered for inlining.

#### **nomips16**

Always generate code for the function in the MIPS32 $^{\circledR}$  instruction set, even when compiling the translation unit with the -mips16 command line option.

#### **nonnull (index, ...)**

Indicate to the compiler that one or more pointer arguments to the function must be non-null. If the compiler determines that a Null Pointer is passed as a value to a non-null argument, and the -Wnonnull command line option was specified, a warning diagnostic is issued.

If no arguments are given to the nonnull attribute, all pointer arguments of the function are marked as non-null.

#### **noreturn**

Indicate to the compiler that the function will never return. In some situations, this can allow the compiler to generate more efficient code in the calling function since optimizations can be performed without regard to behavior if the function ever did return. Functions declared as noreturn should always have a return type of void.

#### **pure**

If a function has no side effects other than its return value, and the return value is dependent only on parameters and/or (nonvolatile) global variables, the compiler can perform more aggressive optimizations around invocations of that function. Such functions can be indicated with the pure attribute.

#### **ramfunc**

Treat the function as if it was in data memory. Allocate the function at the highest appropriately aligned address for executable code. Note that due to ramfunc alignment and placement requirements, the address attribute should not be used with the ramfunc attribute. The presence of the ramfunc section causes the linker to emit the symbols necessary for the crt0.S start-up code to initialize the bus matrix appropriately for executing code out of data memory. Use this attribute along with the  $far/longcall$ attribute and the section attribute. For example:

```
attribute ((ramfunc,section(".ramfunc"),far,unique section))
 unsigned int myramfunct (void_
  \{ / * \text{ code } */ \}
```
A macro in the sys/attribs.h header file makes the  $r$  amfunc attribute simple to use:

```
 #include <sys/attribs.h>
  longramfunc unsigned int myramfunct (void)
  \{ / * \text{ code } */ \}
```
#### **section("name")**

Place the function into the named section.

#### For example:

void \_\_attribute\_\_ ((section (".wilma"))) baz () {return;}

Function baz will be placed in section .wilma.

The -ffunction-sections command line option has no effect on functions defined with a section attribute.

#### **unique\_section**

Place the function in a uniquely named section, as if -ffunction-sections had been specified. If the function also has a section attribute, use that section name as the prefix for generating the unique section name.

#### For example:

void \_\_attribute\_\_ ((section (".fred"), unique\_section) foo (void) {return;} Function foo will be placed in section . fred. foo.

#### **unused**

Indicate to the compiler that the function may not be used. The compiler will not issue a warning for this function if it is not used.

#### **used**

Indicate to the compiler that the function is always used and code must be generated for the function even if the compiler cannot see a reference to the function. For example, if inline assembly is the only reference to a static function.

#### **vector**

Generate a branch instruction at the indicated exception vector which targets the function. See **[Chapter 10. "Interrupts"](#page-90-0)** and **[Section 10.5 "Exception Handlers"](#page-97-0)**.

#### **warn\_unused\_result**

A warning will be issued if the return value of the indicated function is unused by a caller.

#### **weak**

A weak symbol indicates that if another version of the same symbol is available, that version should be used instead. For example, this is useful when a library function is implemented such that it can be overridden by a user written function.

# **9.4 ALLOCATION OF FUNCTION CODE**

Code associated with C functions is normally always placed in the program Flash memory of the target device.

Functions may be located in and executed from RAM rather than Flash by using the \_\_ramfunc\_\_ and \_\_longramfunc\_\_ macros.

Functions specified as a RAM function will be copied to RAM by the start-up code and all calls to those functions will reference the RAM location. Functions located in RAM will be in a different 512MB memory segment than functions located in program memory, so the longcall attribute should be applied to any RAM function, which will be called from a function not in RAM. The **\_\_**longramfunc\_\_ macro will apply the longcall attribute as well as place the function in RAM<sup>1</sup>.

#include <sys/attribs.h>

<sup>1.</sup> Specifying \_\_longramfunc\_\_ is functionally equivalent to specifying both \_\_ramfunc\_\_ and \_\_longcall\_\_.

```
/* function 'foo' will be placed in RAM */
void __ramfunc__ foo (void)
{
}
/* function 'bar' will be placed in RAM and will be invoked
    using the full 32 bit address */
void __longramfunc__ bar (void)
{
}
```
# **9.5 CHANGING THE DEFAULT FUNCTION ALLOCATION**

The assembly code associated with a C function can be placed at an absolute address. This can be accomplished by using the address attribute and specifying the virtual address of the function, see **[Section 5.11 "Variable Attributes"](#page-65-0)**.

Functions can also be placed at specific positions by placing them in a user-defined section and then linking this section at an appropriate addr es, see **[Section 5.11 "Variable Attributes"](#page-65-0)**.

# **9.6 FUNCTION SIZE LIMITS**

There are no theoretical limits as to how large functions can be made.

# <span id="page-84-0"></span>**9.7 FUNCTION PARAMETERS**

MPLAB XC uses a fixed convention to pass arguments to a function. The method used to pass the arguments depends on the size and number of arguments involved.

**Note:** The names "argument" and "parameter" are often used interchangeably, but typically an argument is the actual value that is passed to the function and a parameter is the variable defined by the function to store the argument.

The Stack Pointer is always aligned on an 8-byte boundary.

- All integer types smaller than a 32-bit integer are first converted to a 32-bit value. The first four 32 bits of arguments are passed via registers a0-a3 (see [Table 9-1](#page-85-0) for how many registers are required for each data type).
- Although some arguments may be passed in registers, space is still allocated on the stack for all arguments to be passed to a function (see [Figure 9-1](#page-86-0)). Application code should not assume that the current argument value is on the stack, even when space is allocated.
- When calling a function:
	- Registers a0-a3 are used for passing arguments to functions. Values in these registers are not preserved across function calls.
	- Registers  $t0-t7$  and  $t8-t9$  are caller saved registers. The calling function must push these values onto the stack for the registers' values to be saved.
	- Registers s0-s7 are called saved registers. The function being called must save any of these registers it modifies.
	- Register s8 is a saved register if the optimizer eliminates its use as the Frame Pointer. s8 is a reserved register otherwise.
	- Register ra contains the return address of a function call.

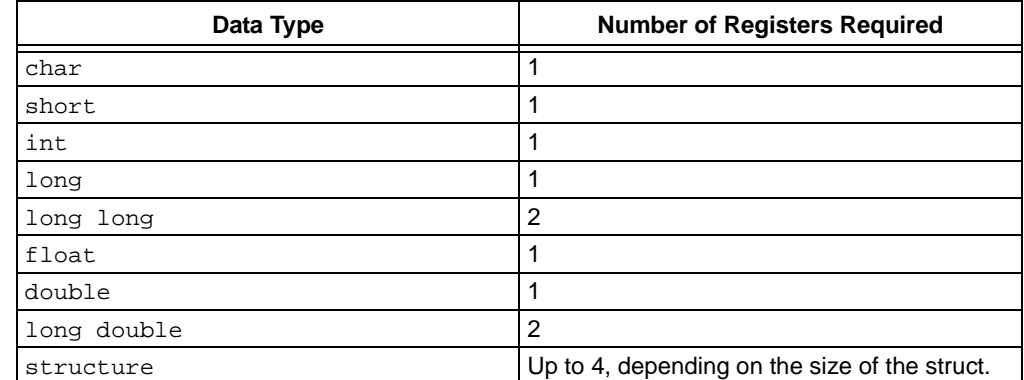

## <span id="page-85-0"></span>**TABLE 9-1: REGISTERS REQUIRED**

<span id="page-86-0"></span>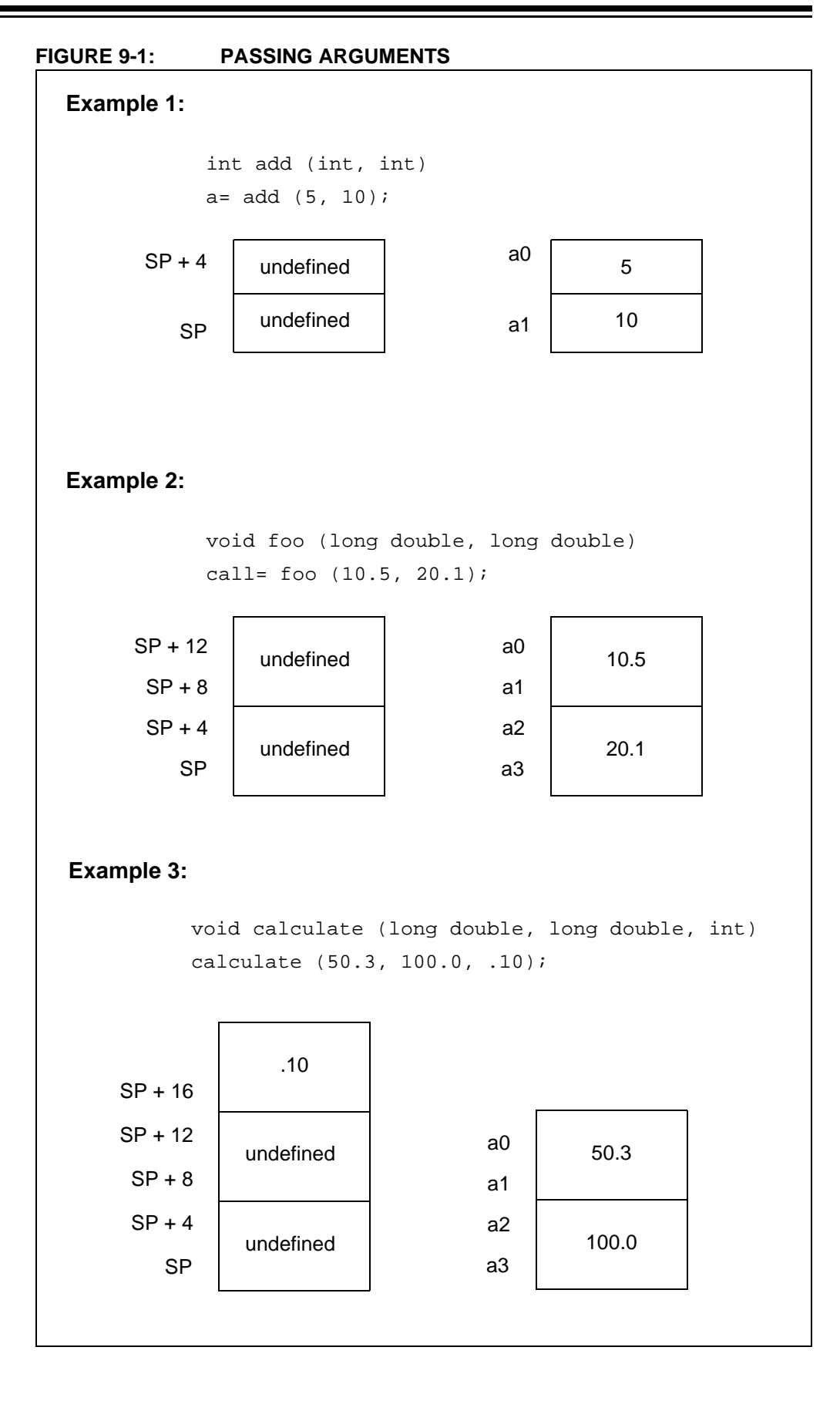

# **9.8 FUNCTION RETURN VALUES**

Function return values are returned in registers.

If a function needs to return an actual structure or union — not a pointer to such an object — the called function copies this object to an area of memory that is reserved by the caller. The caller passes the address of this memory area in register \$4 when the function is called. The function also returns a pointer to the returned object in register  $v_0$ . Having the caller supply the return object's space allows re-entrance.

# **9.9 CALLING FUNCTIONS**

By default, functions are called using the direct form of the call  $(jal)$  instruction. This allows calls to destinations within a 256 MB segment. This operation can be changed through the use of attributes applied to functions or command-line options so that a longer, but unrestricted, call is made.

The -mlong-calls option, see **[Section 2.8.1 "Options Specific to PIC32MX](#page-24-0)  [Devices"](#page-24-0)**, forces a register form of the call to be employed by default. Generated code is longer, but calls are not limited in terms of the destination address.

The attributes  $longcall$  or  $far$  can be used with a function definition to always enforce the longer call sequence for that function. The near attribute can be used with a function so that calls to it use the shorter direct call, even if the  $-mLong-calls$  option is in force.

# **9.10 INLINE FUNCTIONS**

By declaring a function  $\text{inline}$ , you can direct the compiler to integrate that function's code into the code for its callers. This usually makes execution faster by eliminating the function-call overhead. In addition, if any of the actual argument values are constant, their known values may permit simplifications at compile time, so that not all of the inline function's code needs to be included. The effect on code size is less predictable. Machine code may be larger or smaller with inline functions, depending on the particular case.

**Note:** Function inlining will only take place when the function's definition is visible (not just the prototype). In order to have a function inlined into more than one source file, the function definition may be placed into a header file that is included by each of the source files.

To declare a function inline, use the inline keyword in its declaration, like this:

```
inline int
inc (int *a)
{
  (*a)++;}
```
(If you are using the -traditional option or the -ansi option, write

\_\_\_\_inline\_\_\_\_ instead of inline.) You can also make all "simple enough" functions inline with the command-line option -finline-functions. The compiler heuristically decides which functions are simple enough to be worth integrating in this way, based on an estimate of the function's size.

**Note:** The inline keyword will only be recognized with -finline or optimizations enabled.

Certain usages in a function definition can make it unsuitable for inline substitution. Among these usages are: use of  $varargs$ , use of  $alloca$ , use of variable-sized data, use of computed goto and use of nonlocal goto. Using the command-line option -Winline will warn when a function marked inline could not be substituted, and will give the reason for the failure.

In compiler syntax, the inline keyword does not affect the linkage of the function.

When a function is both inline and static, if all calls to the function are integrated into the caller and the function's address is never used, then the function's own assembler code is never referenced. In this case, the compiler does not actually output assembler code for the function, unless you specify the command-line option -fkeep-inline-functions. Some calls cannot be integrated for various reasons (in particular, calls that precede the function's definition cannot be integrated and neither can recursive calls within the definition). If there is a nonintegrated call, then the function is compiled to assembler code as usual. The function must also be compiled as usual if the program refers to its address, because that can't be inlined. The compiler will only eliminate inline functions if they are declared to be static and if the function definition precedes all uses of the function.

When an inline function is not static, then the compiler must assume that there may be calls from other source files. Since a global symbol can be defined only once in any program, the function must not be defined in the other source files, so the calls therein cannot be integrated. Therefore, a non-static inline function is always compiled on its own in the usual fashion.

If you specify both inline and extern in the function definition, then the definition is used only for inlining. In no case is the function compiled on its own, not even if you refer to its address explicitly. Such an address becomes an external reference, as if you had only declared the function and had not defined it.

This combination of inline and extern has a similar effect to a macro. Put a function definition in a header file with these keywords and put another copy of the definition (lacking inline and extern) in a library file. The definition in the header file will cause most calls to the function to be inlined. If any uses of the function remain, they will refer to the single copy in the library.

**NOTES:**

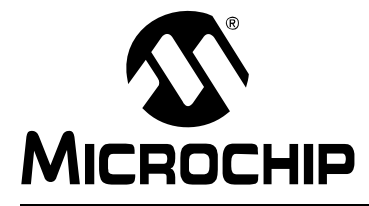

# <span id="page-90-0"></span>**MPLAB**® **XC32 C COMPILER USER'S GUIDE**

# **Chapter 10. Interrupts**

# **10.1 INTRODUCTION**

Interrupt processing is an important aspect of most microcontroller applications. Interrupts may be used to synchronize software operations with events that occur in real time. When interrupts occur, the normal flow of software execution is suspended, and special functions are invoked to process the event. At the completion of interrupt processing, previous context information is restored and normal execution resumes.

PIC32MX devices support multiple interrupts, from both internal and external sources. The devices allow high-priority interrupts to override any lower priority interrupts that may be in progress.

The compiler provides full support for interrupt processing in C or inline assembly code. This chapter presents an overview of interrupt processing.

- • [Interrupt Operation](#page-90-1)
- • [Writing an Interrupt Service Routine](#page-90-2)
- • [Associating a Handler Function with an Exception Vector](#page-95-0)
- • [Exception Handlers](#page-97-1)
- • [Interrupt Service Routine Context Switching](#page-97-2)
- • [Latency](#page-98-1)
- • [Nesting Interrupts](#page-98-2)
- • [Enabling/Disabling Interrupts](#page-98-3)
- • [ISR Considerations](#page-98-0)

# <span id="page-90-1"></span>**10.2 INTERRUPT OPERATION**

The compiler incorporates features allowing interrupts to be fully handled from C code. Interrupt functions are often called interrupt handlers or *Interrupt Service Routines* (ISRs).

Each interrupt source typically has a control bit in an SFR which can disable that interrupt source. Check your device data sheet for full information how your device handles interrupts.

*Interrupt code* is the name given to any code that executes as a result of an interrupt occurring. Interrupt code completes at the point where the corresponding return from interrupt instruction is executed. This contrasts with *main-line code*, which, for a freestanding application, is usually the main part of the program that executes after reset.

# <span id="page-90-2"></span>**10.3 WRITING AN INTERRUPT SERVICE ROUTINE**

An interrupt handler function is different to an ordinary function in that it handles the context save and restore to ensure that upon return from interrupt, the program context is maintained.A different code sequence is used to return from these functions as well.

Several attributes can be used to ensure that the compiler generates the correct code for an ISR. Macros are provided so that this is easier to accomplish, see below.

There are several actions that the compiler needs to take to generate an interrupt service routine. The compiler has to be told to use an alternate form of return code. The function also needs to be linked to the interrupt vector. Only the mip32 instruction set can be used in ISRs, so the compiler must be told to generate code using this instruction set, even if the option to generate mip16 instructions has been used.

An interrupt function must be declared as type void and may not have parameters. This is the only function prototype that makes sense for an interrupt function since they are never directly called in the source code.

Interrupt functions must not be called directly from C code (due to the different return instruction that is used), but they themselves may call other functions, both user-defined and library functions, but be aware that this may use additional registers which will need to be saved and restored by the context switch code.

A function is marked as an interrupt handler function (also known as an Interrupt Service Routine or ISR) via either the interrupt attribute or the interrupt pragma<sup>1</sup>. While each method is functionally equivalent to the other, the interrupt attribute is more commonly used and therefore the recommended method. The interrupt is specified as handling interrupts of a specific priority level or for operating in single vector mode.

## **10.3.1 Interrupt Attribute**

\_\_attribute\_\_((interrupt([IPL*n*[SRS|SOFT|AUTO]])))

Where *n* is in the range of 0..7, inclusive.

Use the interrupt attribute to indicate that the specified function is an interrupt handler. The compiler generates function entry and exit sequences suitable for use in an interrupt handler when this attribute is present. The generated code preserves context by either using a shadow register set (SRS) or using generated software instructions (SOFT) to push context onto the stack.

Many PIC32 devices allow us to specify, via configuration-bit settings, which interrupt priority level will use the shadow register set (e.g., #pragma config FSRSSEL=PRIORITY\_7). Refer to the device data sheet to determine if your PIC32 target device supports this feature. This means we must specify which context-saving mechanism to use for each interrupt handler. The compiler will generate interrupt function prologue and epilogue code utilizing shadow register context saving for the IPL*n*SRS Interrupt Priority Level (IPL) specifier. It will use software context saving for the IPL*n*SOFT IPL specifier.

**Note:** Application code is responsible for applying the correct value to the matching handler routine.

The compiler also supports an IPLnAUTO IPL specifier that uses the run-time value in SRSCTL to determine whether it should use software or SRS context-saving code. The compiler defaults to using IPLnAUTO when the IPL specifier is omitted from the interrupt() attribute.

For devices that do not support a shadow register set for interrupt context saving, use IPLnSOFT for all interrupt handlers.

**Note:** SRS has the shortest latency and SOFT has a longer latency due to registers saved on the stack. AUTO adds a few cycles to test if SRS or SOFT should be used.

<sup>1.</sup> Note that pre-processor macros are not expanded in pragma directives.

### **10.3.2 Interrupt Pragma**

**Note:** The interrupt pragma is provided only for compatibility when porting code from other compilers. The interrupt function attribute is the preferred and more common way to write an interrupt service routine.

**# pragma interrupt** *function-name* IPL*n*[AUTO|SOFT|SRS] [**vector** [**@**]*vector-number* [, *vector-number-list*]]

**# pragma interrupt** *function-name* **single** [**vector** [**@**] **0**

Where *n* is in the range of 0..7, inclusive.

The IPL<sub>n</sub> [AUTO|SOFT|SRS] IPL specifier may be all uppercase or all lowercase.

The function definition for a handler function indicated by an interrupt pragma must follow in the same translation unit as the pragma itself.

The interrupt attribute will also indicate that a function definition is an interrupt handler. It is functionally equivalent to the interrupt pragma.

For example, the definitions of  $f \circ \circ$  below both indicate that it is an interrupt handler function for an interrupt of priority 4 that uses software context saving.

```
#pragma interrupt foo IPL4SOFT
void foo (void)
```
is functionally equivalent to

void \_\_attribute\_\_ ((interrupt(IPL4SOFT))) foo (void)

### **10.3.3 \_\_ISR Macros**

The  $\langle \text{sys/attribs.} \rangle$  header file provides macros intended to simplify the application of attributes to interrupt functions. There are also vector macros defined in the processor header files. (See the appropriate header file in the compiler's /pic32mx/include/proc directory.)

- $\bullet$  [\\_\\_ISR\(V, IPL\)](#page-92-0)
- ISR AT VECTOR(v, IPL)
- • [Interrupt-Vector Macros](#page-93-1)

<span id="page-92-0"></span>10.3.3.1 \_\_ISR(V, IPL)

Use the  $_{\_ISR(v, IPL)}$  macro to assign the vector-number location and associate it with the specified IPL. This will place a jump to the interrupt handler at the associated vector location. This macro also applies the nomips16 attribute since PIC32MX devices require that interrupt handlers must use the MIPS32 instruction set.

### <span id="page-92-1"></span>**EXAMPLE 10-1: CORE TIMER VECTOR, IPL2SOFT**

#include <xc.h> #include <sys/attribs.h> void \_\_ISR(\_CORE\_TIMER\_VECTOR, IPL2SOFT) CoreTimerHandler(void);

[Example 10-1](#page-92-1) creates an interrupt handler function for the core timer interrupt that has an interrupt priority level of two. The compiler places a dispatch function at the associated vector location. To reach this function, the core timer interrupt flag and enable bits must be set, and the interrupt priority should be set to a level of two. The compiler generates software context-saving code for this handler function.

#### <span id="page-92-2"></span>**EXAMPLE 10-2: CORE SOFTWARE 0 VECTOR, IPL3SRS**

#include <xc.h> #include <sys/attribs.h> void ISR( CORE SOFTWARE 0 VECTOR, IPL3SRS) CoreSoftwareInt0Handler(void);

[Example 10-2](#page-92-2) creates an interrupt handler function for the core software interrupt 0 that has an interrupt priority level of three. The compiler places a dispatch function at the associated vector location. To reach this function, the core software interrupt flag and enable bits must be set, and the interrupt priority should be set to a level of three. The device configuration fuses must assign Shadow Register Set 1 to interrupt priority level three. The compiler generates code that assumes that register context will be saved in SRS1.

## <span id="page-93-2"></span>**EXAMPLE 10-3: CORE SOFTWARE 1 VECTOR, IPL0AUTO**

#include <xc.h> #include <sys/attribs.h> void \_\_ISR(\_CORE\_SOFTWARE\_1\_VECTOR, IPL0AUTO) CoreSoftwareInt1Handler(void);

[Example 10-3](#page-93-2) creates an interrupt handler function for the core software interrupt 1 that has an interrupt priority level of zero. The compiler places a dispatch function at the associated vector location. To reach this function, the core software interrupt 1 flag and enable bits must be set, and the interrupt priority should be set to a level of zero. The compiler generates code that determines at run time whether software context saving is required.

## <span id="page-93-3"></span>**EXAMPLE 10-4: CORE SOFTWARE 1 VECTOR, DEFAULT**

#include <xc.h> #include <sys/attribs.h> void \_\_ISR(\_CORE\_SOFTWARE\_1\_VECTOR) \_CoreSoftwareInt1Handler(void);

[Example 10-4](#page-93-3) is functionally equivalent to Example 3. Because the IPL specifier is omitted, the compiler assumes IPL0AUTO.

#### <span id="page-93-0"></span>10.3.3.2 \_\_ISR\_AT\_VECTOR(v, IPL)

Use the  $_{\text{ISR}}$   $_{\text{AT}}$   $_{\text{VECTOR}}$  ( $_{\text{v}}$ , IPL) to place the entire interrupt handler at the vector location and associate it with the software-assigned interrupt priority. Application code is responsible for making sure that the vector spacing is set to accommodate the size of the handler. This macro also applies the nomips16 attribute since ISR functions are required to be MIPS32.

## <span id="page-93-4"></span>**EXAMPLE 10-5: CORE TIMER VECTOR, IPL2SOFT**

```
#include <xc.h>
#include <sys/attribs.h>
void __ISR_AT_VECTOR(_CORE_TIMER_VECTOR, IPL2SOFT) 
CoreTimerHandler(void);
```
[Example 10-5](#page-93-4) creates an interrupt handler function for the core timer interrupt that has an interrupt priority level of two. The compiler places the entire interrupt handler at the vector location. It does not use a dispatch function. To reach this function, the core timer interrupt flag and enable bits must be set, and the interrupt priority should be set to a level of two. The compiler generates software context-saving code for this handler function.

#### <span id="page-93-1"></span>10.3.3.3 INTERRUPT-VECTOR MACROS

Each processor-support header file provides a macro for each interrupt-vector number (for example, \pic32mx\include\proc\p32mx360f512l.h. See the appropriate header file in the compiler install directory). When used in conjunction with the  $_{\_\_ISR}$ () macro provided by the  $_{\rm sys\backslash attributes}$ .h header file, these macros help make an Interrupt Service Routine easier to write and maintain.

#### <span id="page-94-0"></span>**EXAMPLE 10-6: INTERRUPT-VECTOR WITH HANDLER**

#include <xc.h> #include <sys/attribs.h> void ISR (TIMER 1 VECTOR, IPL7SRS) Timer1Handler (void);

[Example 10-6](#page-94-0) creates an interrupt handler function for the Timer 1 interrupt that has an interrupt priority level of seven. The compiler places a dispatch function at the vector location associated with macro \_TIMER\_1\_VECTOR as defined in the device-specific header file. To reach this function, the Timer 1 interrupt flag and enable bits must be set, and the interrupt priority should be set to a level of seven. For devices that allow assignment of shadow registers to specific IPL values, the device Configuration bit settings must assign Shadow Register Set 1 to interrupt priority level seven. The compiler generates code that assumes that register context will be saved in SRS1.

#### **EXAMPLE 10-7: FULL TIMER 1 EXAMPLE WITH PERIPHERAL LIBRARY**

This example uses the peripheral library provided with the compiler to set up Timer 1 for an interrupt using priority level 7. The code is written to toggle pin RD0.

```
/* Blink an LED on the PIC32MX Ethernet Starter Kit using the
 * PIC32MX795F512L target device.
 */
#include <xc.h>
#include <plib.h>
#include <sys/attribs.h>
// Configuration Bit settings using the config pragma
// SYSCLK = 80 MHz (8MHz Crystal/ FPLLIDIV * FPLLMUL / FPLLODIV)
// PBCLK = 10 MHz
// Primary Osc w/PLL (XT+,HS+,EC+PLL)
// WDT OFF
// Other options are "do not care"
//
#pragma config FPLLMUL=MUL 20, FPLLIDIV=DIV 2, FPLLODIV=DIV 1, FWDTEN=OFF
#pragma config POSCMOD=HS, FNOSC=PRIPLL, FPBDIV=DIV_8
// Calculate the PR1 (period) at compile time
#define SYS_FREQ (80000000L)
#define PB_DIV 8
#define PRESCALE 256
#define TOGGLES PER SEC 1
#define T1_TICK (SYS_FREQ/PB_DIV/PRESCALE/TOGGLES_PER_SEC)
int main(void)
{
   // STEP 1
  // Configure the device for maximum performance but do not change the PBDIV
   // Given the options, this function will change the flash wait states, RAM
   // wait state and enable prefetch cache but will not change the PBDIV.
   // The PBDIV value is already set via the config pragma FPBDIV option above.
   SYSTEMConfig(SYS_FREQ, SYS_CFG_WAIT_STATES | SYS_CFG_PCACHE);
   //~~~~~~~~~~~~~~~~~~~~~~~~~~~~~~~~~~~~~~~~~~~~~~~~~~~~~~~~~~~~~~~
   // STEP 2. configure Timer 1 using internal clock, 1:256 prescale
   OpenTimer1(T1_ON | T1_SOURCE_INT | T1_PS_1_256, T1_TICK);
   // set up the timer interrupt with a priority of 7
  ConfigIntTimer1(T1_INT_ON | T1_INT_PRIOR_7);
```

```
 // enable multi-vector interrupts
   INTEnableSystemMultiVectoredInt();
   // configure PORTDbits.RD0 = output
   mPORTDSetPinsDigitalOut(BIT_0);
  while(1);
}
//~~~~~~~~~~~~~~~~~~~~~~~~~~~~~~~~~~~~~~~~~~~~~~~~~~~~~~~~~~~~~~~
// STEP 3. configure the Timer 1 interrupt handler
// Determine shadow-register or software-stack context saving at 
// runtime by using the IPL7AUTO priority specifier.
// Note that the n value in IPLnAUTO must match the priority
// of the timer1 interrupt source configured above.
void __ISR(_TIMER_1_VECTOR, IPL7AUTO) Timer1Handler(void)
{
   // clear the interrupt flag
   mT1ClearIntFlag();
   // .. things to do
   // .. in this case, toggle the LED
  mPORTDToggleBits(BIT_0);
}
```
# <span id="page-95-0"></span>**10.4 ASSOCIATING A HANDLER FUNCTION WITH AN EXCEPTION VECTOR**

For PIC32MX devices, there are 64 exception vectors, numbered 0..63 inclusive. Each interrupt source is mapped to an exception vector as specified in the device data sheet. By default, four words of space are reserved at each vector address for a dispatch to the handler function for that exception source.

An interrupt handler function can be associated with an interrupt vector either as the target of a dispatch function located at the exception vector address, or as being located directly at the exception vector address. A single handler function can be the target of multiple dispatch functions.

The association of a handler function to one or more exception vector addresses is specified via a vector attribute on the function declaration. For compatibility purposes, you may also associate a handler function to a vector address using a clause of the interrupt pragma, a separate vector pragma, or a vector attribute on the function declaration.

## **10.4.1 Vector Attribute**

A handler function can be associated with one or more exception vector addresses via an attribute. The  $at$  vector attribute indicates that the handler function should itself be placed at the exception vector address. The vector attribute indicates that a dispatch function should be created at the exception vector address(es) which will transfer control to the handler function.

For example, the following declaration specifies that function  $f \circ \circ$  will be created as an interrupt handler function of priority four. foo will be located at the address of exception vector 54.

void \_\_attribute\_\_ ((interrupt(IPL4SOFT))) \_\_attribute\_\_ ((at\_vector(54))) foo (void)

The following declaration specifies that function  $f$  oo will be created as an interrupt handler function of priority four. Define dispatch functions targeting foo at exception vector addresses 52 and 53.

```
void __attribute__ ((interrupt(IPL4SOFT))) __attribute__ ((vec-
tor(53, 52))) foo (void)
```
Handler functions that are linked directly to the vector will be executed faster. Although the vector spacing can be adjusted, there is limited space between vectors and linking a substantial handler function directly at a vector may cause it to overlap the higher vector locations, preventing their use. In such situations, using a dispatch function is a safer option.

## **10.4.2 Interrupt Pragma Clause**

**Note:** The interrupt pragma and its vector clause are provided only for compatibility when porting code from other compilers. The vector function attribute is the preferred way to associate a handler function to an exception vector address.

The interrupt pragma has an optional  $vector$  clause following the priority specifier.

```
# pragma interrupt function-name IPL-specifier [vector
[@]vector-number [, vector-number-list]]
```
A dispatch function targeting the specified handler function will be created at the exception vector address for the specified vector numbers. If the first vector number is specified with a preceding "@" symbol, the handler function itself will be located there directly.

For example, the following pragma specifies that function  $f \circ \circ$  will be created as an interrupt handler function of priority four. foo will be located at the address of exception vector 54. A dispatch function targeting foo will be created at exception vector address 34.

```
#pragma interrupt foo IPL4AUTO vector @54, 34
```
The following pragma specifies that function  $bar$  will be created as an interrupt handler function of priority five. bar will be located in general purpose program memory (.text section). A dispatch function targeting bar will be created at exception vector address 23.

#pragma interrupt bar IPL5SOFT vector 23

#### **10.4.3 Vector Pragma**

**Note:** The vector pragma is provided only for compatibility when porting code from other compilers. The vector function attribute is the preferred way to associate a handler function to an exception vector address.

The vector pragma creates one or more dispatch functions targeting the indicated function. For target functions specified with the interrupt pragma, this functions as if the vector clause had been used. The target function of a vector pragma can be any function, including external functions implemented in assembly or by other means.

```
# pragma vector function-name vector vector-number [, 
vector-number-list]
```
The following pragma defines a dispatch function targeting  $f \circ \circ$  at exception vector address 54.

#pragma vector foo 54

# <span id="page-97-1"></span><span id="page-97-0"></span>**10.5 EXCEPTION HANDLERS**

The PIC32MX devices also have two exception vectors for non-interrupt exceptions. These exceptions are grouped into bootstrap exceptions and general exceptions.

### **10.5.1 Bootstrap Exception**

A reset exception is any exception which occurs while bootstrap code is running (Status $_{\text{BFV}}=1$ ). All reset exceptions are vectored to  $0 \times \text{BFC00380}$ .

At this location, the 32-bit toolchain places a branch instruction targeting a function named bootstrap exception handler(). In the standard library, a default weak version of this function is provided which merely goes into an infinite loop. If the user application provides an implementation of

\_bootstrap\_exception\_handler(), that implementation will be used instead.

## **10.5.2 General Exception**

A general exception is any non-interrupt exception which occurs during program execution outside of bootstrap code ( $Status<sub>BEV</sub>=0$ ). General exceptions are vectored to offset 0x180 from EBase.

At this location, the 32-bit toolchain places a branch instruction targeting a function named \_general\_exception\_context(). The provided implementation of this function saves context, calls an application handler function, restores context and performs a return from the exception instruction. The context saved is the hi and lo registers and all General Purpose Registers except s0-s8, which are defined to be preserved by all called functions and so are not necessary to actively save here again. The values of the Cause and Status registers are passed to the application handler function (\_general\_exception\_handler()). If the user application provides an implementation of \_general\_exception\_context(), that implementation will be used instead.

void \_general\_exception\_handler (unsigned cause, unsigned status);

A weak default implementation of \_general\_exception\_handler() is provided in the standard library which merely goes into an infinite loop. If the user application provides an implementation of \_general\_exception\_handler(), that implementation will be used instead.

# <span id="page-97-2"></span>**10.6 INTERRUPT SERVICE ROUTINE CONTEXT SWITCHING**

The standard calling convention for C functions will already preserve  $zero, so -s7, gp$ , sp, and  $fp. k0$  and  $k1$  are used by the compiler to access and preserve non-GPR context, but are always accessed atomically (i.e., in sequences with global interrupts disabled), so they need not be preserved actively. A handler function will actively preserve the  $a0-a3$ ,  $t0-t9$ ,  $v0$ ,  $v1$  and  $ra$  registers in addition to the standard registers.

An interrupt handler function will also actively save and restore processor status registers that are utilized by the handler function. Specifically, the EPC,  $SR$ , hi and  $1\circ$ registers are preserved as context.

Handler functions may use a shadow register set to preserve the General Purpose Registers, enabling lower latency entry into the application code of the handler function. On some devices, the shadow register set is assigned to an interrupt priority level (IPL) using the device Configuration bit settings (e.g., #pragma config FSRSSEL=PRIORITY\_6). While on other devices, the shadow register set may be hard wired to IPL7. Consult the target device's data sheet for more information on the shadow register set.

## **10.6.1 Context Restoration**

Any objects saved by software are automatically restored by software before the interrupt function returns. The order of restoration is the reverse to that used when context is saved.

# <span id="page-98-1"></span>**10.7 LATENCY**

There are two elements that affect the number of cycles between the time the interrupt source occurs and the execution of the first instruction of your ISR code. These are:

- **Processor Servicing of Interrupt** The amount of time it takes the processor to recognize the interrupt and branch to the first address of the interrupt vector. To determine this value, refer to the processor data sheet for the specific processor and interrupt source being used.
- **ISR Code** The compiler saves the registers that were used by the ISR. This includes the TODO registers. Moreover, if the ISR calls an ordinary function, then the compiler will save all the working registers, even if they are not all used explicitly in the ISR itself. This must be done, because the compiler cannot know, in general, which resources are used by the called function.

# <span id="page-98-2"></span>**10.8 NESTING INTERRUPTS**

Interrupts may be nested. The interrupt priority scheme implemented in the PIC32 architecture allows you to specify which interrupt sources may be interruptible by others. See your device data sheet for explicit details on interrupt operation.

# <span id="page-98-3"></span>**10.9 ENABLING/DISABLING INTERRUPTS**

Macros are available in the PIC32 peripheral library to control aspects of interrupt operation. See the Microchip PIC32MX Peripheral Library documentation for more information.

# <span id="page-98-0"></span>**10.10 ISR CONSIDERATIONS**

There are few issues arising with interrupt functions.

As with all compilers, limiting the number of registers used by the interrupt function, or any functions called by the interrupt function, may result in less context switch code being generated and executed by the compiler, see **[Section 10.7 "Latency"](#page-98-1)**. Keeping interrupt functions small and simple will help you achieve this.

**NOTES:**

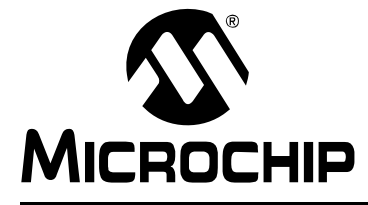

# **Chapter 11. Main, Runtime Start-up and Reset**

# **11.1 INTRODUCTION**

When creating C code, there are elements that are required to ensure proper program operation: a main function must be present; start-up code will be needed to initialize and clear variables and setup registers and the processor; and reset conditions will need to be handled.

- • [The Main Function](#page-100-0)
- • [Runtime Start-up Code](#page-100-1)
- • [The On Reset Routine](#page-113-0)

## <span id="page-100-0"></span>**11.2 THE MAIN FUNCTION**

The identifier main is special. It must be used as the name of a function that will be the first function to execute in a program. You must always have one and only one function called main in your programs. Code associated with main, however, is not the first code to execute after reset. Additional code provided by the compiler and known as the runtime start-up code is executed first and is responsible for transferring control to the main() function.

# <span id="page-100-1"></span>**11.3 RUNTIME START-UP CODE**

A C program requires certain objects to be initialized and the processor to be in a particular state before it can begin execution of its function  $\text{main}(.)$ . It is the job of the runtime start-up code to perform these tasks. The runtime start-up code is executed before main(), but if you require any special initialization to be performed immediately after reset, you should use on reset feature described in **[Section 11.4 "The On](#page-113-0)  [Reset Routine"](#page-113-0)**

The PIC32MX start-up code must perform the following:

- 1. Jump to NMI Handler if an NMI Occurred
- 2. Initialize Stack Pointer and Heap
- 3. Initialize Global Pointer
- 4. Initialize or Clear Variables and RAM Functions Using the Data-Initialization **Template**
- 5. Initialize Bus Matrix Registers
- 6. Call "On Bootstrap" Procedure
- 7. Change Location of Exception Vectors
- 8. Call Main
- 9. Symbols Required by Start-up Code and C Library
- The following provisions are made regarding the run-time model:
- Kernel mode only
- KSEG1 only
- RAM functions are attributed with \_\_ramfunc\_\_ or \_\_longramfunc\_\_, (defined in sys/attribs.h) meaning that all RAM functions end up in the .ramfunc section and the function is ramfunc attributed.

## **11.3.1 Jump to NMI Handler if an NMI Occurred**

If an NMI caused entry to the Reset vector, a jump to an NMI handler procedure (\_nmi\_handler) occurs. A weak version of the NMI handler procedure is provided that performs an ERET. The \_nmi\_handler function must be attributed with nomips16 [e.g., \_\_attribute\_\_((nomips16))] since the start-up code jumps to this function.

## **11.3.2 Initialize Stack Pointer and Heap**

The Stack Pointer (sp) register must be initialized in the start-up code. To enable the start-up code to initialize the sp register, the linker script must initialize a variable which points to the end of KSEG1 data memory<sup>1</sup>. This variable is named  $\_stack$ . The user can change the minimum amount of stack space allocated by providing the command line option --defsym \_min\_stack\_size=*N* to the linker. \_min\_stack\_size is provided by the linker script with a default value of 1024.

On a similar note, the user may wish to utilize a heap with their application. While the start-up code does not need to initialize the heap, the standard C libraries ( $sbrk$ ) must be made aware of the heap location and its size. The linker script creates a variable to identify the beginning of the heap. The location of the heap is the end of the utilized KSEG1 data memory. This variable is named \_heap. The user can change the minimum amount of heap space allocated by providing the command line option --defsym \_min\_heap\_size=*M* to the linker. \_min\_heap\_size is provided by the linker script with a default value of 0. If the heap is used when the heap size is set to zero, the behavior is the same as when the heap usage exceeds the minimum heap size. Namely, it overflows into the space allocated for the stack.

The heap and the stack use the unallocated KSEG1 data memory, with the heap starting from a low address in KSEG1 data memory, and growing upwards towards the stack while the stack starts at a higher address in KSEG1 data memory and grows downwards towards the heap. The linker attempt to allocate the heap and stack together in the largest gap of memory available in the KSEG1 data memory region. If enough space is not available based on the minimum amount of heap size and stack size requested, the linker issues an error.

<sup>1.</sup> The end of data memory is different based on whether RAM functions exist. If RAM functions exist, then part of the DRM must be configured for the kernel program to contain the RAM functions, and the Stack Pointer is located one word prior to the beginning of the DRM kernel program boundary address. If RAM functions do not exist, then the Stack Pointer is located at the true end of DRM.

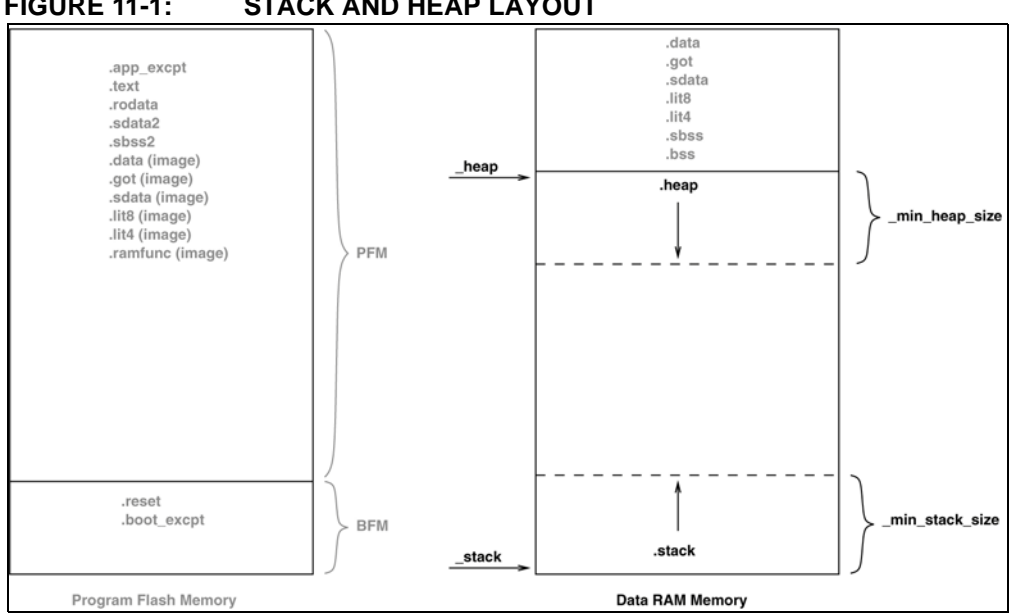

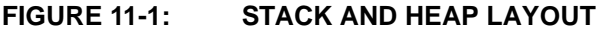

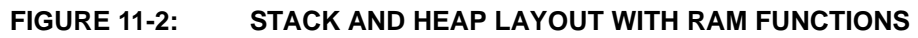

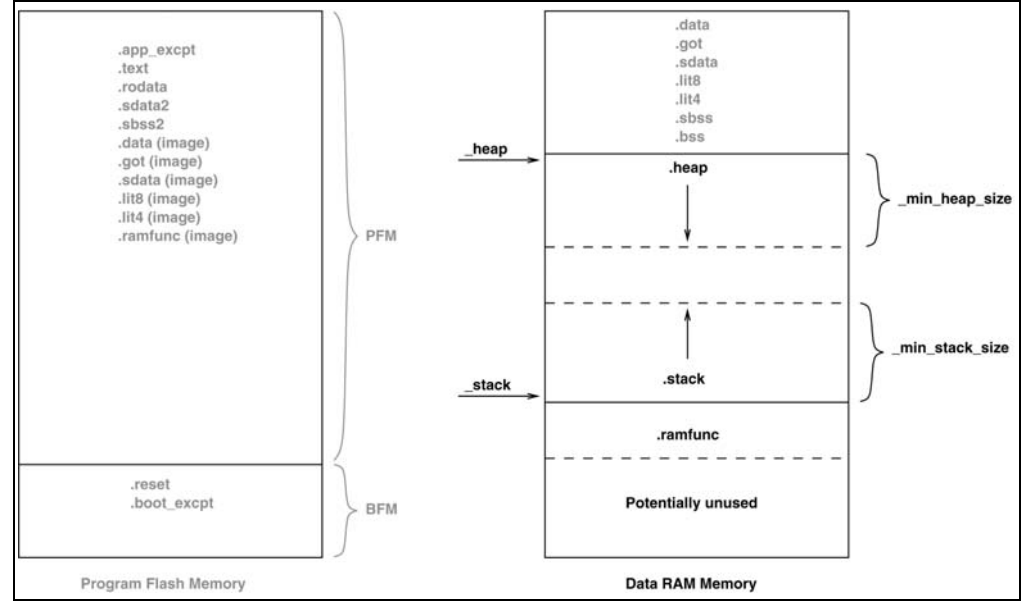

# **11.3.3 Initialize Global Pointer**

The compiler toolchain supports Global Pointer (gp) relative addressing. Loads and stores to data residing within 32KB of either side of the address stored in the gp register can be performed in a single instruction using the gp register as the base register. Without the Global Pointer, loading data from a static memory area takes two instructions – one to load the Most Significant bits of the 32-bit constant address computed by the compiler/linker and one to do the data load.

To utilize gp-relative addressing, the compiler and assembler must group all of the "small" variables and constants into one of the following sections:

• . lit4. • lit8

- .sdata. sbss
- $sdata.*$   $shss.*$
- .gnu.linkonce.s.\* .gnu.linkonce.sb.\*

The linker must then group all of the above input sections together. This grouping is handled by the default linker script. The run-time start-up code must initialize the gp register to point to the "middle" of this output section. To enable the start-up code to initialize the  $qp$  register, the linker script must initialize a variable which is 32 KB from the start of the output section containing the "small" variables and constants. This variable is named \_gp (to match core linker scripts). Besides being initialized in the standard GPR set, the Global Pointer must also be initialized in the register shadow set.

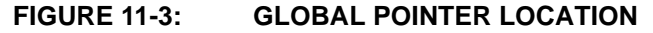

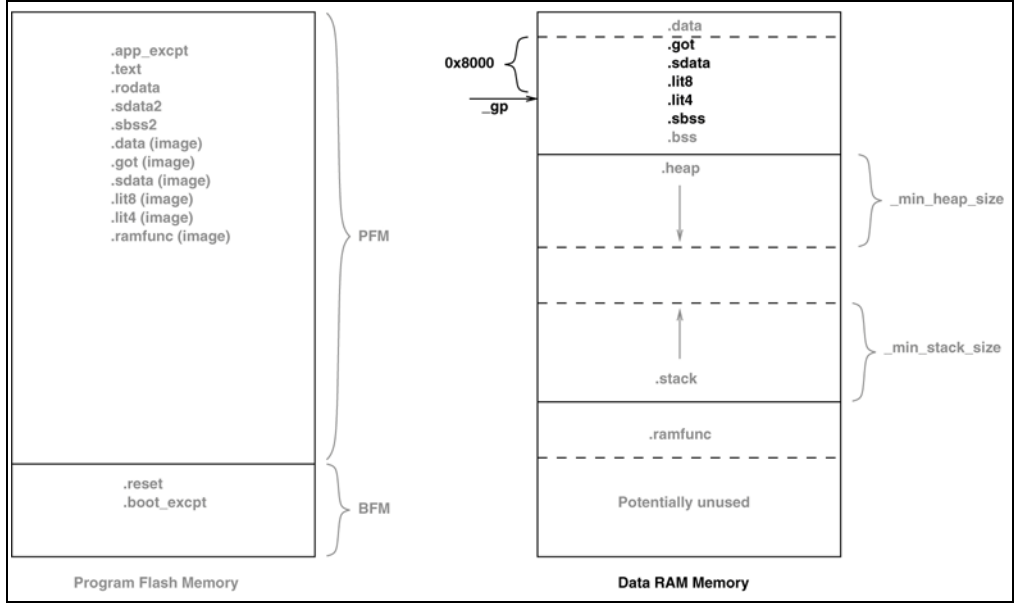

## **11.3.4 Initialize or Clear Variables and RAM Functions Using the Data-Initialization Template**

Those non-auto objects which are not initialized must be cleared before execution of the program begins. This task is also performed by the runtime start-up code.

Uninitialized variables are those which are not auto objects and which are not assigned a value in their definition, for example output in the following example:

```
int output;
int main(void) { ...
```
Such uninitialized objects will only require space to be reserved in RAM where they will reside and be accessed during program execution (runtime).

There are two uninitialized data sections—.sbss and .bss. The .sbss section is a data segment containing uninitialized variables less than or equal to *n* bytes where *n* is determined by the *-*G*n* command line option. The .bss section is a data segment containing uninitialized variables not included in .sbss.

Another task of the runtime start-up code is to ensure that any initialized variables contain their initial value before the program begins execution. Initialized variables are those which are not auto objects and which are assigned an initial value in their definition, for example input in the following example:

```
int input = 88;
int main(void) { ...
```
Such initialized objects have two components: their initial value (0x0088 in the above example) stored in program memory (i.e. placed in the HEX file), and space for the variable reserved in RAM, which will reside and be accessed during program execution (runtime).

The runtime start-up code will copy all the blocks of initial values from program memory to RAM so the variables will contain the correct values before main is executed.

Since auto objects are dynamically created, they require code to be positioned in the function in which they are defined to perform their initialization. It is possible that the initial value of an auto object may change on each instance of the function and so the initial values cannot be stored in program memory and copied. As a result, initialized auto objects are not considered by the runtime start-up code, but are instead initialized by assembly code in each function output.

**Note:** Initialized auto variables can impact code performance, particularly if the objects are large in size. Consider using global or static objects instead.

Variables whose contents should be preserved over a reset, or even power off, should be qualified with the persistent attribute, see **[Section 5.9 "Standard Type Qualifi](#page-64-0)[ers"](#page-64-0)**. Such variables are linked at a different area of memory and are not altered by the runtime start-up code in any way.

Four initialized data sections exist:.sdata, .data, .lit4, and .lit8. The .sdata section is a data segment containing initialized variables less than or equal to *n* bytes where *n* is determined by the -Gn command line option. The .data section is a data segment containing initialized variables not included in .sdata. The .lit4 and  $l$ . lit8 sections contain constants, which the assembler stores in memory rather than in the instruction stream.

In order to clear or initialize these sections, the linker creates a data-initialization template, which is loaded into an output section named .dinit. The linker creates this special .dinit section, allocated in program memory, to hold the template for the run-time initialization of data. The C start-up module,  $\text{crt0.0}$ , interprets this template and copies initial data values into initialized data sections. This includes sections containing ramfunc attributed functions. Other data sections (such as .bss) are cleared before the  $\text{main}$  () function is called. The persistent data section (.  $\text{pbss}$ ) is not affected. When the application's main program takes control, all variables and RAM functions in data memory have been initialized.

The data initialization template contains one record for each output section in data memory. The template is terminated by a null instruction word. The format of a data initialization record is:

```
/* data init record */
struct data record {
  char *dst; /* destination address */
 unsigned int len; /* length in bytes */unsigned int format; /* format code * char dat[0]; /* variable-length data */
};
```
The first element of the record is a pointer to the section in data memory. The second and third elements are the section length and format code, respectively. The last element is an optional array of data bytes. For bss-type sections, no data bytes are required.

Currently supported format codes are:

• 0 – Fill the output section with zeros

• 1 – Copy each byte of data from the data array

## **11.3.5 Initialize Bus Matrix Registers**

The bus matrix registers (BMXDKPBA, BMXDUDBA, BMXDUPBA) should be initialized by the start-up code if any RAM functions exist; otherwise, these registers should not be modified. To determine whether any RAM functions exist in the application, the linker provides a variable that contains the length of the  $\cdot$  ramfunc section<sup>1</sup>. This variable is named \_ramfunc\_length. In addition, the linker provides a 2K-aligned variable required for the boundary register (BMXDKPBA). The variable is named

\_bmxdkpba\_address. The default linker script also provides two variables that contain the address of the bus matrix registers. These variables are named \_bmxdkpba\_address, \_bmxdudba\_address, and \_bmxdupba\_address. The

following calculations are used to calculate these addresses:  $b$ mxdudba\_address = LENGTH( $\frac{1}{2}$ [DATA\_MEMORY\_LOCATION}) ;

 $_b$ mxdupba\_address = LENGTH(\$ $\Phi$ ) =  $\Phi$  =  $\Phi$  =  $\Phi$  =  $\Phi$  =  $\Phi$  +  $\Phi$  =  $\Phi$  +  $\Phi$  =  $\Phi$  +  $\Phi$  +  $\Phi$  +  $\Phi$  +  $\Phi$  +  $\Phi$  +  $\Phi$  +  $\Phi$  +  $\Phi$  +  $\Phi$  +  $\Phi$  +  $\Phi$  +  $\Phi$  +  $\Phi$  +  $\Phi$  +  $\Phi$  +  $\Phi$  +  $\Phi$  +  $\$ 

The linker ensures that RAM functions are aligned to a 2K alignment boundary as is required by the BMXDKPBA register.

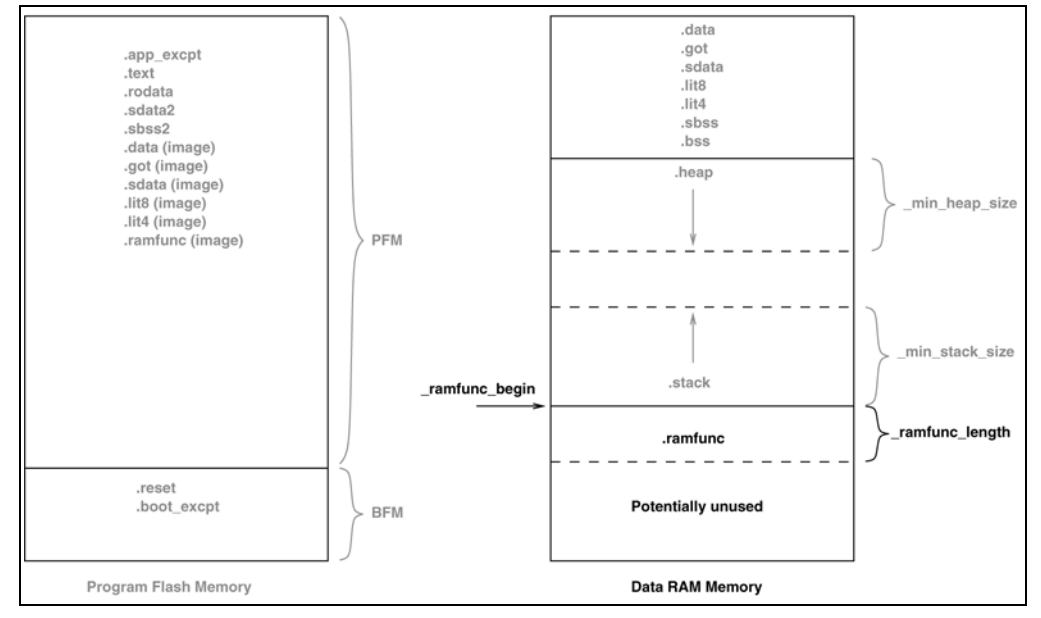

**FIGURE 11-4: BUS MATRIX INITIALIZATION**

#### 11.3.5.1 INITIALIZE CP0 REGISTERS

The CP0 registers are initialized in the following order:

- 1. Count register
- 2. Compare register
- 3. EBase register
- 4. IntCtl register
- 5. Cause register
- 6. Status register

<sup>1.</sup> All functions attributed with \_\_ramfunc\_\_ or \_\_longramfunc\_\_ are placed in the .ramfunc section.

### 11.3.5.2 HARDWARE ENABLE REGISTER (HWREna – CP0 REGISTER 7, SELECT 0)

This register contains a bit mask that determines which hardware registers are accessible via the RDHWR instruction. Privileged software may determine which of the hardware registers are accessible by the RDHWR instruction. In doing so, a register may be virtualized at the cost of handling a Reserved Instruction Exception, interpreting the instruction, and returning the virtualized value. For example, if it is not desirable to provide direct access to the Count register, access to the register may be individually disabled, and the return value can be virtualized by the operating system.

No initialization is performed on this register in the PIC32MX start-up code.

### 11.3.5.3 BAD VIRTUAL ADDRESS REGISTER (BadVAddr – CP0 REGISTER 8, SELECT 0)

This register is a read-only register that captures the most recent virtual address that caused an Address Error exception (AdEL or AdES).

No initialization is performed on this register in the PIC32MX start-up code.

11.3.5.4 COUNT REGISTER (COUNT – CP0 REGISTER 9, SELECT 0)

This register acts as a timer, incrementing at a constant rate, whether or not an instruction is executed, retired, or any forward progress is made through the pipeline. The counter increments every other clock if the DC bit in the Cause register is '0'. The Count register can be written for functional or diagnostic purposes, including at Reset or to synchronize processors. By writing the  $\text{Count}_{\text{DM}}$  bit in the Debug register, it is possible to control whether the Count register continues incrementing while the processor is in Debug mode.

This register is cleared in the PIC32MX start-up code.

#### 11.3.5.5 COMPARE REGISTER (Compare – CP0 REGISTER 11, SELECT 0)

This register acts in conjunction with the Count register to implement a timer and timer interrupt function. The timer interrupt is an output of the core. The Compare register maintains a stable value and does not change on its own. When the value of the Count register equals the value of the Compare register, the SI\_TimerInt pin is asserted. This pin remains asserted until the  $Compare$  register is written. The  $SI$   $TimerInt$  pin can be fed back into the core on one of the interrupt pins to generate an interrupt. For diagnostic purposes, the Compare register is a read/write register. In normal use, however, the Compare register is write-only. Writing a value to the Compare register, as a side effect, clears the timer interrupt.

This register is set to 0xFFFFFFFF in the PIC32MX start-up code.

#### 11.3.5.6 STATUS REGISTER (STATUS – CP0 REGISTER 12, SELECT 0)

This register is a read/write register that contains the operating mode, Interrupt Enabling, and the diagnostic states of the processor. Fields of this register combine to create operating modes for the processor.

The following settings are initialized by the PIC32MX start-up code (0b000**0**00**0**00**x**0**xx**0**?**0**00000000**000**0**0**000**):

- Access to Coprocessor 0 not allowed in User mode  $(CU0 = 0)$
- User mode uses configured endianess ( $RE = 0$ )
- No change to exception vectors location (BEV = no change)
- No change to flag bits that indicate reason for entry to the Reset exception vector (SR, NMI = no change)
- Interrupt masks are cleared to disable any pending interrupt requests (IM7..IM2)
- $= 0$ , IM1..IM $0 = 0$ )
- Interrupt priority level is  $0$  (IPL = 0)
- Base mode is Kernel mode  $(UM = 0)$
- Error level is normal  $(ERL = 0)$
- Exception level is normal  $(EXL = 0)$
- Interrupts are disabled  $(IE = 0)$

### 11.3.5.7 INTERRUPT CONTROL REGISTER (IntCtl – CP0 REGISTER 12, SELECT 1)

This register controls the expanded interrupt capability added in Release 2 of the Architecture, including vectored interrupts and support for an external interrupt controller.

This register contains the vector spacing for interrupt handling. The vector spacing portion of this register (bits 9..5) is initialized with the value of the \_vector\_spacing symbol by the PIC32MX start-up code. All other bits are set to '1'.

#### 11.3.5.8 SHADOW REGISTER CONTROL REGISTER (SRSCtl – CP0 REGISTER 12, SELECT 2)

This register controls the operation of the GPR shadow sets in the processor.

No initialization is performed on this register in the PIC32MX start-up code.

### 11.3.5.9 SHADOW REGISTER MAP REGISTER (SRSMap – CP0 REGISTER 12, SELECT 3)

This register contains eight 4-bit fields that provide the mapping from a vector number to the shadow set number to use when servicing such an interrupt. The values from this register are not used for a non-interrupt exception, or a non-vectored interrupt (Cause<sub>IV</sub> = 0 or IntCtl<sub>VS</sub> = 0). In such cases, the shadow set number comes from SRSCt $1_{ESS}$ . If SRSCt $1_{HSS}$  is zero, the results of a software read or write of this register are UNPREDICTABLE. The operation of the processor is UNDEFINED if a value is written to any field in this register that is greater than the value of  $SRSCL_{HSS}$ . The SRSMap register contains the shadow register set numbers for vector numbers 7..0. The same shadow set number can be established for multiple interrupt vectors, creating a many-to-one mapping from a vector to a single shadow register set number.

No initialization is performed on this register in the PIC32MX start-up code.

11.3.5.10 CAUSE REGISTER (Cause – CP0 REGISTER 13, SELECT 0)

This register primarily describes the cause of the most recent exception. In addition, fields also control software interrupt requests and the vector through which interrupts are dispatched. With the exception of the  $DC$ ,  $IV$ , and  $IP1$ . . IPO fields, all fields in the Cause register are read-only. Release 2 of the Architecture added optional support for an External Interrupt Controller (EIC) interrupt mode, in which IP7..IP2 are interpreted as the Requested Interrupt Priority Level (RIPL).

The following settings are initialized by the PIC32MX start-up code:

- Enable counting of Count register ( $DC = no$  change)
- Use the special exception vector  $(16\#200)$  (IV = 1)
- Disable software interrupt requests  $(IP1..IP0 = 0)$
## 11.3.5.11 EXCEPTION PROGRAM COUNTER (EPC – CP0 REGISTER 14, SELECT 0)

This register is a read/write register that contains the address at which processing resumes after an exception has been serviced. All bits of the EPC register are significant and must be writable. For synchronous (precise) exceptions, the EPC contains one of the following:

- The virtual address of the instruction that was the direct cause of the exception
- The virtual address of the immediately preceding branch or jump instruction, when the exception causing instruction is a branch delay slot and the Branch Delay bit in the Cause register is set.

On new exceptions, the processor does not write to the EPC register when the EXL bit in the Status register is set; however, the register can still be written via the MTC0 instruction.

No initialization is performed on this register in the PIC32MX start-up code.

## 11.3.5.12 PROCESSOR IDENTIFICATION REGISTER (PRid – CP0 REGISTER 15, SELECT 0)

This register is a 32-bit read-only register that contains information identifying the manufacturer, manufacturer options, processor identification, and revision level of the processor.

No initialization is performed on this register in the PIC32MX start-up code.

### 11.3.5.13 EXCEPTION BASE REGISTER (EBase – CP0 REGISTER 15, SELECT 1)

This register is a read/write register containing the base address of the exception vectors used when  $Status_{REV}$  equals 0, and a read-only CPU number value that may be used by software to distinguish different processors in a multi-processor system. The EBase register provides the ability for software to identify the specific processor within a multi-processor system, and allows the exception vectors for each processor to be different, especially in systems composed of heterogeneous processors. Bits 31..12 of the EBase register are concatenated with zeros to form the base of the exception vectors when  $Status_{REV}$  is 0. The exception vector base address comes from fixed defaults when  $\text{Status}_{\text{REV}}$  is 1, or for any EJTAG Debug exception. The reset state of bits 31..12 of the EBase register initialize the exception base register to 16#80000000, providing backward compatibility with Release 1 implementations. Bits 31..30 of the EBase register are fixed with the value 2#10 to force the exception base address to be in KSEG0 or KSEG1 unmapped virtual address segments.

If the value of the exception base register is to be changed, this must be done with Status $_{\text{BEV}}$  equal 1. The operation of the processor is UNDEFINED if the Exception Base field is written with a different value when  $\text{Status}_{\text{BEV}}$  is 0.

Combining bits 31..30 with the Exception Base field allows the base address of the exception vectors to be placed at any 4K byte page boundary. If vectored interrupts are used, a vector offset greater than 4K byte can be generated. In this case, bit 12 of the Exception Base field must be zero. The operation of the processor is UNDEFINED if software writes bit 12 of the Exception Base field with a 1 and enables the use of a vectored interrupt whose offset is greater than 4K bytes from the exception base address.

This register is initialized with the value of the \_ebase\_address symbol by the PIC32MX start-up code. ebase address is provided by the linker script with a default value of the start of KSEG1 program memory. The user can change this value by providing the command line option -–defsym \_ebase\_address=*A* to the linker.

11.3.5.13.1 Config Register (Config – CP0 Register 16, Select 0)

This register specifies various configuration and capabilities information. Most of the fields in the Config register are initialized by hardware during the Reset exception process, or are constant.

No initialization is performed on this register in the PIC32MX start-up code.

11.3.5.13.2 Config1 Register (Config1 – CP0 Register 16, Select 1)

This register is an adjunct to the Config register and encodes additional information about the capabilities present on the core. All fields in the Config1 register are read-only.

No initialization is performed on this register in the PIC32MX start-up code.

11.3.5.13.3 Config2 Register (Config2 – CP0 Register 16, Select 2)

This register is an adjunct to the Config register and is reserved to encode additional capabilities information.  $\text{Config2}$  is allocated for showing the configuration of level  $2/3$ caches. These fields are reset to 0 because L2/L3 caches are not supported on the core. All fields in the Config2 register are read-only.

No initialization is performed on this register in the PIC32MX start-up code.

11.3.5.13.4 Config3 Register (Config3 – CP0 Register 16, Select 3)

This register encodes additional capabilities. All fields in the  $\text{Confiq3}$  register are read-only.

No initialization is performed on this register in the PIC32MX start-up code.

11.3.5.14 DEBUG REGISTER (Debug – CP0 REGISTER 23, SELECT 0)

This register is used to control the debug exception and provide information about the cause of the debug exception, and when re-entering at the debug exception vector due to a normal exception in Debug mode. The read-only information bits are updated every time the debug exception is taken, or when a normal exception is taken when already in Debug mode. Only the DM bit and the  $EJTAG_{ver}$  field are valid when read from non-Debug mode. The values of all other bits and fields are UNPREDICTABLE. Operation of the processor is UNDEFINED if the Debug register is written from non-Debug mode.

No initialization is performed on this register in the PIC32MX start-up code.

11.3.5.15 TRACE CONTROL REGISTER (TraceControl – CP0 REGISTER 23, SELECT 1)

This register provides control and status information. The TraceControl register is only implemented if the EJTAG Trace capability is present.

No initialization is performed on this register in the PIC32MX start-up code.

## 11.3.5.16 TRACE CONTROL 2 REGISTER (TraceControl2 – CP0 REGISTER 23, SELECT 2)

This register provides additional control and status information. The TraceControl2 register is only implemented if the EJTAG Trace capability is present.

No initialization is performed on this register in the PIC32MX start-up code.

## 11.3.5.17 USER TRACE DATA REGISTER (UserTraceData – CP0 REGISTER 23, SELECT 3)

When this register is written to, a trace record is written indicating a type 1 or type 2 user format. This type is based on the UT bit in the TraceControl register. This register cannot be written in consecutive cycles. The trace output data is UNPREDICTABLE if this register is written in consecutive cycles. The UserTraceData register is only implemented if the EJTAG Trace capability is present.

No initialization is performed on this register in the PIC32MX start-up code.

11.3.5.18 TRACEBPC REGISTER (TraceBPC – CP0 REGISTER 23, SELECT 4)

This register is used to control start and stop of tracing using an EJTAG hardware breakpoint. The hardware breakpoint would then be set as a triggered source and optionally also as a Debug exception breakpoint. The TraceBPC register is only implemented if both the hardware breakpoints and the EJTAG Trace cap are present.

No initialization is performed on this register in the PIC32MX start-up code.

11.3.5.19 DEBUG2 REGISTER (Debug2 – CP0 REGISTER 23, SELECT 5)

This register holds additional information about complex breakpoint exceptions. The Debug2 register is only implemented if complex hardware breakpoints are present.

No initialization is performed on this register in the PIC32MX start-up code.

### 11.3.5.20 DEBUG EXCEPTION PROGRAM COUNTER (DEPC – CP0 REGISTER 24, SELECT 0)

This register is a read/write register that contains the address at which processing resumes after a debug exception or Debug mode exception has been serviced. For synchronous (precise) debug and Debug mode exceptions, the DEPC contains either:

- The virtual address of the instruction that was the direct cause of the debug exception, or
- The virtual address of the immediately preceding branch or jump instruction, when the debug exception causing instruction is in a branch delay slot, and the Debug Branch Delay (DBD) bit in the Debug register is set.

For asynchronous debug exceptions (debug interrupt, complex break), the DEPC contains the virtual address of the instruction where execution should resume after the debug handler code is executed.

No initialization is performed on this register in the PIC32MX start-up code.

## 11.3.5.21 ERROR EXCEPTION PROGRAM COUNTER (ErrorEPC – CP0 REGISTER 30, SELECT 0)

This register is a read/write register, similar to the EPC register, except that it is used on error exceptions. All bits of the  $ErrorEPC$  are significant and must be writable. It is also used to store the program counter on Reset, Soft Reset, and Non-Maskable Interrupt (NMI) exceptions. The ErrorEPC register contains the virtual address at which instruction processing can resume after servicing an error. This address can be:

- The virtual address of the instruction that caused the exception, or
- The virtual address of the immediately preceding branch or jump instruction when the error causing instruction is a branch delay slot.

Unlike the EPC register, there is no corresponding branch delay slot indication for the ErrorEPC register.

No initialization is performed on this register in the PIC32MX start-up code.

## 11.3.5.22 DEBUG EXCEPTION SAVE REGISTER (DeSave – CP0 REGISTER 31, SELECT 0)

This register is a read/write register that functions as a simple memory location. This register is used by the debug exception handler to save one of the GPRs that is then used to save the rest of the context to a pre-determined memory area (such as in the EJTAG Probe). This register allows the safe debugging of exception handlers and other types of code where the existence of a valid stack for context saving cannot be assumed.

No initialization is performed on this register in the PIC32MX start-up code.

# **11.3.6 Call "On Bootstrap" Procedure**

A procedure is called after initializing the CP0 registers. This procedure allows users to perform actions during bootstrap (i.e., while  $\text{Status}_{\text{BEV}}$  is set) and before entering into the main routine. An empty weak version of this procedure (\_on\_bootstrap) is provided with the start-up code. This procedure may be used for performing hardware initialization and/or for initializing the environment required by an RTOS.

# **11.3.7 Change Location of Exception Vectors**

Immediately before calling the application's main routine, the  $Status_{BET}$  is cleared to change the location of the exception vectors from the bootstrap location to the normal location.

# **11.3.8 Call Main**

The last thing that the start-up code performs is a call to the main routine. If the user returns from main, the start-up code goes into an infinite loop.

# **11.3.9 Symbols Required by Start-up Code and C Library**

This section details the symbols that are required by the start-up code and C library. Currently the default linker script defines these symbols. If an application provides a custom linker script, the user must ensure that all of the following symbols are provided in order for the start-up code and C library to function:

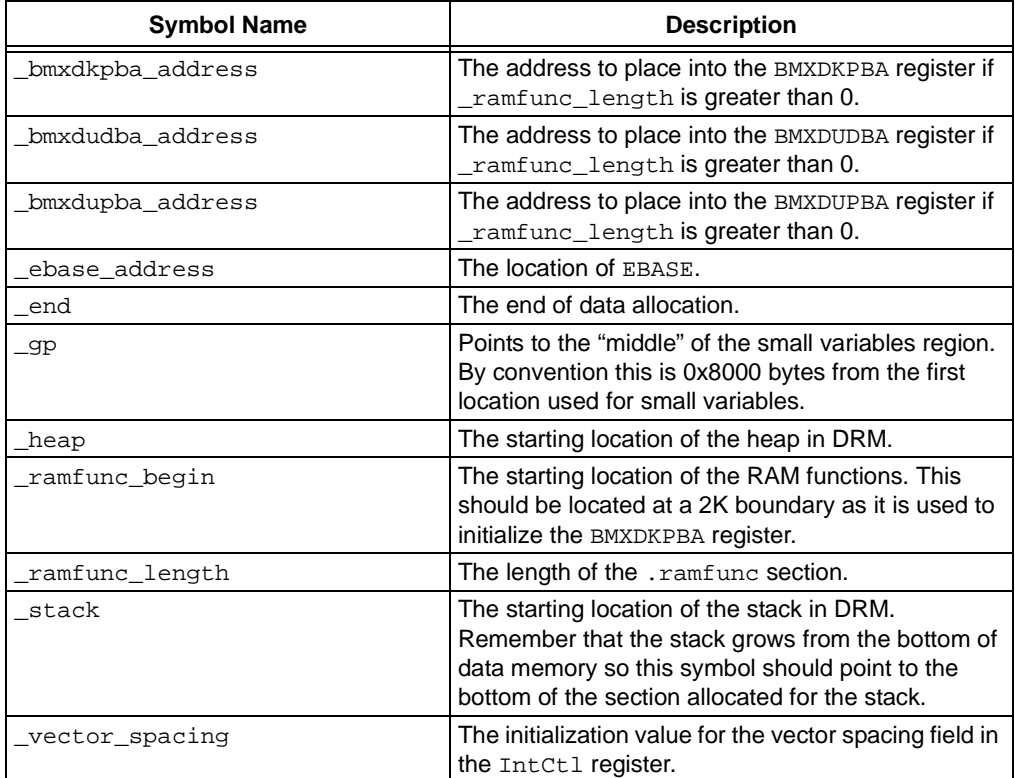

# **11.3.10 Exceptions**

In addition, two weak general exception handlers are provided that can be overridden by the application — one to handle exceptions when  $\text{Status}_{\text{BEV}}$  is 1 (\_bootstrap\_exception\_handler), and one to handle exceptions when Status $_{\text{REV}}$  is 0 (\_general\_exception\_handler). Both the weak Reset exception handler and the weak general exception handler provided with the start-up code enters an infinite loop. The start-up code arranges for a jump to the reset exception handler to be located at 0xBFC00380, and a jump to the general exception handler to be located at EBASE + 0x180.

Both handlers must be attributed with the nomips16 [e.g., \_\_attribute\_\_ ((nomips16))], since the start-up code jumps to these functions.

# **MPLAB**® **XC32 C Compiler User's Guide**

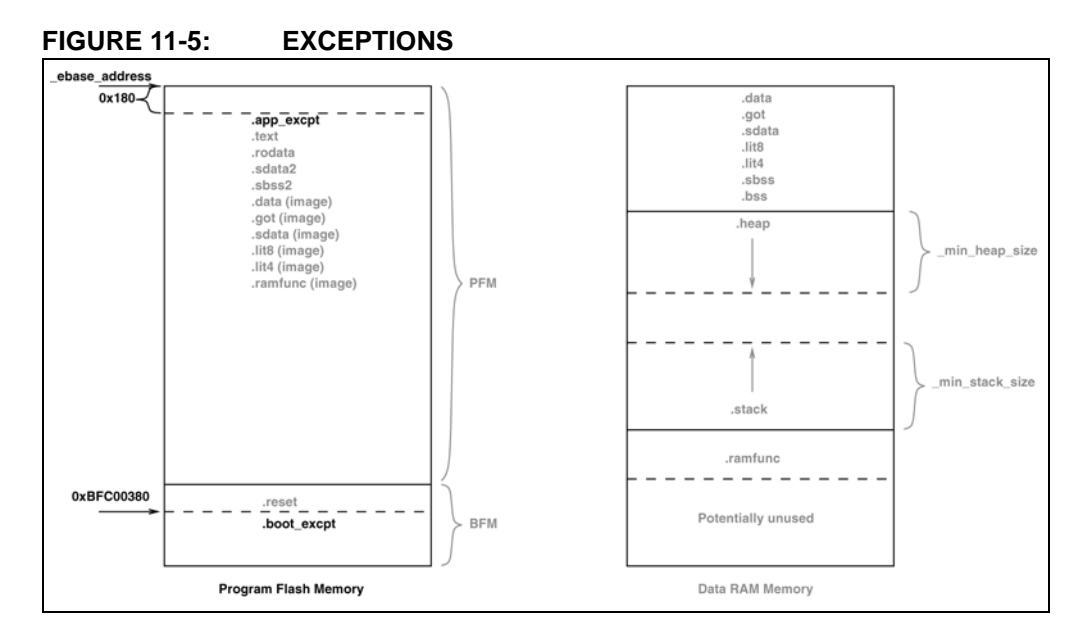

# **11.4 THE ON RESET ROUTINE**

Some hardware configurations require special initialization, often within the first few instruction cycles after reset. To achieve this, there is a hook provided via the on reset routine.

This routine is called after initializing a minimum 'C' context. An empty weak version of this procedure (\_on\_reset) is provided with the start-up code. A stub for this routine can be found in pic32-libs/libc/stubs in the installation directory of your compiler.

Special consideration needs to be taken by the user if this procedure is written in 'C'. Most importantly, statically allocated variables are not initialized (with either the specified initializer or a zero as required for uninitialized variables).The stack pointer has been intiialized when this routine is called.

# **11.4.1 Clearing Objects**

The runtime start-up code will clear all memory locations occupied by uninitialized variables so they will contain zero before main() is executed.

Variables whose contents should be preserved over a reset should use the persistent attribute, see **[Section 5.9 "Standard Type Qualifiers"](#page-64-0)** for more information. Such variables are linked in a different area of memory and are not altered by the runtime start-up code in any way.

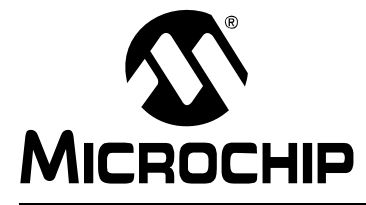

# **MPLAB**® **XC32 C COMPILER USER'S GUIDE**

# **Chapter 12. Library Routines**

# **12.1 USING LIBRARY ROUTINES**

Library functions or routines (and any associated variables) will be automatically linked into a program once they have been referenced in your source code. The use of a function from one library file will not include any other functions from that library. Only used library functions will be linked into the program output and consume memory.

Your program will require declarations for any functions or symbols used from libraries. These are contained in the standard C header (.h) files. Header files are not library files and the two files types should not be confused. Library files contain precompiled code, typically functions and variable definitions; the header files provide declarations (as opposed to definitions) for functions, variables and types in the library files, as well as other preprocessor macros.

```
#include <math.h> // declare function prototype for sqrt
int main(void)
{
  double i;
  // sqrt referenced; sqrt will be linked in from library file
 i = sqrt(23.5);
}
```
**NOTES:**

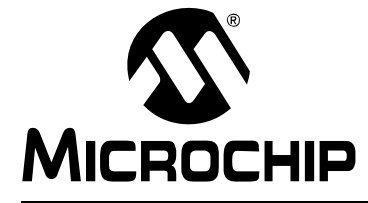

# **Chapter 13. Mixing C and Assembly Language**

# **13.1 INTRODUCTION**

Assembly language code can be mixed with C code using two different techniques: writing assembly code and placing it into a separate assembler module, or including it as in-line assembly in a C module.This section describes how to use assembly language and C modules together. It gives examples of using C variables and functions in assembly code, and examples of using assembly language variables and functions in C.

**Note:** The more assembly code a project contains, the more difficult and time consuming its maintenance will be. As the project is developed, the compiler may work in different ways as some optimizations look at the entire program. The assembly code is more likely to fail if the compiler is updated due to differences in the way the updated compiler may work. These factors do not affect code written in C. If assembly must be added, it is preferable to write this as self-contained routine in a separate assembly module rather than in-lining it in C code.

# **13.2 USING INLINE ASSEMBLY LANGUAGE**

Within a C function, the asm statement may be used to insert a line of assembly language code into the assembly language that the compiler generates. Inline assembly has two forms: simple and extended.

In the **simple** form, the assembler instruction is written using the syntax:

asm ("*instruction*");

where *instruction* is a valid assembly-language construct. If you are writing inline assembly in ANSI C programs, write \_\_asm\_\_ instead of asm.

**Note:** Only a single string can be passed to the simple form of inline assembly.

In an **extended** assembler instruction using asm, the operands of the instruction are specified using C expressions. The extended syntax is:

```
asm("template" [ : [ "constraint"(output-operand) [ , ... ] ] 
                 [ : [ "constraint"(input-operand) [ , ... ] ]
                      [ "clobber" [ , ... ] ]
 ]
             ]);
```
You must specify an assembler instruction *template*, plus an operand *constraint* string for each operand. The *template* specifies the instruction mnemonic, and optionally placeholders for the operands. The *constraint* strings specify operand constraints, for example, that an operand must be in a register (the usual case), or that an operand must be an immediate value.

Constraint letters and modifiers supported by the compiler are listed in [Table 13-3](#page-117-0) and [Table 13-4](#page-117-1) respectively.

#### **TABLE 13-1: REGISTER CONSTRAINT LETTERS SUPPORTED BY THE COMPILER**

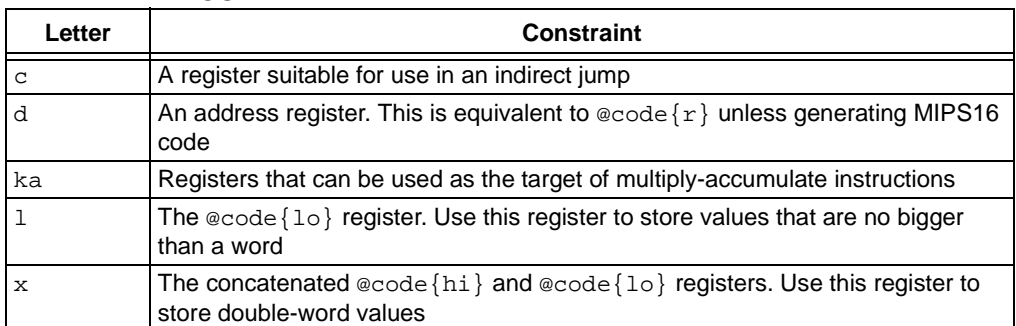

#### **TABLE 13-2: INTEGER CONSTRAINT LETTERS SUPPORTED BY THE COMPILER**

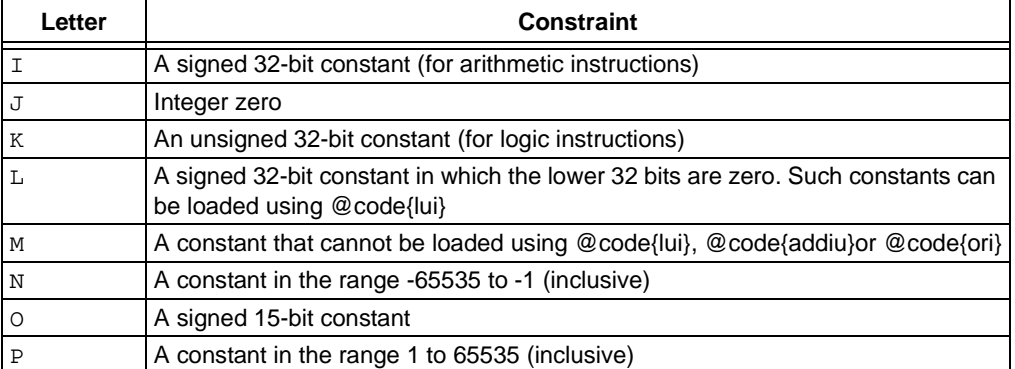

#### <span id="page-117-0"></span>**TABLE 13-3: GENERAL CONSTRAINT LETTERS SUPPORTED BY THE COMPILER**

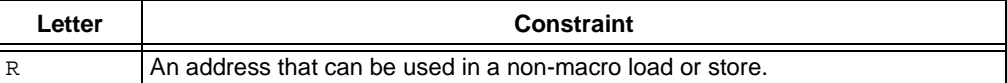

## <span id="page-117-1"></span>**TABLE 13-4: CONSTRAINT MODIFIERS SUPPORTED BY THE COMPILER**

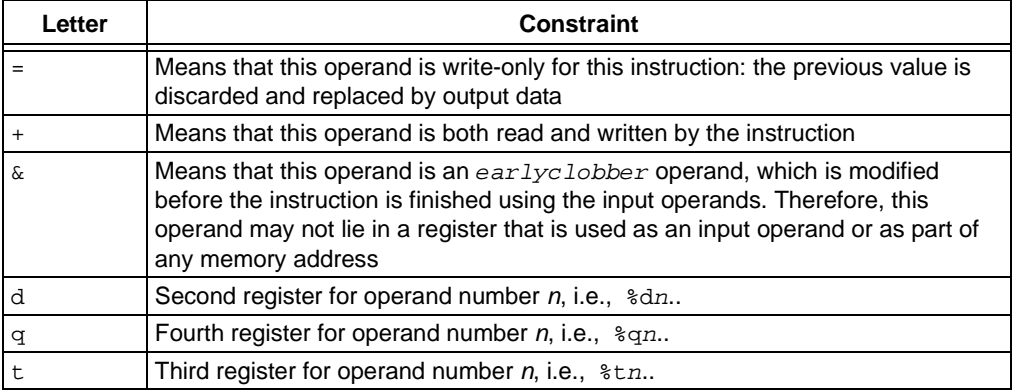

## **Examples:**

- • [Insert Bit Field](#page-117-2)
- • [Multiple Assembler Instructions](#page-118-0)

## <span id="page-117-2"></span>**Insert Bit Field**

This example demonstrates how to use the INS instruction to insert a bit field into a 32-bit wide variable. This function-like macro uses inline assembly to emit the INS instruction, which is not commonly generated from C code.

```
/* MIPS32r2 insert bits */
#define _ins(tgt,val,pos,sz) __extension__({ \
  unsigned int _t = (tgt), \t v = (val); __asm__ ("ins %0,%z1,%2,%3" /* template */ \
          : "+d" (__t) \qquad \qquad /* output */ \
          : "dJ" (_v), "I" (pos), "I" (sz)); /* input */ \ \\bott; \setminus})
```
Here  $\_\text{v, pos}$ , and sz are input operands. The  $\_\text{v}$  operand is constrained to be of type 'd' (an address register) or 'J' (integer zero). The pos and sz operands are constrained to be of type 'I' (a signed 32-bit constant).

The \_\_t output operand is constrained to be of type 'd' (an address register). The '+' modifier means that this operand is both read and written by the instruction and so the operand is both an input and an output.

The following example shows this macro in use.

```
unsigned int result;
void example (void)
{
    unsigned int insertval = 0x12;
     result = 0xAAAAAAAAu;
    result = ins(result, insertval, 4, 8); /* result is now 0xAAAAA12A */
}
```
For this example, the compiler may generate assembly code similar to the following.

```
li $2,-1431699456 # 0xaaaa0000
ori $2,$2,0xaaaa # 0xaaaa0000 | 0xaaaa
li $3,18 # 0x12 
ins $2, $3, 4, 8 # inline assembly
lui $3,%hi(result) # assign the result back
j $31 # return
sw $2,%lo(result)($3)
```
### <span id="page-118-0"></span>**Multiple Assembler Instructions**

This example demonstrates how to use the WSBH and ROTR instructions together for a byte swap. The WSBH instruction is a 32-bit byte swap within each of the two halfwords. The ROTR instruction is a rotate right by immediate. This function-like macro uses inline assembly to create a "byte-swap word" using instructions that are not commonly generated from C code.

The following shows the definition of the function-like macro, \_bswapw.

```
/* MIPS32r2 byte-swap word */
#define _bswapw(x) __extension__({ \
    unsigned int _x = (x), -y;
    \text{Lasm} ("wsbh 60, 81;\n\t"
                 "rotr %0,16" /* template */ \
               : "=d" (-v) /* output */
               : "d" (\_x)) /* input*/ ;
\mathbf{v} is a set of \mathbf{v} is a set of \mathbf{v} is a set of \mathbf{v} is a set of \mathbf{v}})
```
Here  $\pm$  is the C expression for the input operand. The operand is constrained to be of type 'd', which denotes an address register.

The C expression  $v_{\rm v}$  is the output operand. This operand is also constrained to be of type 'd'. The '=' means that this operand is write-only for this instruction: the previous value is discarded and replaced by output data.

The function-like macro is shown in the following example assigning to  $result$  the content of value, swapped.

```
unsigned int result;
int example (void)
{
    unsigned int value = 0x12345678u;
   result = _bswapw(value); 
    /* result == 0x78563412 */
}
```
The compiler may generate assembly code similar to the following for this example:

```
 li$2,305397760 # 0x12340000
 addiu$2,$2,22136 # 0x12340000 + 0x5678
wsbh $2, $2; * * From inline asm
rotr $2,16    # From inline asm<br>lui$2,%hi(result)    # assign back to :
                     # assign back to result
j$31 \# return
 sw$3,%lo(result)($2)
```
## **13.2.1 Equivalent Assembly Symbols**

C symbols can be accessed directly with no modification in extended assembly code.

# **13.3 PREDEFINED ASSEMBLY MACROS**

Several predefined macros are available once you include <xc.h>. The exact operation of these macros is dependent on the instruction set employed. [Table 13-5](#page-119-0) shows general purpose predefined macros and their operation.

| <b>Macro</b>                 | <b>Description</b>                                                                                                    |
|------------------------------|----------------------------------------------------------------------------------------------------|
| nop()                        | Insert a No Operation instruction                                                                                                    |
| ehb()                        | <b>Insert Execution Hazard Barrier instruction</b>                                                                                                    |
| sync()                       | Insert Synchronize Shared Memory instruction                                                                                                    |
| wait()                       | Insert instruction to enter Standby mode                                                                                                    |
| mfc0(rn, sel)                | See $< x \in A$ h $\in$ file                                                                                                    |
| $mtc0(rn, sel, v)$           | See $<$ $xc$ . $h$ $>$ file                                                                                                    |
| mxc0(rn, sel, v)             | See $< x \in A$ h $\in$ file                                                                                                    |
| bcc0(rn, sel, clr)           | For the CP0 register specified by rn and sel, clear bits<br>corresponding to those bits in clr which are non-zero                                                                                                    |
| _bsc0(rn, sel, set)          | For the CP0 register specified by rn and sel, set bits<br>corresponding to those bits in set which are non-zero                                                                                                    |
| _bcsc0(rn, sel, clr,<br>set) | For the CP0 register specified by rn and sel, clear bits<br>corresponding to those bits in clr which are non-zero, and set<br>bits corresponding to those bits in set which are non-zero for<br>the CP0 register specified by rn and sel, clear bits corre-<br>sponding to those bits in clr which are non-zero, and set bits<br>corresponding to those bits in set which are non-zero |
| clz(x)                       | Count leading zeroes in x                                                                                                    |
| ctz(x)                       | Count trailing zeroes in x                                                                                                    |
| clo(x)                       | Count leading ones in x                                                                                                    |
| dclz(x)                      | Simulate 64-bit count leading zeroes in x                                                                                                    |

<span id="page-119-0"></span>**TABLE 13-5: PREDEFINED MACROS**

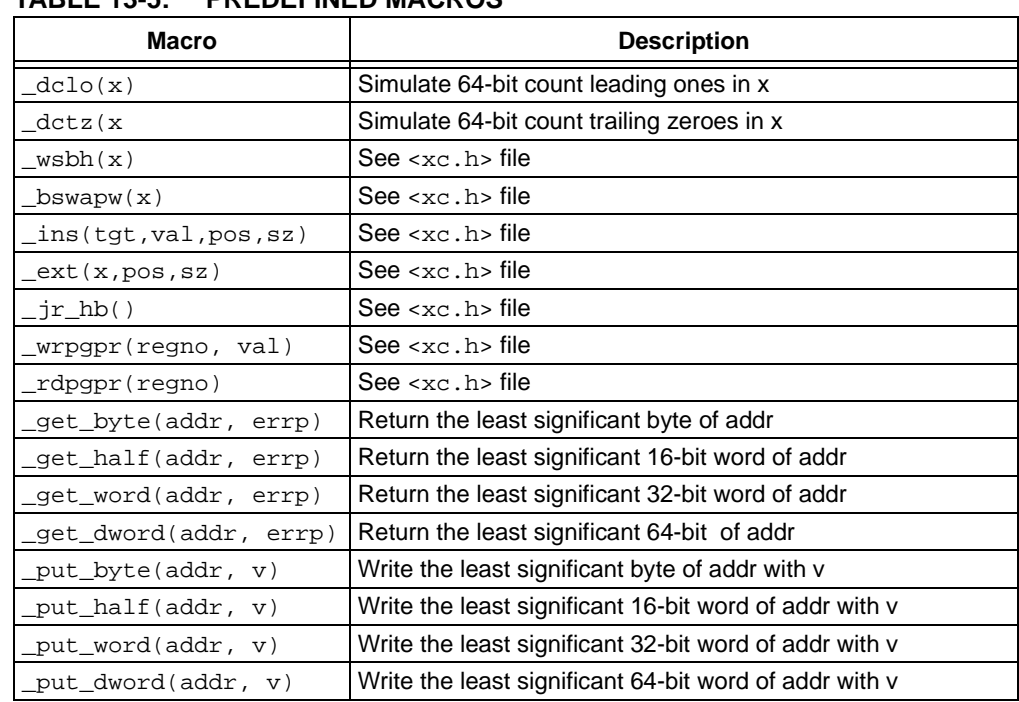

## **TABLE 13-5: PREDEFINED MACROS**

**NOTES:**

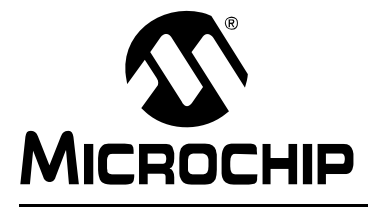

# **MPLAB**® **XC32 C COMPILER USER'S GUIDE**

# **Chapter 14. Optimizations**

# **14.1 INTRODUCTION**

Different MPLAB XC32 C compiler editions support different levels of optimization. The compiler editions are:

- Standard (Purchased Compiler) Implemented with ample optimizations levels and high performance levels.
- Free Implemented with most code optimizations restricted.
- Evaluation (Free) Standard edition enabled for 60 days and then reverts to Free edition.

# **14.2 SETTING OPTIMIZATION LEVELS**

Different optimizations may be set ranging from no optimization to full optimization, depending on your compiler edition. When debugging code, you may wish to not optimize your code to ensure expected program flow.

For details on compiler options used to set optimizations, see **[Section 2.8.6 "Options](#page-34-0)  [for Controlling Optimization"](#page-34-0)**.

**NOTES:**

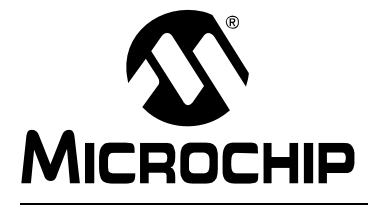

# **MPLAB**® **XC32 C COMPILER USER'S GUIDE**

# **Chapter 15. Preprocessing**

## **15.1 INTRODUCTION**

All C source files are preprocessed before compilation. Assembly source files that use the .S extension (upper case) are also preprocessed. A large number of options control the operation of the preprocessor and preprocessed code, see **[Section 2.8.7 "Options for Controlling the Preprocessor"](#page-40-0)**.

# **15.2 C LANGUAGE COMMENTS**

A C comment is ignored by the compiler and can be used to provide information to someone reading the source code. They should be used freely.

Comments may be added by enclosing the desired characters within  $/*$  and  $*/$ . The comment can run over multiple lines, but comments cannot be nested. Comments can be placed anywhere in C code, even in the middle of expressions, but cannot be placed in character constants or string literals.

Since comments cannot be nested, it may be desirable to use the  $\#$ if preprocessor directive to comment out code that already contains comments, for example:

#if 0

result = read(); /\* TODO: Jim, check this function is right \*/ #endif

Single-line, C++ style comments may also be specified. Any characters following // to the end of the line are taken to be a comment and will be ignored by the compiler, as shown below:

result = read();  $//$  TODO: Jim, check this function is right

# **15.3 PREPROCESSOR DIRECTIVES**

MPLAB XC32 C Compiler accepts all the standard preprocessor directives, which are listed in [Table 15-1](#page-125-0).

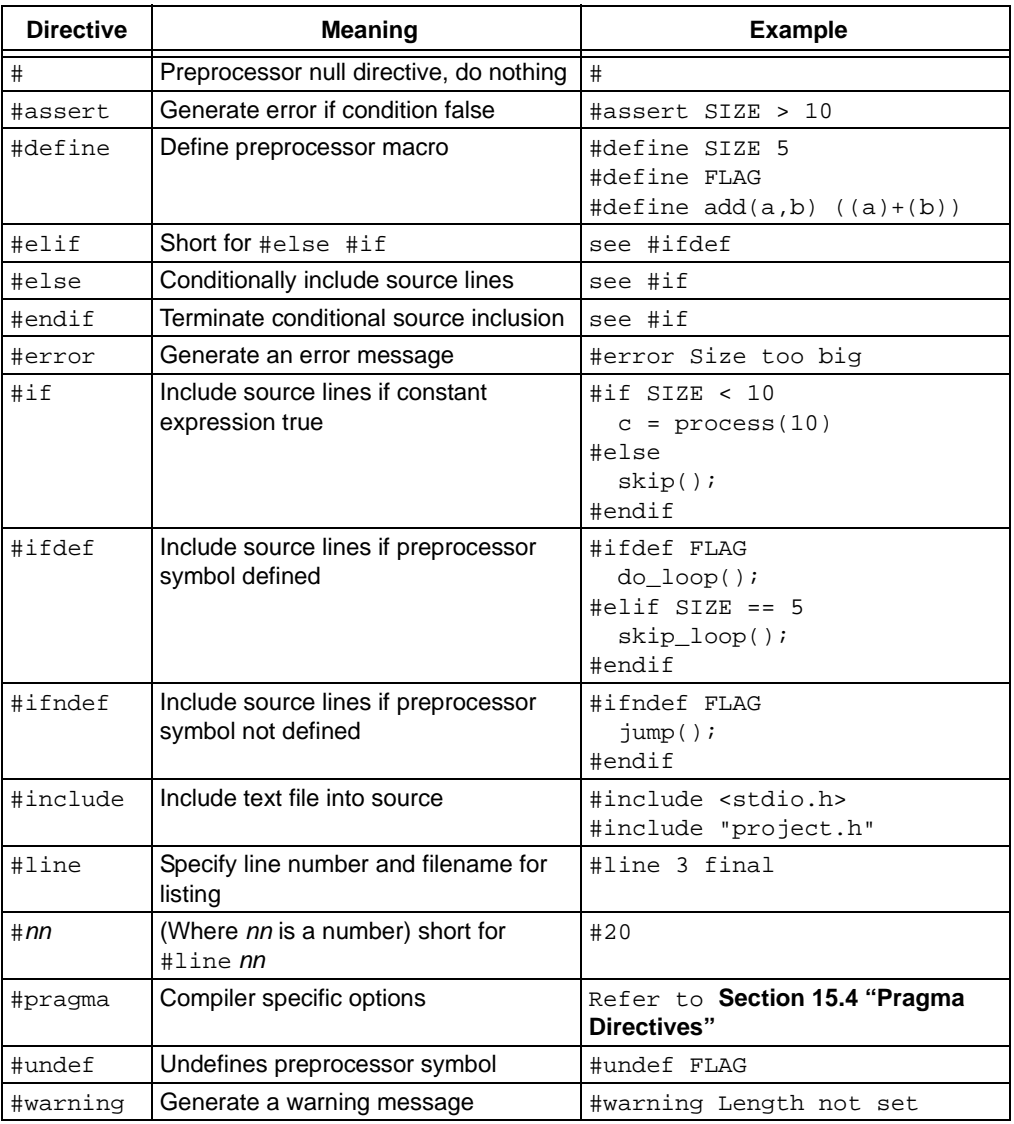

## <span id="page-125-0"></span>**TABLE 15-1: PREPROCESSOR DIRECTIVES**

 Macro expansion using arguments can use the # character to convert an argument to a string, and the ## sequence to concatenate arguments. If two expressions are being concatenated, consider using two macros in case either expression requires substitution itself, so for example,

#define paste1(a,b) a##b #define paste(a,b) paste1(a,b)

lets you use the paste macro to concatenate two expressions that themselves may require further expansion. The replacement token is rescanned for more macro identifiers, but remember that once a particular macro identifier has been expanded, it will not be expanded again if it appears after concatenation.

The type and conversion of numeric values in the preprocessor domain is the same as in the C domain. Preprocessor values do not have a type, but acquire one as soon as they are converted by the preprocessor. Expressions may overflow their allocated type in the same way that C expressions may overflow.

Overflow may be avoided by using a constant suffix. For example, an  $L$  after the number indicates it should be interpreted as a long once converted.

So for example:

#define MAX 100000\*100000

and

#define MAX 100000\*100000L

(note the  $L$  suffix) will define the values 0x540be400 and 0x2540be400, respectively.

# <span id="page-126-2"></span><span id="page-126-0"></span>**15.4 PRAGMA DIRECTIVES**

There are certain compile-time directives that can be used to modify the behavior of the compiler. These are implemented through the use of the ANSI standard #pragma facility. Any pragma which is not understood by the compiler will be ignored.

## The format of a pragma is:

#pragma *keyword options*

where *keyword* is one of a set of keywords, some of which are followed by certain *options*. A description of the keywords is given below.

### **#pragma interrupt**

Mark a function as an interrupt handler. The prologue and epilogue code for the function will perform more extensive context preservation. Note that the interrupt attribute (rather than this pragma) is the recommended mechanism for marking a function as an interrupt handler. The interrupt pragma is provided for compatibility with other compilers. See **[Chapter 10. "Interrupts"](#page-90-0)** and **[Section 10.5 "Exception](#page-97-0)  [Handlers"](#page-97-0)**.

#### **#pragma vector**

Generate a branch instruction at the indicated exception vector which targets the function. Note that the vector attribute (rather than this pragma) is the recommended mechanism for generating an exception/interrupt vector. See **[Chapter 10. "Interrupts"](#page-90-0)** and **[Section 10.5 "Exception Handlers"](#page-97-0)**.

#### **#pragma config**

The #pragma config directive specifies the processor-specific configuration settings (i.e., Configuration bits) to be used by the application. See **[Section 10.3.2 "Interrupt](#page-92-0)  [Pragma"](#page-92-0)**.

# **15.5 PREDEFINED MACROS**

These predefined macros are available for use with the compiler:

- • [32-Bit C Compiler Macros](#page-126-1)
- • [SDE Compatibility Macros](#page-128-0)

## <span id="page-126-1"></span>**15.5.1 32-Bit C Compiler Macros**

The compiler defines a number of macros, most with the prefix " MCHP," which characterize the various target specific options, the target processor and other aspects of the host environment.

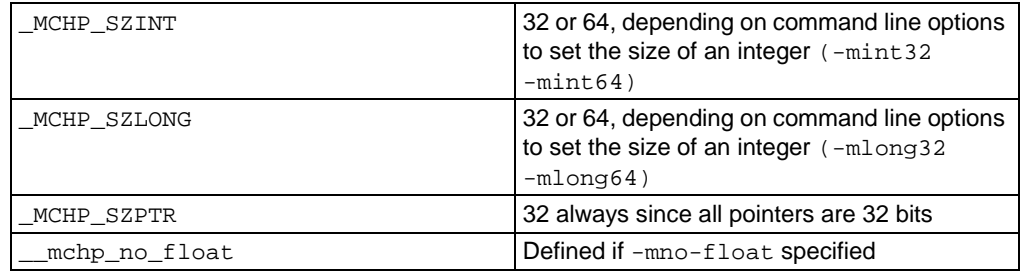

# **MPLAB**® **XC32 C Compiler User's Guide**

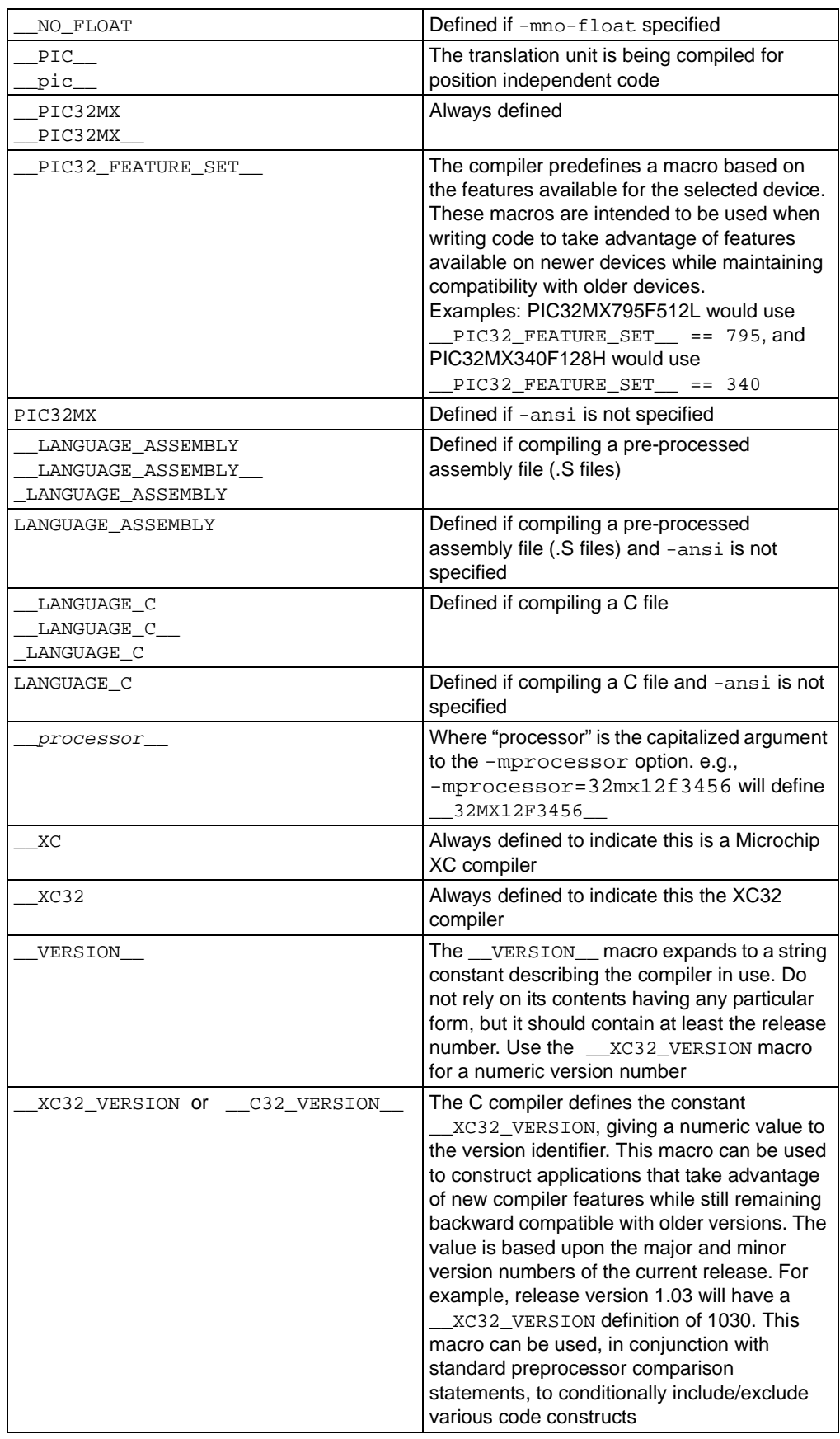

# <span id="page-128-0"></span>**15.5.2 SDE Compatibility Macros**

The MIPS® SDE (Software Development Environment) defines a number of macros, most with the prefix "\_MIPS\_," which characterize various target specific options, some determined by command line options (e.g., -mint64). Where applicable, these macros will be defined by the compiler in order to ease porting applications and middleware from the SDE to the compiler.

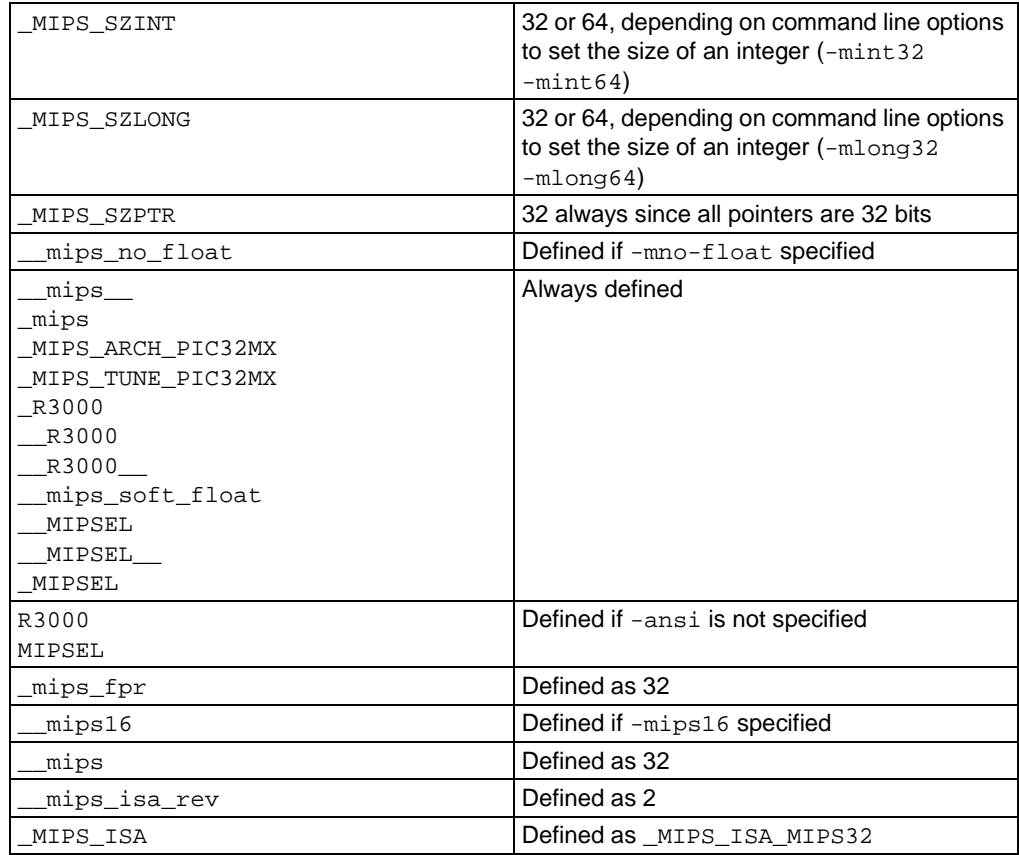

**NOTES:**

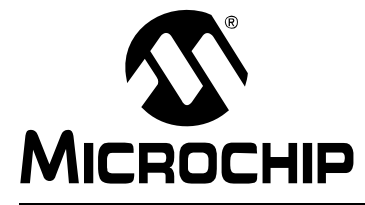

# **MPLAB**® **XC32 C COMPILER USER'S GUIDE**

# **Chapter 16. Linking Programs**

# **16.1 INTRODUCTION**

The compiler will automatically invoke the linker unless the compiler has been requested to stop after producing an intermediate file.

Linker scripts are used to specify the available memory regions and where sections should be positioned in those regions.

The linker creates a map file which details the memory assigned to sections. The map file is the best place to look for memory information.

# **16.2 REPLACING LIBRARY SYMBOLS**

Unlike with the Microchip MPLAB XC8 compiler, not all library functions can be replaced with user-defined routines using MPLAB XC32 C Compiler. Only weak library functions (see **[Section 5.11 "Variable Attributes"](#page-65-0)**) can be replaced in this way. For those that are weak, any function you write in your code will replace an identically named function in the library files.

# **16.3 LINKER-DEFINED SYMBOLS**

The 32-bit linker defines several symbols that may be used in your C code development. Please see the "*MPLAB® Assembler, Linker and Utilities for PIC32 MCUs User's Guide"*(DS51833) for more information.

The linker defines the symbols \_ramfunc\_begin and \_bmxdkpba\_address, which represent the starting address in RAM where ram functions will be accessed, and the corresponding address in the program memory from which the functions will be copied. They are used by the default runtime start-up code to initialize the bus matrix if ram functions exist in the project, see **[Section 9.4 "Allocation of Function Code"](#page-83-0)**.

The linker also defines the symbol \_stack, which is used by the runtime start-up code to initialize the stack pointer. This symbol represents the starting address for the software stack.

All the above symbols are rarely required for more programs, but may assist you if you are writing your own runtime start-up code.

# **16.4 DEFAULT LINKER SCRIPT**

The default linker script contains the following categories of information:

- • [Output Format and Entry Points](#page-131-0)
- • [Default Values for Minimum Stack and Heap Sizes](#page-131-1)
- • [Processor Definitions Include File](#page-131-2)
	- - [Inclusion of Processor-Specific Object File\(s\)](#page-132-0)
	- - [Base Exception Vector Address and Vector Spacing Symbols](#page-132-1)
	- - [Memory Address Equates](#page-132-2)
	- - [Memory Regions](#page-133-0)
	- - [Configuration Words Input/Output Section Map](#page-134-0)

• [Input/Output Section Map](#page-134-1)

**Note:** All addresses specified in the linker scripts should be specified as virtual addresses, not physical addresses.

## <span id="page-131-0"></span>**16.4.1 Output Format and Entry Points**

The first several lines of the default linker script define the output format and the entry point for the application. Copies of the default linker scripts are provided in program files\...\<install-dir>\pic32mx\lib\ldscripts.

```
OUTPUT_FORMAT("elf32-tradlittlemips")
OUTPUT_ARCH(pic32mx)
ENTRY(_reset)
```
The OUTPUT\_FORMAT line selects the object file format for the output file. The output object file format generated by the 32-bit language tools is a traditional, little-endian, MIPS, ELF32 format.

The OUTPUT\_ARCH line selects the specific machine architecture for the output file. The output files generated by the 32-bit language tools contain information that identifies the file was generated for the PIC32MX architecture.

The ENTRY line selects the entry point of the application. This is the symbol identifying the location of the first instruction to execute. The 32-bit language tools begins execution at the instruction identified by the \_reset label.

## <span id="page-131-1"></span>**16.4.2 Default Values for Minimum Stack and Heap Sizes**

The next section of the default linker script provides default values for the minimum stack and heap sizes.

```
/*
  * Provide for a minimum stack and heap size
  * - _min_stack_size - represents the minimum space that must
                       be made available for the stack. Can
                       be overridden from the command line
                      using the linker's --defsym option.
  * - _min_heap_size - represents the minimum space that must
                       be made available for the heap. Can
                       be overridden from the command line
                       using the linker's --defsym option.
  */
EXTERN (_min_stack_size _min_heap_size)
PROVIDE(_min_stack_size = 0x400) ;
PROVIDE(_min_heap_size = 0) ;
```
The EXTERN line ensures that the rest of the linker script has access to the default values of \_min\_stack\_size and \_min\_heap\_size assuming that the user does not override these values using the linker's --defsym command line option.

The two PROVIDE lines ensure that a default value is provided for both min stack size and min heap size. The default value for the minimum stack size is  $1024$  bytes  $(0x400)$ . The default value for the minimum heap size is 0 bytes.

## <span id="page-131-2"></span>**16.4.3 Processor Definitions Include File**

The next line in the default linker script pulls in information specific to the processor. INCLUDE procdefs.ld

The file procdefs. 1d is included in the linker script at this point. The file is searched for in the current directory and in any directory specified with the  $-L$  command line option. The compiler shell ensures that the correct directory is passed to the linker with the  $-L$  command line option based on the processor selected with the  $-m$  processor command line option.

The processor definitions linker script contains the following pieces of information:

- • [Inclusion of Processor-Specific Object File\(s\)](#page-132-0)
- • [Base Exception Vector Address and Vector Spacing Symbols](#page-132-1)
- • [Memory Address Equates](#page-132-2)
- • [Memory Regions](#page-133-0)
- • [Configuration Words Input/Output Section Map](#page-134-0)

### <span id="page-132-0"></span>16.4.3.1 INCLUSION OF PROCESSOR-SPECIFIC OBJECT FILE(S)

This section of the processor definitions linker script ensures that the processor-specific object file(s) get included in the link.

/\*\*\*\*\*\*\*\*\*\*\*\*\*\*\*\*\*\*\*\*\*\*\*\*\*\*\*\*\*\*\*\*\*\*\*\*\*\*\*\*\*\*\*\*\*\*\*\*\*\*\*\*\*\*\*\*\*\*\*\*\*\* \* Processor-specific object file. Contains SFR definitions. \*\*\*\*\*\*\*\*\*\*\*\*\*\*\*\*\*\*\*\*\*\*\*\*\*\*\*\*\*\*\*\*\*\*\*\*\*\*\*\*\*\*\*\*\*\*\*\*\*\*\*\*\*\*\*\*\*\*\*\*\*\*/

INPUT("processor.o")

The INPUT line specifies that  $\text{processor.}$  o should be included in the link as if this file were named on the command line. The linker attempts to find this file in the current directory. If it is not found, the linker searches through the library search paths (i.e., the paths specified with the  $-L$  command line option).

### <span id="page-132-1"></span>16.4.3.2 BASE EXCEPTION VECTOR ADDRESS AND VECTOR SPACING **SYMBOLS**

This section of the processor definitions linker script defines values for the base exception vector address and vector spacing.

/\*\*\*\*\*\*\*\*\*\*\*\*\*\*\*\*\*\*\*\*\*\*\*\*\*\*\*\*\*\*\*\*\*\*\*\*\*\*\*\*\*\*\*\*\*\*\*\*\*\*\*\*\*\*\*\*\*\*\*\*\*\* \* For interrupt vector handling \*\*\*\*\*\*\*\*\*\*\*\*\*\*\*\*\*\*\*\*\*\*\*\*\*\*\*\*\*\*\*\*\*\*\*\*\*\*\*\*\*\*\*\*\*\*\*\*\*\*\*\*\*\*\*\*\*\*\*\*\*\*/  $vector$  spacing=  $0x00000001$ ; \_ebase\_address= 0x9FC01000;

The first line defines a value of 1 for \_vector\_spacing. The available memory for exceptions only supports a vector spacing of 1. The second line defines the location of the base exception vector address (EBASE).

On some devices, the base exception vector address is located in the KSEG0 boot segment. On other devices, the size of the KSEG0 boot segment is not sufficient for the vector table, so the base exception vector address is located in the KSEG0 program segment. In general, devices with at least 12 KB in the KSEG0 boot segment use the boot flash for the exception vector table. Devices with less than 12 KB in the KSEG0 boot segment use the KSEG0 program segment for the exception vector table. Be sure to check the procdefs.ld include file for the default address for your target device.

## <span id="page-132-2"></span>16.4.3.3 MEMORY ADDRESS EQUATES

This section of the processor definitions linker script provides information about certain memory addresses required by the default linker script.

```
/**************************************************************
 * Memory Address Equates
 **************************************************************/
RESET ADDR = 0xBFC00000;
BEV\_EXCPT\_ADDR = 0xBFC00380;
```

```
DBG EXCPT ADDR = 0xBFC00480;
DBG CODE ADDR = 0xBFC02000;
CEN\_EXCPT\_ADDR = _ebase\_address + 0x180;
```
The RESET ADDR defines the processor's Reset address. This is the virtual begin address of the IFM boot section in Kernel mode.

The \_BEV\_EXCPT\_ADDR defines the address that the processor jumps to when an exception is encountered and  $Status_{BEV} = 1$ .

The \_DBG\_EXCPT\_ADDR defines the address that the processor jumps to when a debug exception is encountered.

The DBG CODE ADDR defines the address that is the start address of the debug executive. Note that this address may vary depending on the size of the KSEG0 boot segment on your target device.

The \_GEN\_EXCPT\_ADDR defines the address that the processor jumps to when an exception is encountered and  $\text{Status}_{\text{REV}} = 0$ .

#### <span id="page-133-0"></span>16.4.3.4 MEMORY REGIONS

This section of the processor definitions linker script provides information about the memory regions that are available on the device.

```
/**************************************************************
  * Memory Regions
 *
  * Memory regions without attributes cannot be used for
  * orphaned sections. Only sections specifically assigned to
  * these regions can be allocated into these regions.
  **************************************************************/
MEMORY
{
  kseg0_program_mean(rx) : ORIGIN = 0x9D000000, LENGTH = 0x8000 kseg0_boot_mem : ORIGIN = 0x9FC00490, LENGTH = 0x970
 exception_mem : ORIGIN = 0x9FC01000, LENGTH = 0x1000
  kseg1_boot_mem : ORIGIN = 0xBFC00000, LENGTH = 0x490<br>debuq_exec_mem : ORIGIN = 0xBFC02000, LENGTH = 0xFF0
                           : ORIGIN = 0xBFC02000, LENGTH = 0xFF0config3 : ORIGIN = 0xBFC02FF0, LENGTH = 0x4config2 : ORIGIN = 0xBFC02FF4, LENGTH = 0x4\begin{array}{lclclcl} \texttt{config1} & : & \texttt{ORIGIN} = & \texttt{0xBFC02FF8, LENGTH} = & \texttt{0x4} \\ & & : & \texttt{ORIGIN} = & \texttt{0xBFC02FFC, LENGTH} = & \texttt{0x4} \end{array}: ORIGIN = 0xBFC02FFC, LENGTH = 0x4kseg1_data_mean (w!x) : ORIGIN = 0xA0000000, LENGTH = 0x2000
   sfrs : ORIGIN = 0xBF800000, LENGTH = 0x10000
}
```
Eleven memory regions are defined with an associated start address and length:

- 1. Program memory region (kseg0\_program\_mem) for application code
- 2. Boot memory regions (kseg0\_boot\_mem and kseg1\_boot\_mem)
- 3. Exception memory region (exception mem)
- 4. Debug executive memory region (debug\_exec\_mem)
- 5. Configuration memory regions (config3, config2, config1, and config0)
- 6. Data memory region (kseg1\_data\_mem)
- 7. SFR memory region (sfrs)

The default linker script uses these names to locate sections into the correct regions. Sections which are non-standard become orphaned sections. The attributes of the memory regions are used to locate these orphaned sections. The attributes  $(rx)$ specify that read-only sections or executable sections can be located into the program memory regions. Similarly, the attributes  $(w \cdot x)$  specify that sections that are not read-only and not executable can be located in the data memory region. Since no

attributes are specified for the boot memory region, the configuration memory regions, or the SFR memory region, only specified sections may be located in these regions (i.e., orphaned sections may not be located in the boot memory regions, the exception memory region, the configuration memory regions, the debug executive memory region, or the SFR memory region).

## <span id="page-134-0"></span>16.4.3.5 CONFIGURATION WORDS INPUT/OUTPUT SECTION MAP

The last section in the processor definitions linker script is the input/output section map for Configuration Words. This section map is additive to the Input/Output Section Map found in the default linker script (see **[Section 16.4.4 "Input/Output Section Map"](#page-134-1)**). It defines how input sections for Configuration Words are mapped to output sections for Configuration Words. Note that input sections are portions of an application that are defined in source code, while output sections are created by the linker. Generally, several input sections may be combined into a single output section. All output sections are specified within a SECTIONS command in the linker script.

For each Configuration Word that exists on the specific processor, a distinct output section named .config\_*address* exists where address is the location of the Configuration Word in memory. Each of these sections contains the data created by the #pragma config directive (see **[Section 15.4 "Pragma Directives"](#page-126-2)**) for that Configuration Word. Each section is assigned to their respective memory region (config*n*).

SECTIONS

{

}

```
 .config_BFC02FF0 : {
   *(.config_BFC02FF0)
 } > config3
 .config_BFC02FF4 : {
   *(.config_BFC02FF4)
 } > config2
 .config_BFC02FF8 : {
   *(.config_BFC02FF8)
 } > config1
 .config_BFC02FFC : {
   *(.config_BFC02FFC)
 } > config0
```
## <span id="page-134-1"></span>**16.4.4 Input/Output Section Map**

The last section in the default linker script is the input/output section map. The section map is the heart of the linker script. It defines how input sections are mapped to output sections. Note that input sections are portions of an application that are defined in source code, while output sections are created by the linker. Generally, several input sections may be combined into a single output section. All output sections are specified within a SECTIONS command in the linker script.

The following output sections may be created by the linker:

- • [.reset Section](#page-135-0)
- .bev excpt Section
- • [.dbg\\_excpt Section](#page-135-2)
- • [.dbg\\_code Section](#page-136-0)
- • [.app\\_excpt Section](#page-136-1)
- • [.vector\\_0 .. .vector\\_63 Sections](#page-136-2)
- • [.start-up Section](#page-136-3)
- • [.text Section](#page-136-4)
- • [.rodata Section](#page-137-0)n
- • [.sdata2 Section](#page-137-1)
- • [.sbss2 Section](#page-137-2)
- • [.dbg\\_data Section](#page-138-0)
- • [.data Section](#page-138-1)
- • [.got Section](#page-138-2)
- • [.sdata Section](#page-138-3)
- • [.lit8 Section](#page-138-4)
- lit4 Section
- • [.sbss Section](#page-139-1)
- • [.bss Section](#page-139-2)
- • [.heap Section](#page-140-0)
- • [.stack Section](#page-140-1)
- • [.ramfunc Section](#page-140-2)
- • [Stack Location](#page-140-3)
- • [Debug Sections](#page-140-4)

### <span id="page-135-0"></span>16.4.4.1 .RESET SECTION

This section contains the code that is executed when the processor performs a Reset. This section is located at the Reset address (\_RESET\_ADDR), as specified in the processor definitions linker script and is assigned to the boot memory region (kseg1\_boot\_mem). Starting with v2.00 of the compiler, the .reset output section also contains the C start-up code from the . reset. startup input section.

```
.reset _RESET_ADDR :
{
  KEEP(*(.reset))
  KEEP(*(.reset.startup))
 } > kseg1_boot_mem
```
# <span id="page-135-1"></span>16.4.4.2 .BEV\_EXCPT SECTION

This section contains the handler for exceptions that occur when  $\text{status}_{\text{BEV}} = 1$ . This section is located at the BEV exception address (\_BEV\_EXCPT\_ADDR) as specified in the processor definitions linker script and is assigned to the boot memory region (kseg1\_boot\_mem).

```
.bev_excpt _BEV_EXCPT_ADDR :
{
   (*(.bev_handler))
} > kseg1_boot_mem
```
## <span id="page-135-2"></span>16.4.4.3 .DBG\_EXCPT SECTION

This section reserves space for the debug exception vector. This section is only allocated if the symbol \_DEBUGGER has been defined. (This symbol is defined if the -mdebugger command line option is specified to the shell.) This section is located at the debug exception address (\_DBG\_EXCPT\_ADDR) as specified in the processor definitions linker script and is assigned to the boot memory region

(kseg1\_boot\_mem). The section is marked as NOLOAD as it is only intended to ensure that application code cannot be placed at locations reserved for the debug executive.

```
.dbg_excpt _DBG_EXCPT_ADDR (NOLOAD) :
{
  .+ (DEFINED (DEBUGGER) ? 0x8 : 0x0);
} > kseg1_boot_mem
```
## <span id="page-136-0"></span>16.4.4.4 .DBG\_CODE SECTION

This section reserves space for the debug exception handler. This section is only allocated if the symbol \_DEBUGGER has been defined. (This symbol is defined if the -mdebugger command line option is specified to the shell.) This section is located at the debug code address (\_DBG\_CODE\_ADDR) as specified in the processor definitions linker script and is assigned to the debug executive memory region (debug exec mem). The section is marked as NOLOAD because it is only intended to ensure that application code cannot be placed at locations reserved for the debug executive.

```
.dbg_code _DBG_CODE_ADDR (NOLOAD) :
{
  . += (DEFINED (DEBUGGER) ? 0xFF0 : 0x0);
\} > debug exec mem
```
## <span id="page-136-1"></span>16.4.4.5 .APP\_EXCPT SECTION

This section contains the handler for exceptions that occur when  $\text{Status}_{\text{REV}} = 0$ . This section is located at the general exception address (\_GEN\_EXCPT\_ADDR) as specified in the processor definitions linker script and is assigned to the exception memory region (exception\_mem).

```
.app_excpt _GEN_EXCPT_ADDR :
{
  KEEP(*(.gen_handler))
} > exception_mem
```
## <span id="page-136-2"></span>16.4.4.6 .VECTOR\_0 .. .VECTOR\_63 SECTIONS

These sections contain the handler for each of the interrupt vectors. These sections are located at the correct vectored addresses using the formula:

```
_ebase_address + 0x200 + (_vector_spacing << 5) * n
```
where n is the respective vector number.

Each of the sections is followed by an assert that ensures the code located at the vector does not exceed the vector spacing specified.

```
.vector_n _ebase_address + 0x200 + (_vector_spacing << 5) * n :
 {
     KEEP(*(.vector_n))
   } > exception_mem
ASSERT (SIZEOF(.vector_n) < (_vector_spacing << 5), "function at 
exception vector n too large")
```
### <span id="page-136-3"></span>16.4.4.7 .START-UP SECTION

Starting with the v2.00 release, the C start-up code is now located in the . reset section. We maintain the . startup output section in the default linker script for backwards compatibility purposes only.

```
.startup ORIGIN(kseg0_boot_mem) :
 {
     *(.startup)
   } > kseg0_boot_mem
```
### <span id="page-136-4"></span>16.4.4.8 .TEXT SECTION

The standard executable code sections are no longer mapped to the .text output section. However, a few special executable sections are still mapped here as shown below. This section is assigned to the program memory region (kseg0\_program\_mem) and has a fill value of NOP (0).

The built-in linker script no longer maps standard .text executable code input sections. By not mapping these sections in the linker script, we allow these sections to be allocated using the best-fit allocator rather than the sequential allocator. Sections that are unmapped in the linker script, can flow around absolute sections specified in code whereas sections that are linker-script mapped are grouped together and allocated sequentially, potentially causing conflicts with absolute sections (using the address function attribute).

```
.text ORIGIN(kseg0_program_mem) :
{
*(.stub .gnu.linkonce.t.*)
  KEEP (*(.text.*personality*))
  *(.gnu.warning)
  *(.mips16.fn.*)
  *(.mips16.call.*)
} > kseg0_program_mem =0
```
#### <span id="page-137-0"></span>16.4.4.9 .RODATA SECTION

Starting with the v2.00 release, standard read-only sections are not mapped in the linker script. A few special read-only sections are still mapped in the linker script, but most sections are unmapped, allowing them to be handled by the best fit allocator. This section is assigned to the program memory region (kseg0\_program\_mem).

```
.rodata :
{
   *(.gnu.linkonce.r.*)
   *(.rodata1)
} > kseg0_program_mem
```
#### <span id="page-137-1"></span>16.4.4.10 .SDATA2 SECTION

This section collects the small initialized constant global and static data from all of the application's input files. Because of the constant nature of the data, this section is also a read-only section. This section is assigned to the program memory region (kseg0\_program\_mem).

```
/*
 * Small initialized constant global and static data can be
  * placed in the .sdata2 section. This is different from
  * .sdata, which contains small initialized non-constant
  * global and static data.
  */
.sdata2 :
{
   *(.sdata2 .sdata2.* .gnu.linkonce.s2.*)
} > kseg0_program_mem
```
#### <span id="page-137-2"></span>16.4.4.11 .SBSS2 SECTION

This section collects the small uninitialized constant global and static data from all of the application's input files. Because of the constant nature of the data, this section is also a read-only section. This section is assigned to the program memory region (kseg0\_program\_mem).

```
/*
 * Uninitialized constant global and static data (i.e.,
 * variables which will always be zero). Again, this is
 * different from .sbss, which contains small non-initialized,
 * non-constant global and static data.
 */
.sbss2 :
{
```

```
 *(.sbss2 .sbss2.* .gnu.linkonce.sb2.*)
} > kseg0_program_mem
```
### <span id="page-138-0"></span>16.4.4.12 .DBG\_DATA SECTION

This section reserves space for the data required by the debug exception handler. This section is only allocated if the symbol \_DEBUGGER has been defined. (This symbol is defined if the -mdebugger command line option is specified to the shell.) This section is assigned to the data memory region  $(k \text{seg1}_\text{data}_\text{mem})$ . The section is marked as NOLOAD as it is only intended to ensure that application data cannot be placed at locations reserved for the debug executive.

```
.dbg_data (NOLOAD) :
{
  . += (DEFINED ( DEBUGGER) ? 0x200 : 0x0;
} > kseg1_data_mem
```
#### <span id="page-138-1"></span>16.4.4.13 .DATA SECTION

The linker generates a data-initialization template that the C start-up code uses to initialize variables.

#### <span id="page-138-2"></span>16.4.4.14 .GOT SECTION

This section collects the global offset table from all of the application's input files. This section is assigned to the data memory region (kseg1\_data\_mem) with a load address located in the program memory region  $(k \text{seq}0 \text{ program mem})$ . A symbol is defined to represent the location of the Global Pointer  $(-qp)$ .

```
\_gp = ALIGN(16) + 0x7FF0 ;
 .got :
 {
    *(.got.plt) *(.got)
 } > kseg1_data_mem AT> kseg0_program_mem
```
## <span id="page-138-3"></span>16.4.4.15 .SDATA SECTION

This section collects the small initialized data from all of the application's input files. This section is assigned to the data memory region ( $kseq1$  data mem) with a load address located in the program memory region (kseg0\_program\_mem). Symbols are defined to represent the virtual begin (\_sdata\_begin) and end (\_sdata\_end) addresses of this section.

```
/*
 * We want the small data sections together, so 
 * single-instruction offsets can access them all, and
 * initialized data all before uninitialized, so
  * we can shorten the on-disk segment size.
 */
.sdata :
{
   _sdata_begin = . ;
   *(.sdata .sdata.* .gnu.linkonce.s.*)
  \_sdata\_end = .} > kseg1_data_mem AT> kseg0_program_mem
```
### <span id="page-138-4"></span>16.4.4.16 .LIT8 SECTION

This section collects the 8-byte constants which the assembler decides to store in memory rather than in the instruction stream from all of the application's input files. This section is assigned to the data memory region ( $k$ seq $1$  data mem) with a load address located in the program memory region (kseg0\_program\_mem).

. lit8 :

{  $*(.$ lit $8)$ } > kseg1\_data\_mem AT> kseg0\_program\_mem

### <span id="page-139-0"></span>16.4.4.17 .LIT4 SECTION

This section collects the 4-byte constants which the assembler decides to store in memory rather than in the instruction stream from all of the application's input files. This section is assigned to the data memory region (kseq1 data mem) with a load address located in the program memory region (kseg0\_program\_mem). A symbol is defined to represent the virtual end address of the initialized data ( data end).

```
 .lit4 :
 {
  *(.lit4) } > kseg1_data_mem AT> kseg0_program_mem
_data = \cdot ;
```
### <span id="page-139-1"></span>16.4.4.18 .SBSS SECTION

This section collects the small uninitialized data from all of the application's input files. This section is assigned to the data memory region  $(k \text{seq1\_data\_mem})$ . A symbol is defined to represent the virtual begin address of uninitialized data (\_bss\_begin). Symbols are also defined to represent the virtual begin (\_sbss\_begin) and end (\_sbss\_end) addresses of this section.

```
_bss_begin = . ;
 .sbss :
 {
   _sbss_begin = . ;
   *(.dynsbss)
   *(.sbss .sbss.* .gnu.linkonce.sb.*)
   *(.scommon)
  \underline{\quad}sbss_end = . ;
 } > kseg1_data_mem
```
## <span id="page-139-2"></span>16.4.4.19 .BSS SECTION

This section collects the uninitialized data from all of the application's input files. This section is assigned to the data memory region  $(k \text{seq1} \text{ data} \text{mem})$ . A symbol is defined to represent the virtual end address of uninitialized data ( $\Delta s$ s end). A symbol is also defined to represent the virtual end address of data memory  $($  end).

```
.bss :
{
   *(.dynbss)
   *(.bss .bss.* .gnu.linkonce.b.*)
   *(COMMON)
   /*
    * Align here to ensure that the .bss section occupies
    * space up to _end. Align after .bss to ensure correct
    * alignment even if the .bss section disappears because
    * there are no input sections.
   */
  . = ALIGN(32 / 8) ;
} > kseg1_data_mem
. = ALIGN(32 / 8) ;
end = .;
bss end = . ;
```
## <span id="page-140-0"></span>16.4.4.20 .HEAP SECTION

Versions of the compiler/linker prior to v2.00 used the linker script to create a section for the heap. Starting with v2.00 of the toolchain, the linker now dynamically reserves an area of memory for the heap. The .heap section is no longer mapped in the linker script. The linker finds the largest unused gap of memory after all other sections are allocated and uses that gap for both the heap and the stack. The minimum amount of space reserved for the heap is determined by the symbol min heap size.

### <span id="page-140-1"></span>16.4.4.21 .STACK SECTION

Similarly, versions of the compiler/linker prior to v2.00 used the linker script to create a section for the stack. Starting with v2.00 of the toolchain, the linker now dynamically reserves an area of memory for the stack. The .stack section is no longer mapped in the linker script. The linker finds the largest unused gap of memory after all other sections are allocated and uses that gap for both the heap and the stack. The minimum amount of space reserved for the stack is determined by the symbol \_min\_stack\_size.

#### <span id="page-140-2"></span>16.4.4.22 .RAMFUNC SECTION

Likewise, versions of the compiler/linker prior to v2.00 used the linker script to create an output section to collect the RAM functions from all of the application's input files. Starting with v2.00 of the toolchain, the linker now dynamically collects the 'ramfunc' attributed and ". ramfunc" named sections and allocates them sequentially in an appropriate range of memory. The first ramfunc attributed function is placed at the highest appropriately aligned address.

The presence of a ramfunc section causes the linker to emit the symbols necessary for the crt0.S start-up code to initialize the PIC32 bus matrix appropriately.

```
/* 
 * RAM functions go at the end of our stack and heap allocation.
 * Alignment of 2K required by the boundary register (BMXDKPBA).
 *
 * RAM functions are now allocated by the linker. The linker generates
 * _ramfunc_begin and _bmxdkpba_address symbols depending on the
  * location of RAM functions.
 */
```

```
bmxdudba address = LENGTH(kseg1 data mem) ;
bmxdupba address = LENGTH(kseg1 data mem) ;
```
### <span id="page-140-3"></span>16.4.4.23 STACK LOCATION

A symbol is defined to represent the location of the Stack Pointer ( $\;$ stack). As described previously, the heap and the stack are now allocated to the largest available gap of memory after other sections have been allocated.

### <span id="page-140-4"></span>16.4.4.24 DEBUG SECTIONS

The debug sections contain DWARF2 debugging information. They are not loaded into program Flash.

```
 /* Stabs debugging sections. */
  .stab 0 : { *(.stab) }<br>.stabstr 0 : { *(.stabstr
.stabstr 0 : \{ * (.\text{stabstr}) \}.stab.excl 0 : \{ *(.stab.excl) \} .stab.exclstr 0 : { *(.stab.exclstr) }
  .stab.index 0 : \{ *(.stab.index) \}.stab.indexstr 0 : {*(.stab.indexstr)}.comment 0 : \{ * (. \text{comment}) \}
```

```
 /* DWARF debug sections.
      Symbols in the DWARF debugging sections are relative to the 
beginning
      of the section so we begin them at 0. */
  /* DWARF 1 */.debug 0 : \{ * ( .\text{delay}) \}.line 0 : \{ * (.line) \} /* GNU DWARF 1 extensions */
   .debug_srcinfo 0 : { *(.debug_srcinfo) }
   .debug_sfnames 0 : { *(.debug_sfnames) }
  /* DWARF 1.1 and DWARF 2 */.debug aranges 0 : {*(.\text{delay areas}) } .debug_pubnames 0 : { *(.debug_pubnames) }
  /* DWARF 2 */ .debug_info 0 : { *(.debug_info .gnu.linkonce.wi.*) }
   .debug_abbrev 0 : { *(.debug_abbrev) }
  .debug line 0 : {*(.\text{delay line}) }.debug frame 0 : {*(.\text{delay frame}) }.debug_str 0 : {*(.\text{delay\_str})}\begin{array}{l} \texttt{.delay\_loc} \\ \texttt{.delay\_loc} \end{array} \quad \begin{array}{l} \texttt{0}\; : \;\{\;\star\;(\texttt{.delay\_loc})\;\}\end{array}.debug_macinfo 0 : {\ast} (.debug_macinfo) }
   /* SGI/MIPS DWARF 2 extensions */
  .debug weaknames 0 : {*(.\text{delay weak})}.debug funcnames 0 : {*(.\text{delay functions}) } .debug_typenames 0 : { *(.debug_typenames) }
   .debug_varnames 0 : { *(.debug_varnames) }
  .debug_pubtypes 0 : {*(.\text{delay puttypes}) }.debug_ranges 0 : \{ * (.debug_ranges) }
   /DISCARD/ : { *(.rel.dyn) }
   .gnu.attributes 0 : { KEEP (*(.gnu.attributes)) }
   /DISCARD/ : { *(.note.GNU-stack) }
   /DISCARD/ : { *(.note.GNU-stack) *(.gnu_debuglink) *(.gnu.lto_*) 
*(.discard) }
```
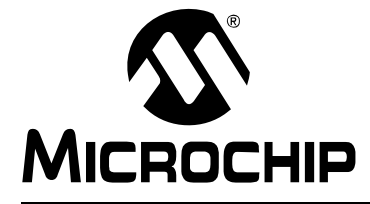

# **Appendix A. Implementation-Defined Behavior**

# **A.1 INTRODUCTION**

This chapter discusses the choices for implementation defined behavior in compiler.

# **A.2 HIGHLIGHTS**

Items discussed in this chapter are:

- • [Overview](#page-142-0)
- • [Translation](#page-142-1)
- • [Environment](#page-143-0)
- • [Identifiers](#page-144-0)
- • [Characters](#page-144-1)
- • [Integers](#page-145-0)
- • [Floating-Point](#page-146-0)
- • [Arrays and Pointers](#page-147-0)
- • [Hints](#page-148-0)
- • [Structures, Unions, Enumerations, and Bit fields](#page-148-1)
- • [Qualifiers](#page-149-0)
- • [Declarators](#page-149-1)
- • [Statements](#page-149-2)
- • [Pre-Processing Directives](#page-149-3)
- • [Library Functions](#page-151-0)
- • [Architecture](#page-156-0)

# <span id="page-142-0"></span>**A.3 OVERVIEW**

ISO C requires a conforming implementation to document the choices for behaviors defined in the standard as "implementation-defined." The following sections list all such areas, the choices made for the compiler, and the corresponding section number from the ISO/IEC 9899:1999 standard.

# <span id="page-142-1"></span>**A.4 TRANSLATION**

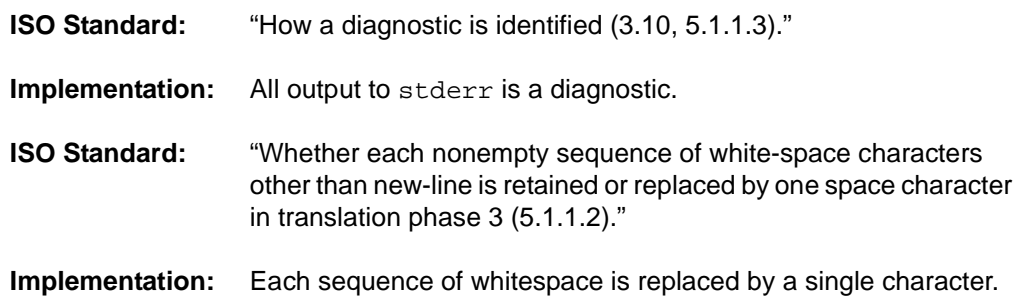

# <span id="page-143-0"></span>**A.5 ENVIRONMENT**

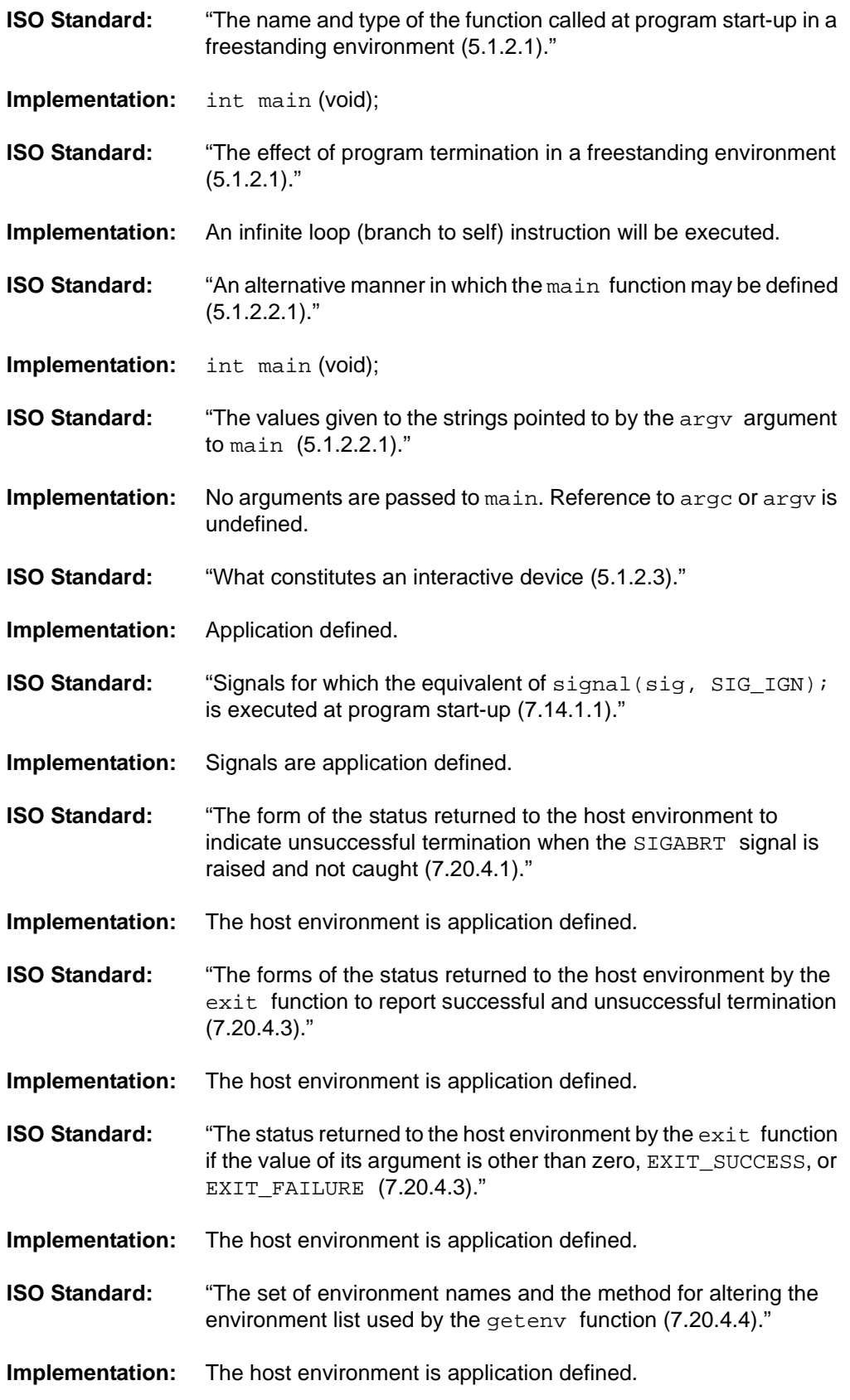
# **Implementation-Defined Behavior**

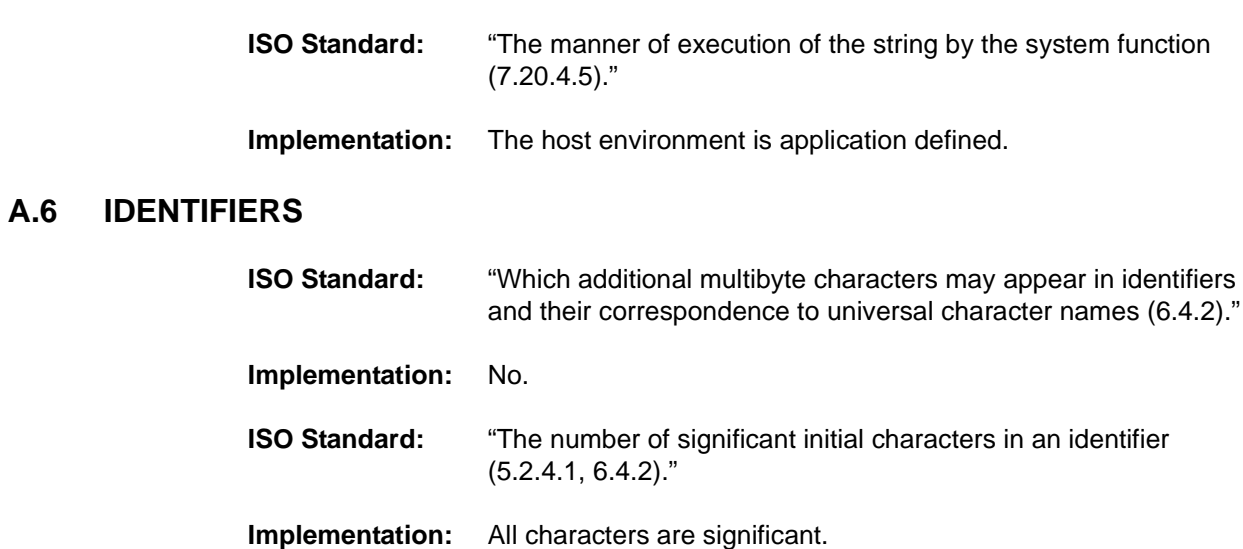

# **A.7 CHARACTERS**

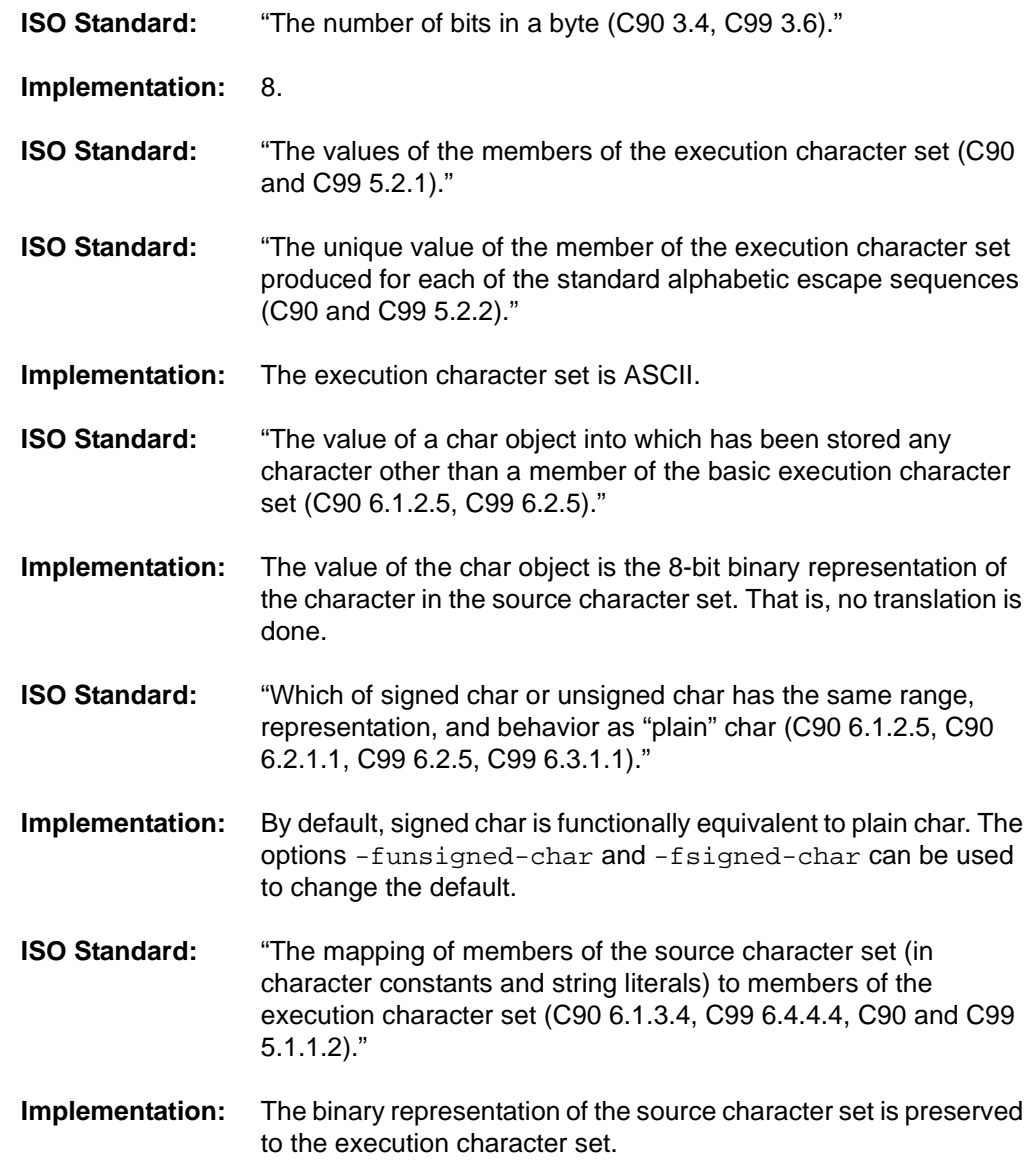

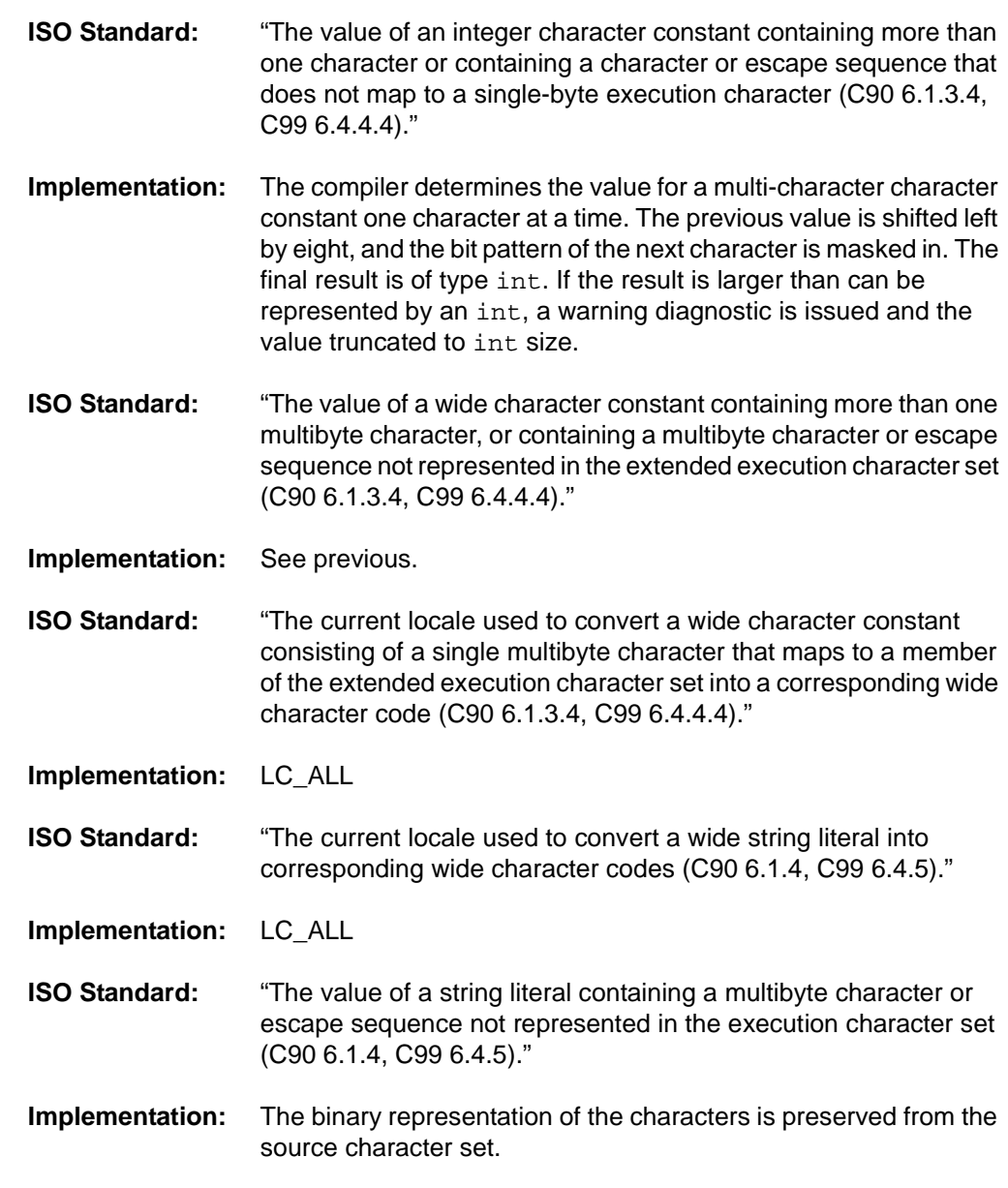

# **A.8 INTEGERS**

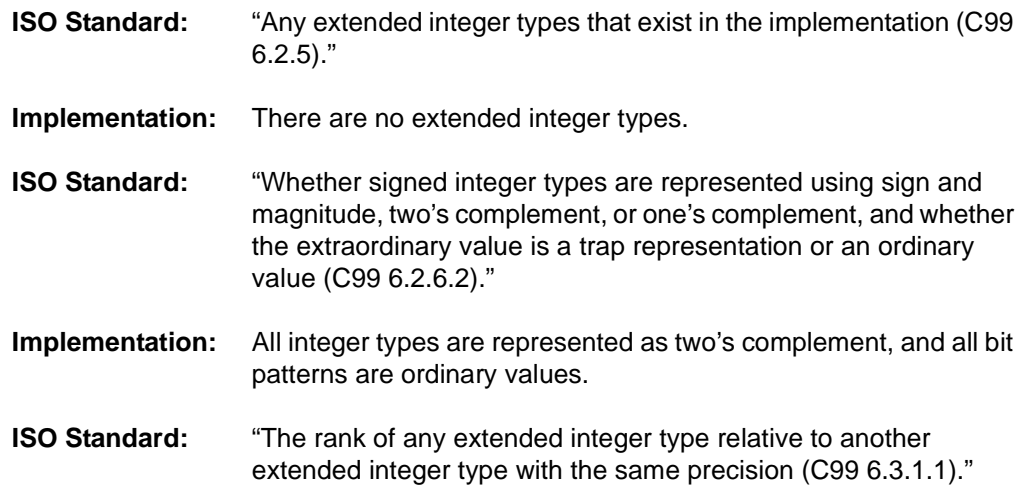

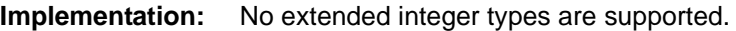

- **ISO Standard:** "The result of, or the signal raised by, converting an integer to a signed integer type when the value cannot be represented in an object of that type (C90 6.2.1.2, C99 6.3.1.3)."
- **Implementation:** When converting value X to a type of width N, the value of the result is the Least Significant N bits of the 2's complement representation of X. That is, X is truncated to N bits. No signal is raised.
- **ISO Standard:** "The results of some bitwise operations on signed integers (C90 6.3, C99 6.5)."
- **Implementation:** Bitwise operations on signed values act on the 2's complement representation, including the sign bit. The result of a signed right shift expression is sign extended.

C99 allows some aspects of signed '<<' to be undefined. The compiler does not do so.

# **A.9 FLOATING-POINT**

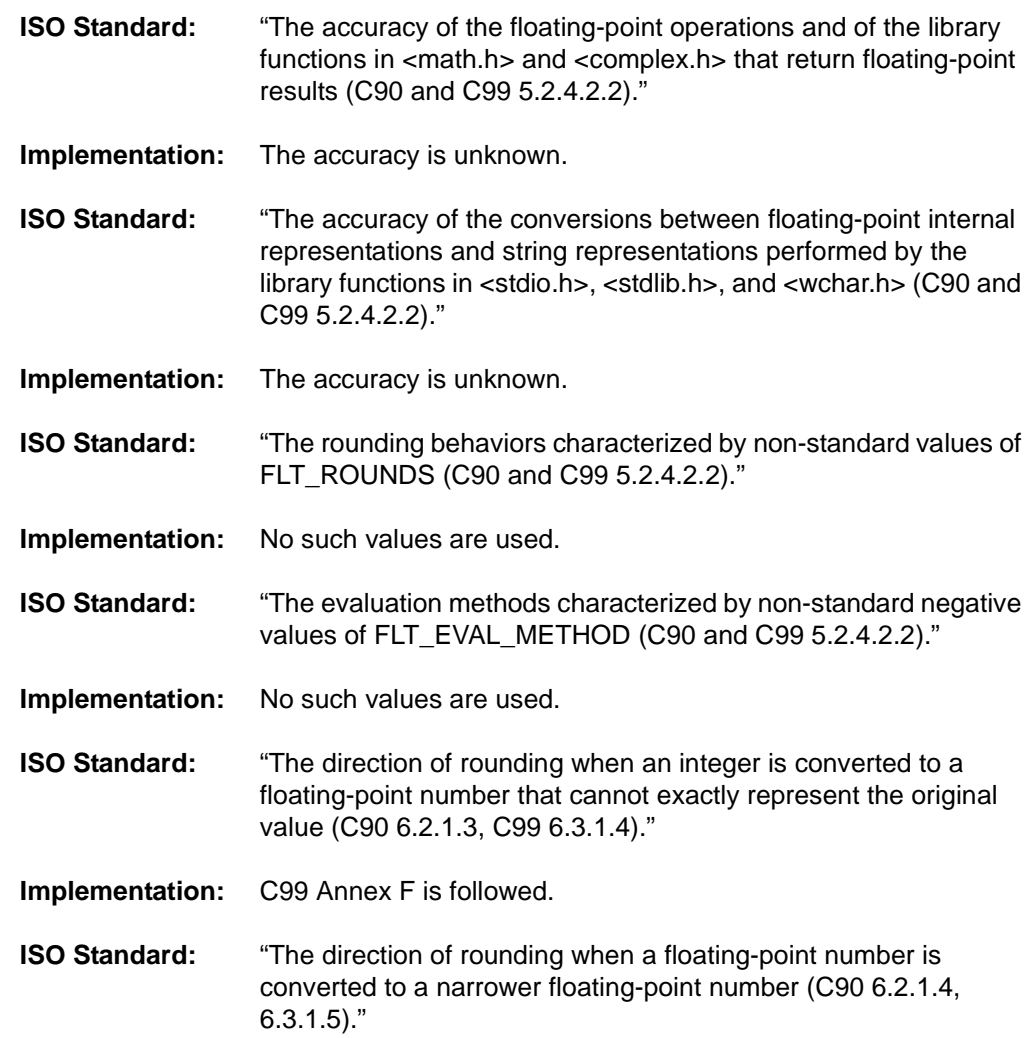

# **MPLAB**® **XC32 C Compiler User's Guide**

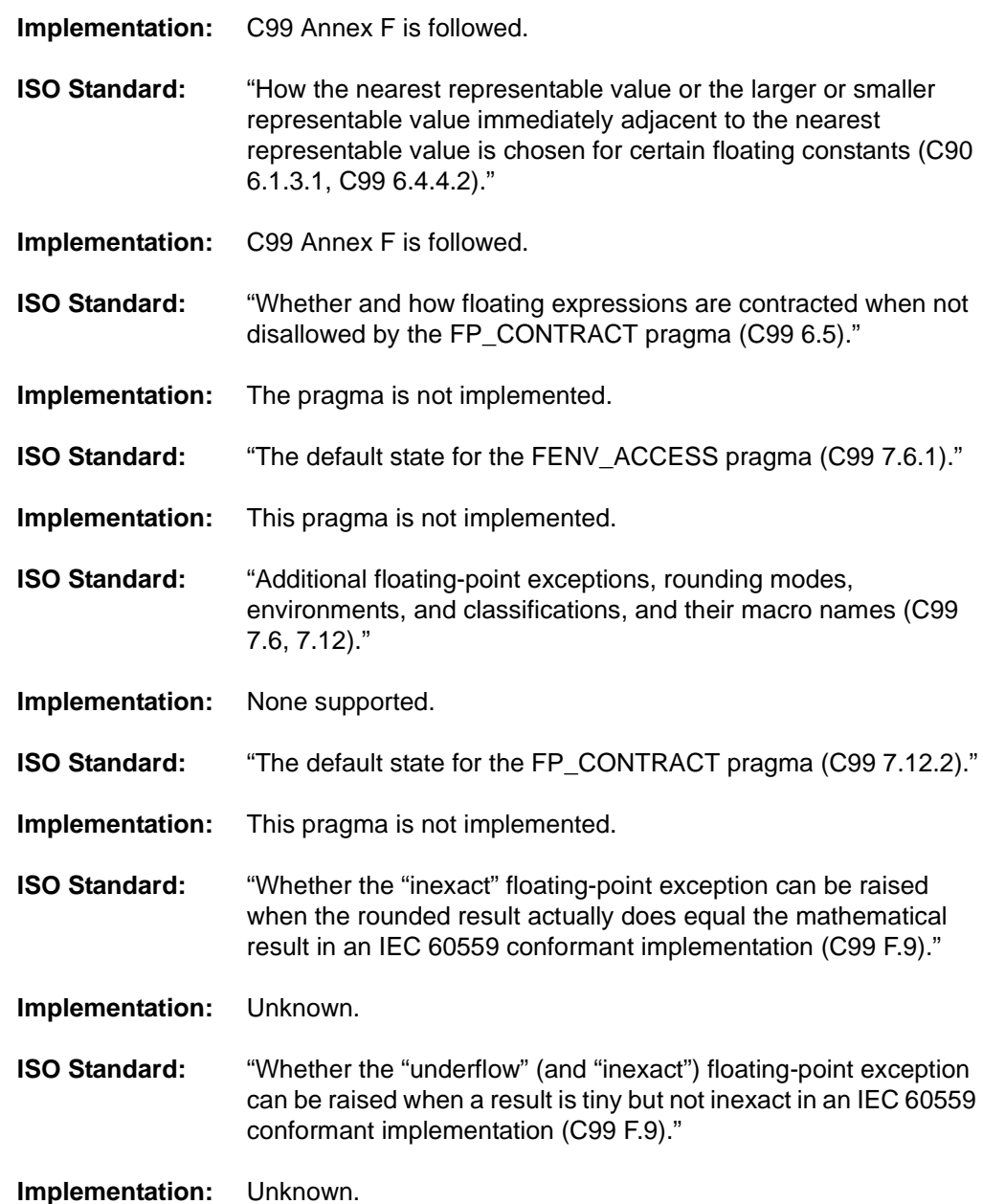

# **A.10 ARRAYS AND POINTERS**

- **ISO Standard:** "The result of converting a pointer to an integer or vice versa (C90 6.3.4, C99 6.3.2.3)."
- **Implementation:** A cast from an integer to a pointer or vice versa results uses the binary representation of the source type, reinterpreted as appropriate for the destination type.

If the source type is larger than the destination type, the Most Significant bits are discarded. When casting from a pointer to an integer, if the source type is smaller than the destination type, the result is sign extended. When casting from an integer to a pointer, if the source type is smaller than the destination type, the result is extended based on the signedness of the source type.

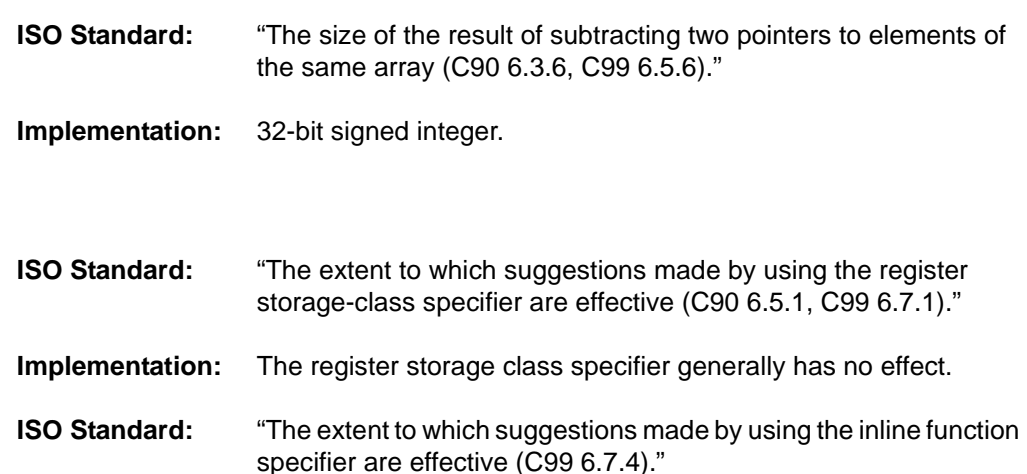

**Implementation:** If -fno-inline or -00 are specified, no functions will be inlined, even if specified with the inline specifier. Otherwise, the function may or may not be inlined dependent on the optimization heuristics of the compiler.

# **A.12 STRUCTURES, UNIONS, ENUMERATIONS, AND BIT FIELDS**

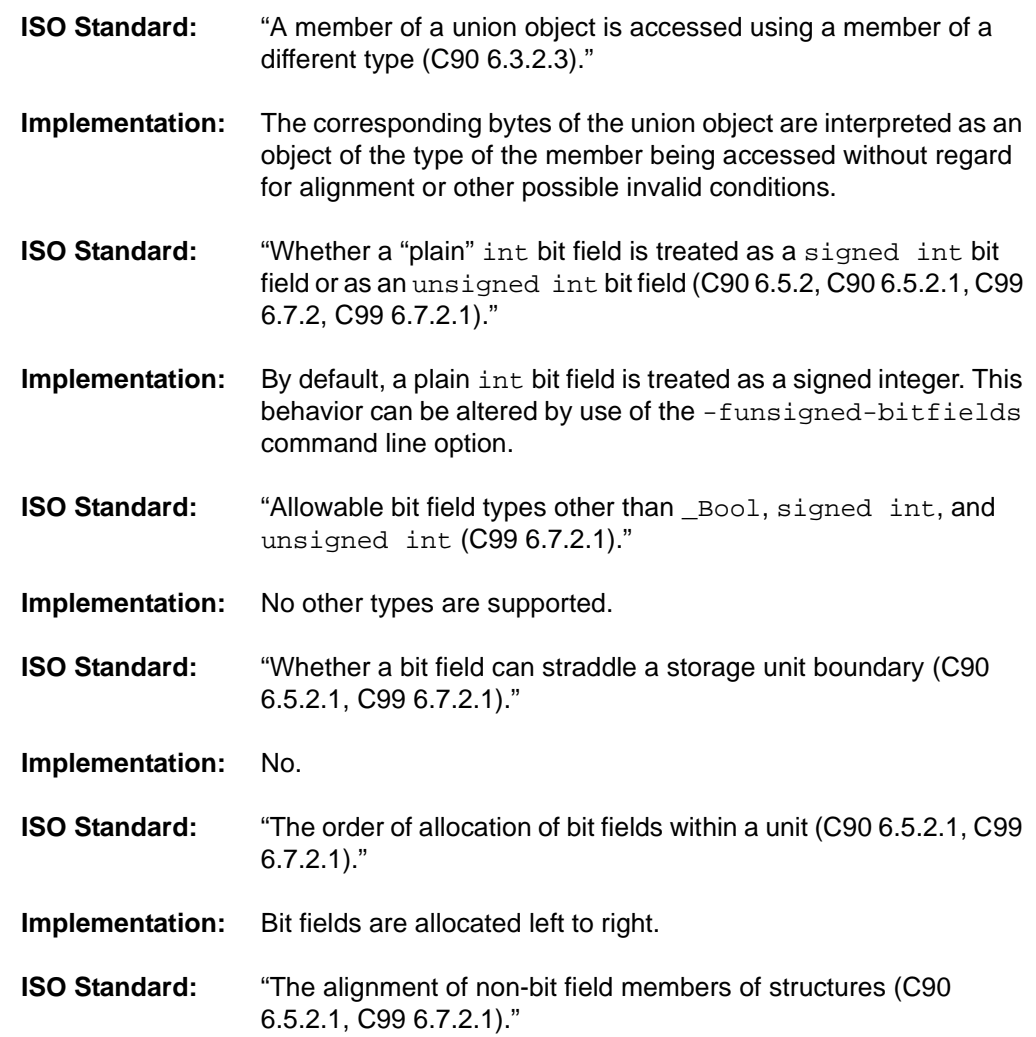

**A.11 HINTS**

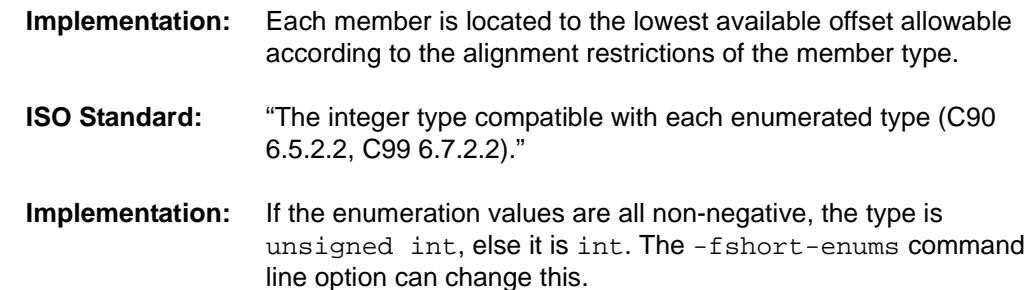

# **A.13 QUALIFIERS**

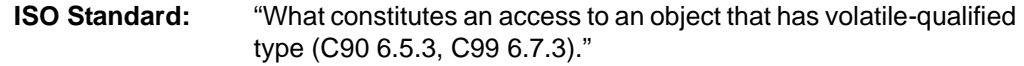

**Implementation:** Any expression which uses the value of or stores a value to a volatile object is considered an access to that object. There is no guarantee that such an access is atomic.

> If an expression contains a reference to a volatile object but neither uses the value nor stores to the object, the expression is considered an access to the volatile object or not depending on the type of the object. If the object is of scalar type, an aggregate type with a single member of scalar type, or a union with members of (only) scalar type, the expression is considered an access to the volatile object. Otherwise, the expression is evaluated for its side effects but is not considered an access to the volatile object.

#### For example,

volatile int a; a;  $\frac{1}{x}$  access to 'a' since 'a' is scalar  $\frac{x}{x}$ 

# **A.14 DECLARATORS**

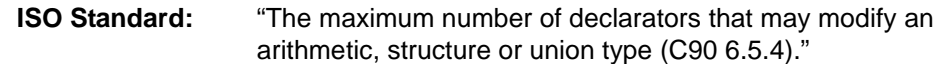

**Implementation:** No limit.

# **A.15 STATEMENTS**

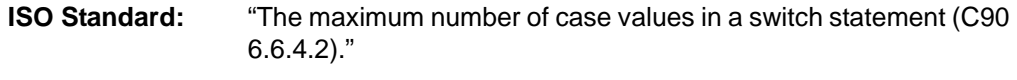

**Implementation:** No limit.

# **A.16 PRE-PROCESSING DIRECTIVES**

**ISO Standard:** "How sequences in both forms of header names are mapped to headers or external source file names (C90 6.1.7, C99 6.4.7)."

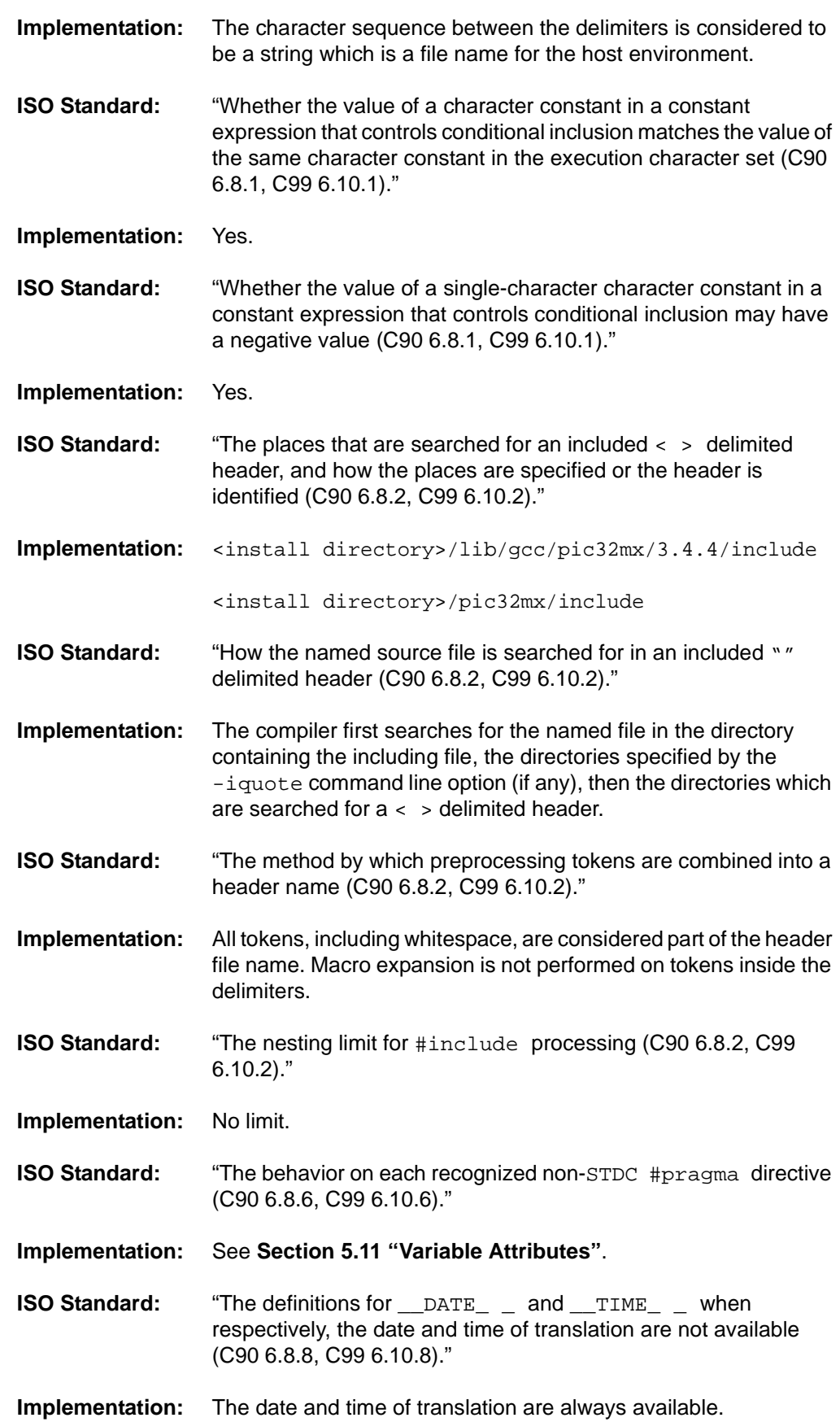

# **A.17 LIBRARY FUNCTIONS**

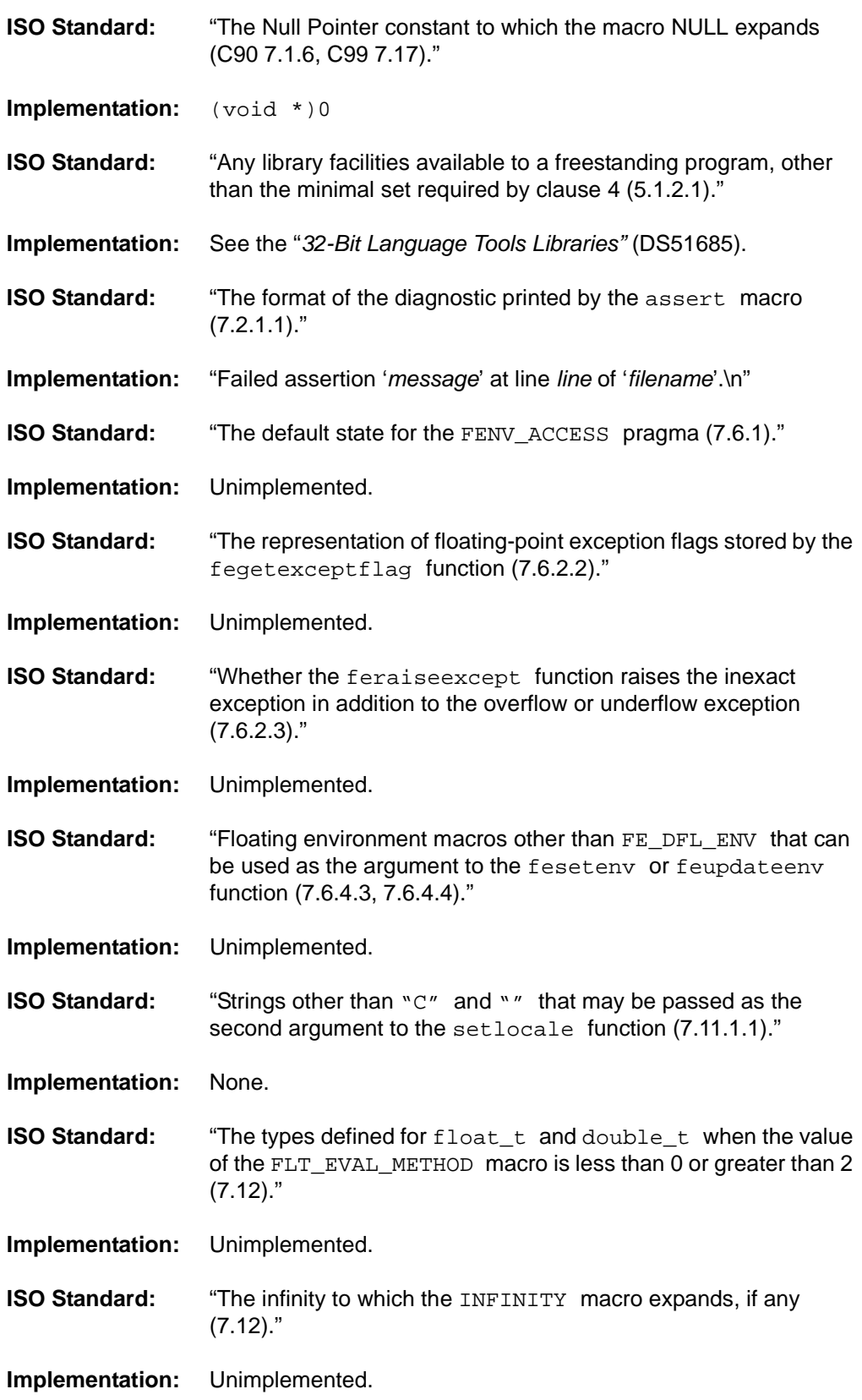

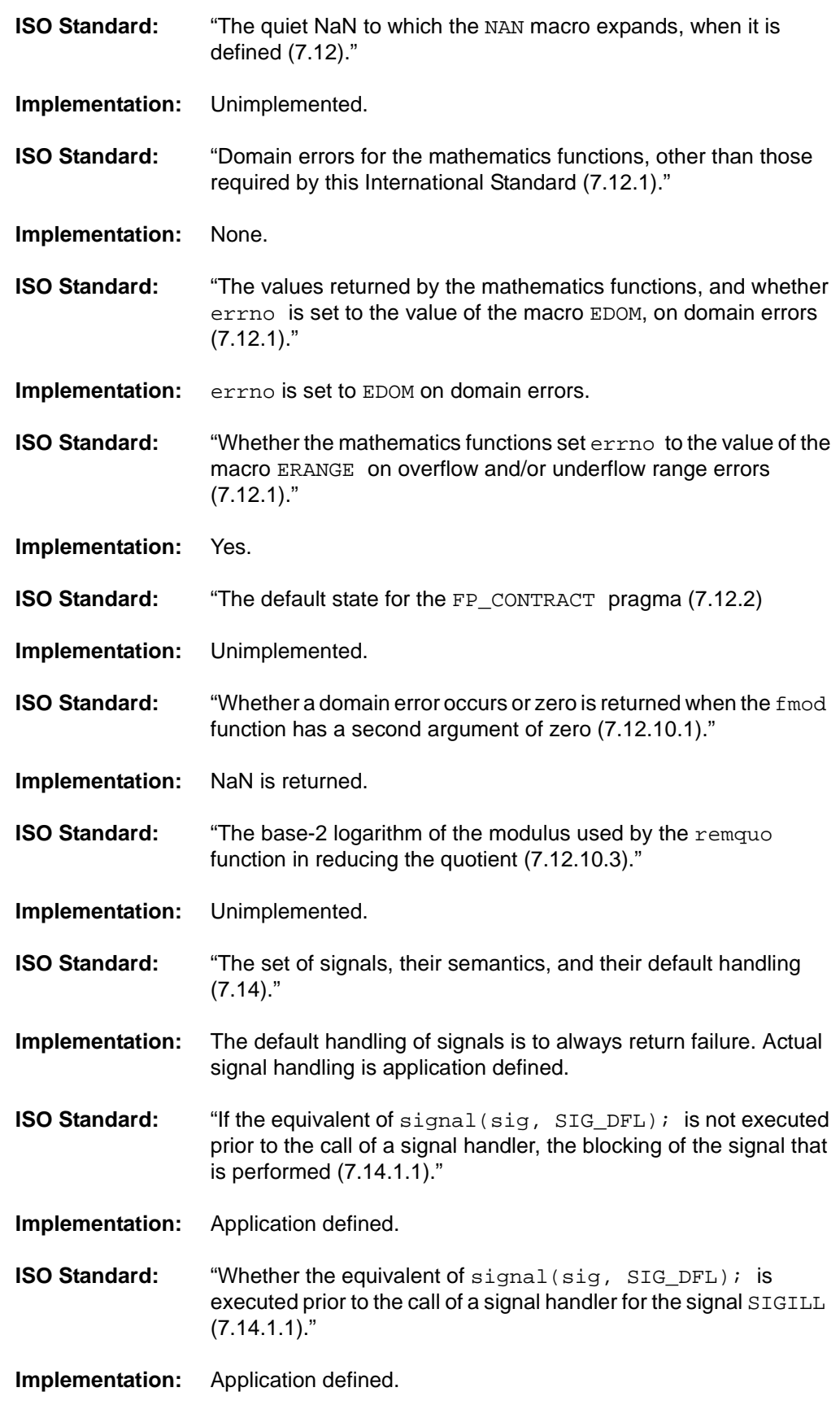

# **MPLAB**® **XC32 C Compiler User's Guide**

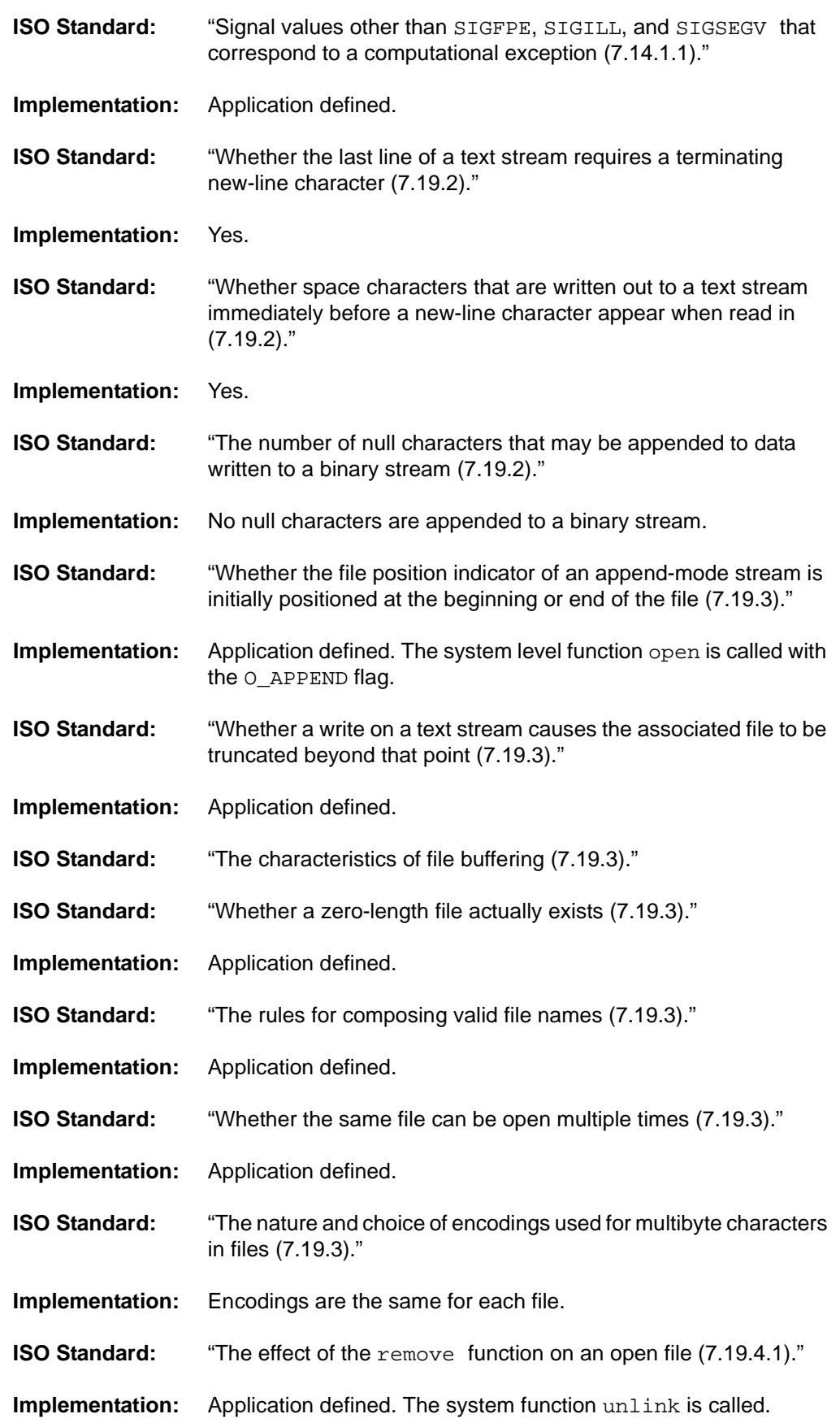

# **Implementation-Defined Behavior**

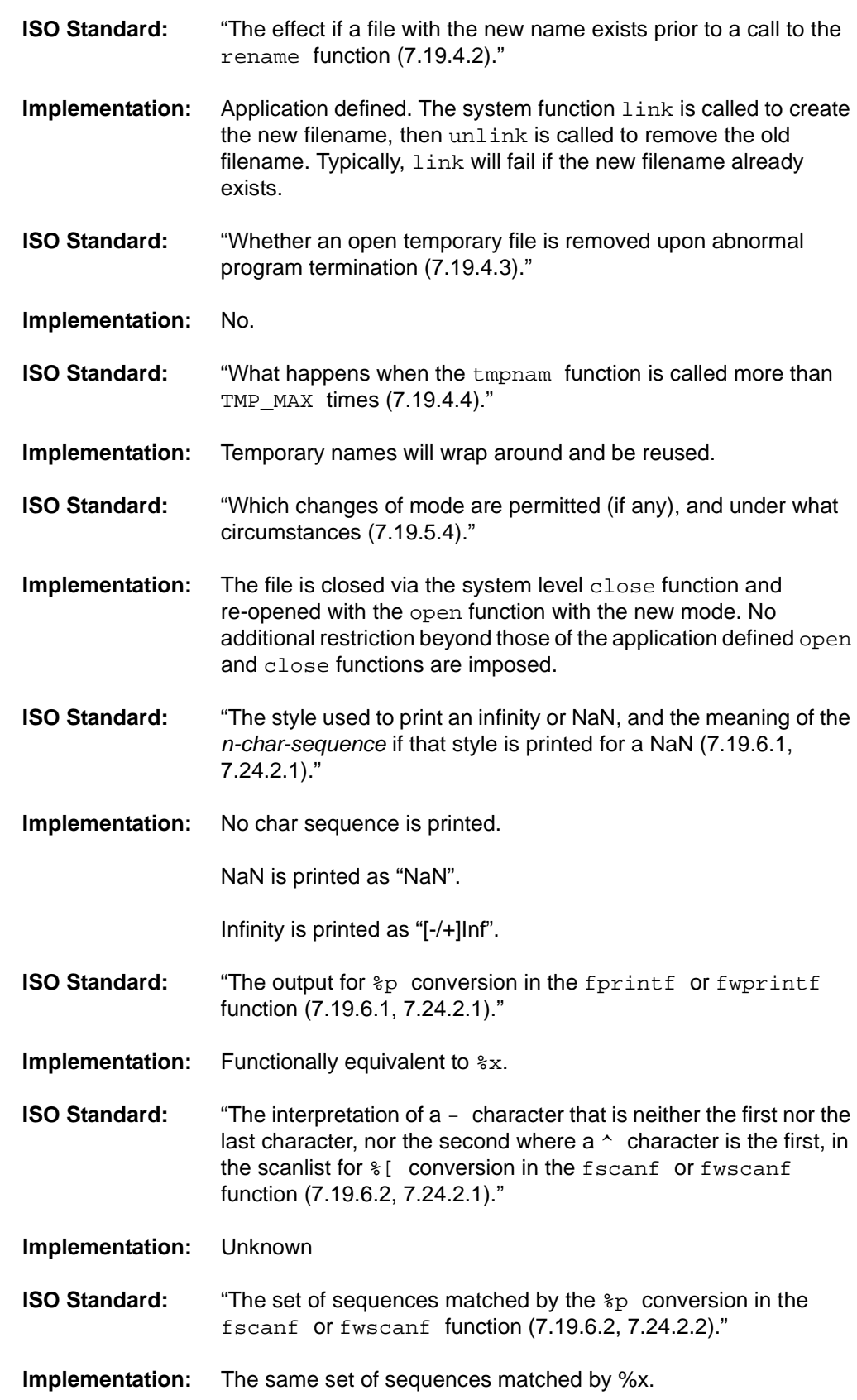

# **MPLAB**® **XC32 C Compiler User's Guide**

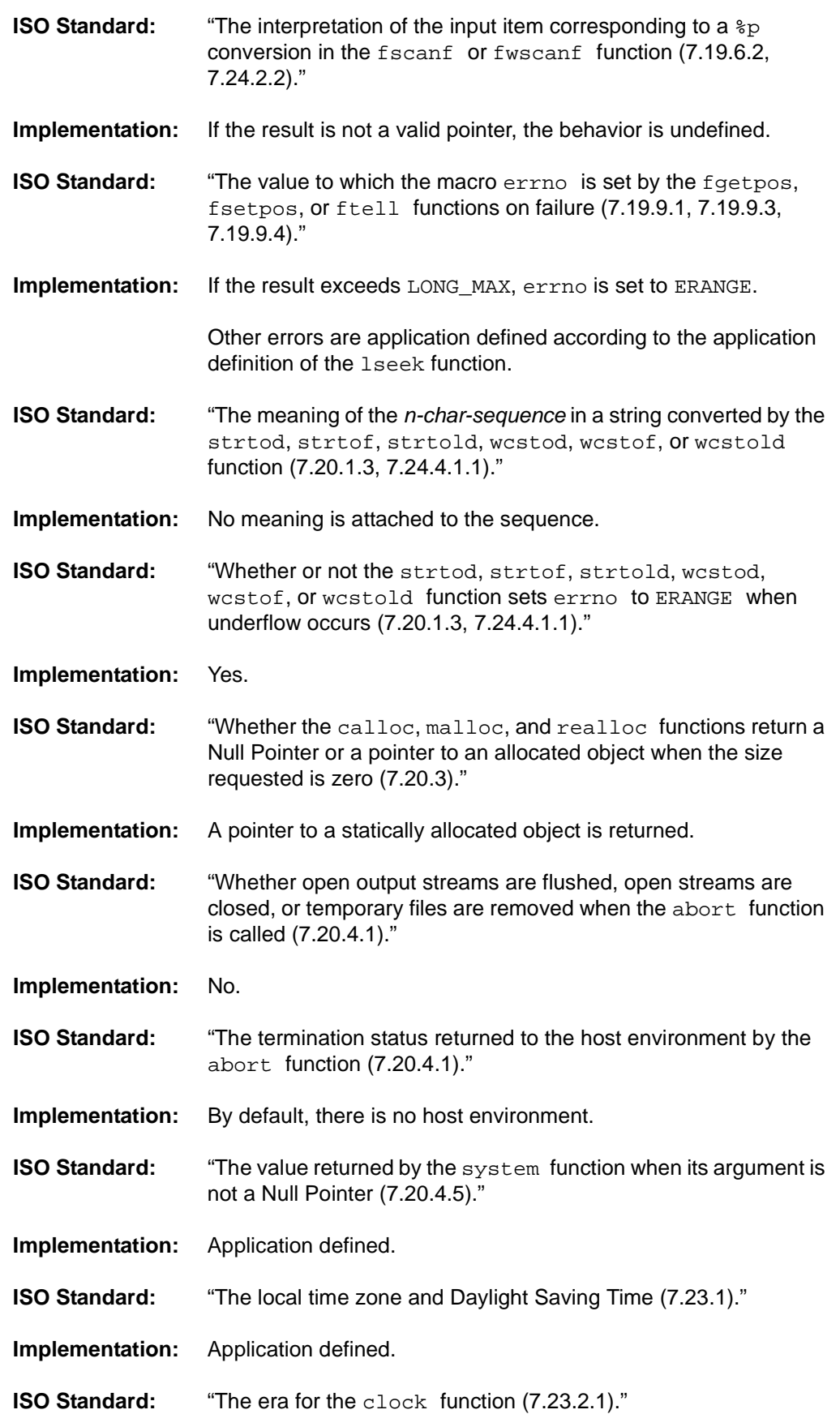

# **Implementation-Defined Behavior**

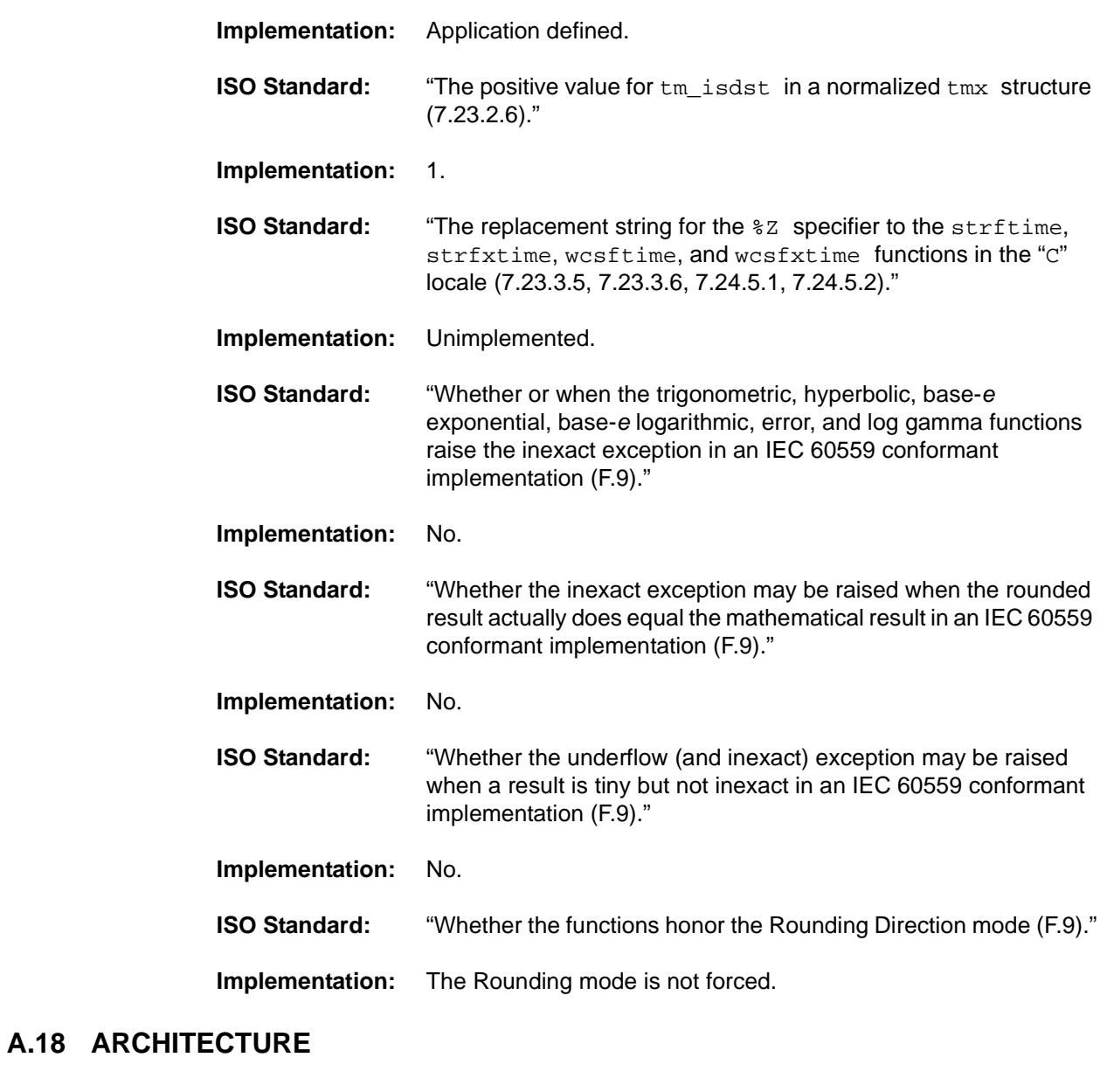

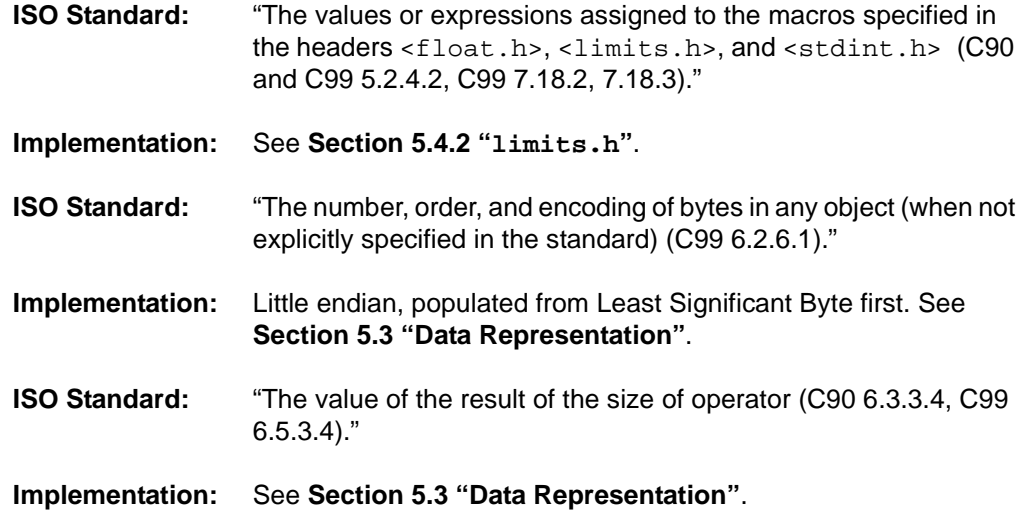

**NOTES:**

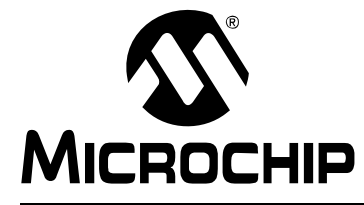

# **MPLAB**® **XC32 C COMPILER USER'S GUIDE**

# **Appendix B. ASCII Character Set**

**TABLE B-1: ASCII CHARACTER SET**

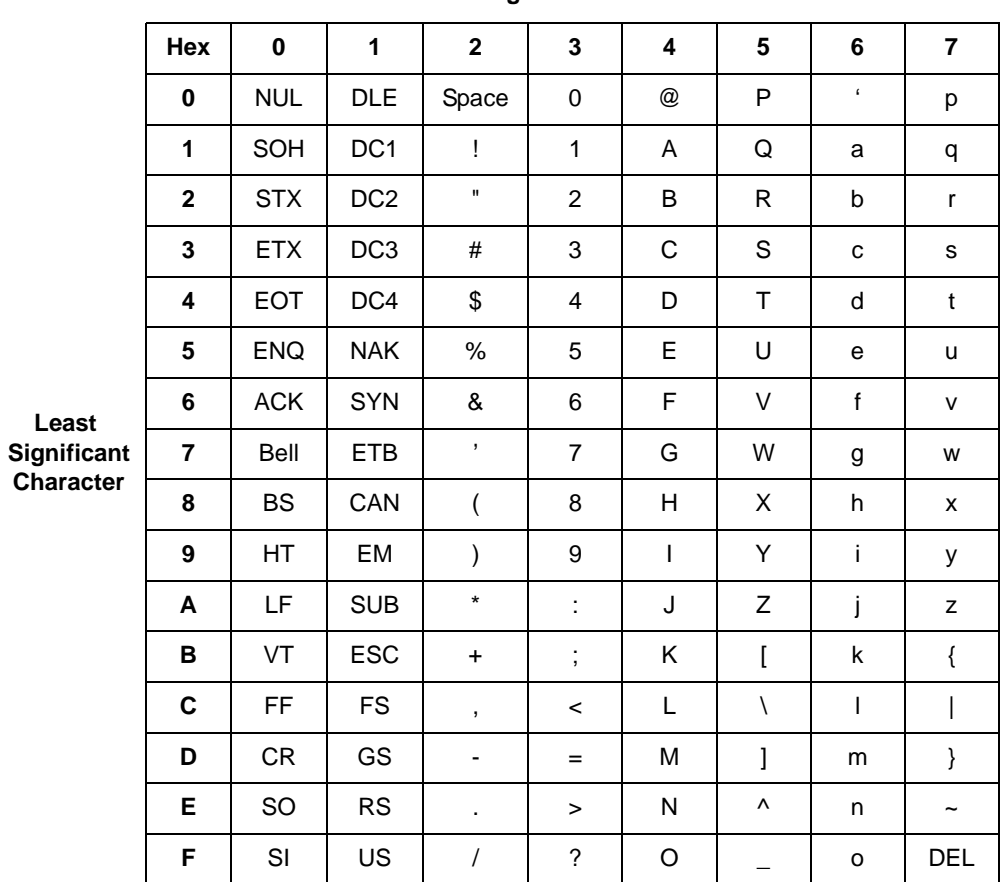

**Most Significant Character**

**NOTES:**

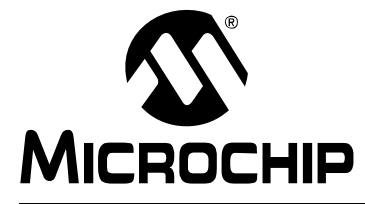

# **MPLAB**® **XC32 C COMPILER USER'S GUIDE**

# **Appendix C. Deprecated Features**

# **C.1 INTRODUCTION**

The features described below are considered to be obsolete and have been replaced with more advanced functionality. Projects which depend on deprecated features will work properly with versions of the language tools cited. The use of a deprecated feature will result in a warning; programmers are encouraged to revise their projects in order to eliminate any dependency on deprecated features. Support for these features may be removed entirely in future versions of the language tools.

Deprecated features covered are:

- • [Predefined Constants](#page-160-0)
- • [Variables in Specified Registers](#page-160-1)

# <span id="page-160-0"></span>**C.2 PREDEFINED CONSTANTS**

The following preprocessing symbols are defined by the compiler.

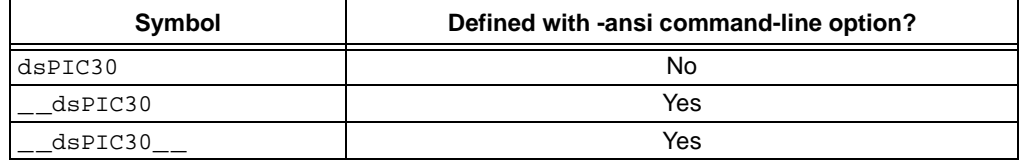

The ELF-specific version of the compiler defines the following preprocessing symbols.

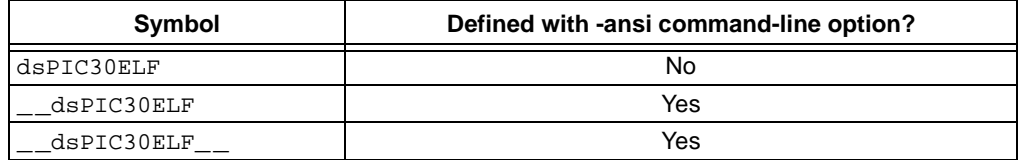

The COFF-specific version of the compiler defines the following preprocessing symbols.

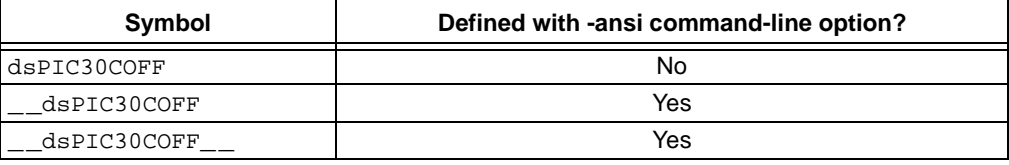

For the most current information, see **[Section 15.5 "Predefined Macros"](#page-126-0)**.

# <span id="page-160-1"></span>**C.3 VARIABLES IN SPECIFIED REGISTERS**

The compiler allows you to put a few global variables into specified hardware registers.

**Note:** Using too many registers, in particular register W0, may impair the ability of the 32-bit compiler to compile. It is not recommended that registers be placed into fixed registers.

You can also specify the register in which an ordinary register variable should be allocated.

- • [Global register variables](#page-161-0) reserve registers throughout the program. This may be useful in programs such as programming language interpreters which have a couple of global variables that are accessed very often.
- • [Local register variables](#page-162-0) in specific registers do not reserve the registers. The compiler's data flow analysis is capable of determining where the specified registers contain live values, and where they are available for other uses. Stores into local register variables may be deleted when they appear to be unused. References to local register variables may be deleted, moved or simplified.

These local variables are sometimes convenient for use with the extended inline assembly (see **[Chapter 13. "Mixing C and Assembly Language"](#page-116-0)**), if you want to write one output of the assembler instruction directly into a particular register. (This will work provided the register you specify fits the constraints specified for that operand in the inline assembly statement).

# <span id="page-161-0"></span>**C.3.1 Defining Global Register Variables**

You can define a global register variable like this:

register int \*foo asm ("w8");

Here w8 is the name of the register which should be used. Choose a register that is normally saved and restored by function calls (W8-W13), so that library routines will not clobber it.

Defining a global register variable in a certain register reserves that register entirely for this use, at least within the current compilation. The register will not be allocated for any other purpose in the functions in the current compilation. The register will not be saved and restored by these functions. Stores into this register are never deleted even if they would appear to be dead, but references may be deleted, moved or simplified.

It is not safe to access the global register variables from signal handlers, or from more than one thread of control, because the system library routines may temporarily use the register for other things (unless you recompile them especially for the task at hand).

It is not safe for one function that uses a global register variable to call another such function foo by way of a third function lose that was compiled without knowledge of this variable (i.e., in a source file in which the variable wasn't declared). This is because lose might save the register and put some other value there. For example, you can't expect a global register variable to be available in the comparison-function that you pass to qsort, since qsort might have put something else in that register. This problem can be avoided by recompiling  $qsort$  with the same global register variable definition.

If you want to recompile qsort or other source files that do not actually use your global register variable, so that they will not use that register for any other purpose, then it suffices to specify the compiler command-line option -ffixed-*reg*. You need not actually add a global register declaration to their source code.

A function that can alter the value of a global register variable cannot safely be called from a function compiled without this variable, because it could clobber the value the caller expects to find there on return. Therefore, the function that is the entry point into the part of the program that uses the global register variable must explicitly save and restore the value that belongs to its caller.

The library function longjmp will restore to each global register variable the value it had at the time of the set jmp.

All global register variable declarations must precede all function definitions. If such a declaration appears after function definitions, the register may be used for other purposes in the preceding functions.

Global register variables may not have initial values because an executable file has no means to supply initial contents for a register.

# <span id="page-162-0"></span>**C.3.2 Specifying Registers for Local Variables**

You can define a local register variable with a specified register like this:

register int \*foo asm ("w8");

Here w8 is the name of the register that should be used. Note that this is the same syntax used for defining global register variables, but for a local variable it would appear within a function.

Defining such a register variable does not reserve the register; it remains available for other uses in places where flow control determines the variable's value is not live. Using this feature may leave the compiler too few available registers to compile certain functions.

This option does not ensure that the compiler will generate code that has this variable in the register you specify at all times. You may not code an explicit reference to this register in an asm statement and assume it will always refer to this variable.

Assignments to local register variables may be deleted when they appear to be unused. References to local register variables may be deleted, moved or simplified. **NOTES:**

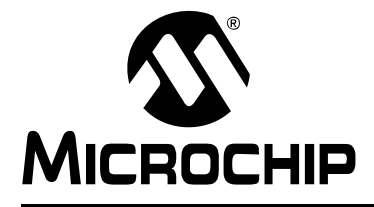

# **MPLAB**® **XC32 C COMPILER USER'S GUIDE**

# **Glossary**

# **A**

# **Absolute Section**

A section with a fixed (absolute) address that cannot be changed by the linker.

# **Access Memory**

PIC18 Only – Special registers on PIC18 devices that allow access regardless of the setting of the Bank Select Register (BSR).

# **Access Entry Points**

Access entry points provide a way to transfer control across segments to a function which may not be defined at link time. They support the separate linking of boot and secure application segments.

# **Address**

Value that identifies a location in memory.

# **Alphabetic Character**

Alphabetic characters are those characters that are letters of the arabic alphabet (a, b, …, z, A, B, …, Z).

# **Alphanumeric**

Alphanumeric characters are comprised of alphabetic characters and decimal digits  $(0,1, \ldots, 9)$ .

# **ANDed Breakpoints**

Set up an ANDed condition for breaking, i.e., breakpoint 1 AND breakpoint 2 must occur at the same time before a program halt. This can only be accomplished if a data breakpoint and a program memory breakpoint occur at the same time.

# **Anonymous Structure**

32-bit C Compiler **–** An unnamed structure.

PIC18 C Compiler **–** An unnamed structure that is a member of a C union. The members of an anonymous structure may be accessed as if they were members of the enclosing union. For example, in the following code, hi and lo are members of an anonymous structure inside the union caster.

```
union castaway
 int intval;
 struct {
  char lo; //accessible as caster.lo
  char hi; //accessible as caster.hi
 };
} caster;
```
# **ANSI**

American National Standards Institute is an organization responsible for formulating and approving standards in the United States.

# **Application**

A set of software and hardware that may be controlled by a PIC<sup>®</sup> microcontroller.

# **Archive/Archiver**

An archive/library is a collection of relocatable object modules. It is created by assembling multiple source files to object files, and then using the archiver/librarian to combine the object files into one archive/library file. An archive/library can be linked with object modules and other archives/libraries to create executable code.

# **ASCII**

American Standard Code for Information Interchange is a character set encoding that uses 7 binary digits to represent each character. It includes upper and lower case letters, digits, symbols and control characters.

# **Assembly/Assembler**

Assembly is a programming language that describes binary machine code in a symbolic form. An assembler is a language tool that translates assembly language source code into machine code.

### **Assigned Section**

A section which has been assigned to a target memory block in the linker command file.

### **Asynchronously**

Multiple events that do not occur at the same time. This is generally used to refer to interrupts that may occur at any time during processor execution.

### **Attribute**

Characteristics of variables or functions in a C program which are used to describe machine-specific properties.

## **Attribute, Section**

Characteristics of sections, such as "executable", "readonly", or "data" that can be specified as flags in the assembler . section directive.

# **B**

# **Binary**

The base two numbering system that uses the digits 0-1. The rightmost digit counts ones, the next counts multiples of 2, then  $2^2 = 4$ , etc.

# **Breakpoint**

Hardware Breakpoint: An event whose execution will cause a halt.

Software Breakpoint: An address where execution of the firmware will halt. Usually achieved by a special break instruction.

# **Build**

Compile and link all the source files for an application.

# **C**

# **C\C++**

C is a general-purpose programming language which features economy of expression, modern control flow and data structures, and a rich set of operators. C++ is the object-oriented version of C.

# **Calibration Memory**

A special function register or registers used to hold values for calibration of a PIC microcontroller on-board RC oscillator or other device peripherals.

# **Central Processing Unit**

The part of a device that is responsible for fetching the correct instruction for execution, decoding that instruction, and then executing that instruction. When necessary, it works in conjunction with the arithmetic logic unit (ALU) to complete the execution of the instruction. It controls the program memory address bus, the data memory address bus, and accesses to the stack.

# **Clean**

Clean removes all intermediary project files, such as object, hex and debug files, for the active project. These files are recreated from other files when a project is built.

# **COFF**

Common Object File Format. An object file of this format contains machine code, debugging and other information.

# **Command Line Interface**

A means of communication between a program and its user based solely on textual input and output.

### **Compiler**

A program that translates a source file written in a high-level language into machine code.

# **Conditional Assembly**

Assembly language code that is included or omitted based on the assembly-time value of a specified expression.

### **Conditional Compilation**

The act of compiling a program fragment only if a certain constant expression, specified by a preprocessor directive, is true.

# **Configuration Bits**

Special-purpose bits programmed to set PIC microcontroller modes of operation. A Configuration bit may or may not be preprogrammed.

# **Control Directives**

Directives in assembly language code that cause code to be included or omitted based on the assembly-time value of a specified expression.

# **CPU**

*See* Central Processing Unit.

#### **Cross Reference File**

A file that references a table of symbols and a list of files that references the symbol. If the symbol is defined, the first file listed is the location of the definition. The remaining files contain references to the symbol.

# **D**

# **Data Directives**

Data directives are those that control the assembler's allocation of program or data memory and provide a way to refer to data items symbolically; that is, by meaningful names.

#### **Data Memory**

On Microchip MCU and DSC devices, data memory (RAM) is comprised of General Purpose Registers (GPRs) and Special Function Registers (SFRs). Some devices also have EEPROM data memory.

# **Debug/Debugger**

*See* ICE/ICD.

## **Debugging Information**

Compiler and assembler options that, when selected, provide varying degrees of information used to debug application code. See compiler or assembler documentation for details on selecting debug options.

## **Deprecated Features**

Features that are still supported for legacy reasons, but will eventually be phased out and no longer used.

# **Device Programmer**

A tool used to program electrically programmable semiconductor devices such as microcontrollers.

# **Digital Signal Controller**

A digital signal controller (DSC) is a microcontroller device with digital signal processing capability, i.e., Microchip dsPIC<sup>®</sup> DSC devices.

# **Digital Signal Processing\Digital Signal Processor**

Digital Signal Processing (DSP) is the computer manipulation of digital signals, commonly analog signals (sound or image) which have been converted to digital form (sampled). A digital signal processor is a microprocessor that is designed for use in digital signal processing.

# **Directives**

Statements in source code that provide control of the language tool's operation.

# **Download**

Download is the process of sending data from a host to another device, such as an emulator, programmer or target board.

# **DWARF**

Debug With Arbitrary Record Format. DWARF is a debug information format for ELF files.

# **E**

# **EEPROM**

Electrically Erasable Programmable Read Only Memory. A special type of PROM that can be erased electrically. Data is written or erased one byte at a time. EEPROM retains its contents even when power is turned off.

# **ELF**

Executable and Linking Format. An object file of this format contains machine code. Debugging and other information is specified in with DWARF. ELF/DWARF provide better debugging of optimized code than COFF.

# **Emulation/Emulator**

*See* ICE/ICD.

# **Endianness**

The ordering of bytes in a multi-byte object.

# **Environment**

MPLAB PM3 **–** A folder containing files on how to program a device. This folder can be transferred to a SD/MMC card.

# **Epilogue**

A portion of compiler-generated code that is responsible for deallocating stack space, restoring registers and performing any other machine-specific requirement specified in the runtime model. This code executes after any user code for a given function, immediately prior to the function return.

## **EPROM**

Erasable Programmable Read Only Memory. A programmable read-only memory that can be erased usually by exposure to ultraviolet radiation.

#### **Error/Error File**

An error reports a problem that makes it impossible to continue processing your program. When possible, an error identifies the source file name and line number where the problem is apparent. An error file contains error messages and diagnostics generated by a language tool.

#### **Event**

A description of a bus cycle which may include address, data, pass count, external input, cycle type (fetch, R/W), and time stamp. Events are used to describe triggers, breakpoints and interrupts.

## **Executable Code**

Software that is ready to be loaded for execution.

### **Export**

Send data out of the MPLAB IDE in a standardized format.

## **Expressions**

Combinations of constants and/or symbols separated by arithmetic or logical operators.

# **Extended Microcontroller Mode**

In extended microcontroller mode, on-chip program memory as well as external memory is available. Execution automatically switches to external if the program memory address is greater than the internal memory space of the PIC18 device.

#### **Extended Mode (PIC18 MCUs)**

In Extended mode, the compiler will utilize the extended instructions (i.e., ADDFSR, ADDULNK, CALLW, MOVSF, MOVSS, PUSHL, SUBFSR and SUBULNK) and the indexed with literal offset addressing.

#### **External Label**

A label that has external linkage.

#### **External Linkage**

A function or variable has external linkage if it can be referenced from outside the module in which it is defined.

#### **External Symbol**

A symbol for an identifier which has external linkage. This may be a reference or a definition.

## **External Symbol Resolution**

A process performed by the linker in which external symbol definitions from all input modules are collected in an attempt to resolve all external symbol references. Any external symbol references which do not have a corresponding definition cause a linker error to be reported.

# **External Input Line**

An external input signal logic probe line (TRIGIN) for setting an event based upon external signals.

## **External RAM**

Off-chip Read/Write memory.

# **F**

# **Fatal Error**

An error that will halt compilation immediately. No further messages will be produced.

## **File Registers**

On-chip data memory, including General Purpose Registers (GPRs) and Special Function Registers (SFRs).

#### **Filter**

Determine by selection what data is included/excluded in a trace display or data file.

#### **Flash**

A type of EEPROM where data is written or erased in blocks instead of bytes.

### **FNOP**

Forced No Operation. A forced NOP cycle is the second cycle of a two-cycle instruction. Since the PIC microcontroller architecture is pipelined, it prefetches the next instruction in the physical address space while it is executing the current instruction. However, if the current instruction changes the program counter, this prefetched instruction is explicitly ignored, causing a forced NOP cycle.

# **Frame Pointer**

A pointer that references the location on the stack that separates the stack-based arguments from the stack-based local variables. Provides a convenient base from which to access local variables and other values for the current function.

#### **Free-Standing**

An implementation that accepts any strictly conforming program that does not use complex types and in which the use of the features specified in the library clause (ANSI '89 standard clause 7) is confined to the contents of the standard headers  $\langle$  float.h>, <iso646.h>, <limits.h>, <stdarg.h>, <stdbool.h>, <stddef.h> and <stdint.h>.

# **G**

# **GPR**

General Purpose Register. The portion of device data memory (RAM) available for general use.

# **H**

# **Halt**

A stop of program execution. Executing Halt is the same as stopping at a breakpoint.

# **Heap**

An area of memory used for dynamic memory allocation where blocks of memory are allocated and freed in an arbitrary order determined at runtime.

#### **Hex Code\Hex File**

Hex code is executable instructions stored in a hexadecimal format code. Hex code is contained in a hex file.

# **Hexadecimal**

The base 16 numbering system that uses the digits 0-9 plus the letters A-F (or a-f). The digits A-F represent hexadecimal digits with values of (decimal) 10 to 15. The rightmost digit counts ones, the next counts multiples of 16, then  $16^2 = 256$ , etc.

# **High Level Language**

A language for writing programs that is further removed from the processor than assembly.

**I**

# **ICE/ICD**

In-Circuit Emulator/In-Circuit Debugger: A hardware tool that debugs and programs a target device. An emulator has more features than an debugger, such as trace.

In-Circuit Emulation/In-Circuit Debug: The act of emulating or debugging with an in-circuit emulator or debugger.

-ICE/-ICD: A device (MCU or DSC) with on-board in-circuit emulation or debug circuitry. This device is always mounted on a header board and used to debug with an in-circuit emulator or debugger.

# **ICSP™ Programming Capability**

In-Circuit Serial Programming™ programming capability. A method of programming Microchip embedded devices using serial communication and a minimum number of device pins.

# **IDE**

Integrated Development Environment, as in MPLAB IDE.

# **Identifier**

A function or variable name.

# **IEEE**

Institute of Electrical and Electronics Engineers.

# **Import**

Bring data into the MPLAB IDE from an outside source, such as from a hex file.

# **Initialized Data**

Data which is defined with an initial value. In C,

int myVar=5;

defines a variable which will reside in an initialized data section.

# **Instruction Set**

The collection of machine language instructions that a particular processor understands.

# **Instructions**

A sequence of bits that tells a central processing unit to perform a particular operation and can contain data to be used in the operation.

# **Internal Linkage**

A function or variable has internal linkage if it can not be accessed from outside the module in which it is defined.

# **International Organization for Standardization**

An organization that sets standards in many businesses and technologies, including computing and communications. Also known as ISO.

## **Interrupt**

A signal to the CPU that suspends the execution of a running application and transfers control to an Interrupt Service Routine (ISR) so that the event may be processed. Upon completion of the ISR, normal execution of the application resumes.

#### **Interrupt Handler**

A routine that processes special code when an interrupt occurs.

#### **Interrupt Service Request (IRQ)**

An event which causes the processor to temporarily suspend normal instruction execution and to start executing an interrupt handler routine. Some processors have several interrupt request events allowing different priority interrupts.

#### **Interrupt Service Routine (ISR)**

Language tools **–** A function that handles an interrupt.

MPLAB IDE **–** User-generated code that is entered when an interrupt occurs. The location of the code in program memory will usually depend on the type of interrupt that has occurred.

#### **Interrupt Vector**

Address of an interrupt service routine or interrupt handler.

# **L**

#### **L-value**

An expression that refers to an object that can be examined and/or modified. An l-value expression is used on the left-hand side of an assignment.

#### **Latency**

The time between an event and its response.

#### **Library/Librarian**

*See* Archive/Archiver.

#### **Linker**

A language tool that combines object files and libraries to create executable code, resolving references from one module to another.

#### **Linker Script Files**

Linker script files are the command files of a linker. They define linker options and describe available memory on the target platform.

#### **Listing Directives**

Listing directives are those directives that control the assembler listing file format. They allow the specification of titles, pagination and other listing control.

#### **Listing File**

A listing file is an ASCII text file that shows the machine code generated for each C source statement, assembly instruction, assembler directive, or macro encountered in a source file.

#### **Little Endian**

A data ordering scheme for multibyte data whereby the least significant byte is stored at the lower addresses.

# **Local Label**

A local label is one that is defined inside a macro with the LOCAL directive. These labels are particular to a given instance of a macro's instantiation. In other words, the symbols and labels that are declared as local are no longer accessible after the ENDM macro is encountered.

# **Logic Probes**

Up to 14 logic probes can be connected to some Microchip emulators. The logic probes provide external trace inputs, trigger output signal, +5V, and a common ground.

# **Loop-Back Test Board**

Used to test the functionality of the MPLAB REAL ICE™ in-circuit emulator.

# **LVDS**

Low Voltage Differential Signaling. A low noise, low-power, low amplitude method for high-speed (gigabits per second) data transmission over copper wire.

With standard I/0 signaling, data storage is contingent upon the actual voltage level. Voltage level can be affected by wire length (longer wires increase resistance, which lowers voltage). But with LVDS, data storage is distinguished only by positive and negative voltage values, not the voltage level. Therefore, data can travel over greater lengths of wire while maintaining a clear and consistent data stream.

Source:<http://www.webopedia.com/TERM/L/LVDS.html>.

# **M**

# **Machine Code**

The representation of a computer program that is actually read and interpreted by the processor. A program in binary machine code consists of a sequence of machine instructions (possibly interspersed with data). The collection of all possible instructions for a particular processor is known as its "instruction set".

# **Machine Language**

A set of instructions for a specific central processing unit, designed to be usable by a processor without being translated.

# **Macro**

Macro instruction. An instruction that represents a sequence of instructions in abbreviated form.

# **Macro Directives**

Directives that control the execution and data allocation within macro body definitions.

# **Makefile**

Export to a file the instructions to Make the project. Use this file to Make your project outside of MPLAB IDE, i.e., with a make.

# **Make Project**

A command that rebuilds an application, recompiling only those source files that have changed since the last complete compilation.

# **MCU**

Microcontroller Unit. An abbreviation for microcontroller. Also uC.

# **Memory Model**

For C compilers, a representation of the memory available to the application. For the PIC18 C compiler, a description that specifies the size of pointers that point to program memory.

## **Message**

Text displayed to alert you to potential problems in language tool operation. A message will not stop operation.

#### **Microcontroller**

A highly integrated chip that contains a CPU, RAM, program memory, I/O ports and timers.

## **Microcontroller Mode**

One of the possible program memory configurations of PIC18 microcontrollers. In microcontroller mode, only internal execution is allowed. Thus, only the on-chip program memory is available in microcontroller mode.

#### **Microprocessor Mode**

One of the possible program memory configurations of PIC18 microcontrollers. In microprocessor mode, the on-chip program memory is not used. The entire program memory is mapped externally.

#### **Mnemonics**

Text instructions that can be translated directly into machine code. Also referred to as opcodes.

## **MPASM™ Assembler**

Microchip Technology's relocatable macro assembler for PIC microcontroller devices, KeeLoq<sup>®</sup> devices and Microchip memory devices.

# **MPLAB** *Language Tool* **for** *Device*

Microchip's C compilers, assemblers and linkers for specified devices. Select the type of language tool based on the device you will be using for your application, e.g., if you will be creating C code on a PIC18 MCU, select the MPLAB C Compiler for PIC18 MCUs.

## **MPLAB ICD**

Microchip's in-circuit debuggers that works with MPLAB IDE. *See* ICE/ICD.

#### **MPLAB IDE**

Microchip's Integrated Development Environment. MPLAB IDE comes with an editor, project manager and simulator.

# **MPLAB PM3**

A device programmer from Microchip. Programs PIC18 microcontrollers and dsPIC digital signal controllers. Can be used with MPLAB IDE or stand-alone. Replaces PRO MATE II.

## **MPLAB REAL ICE In-Circuit Emulator**

Microchip's next-generation in-circuit emulators that works with MPLAB IDE. *See* ICE/ICD.

#### **MPLAB SIM**

Microchip's simulator that works with MPLAB IDE in support of PIC MCU and dsPIC DSC devices.

## **MPLIB™ Object Librarian**

Microchip's librarian that can work with MPLAB IDE. MPLIB librarian is an object librarian for use with COFF object modules created using either MPASM assembler (mpasm or mpasmwin v2.0) or MPLAB C18 C compiler.

# **MPLINK™ Object Linker**

MPLINK linker is an object linker for the Microchip MPASM assembler and the Microchip C18 C compiler. MPLINK linker also may be used with the Microchip MPLIB librarian. MPLINK linker is designed to be used with MPLAB IDE, though it does not have to be.

# **MRU**

Most Recently Used. Refers to files and windows available to be selected from MPLAB IDE main pull down menus.

# **N**

# **Native Data Size**

For Native trace, the size of the variable used in a Watch window must be of the same size as the selected device's data memory: bytes for PIC18 devices and words for 16-bit devices.

# **Nesting Depth**

The maximum level to which macros can include other macros.

# **Node**

MPLAB IDE project component.

# **Non-Extended Mode (PIC18 MCUs)**

In Non-Extended mode, the compiler will not utilize the extended instructions nor the indexed with literal offset addressing.

# **Non Real Time**

Refers to the processor at a breakpoint or executing single-step instructions or MPLAB IDE being run in simulator mode.

# **Non-Volatile Storage**

A storage device whose contents are preserved when its power is off.

# **NOP**

No Operation. An instruction that has no effect when executed except to advance the program counter.

# **O**

# **Object Code/Object File**

Object code is the machine code generated by an assembler or compiler. An object file is a file containing machine code and possibly debug information. It may be immediately executable or it may be relocatable, requiring linking with other object files, e.g., libraries, to produce a complete executable program.

# **Object File Directives**

Directives that are used only when creating an object file.

# **Octal**

The base 8 number system that only uses the digits 0-7. The rightmost digit counts ones, the next digit counts multiples of 8, then  $8^2 = 64$ , etc.

# **Off-Chip Memory**

Off-chip memory refers to the memory selection option for the PIC18 device where memory may reside on the target board, or where all program memory may be supplied by the emulator. The **Memory** tab accessed from *Options>Development Mode* provides the Off-Chip Memory selection dialog box.

# **Opcodes**

Operational Codes. *See* Mnemonics.

## **Operators**

Symbols, like the plus sign '+' and the minus sign '-', that are used when forming well-defined expressions. Each operator has an assigned precedence that is used to determine order of evaluation.

# **OTP**

One Time Programmable. EPROM devices that are not in windowed packages. Since EPROM needs ultraviolet light to erase its memory, only windowed devices are erasable.

**P**

# **Pass Counter**

A counter that decrements each time an event (such as the execution of an instruction at a particular address) occurs. When the pass count value reaches zero, the event is satisfied. You can assign the Pass Counter to break and trace logic, and to any sequential event in the complex trigger dialog.

# **PC**

Personal Computer or Program Counter.

### **PC Host**

Any PC running a supported Windows operating system.

# **Persistent Data**

Data that is never cleared or initialized. Its intended use is so that an application can preserve data across a device reset.

#### **Phantom Byte**

An unimplemented byte in the dsPIC DSC architecture that is used when treating the 24-bit instruction word as if it were a 32-bit instruction word. Phantom bytes appear in dsPIC DSC hex files.

# **PIC MCUs**

PIC microcontrollers (MCUs) refers to all Microchip microcontroller families.

# **PICkit™ 2 and 3 Programmer/Debugger**

Microchip's developmental device programmers with debug capability through Debug Express. See the Readme files for each tool to see which devices are supported.

#### **Plug-ins**

The MPLAB IDE has both built-in components and plug-in modules to configure the system for a variety of software and hardware tools. Several plug-in tools may be found under the Tools menu.

# **Pod**

The enclosure for an in-circuit emulator or debugger. Other names are "Puck", if the enclosure is round, and "Probe", not be confused with logic probes.

#### **Power-on-Reset Emulation**

A software randomization process that writes random values in data RAM areas to simulate uninitialized values in RAM upon initial power application.

#### **Pragma**

A directive that has meaning to a specific compiler. Often a pragma is used to convey implementation-defined information to the compiler. MPLAB C30 uses attributes to convey this information.

# **Precedence**

Rules that define the order of evaluation in expressions.

## **Production Programmer**

A production programmer is a programming tool that has resources designed in to program devices rapidly. It has the capability to program at various voltage levels and completely adheres to the programming specification. Programming a device as fast as possible is of prime importance in a production environment where time is of the essence as the application circuit moves through the assembly line.

### **Profile**

For MPLAB SIM simulator, a summary listing of executed stimulus by register.

### **Program Counter**

The location that contains the address of the instruction that is currently executing.

# **Program Counter Unit**

32-bit assembler – A conceptual representation of the layout of program memory. The program counter increments by 2 for each instruction word. In an executable section, 2 program counter units are equivalent to 3 bytes. In a read-only section, 2 program counter units are equivalent to 2 bytes.

### **Program Memory**

MPLAB IDE – The memory area in a device where instructions are stored. Also, the memory in the emulator or simulator containing the downloaded target application firmware.

32-bit assembler/compiler – The memory area in a device where instructions are stored.

#### **Project**

A project contains the files needed to build an application (source code, linker script files, etc.) along with their associations to various build tools and build options.

#### **Prologue**

A portion of compiler-generated code that is responsible for allocating stack space, preserving registers and performing any other machine-specific requirement specified in the runtime model. This code executes before any user code for a given function.

# **Prototype System**

A term referring to a user's target application, or target board.

# **PWM Signals**

Pulse Width Modulation Signals. Certain PIC MCU devices have a PWM peripheral.

# **Q**

# **Qualifier**

An address or an address range used by the Pass Counter or as an event before another operation in a complex trigger.

# **R**

# **Radix**

The number base, hex, or decimal, used in specifying an address.

# **RAM**

Random Access Memory (Data Memory). Memory in which information can be accessed in any order.

# **Raw Data**

The binary representation of code or data associated with a section.

# **Read Only Memory**

Memory hardware that allows fast access to permanently stored data but prevents addition to or modification of the data.

#### **Real Time**

When an in-circuit emulator or debugger is released from the halt state, the processor runs in Real Time mode and behaves exactly as the normal chip would behave. In Real Time mode, the real time trace buffer of an emulator is enabled and constantly captures all selected cycles, and all break logic is enabled. In an in-circuit emulator or debugger, the processor executes in real time until a valid breakpoint causes a halt, or until the user halts the execution.

In the simulator, real time simply means execution of the microcontroller instructions as fast as they can be simulated by the host CPU.

## **Real-Time Watch**

A Watch window where the variables change in real-time as the application is run. See individual tool documentation to determine how to set up a real-time watch. Not all tools support real-time watches.

## **Recursive Calls**

A function that calls itself, either directly or indirectly.

#### **Recursion**

The concept that a function or macro, having been defined, can call itself. Great care should be taken when writing recursive macros; it is easy to get caught in an infinite loop where there will be no exit from the recursion.

#### **Reentrant**

A function that may have multiple, simultaneously active instances. This may happen due to either direct or indirect recursion or through execution during interrupt processing.

# **Relaxation**

The process of converting an instruction to an identical, but smaller instruction. This is useful for saving on code size. MPLAB ASM30 currently knows how to RELAX a CALL instruction into an RCALL instruction. This is done when the symbol that is being called is within +/- 32k instruction words from the current instruction.

#### **Relocatable**

An object whose address has not been assigned to a fixed location in memory.

#### **Relocatable Section**

32-bit assembler – A section whose address is not fixed (absolute). The linker assigns addresses to relocatable sections through a process called relocation.

#### **Relocation**

A process performed by the linker in which absolute addresses are assigned to relocatable sections and all symbols in the relocatable sections are updated to their new addresses.

# **ROM**

Read Only Memory (Program Memory). Memory that cannot be modified.

## **Run**

The command that releases the emulator from halt, allowing it to run the application code and change or respond to I/O in real time.

# **Run-time Model**

Describes the use of target architecture resources.

# **S**

# **Scenario**

For MPLAB SIM simulator, a particular setup for stimulus control.

## **Section**

A portion of an application located at a specific address of memory.

# **Section Attribute**

A characteristic ascribed to a section (e.g., an access section).

### **Sequenced Breakpoints**

Breakpoints that occur in a sequence. Sequence execution of breakpoints is bottom-up; the last breakpoint in the sequence occurs first.

# **Serialized Quick Turn Programming**

Serialization allows you to program a serial number into each microcontroller device that the Device Programmer programs. This number can be used as an entry code, password or ID number.

## **Shell**

The MPASM assembler shell is a prompted input interface to the macro assembler. There are two MPASM assembler shells: one for the DOS version and one for the Windows version.

# **Simulator**

A software program that models the operation of devices.

#### **Single Step**

This command steps though code, one instruction at a time. After each instruction, MPLAB IDE updates register windows, watch variables, and status displays so you can analyze and debug instruction execution. You can also single step C compiler source code, but instead of executing single instructions, MPLAB IDE will execute all assembly level instructions generated by the line of the high level C statement.

# **Skew**

The information associated with the execution of an instruction appears on the processor bus at different times. For example, the executed opcodes appears on the bus as a fetch during the execution of the previous instruction, the source data address and value and the destination data address appear when the opcodes is actually executed, and the destination data value appears when the next instruction is executed. The trace buffer captures the information that is on the bus at one instance. Therefore, one trace buffer entry will contain execution information for three instructions. The number of captured cycles from one piece of information to another for a single instruction execution is referred to as the skew.

# **Skid**

When a hardware breakpoint is used to halt the processor, one or more additional instructions may be executed before the processor halts. The number of extra instructions executed after the intended breakpoint is referred to as the skid.

#### **Source Code**

The form in which a computer program is written by the programmer. Source code is written in a formal programming language which can be translated into machine code or executed by an interpreter.

# **Source File**

An ASCII text file containing source code.

# **Special Function Registers (SFRs)**

The portion of data memory (RAM) dedicated to registers that control I/O processor functions, I/O status, timers or other modes or peripherals.

## **SQTPsm**

*See* Serialized Quick Turn Programming.

### **Stack, Hardware**

Locations in PIC microcontroller where the return address is stored when a function call is made.

#### **Stack, Software**

Memory used by an application for storing return addresses, function parameters, and local variables. This memory is typically managed by the compiler when developing code in a high-level language.

### **MPLAB Starter Kit for** *Device*

Microchip's starter kits contains everything needed to begin exploring the specified device. View a working application and then debug and program you own changes.

## **Static RAM or SRAM**

Static Random Access Memory. Program memory you can read/write on the target board that does not need refreshing frequently.

# **Status Bar**

The Status Bar is located on the bottom of the MPLAB IDE window and indicates such current information as cursor position, development mode and device, and active tool bar.

# **Step Into**

This command is the same as Single Step. Step Into (as opposed to Step Over) follows a CALL instruction into a subroutine.

# **Step Over**

Step Over allows you to debug code without stepping into subroutines. When stepping over a CALL instruction, the next breakpoint will be set at the instruction after the CALL. If for some reason the subroutine gets into an endless loop or does not return properly, the next breakpoint will never be reached. The Step Over command is the same as Single Step except for its handling of CALL instructions.

# **Step Out**

Step Out allows you to step out of a subroutine which you are currently stepping through. This command executes the rest of the code in the subroutine and then stops execution at the return address to the subroutine.

#### **Stimulus**

Input to the simulator, i.e., data generated to exercise the response of simulation to external signals. Often the data is put into the form of a list of actions in a text file. Stimulus may be asynchronous, synchronous (pin), clocked and register.

#### **Stopwatch**

A counter for measuring execution cycles.

# **Storage Class**

Determines the lifetime of the memory associated with the identified object.
### **Storage Qualifier**

Indicates special properties of the objects being declared (e.g., const).

### **Symbol**

A symbol is a general purpose mechanism for describing the various pieces which comprise a program. These pieces include function names, variable names, section names, file names, struct/enum/union tag names, etc. Symbols in MPLAB IDE refer mainly to variable names, function names and assembly labels. The value of a symbol after linking is its value in memory.

### **Symbol, Absolute**

Represents an immediate value such as a definition through the assembly . equ directive.

### **System Window Control**

The system window control is located in the upper left corner of windows and some dialogs. Clicking on this control usually pops up a menu that has the items "Minimize," "Maximize," and "Close."

### **T**

### **Target**

Refers to user hardware.

### **Target Application**

Software residing on the target board.

#### **Target Board**

The circuitry and programmable device that makes up the target application.

#### **Target Processor**

The microcontroller device on the target application board.

### **Template**

Lines of text that you build for inserting into your files at a later time. The MPLAB Editor stores templates in template files.

### **Tool Bar**

A row or column of icons that you can click on to execute MPLAB IDE functions.

### **Trace**

An emulator or simulator function that logs program execution. The emulator logs program execution into its trace buffer which is uploaded to MPLAB IDE's trace window.

#### **Trace Memory**

Trace memory contained within the emulator. Trace memory is sometimes called the trace buffer.

#### **Trace Macro**

A macro that will provide trace information from emulator data. Since this is a software trace, the macro must be added to code, the code must be recompiled or reassembled, and the target device must be programmed with this code before trace will work.

#### **Trigger Output**

Trigger output refers to an emulator output signal that can be generated at any address or address range, and is independent of the trace and breakpoint settings. Any number of trigger output points can be set.

### **Trigraphs**

Three-character sequences, all starting with ??, that are defined by ISO C as replacements for single characters.

### **U**

### **Unassigned Section**

A section which has not been assigned to a specific target memory block in the linker command file. The linker must find a target memory block in which to allocate an unassigned section.

### **Uninitialized Data**

Data which is defined without an initial value. In C,

int myVar;

defines a variable which will reside in an uninitialized data section.

#### **Upload**

The Upload function transfers data from a tool, such as an emulator or programmer, to the host PC or from the target board to the emulator.

### <span id="page-181-0"></span>**USB**

Universal Serial Bus. An external peripheral interface standard for communication between a computer and external peripherals over a cable using bi-serial transmission. USB 1.0/1.1 supports data transfer rates of 12 Mbps. Also referred to as high-speed USB, USB 2.0 supports data rates up to 480 Mbps.

### **V**

### **Vector**

The memory locations that an application will jump to when either a reset or interrupt occurs.

### **W**

### **Warning**

MPLAB IDE – An alert that is provided to warn you of a situation that would cause physical damage to a device, software file, or equipment.

32-bit assembler/compiler – Warnings report conditions that may indicate a problem, but do not halt processing. In MPLAB C30, warning messages report the source file name and line number, but include the text 'warning:' to distinguish them from error messages.

### **Watch Variable**

A variable that you may monitor during a debugging session in a Watch window.

### **Watch Window**

<span id="page-181-1"></span>Watch windows contain a list of watch variables that are updated at each breakpoint.

### **Watchdog Timer (WDT)**

A timer on a PIC microcontroller that resets the processor after a selectable length of time. The WDT is enabled or disabled and set up using Configuration bits.

#### **Workbook**

For MPLAB SIM stimulator, a setup for generation of SCL stimulus.

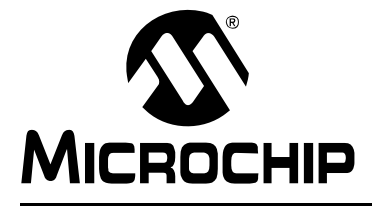

# **MPLAB® XC32 C COMPILER USER'S GUIDE**

## **Index**

### **Symbols**

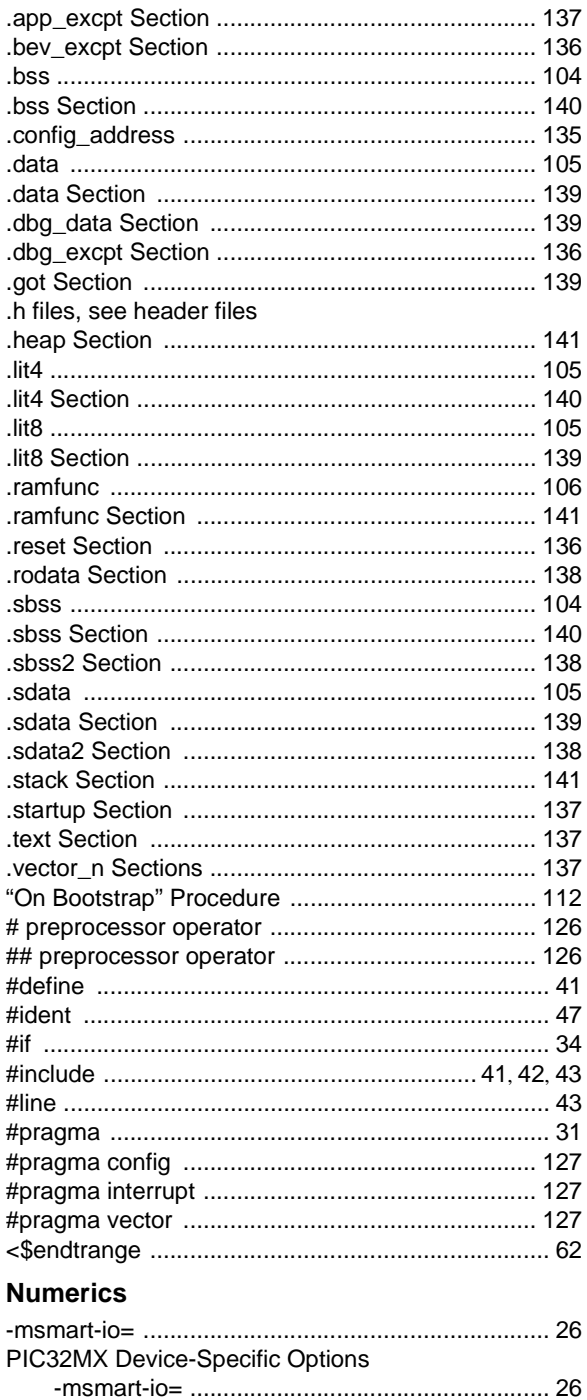

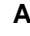

 $\overline{a}$ 

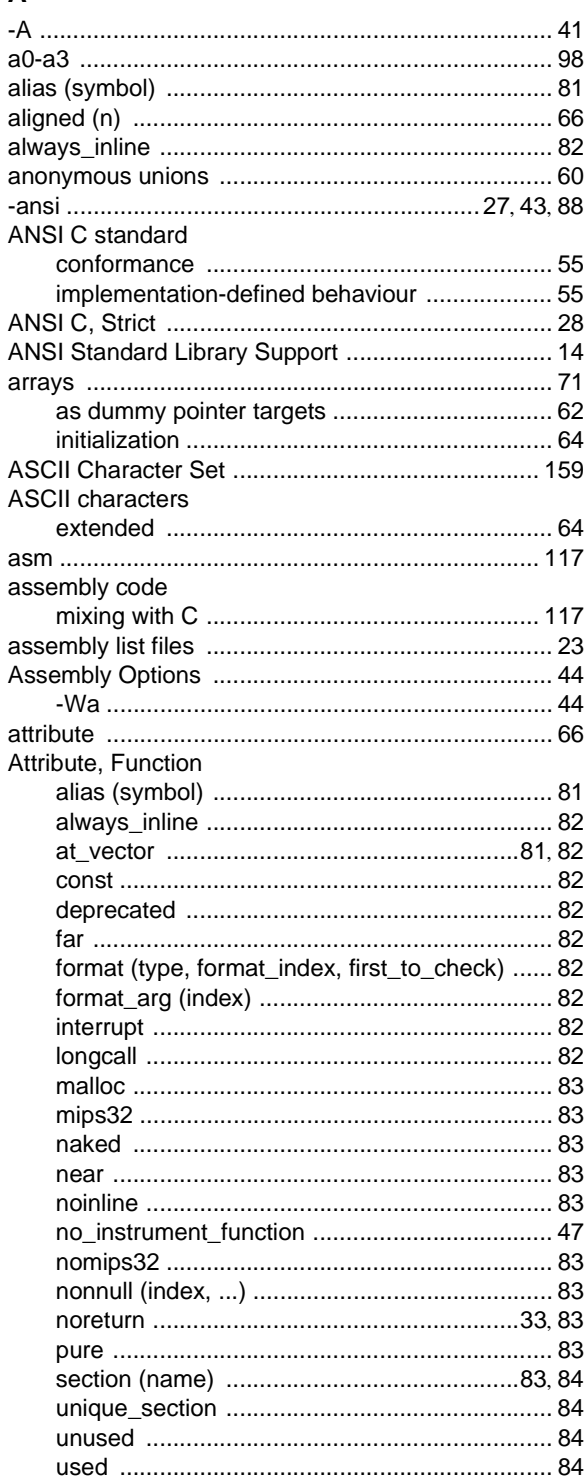

# **MPLAB® XC32 C Compiler User's Guide**

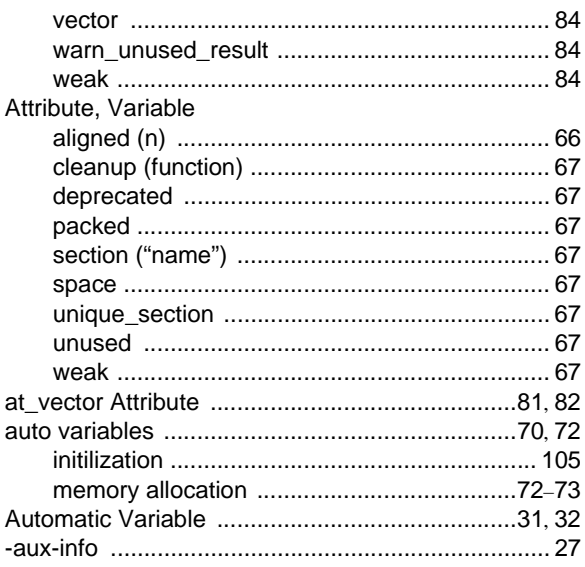

### $\mathbf B$

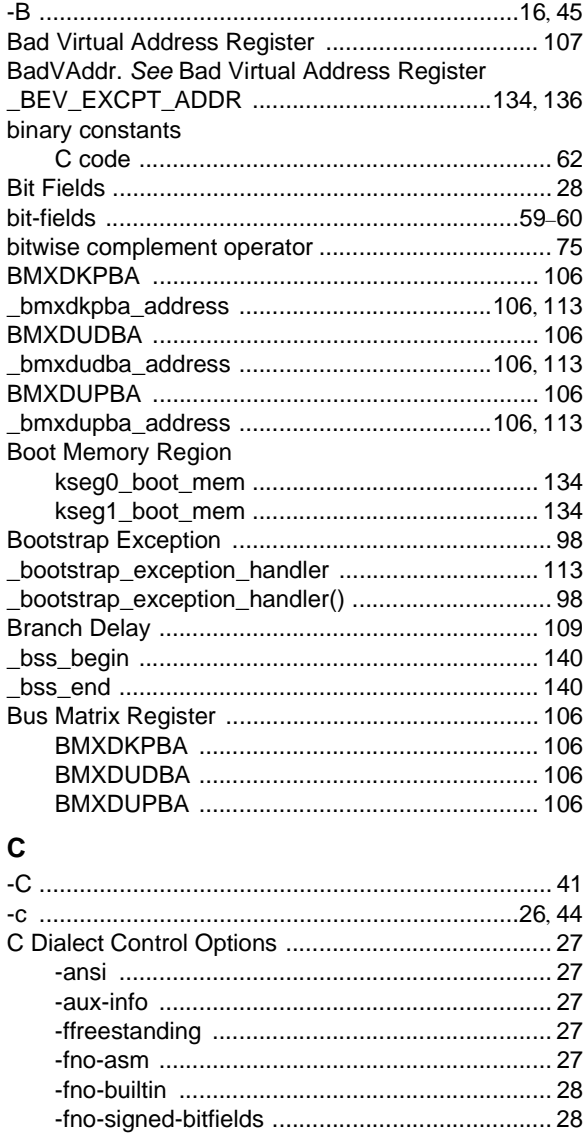

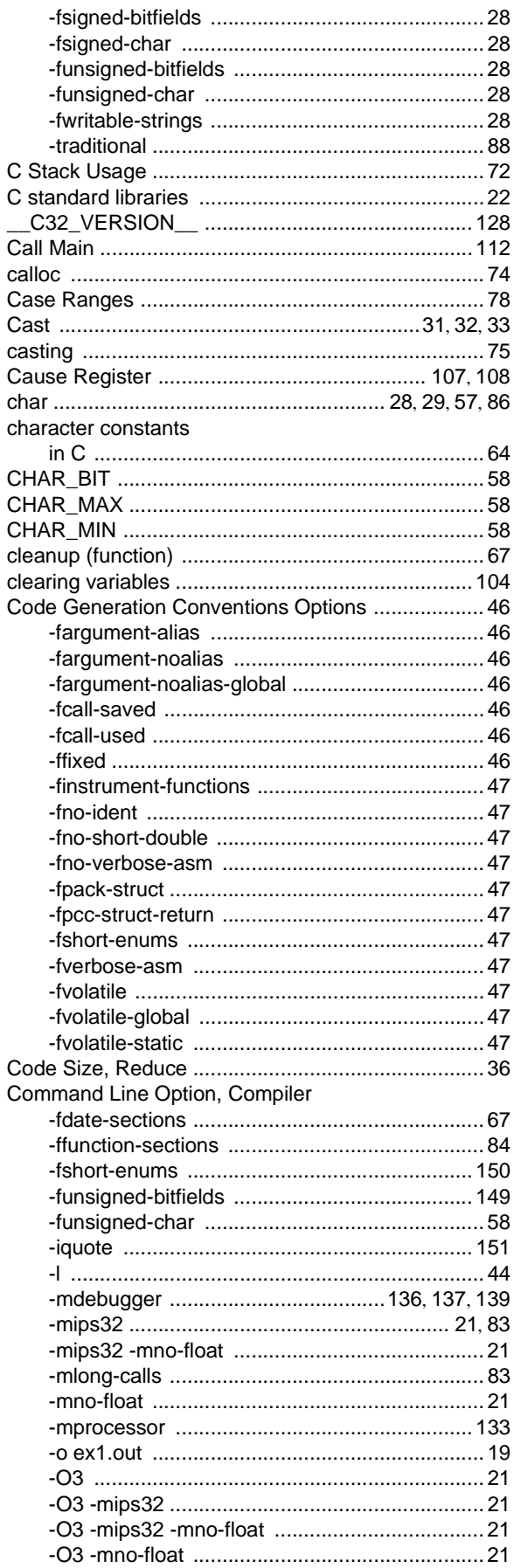

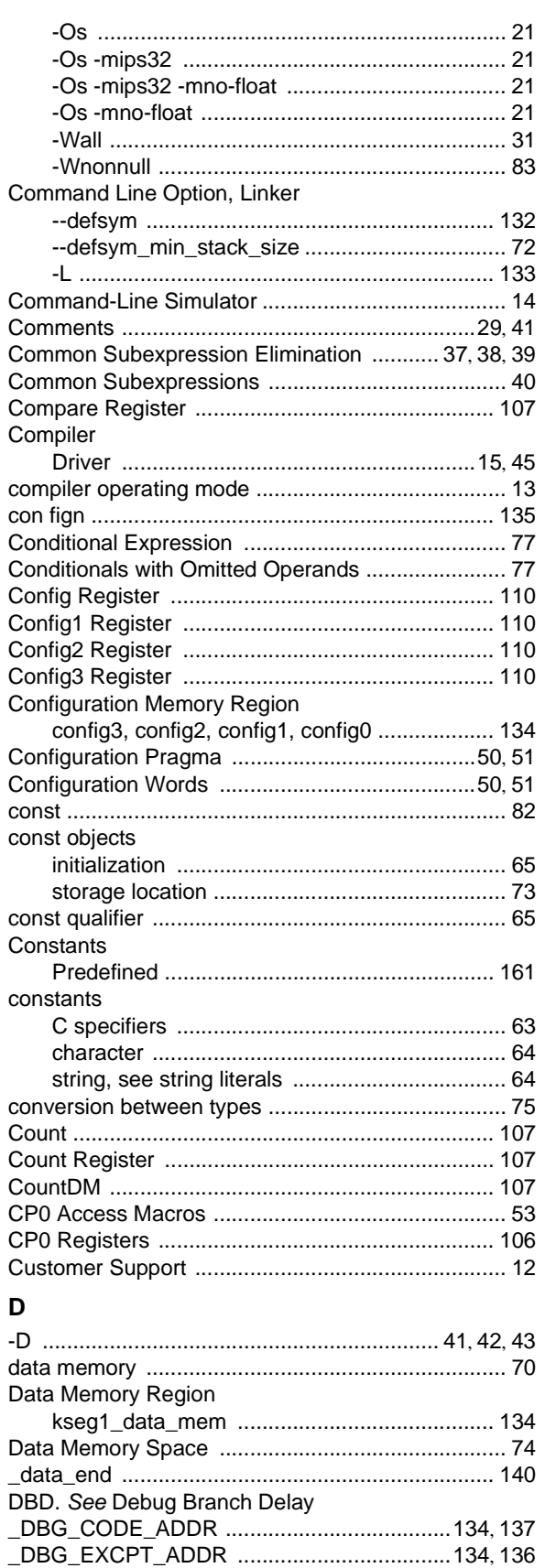

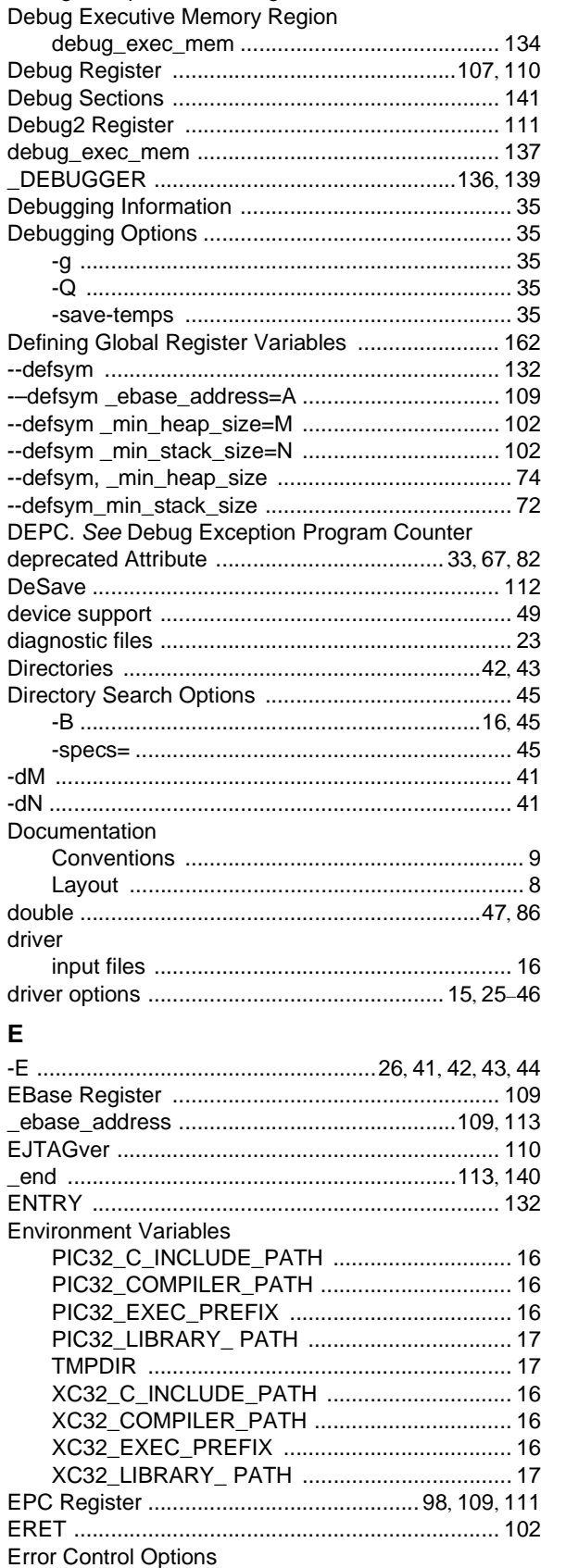

Debug Exception Save Register ............................ 112

Debug Exception Program Counter ...................... 111

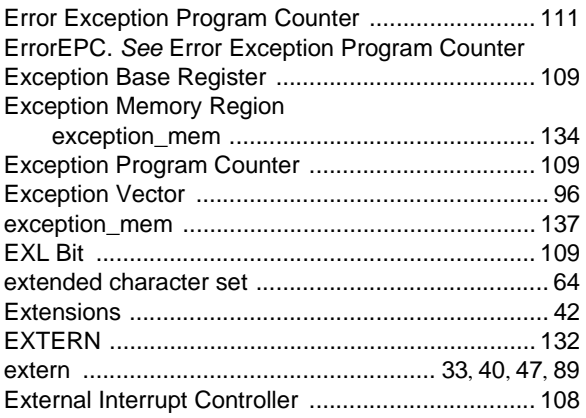

### $\mathsf{F}$

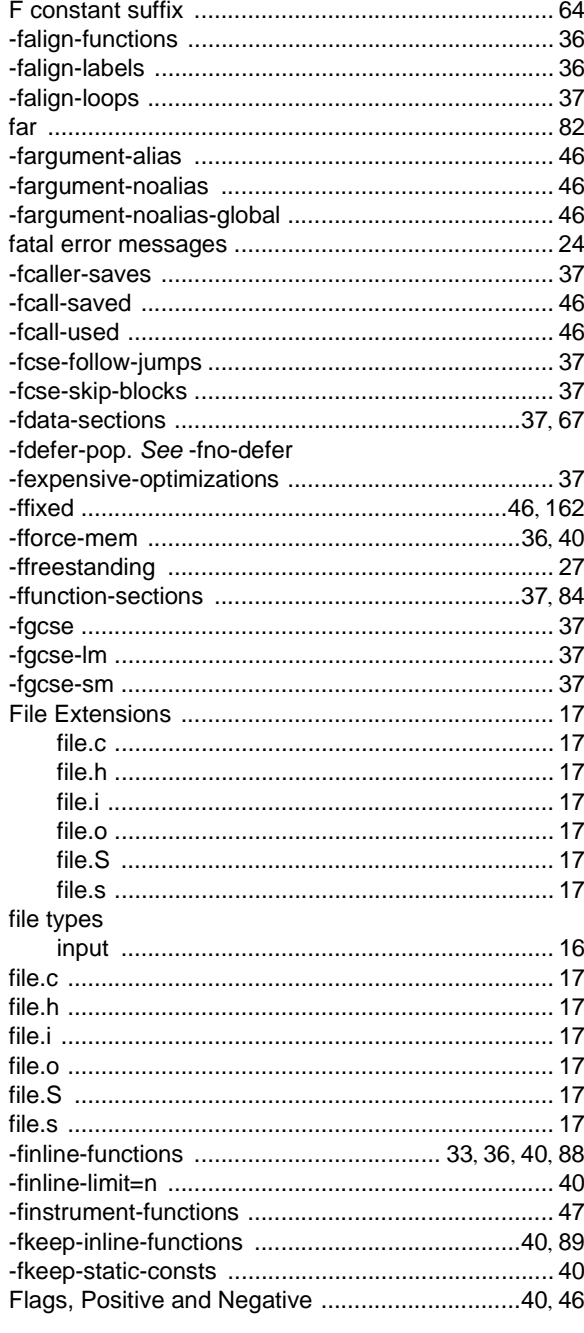

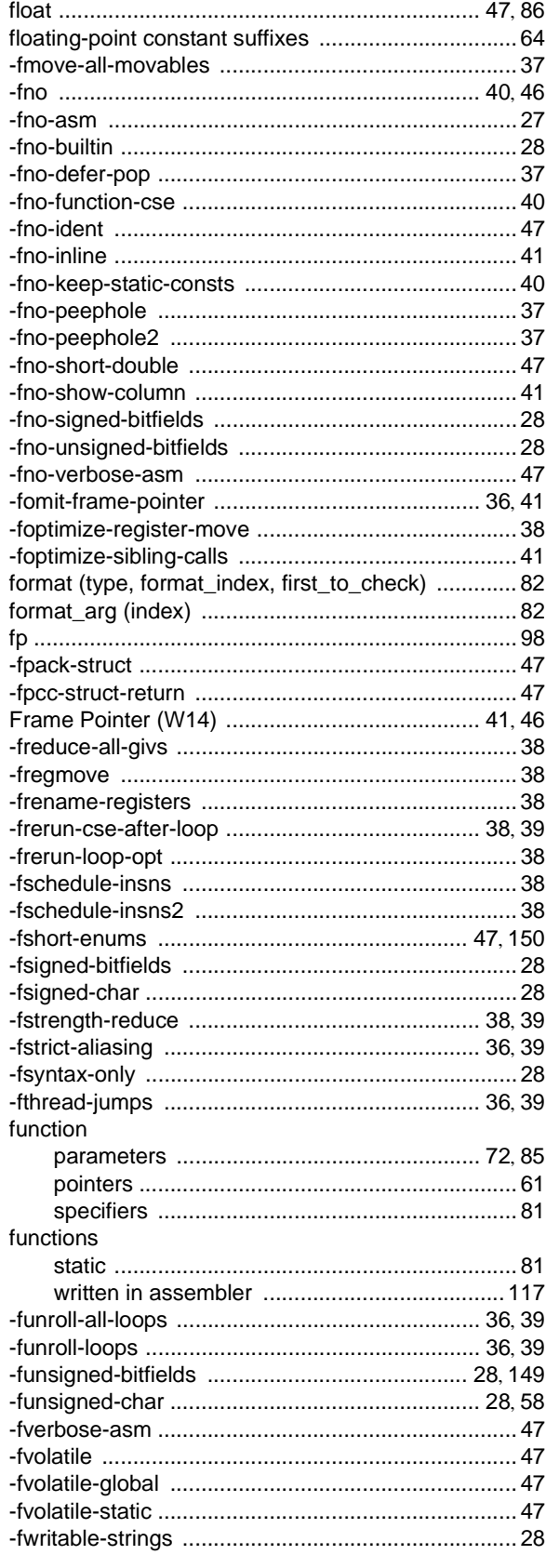

### G

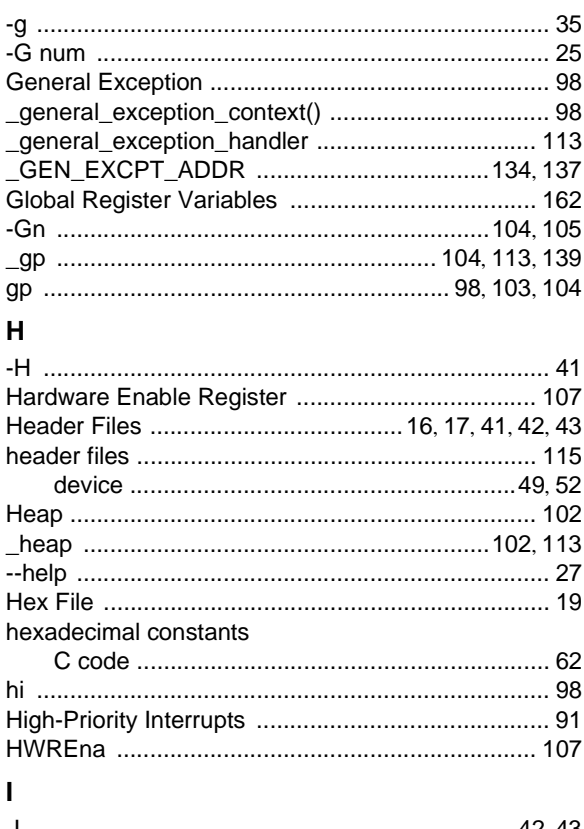

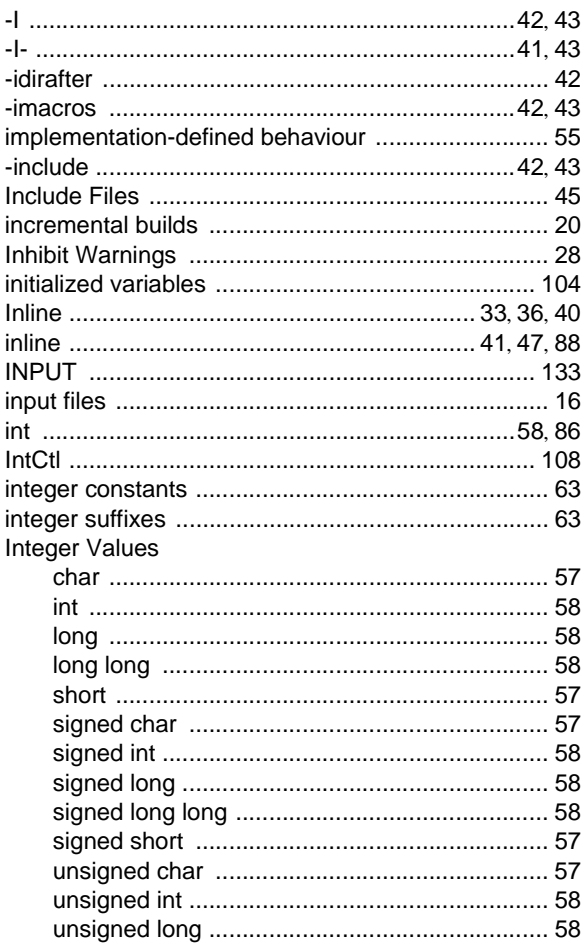

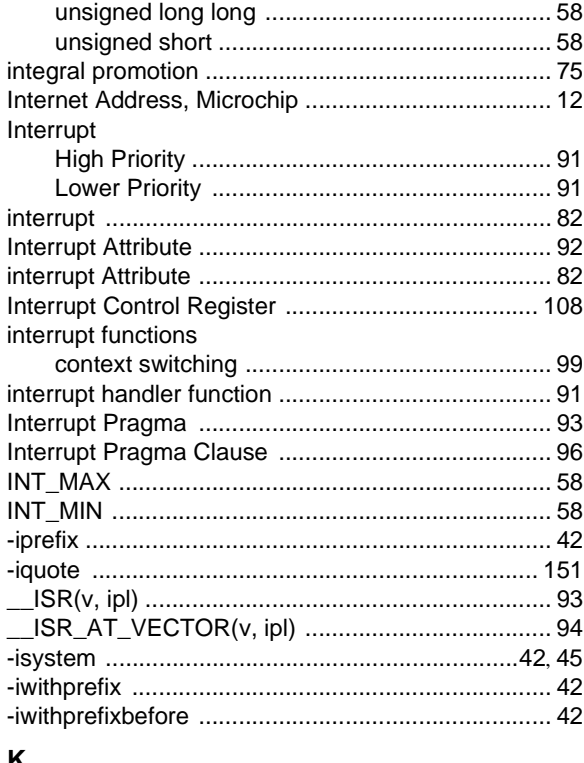

### K

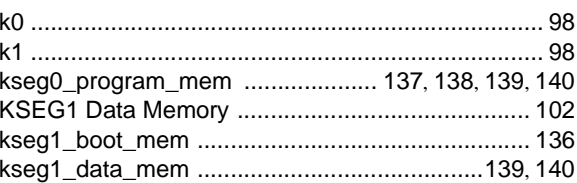

### $\mathsf{L}% _{0}\left( \mathsf{L}_{0}\right) ^{\ast }=\mathsf{L}_{0}\left( \mathsf{L}_{0}\right) ^{\ast }$

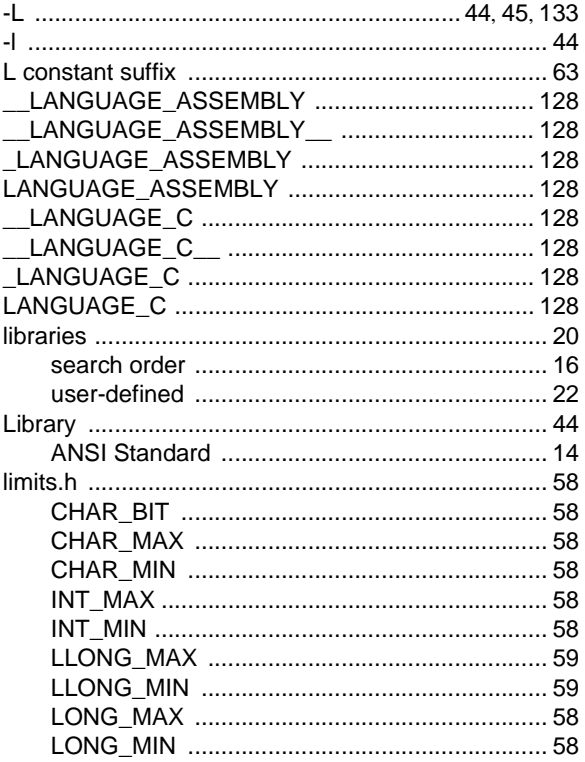

Ξ

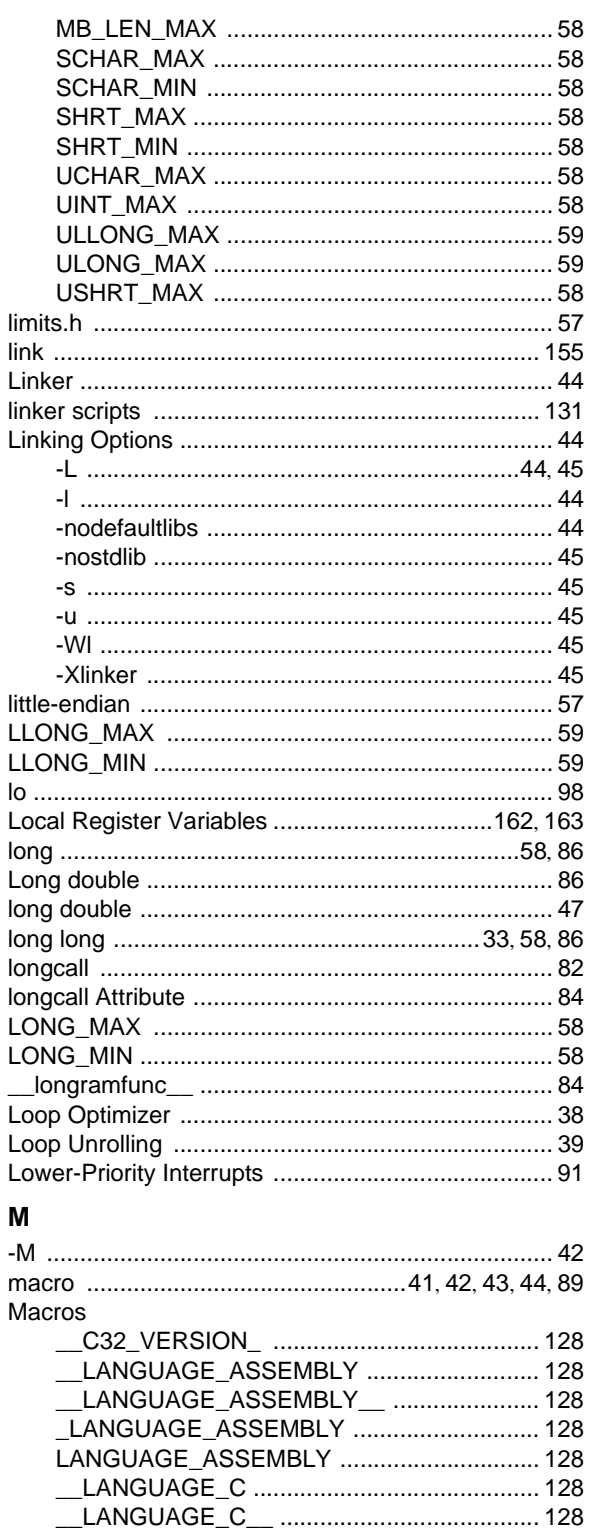

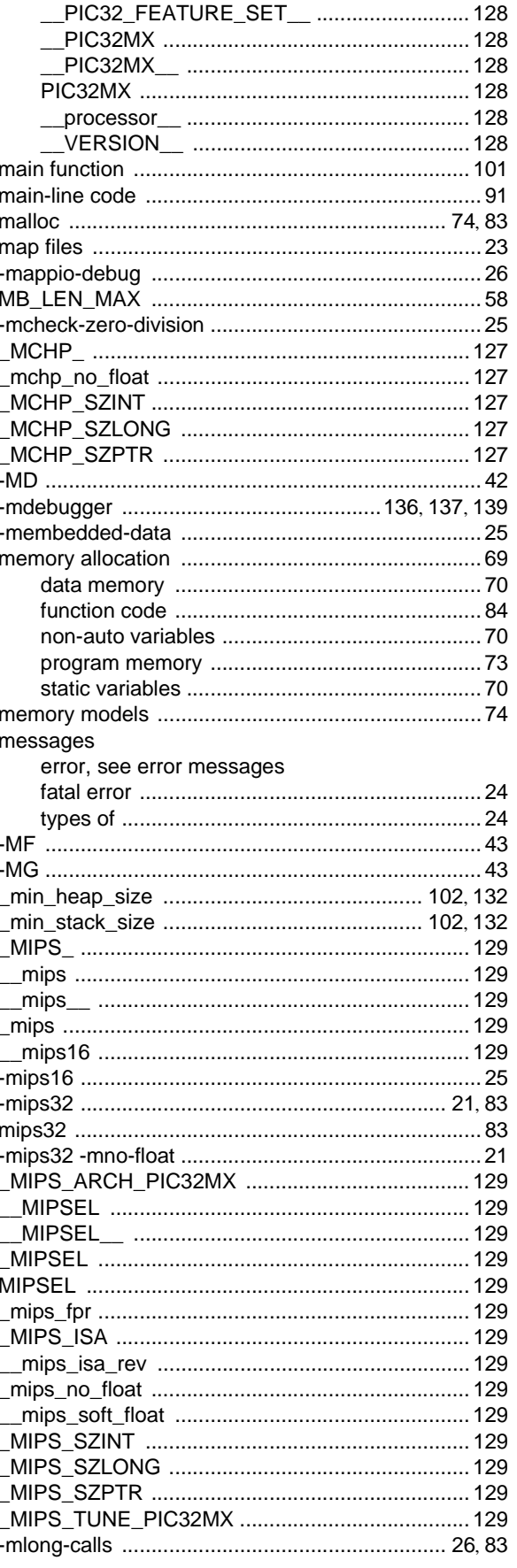

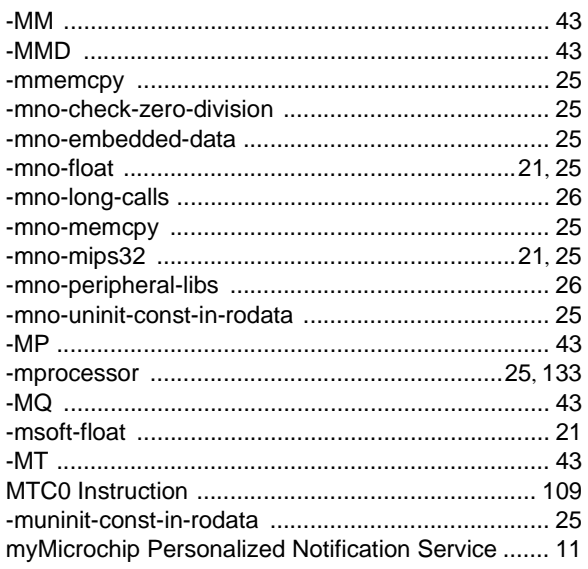

### $\overline{\mathsf{N}}$

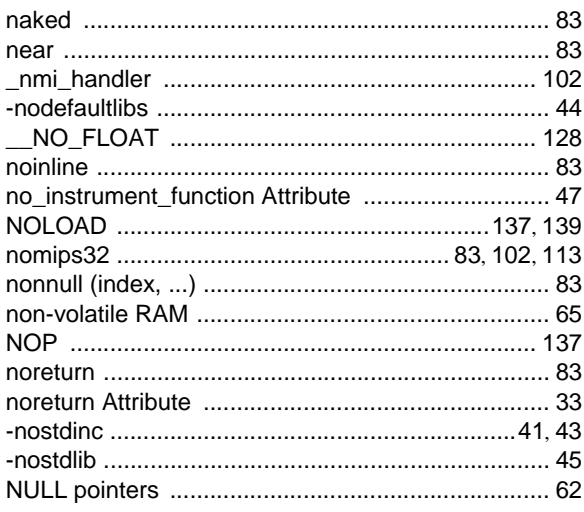

### $\mathsf{o}$

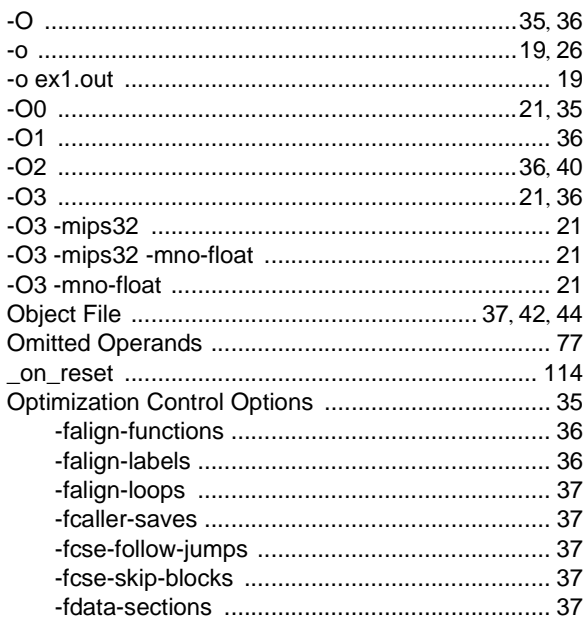

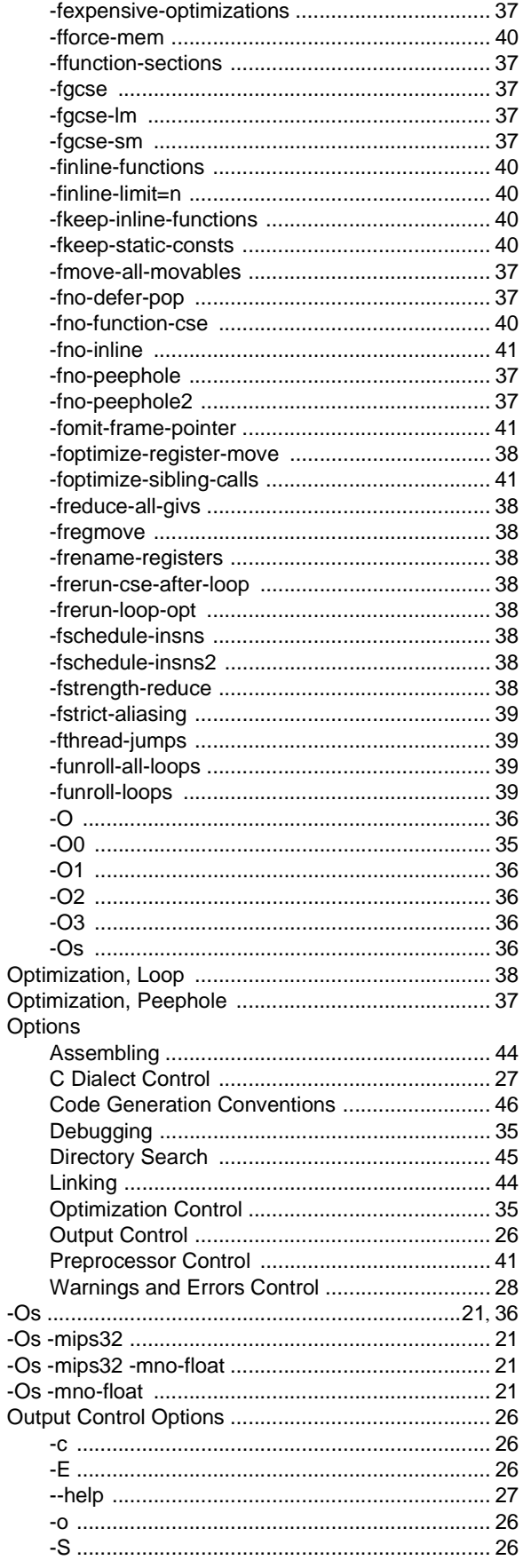

Ξ

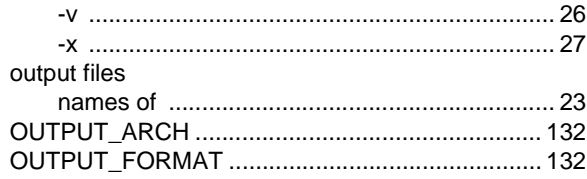

### P

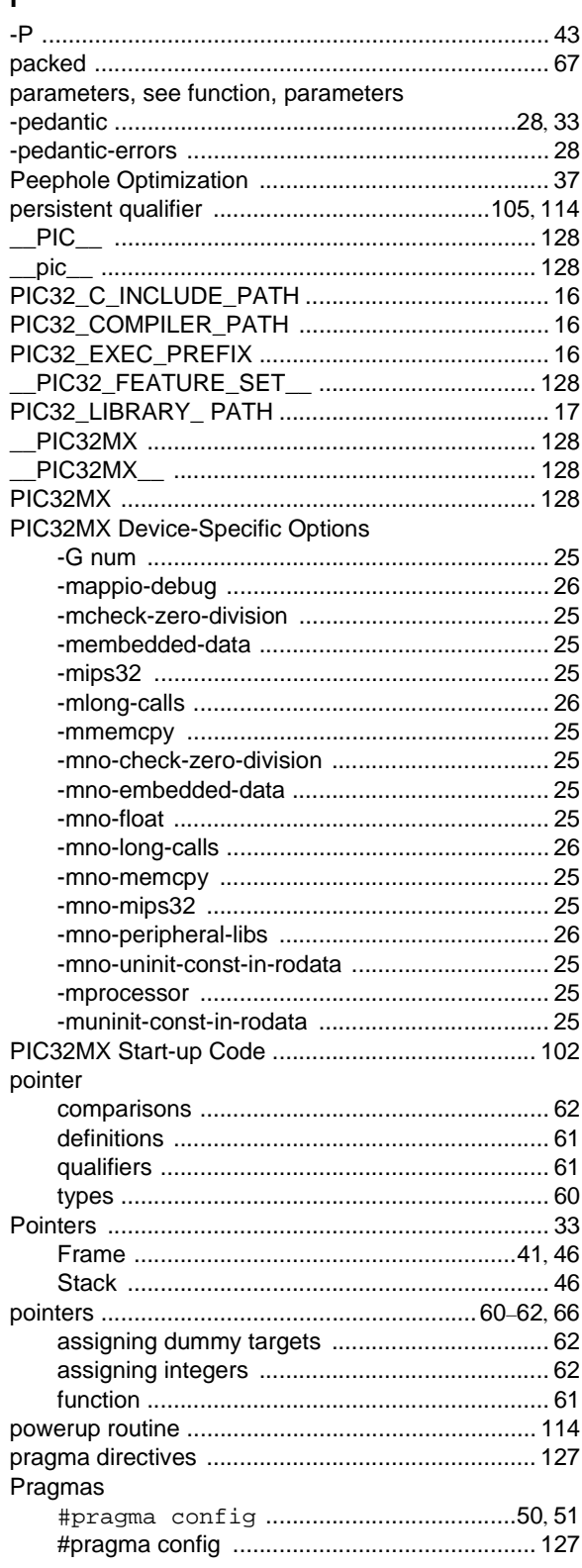

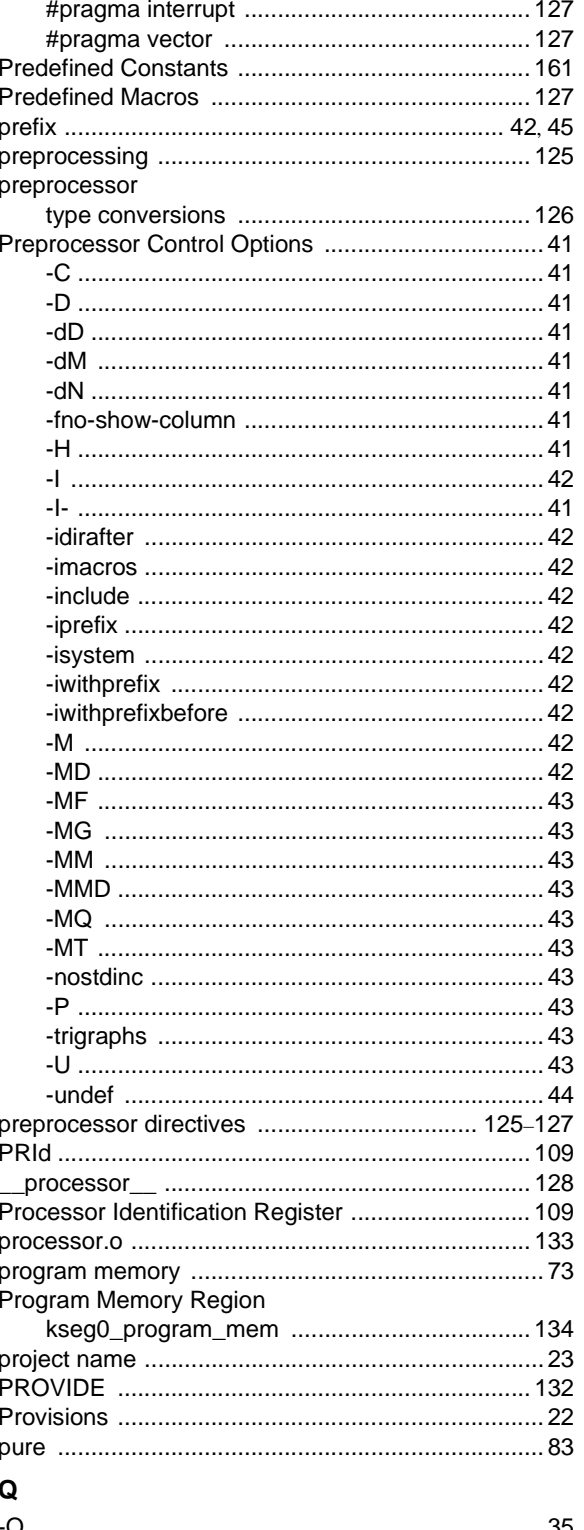

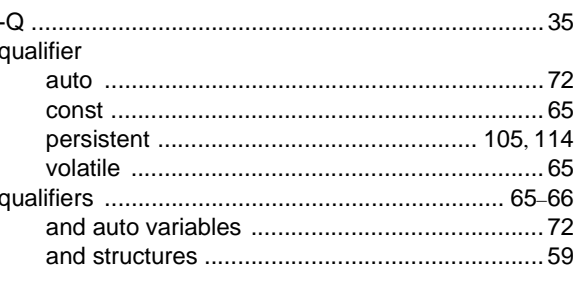

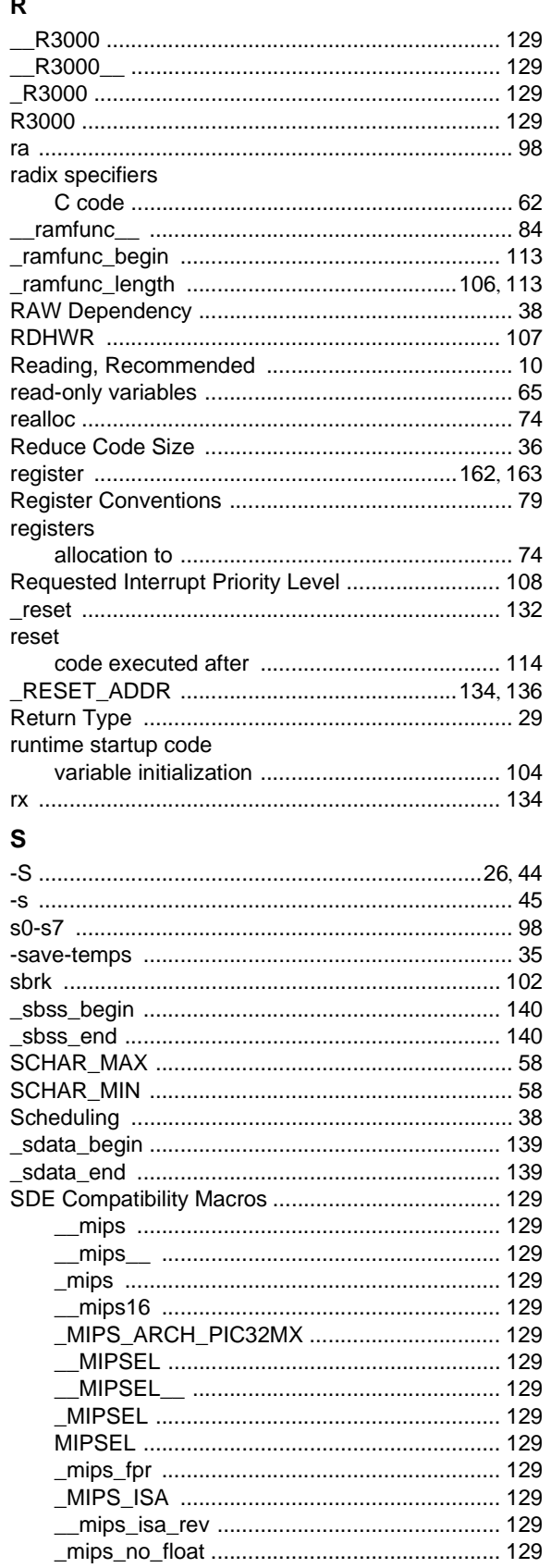

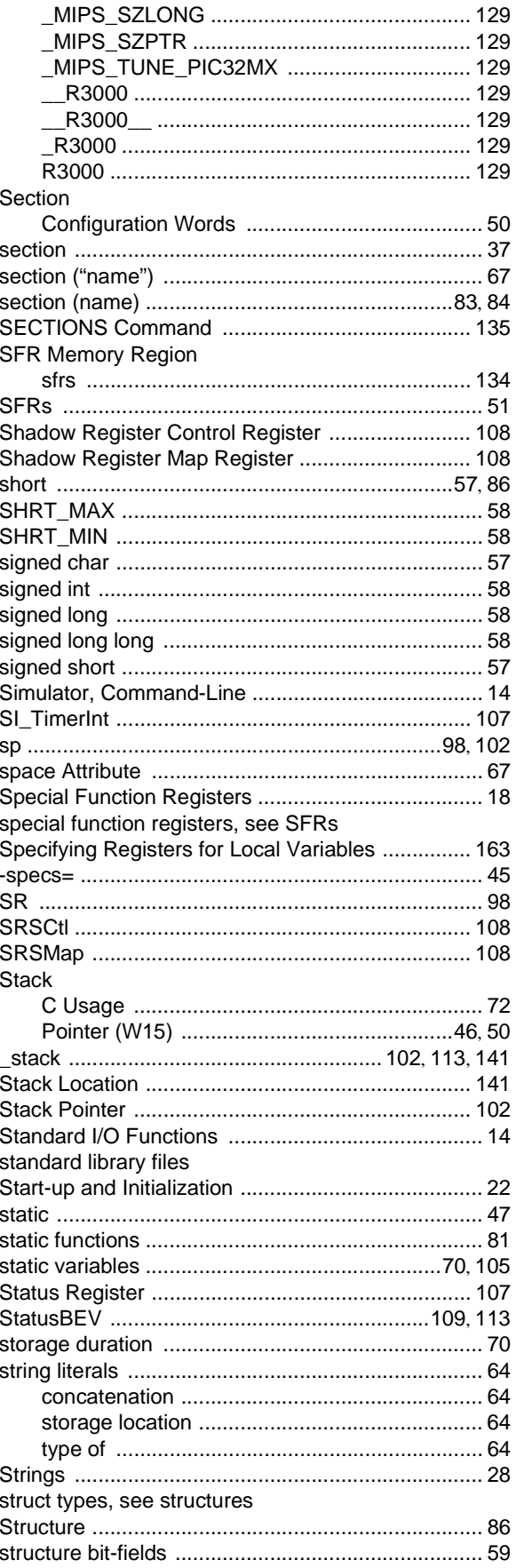

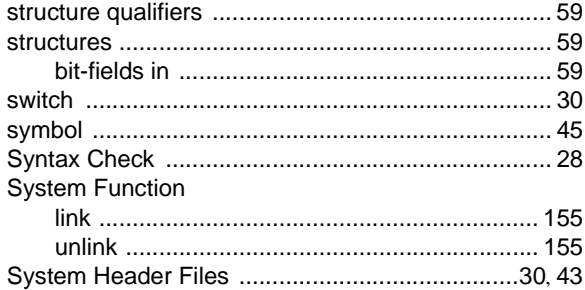

### $\mathbf T$

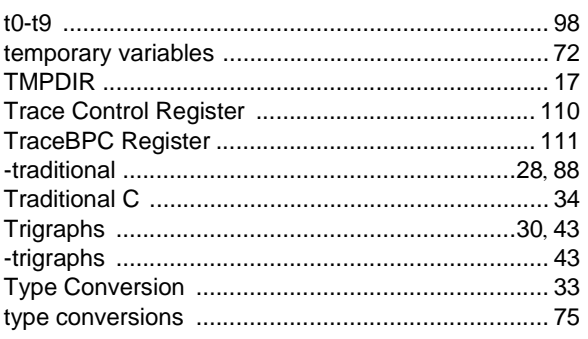

### $\cup$

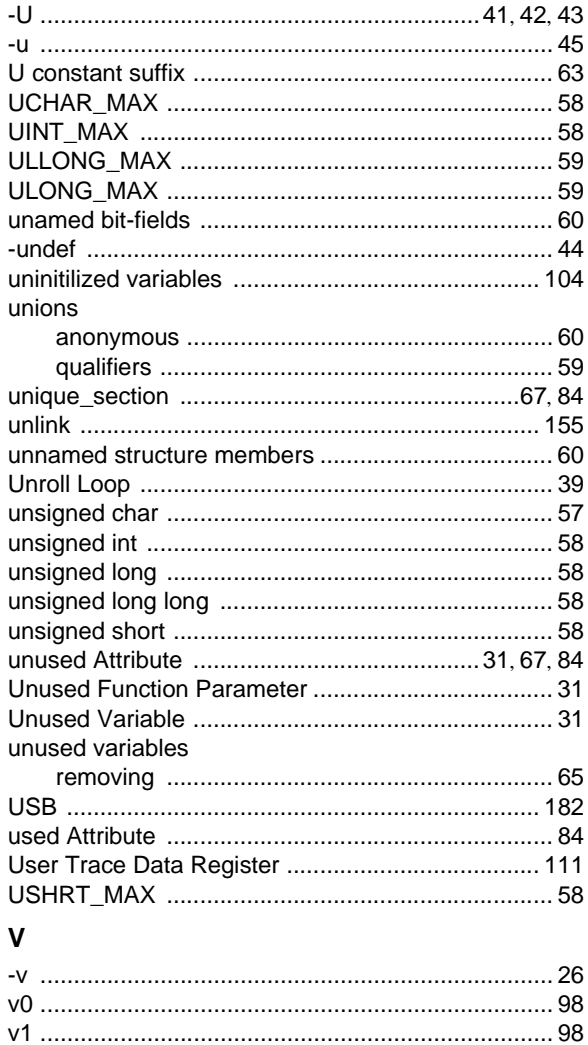

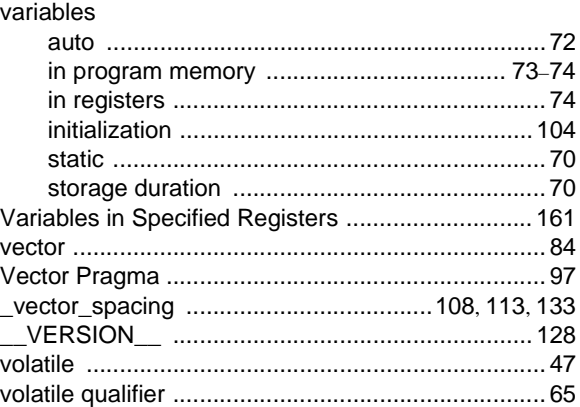

### W

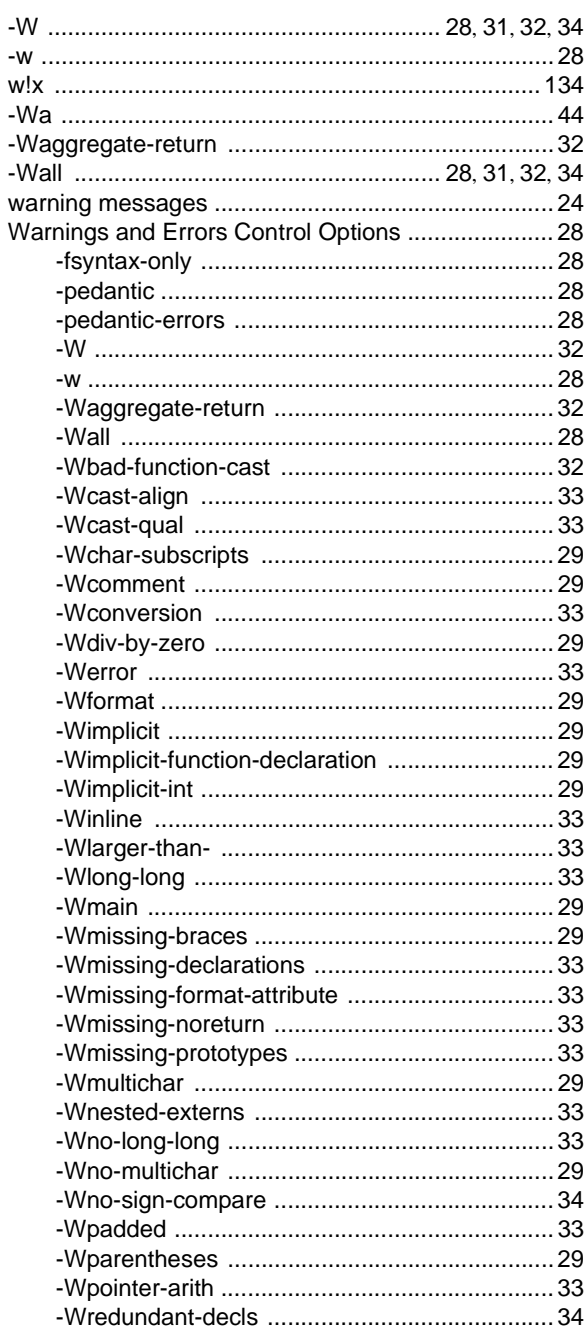

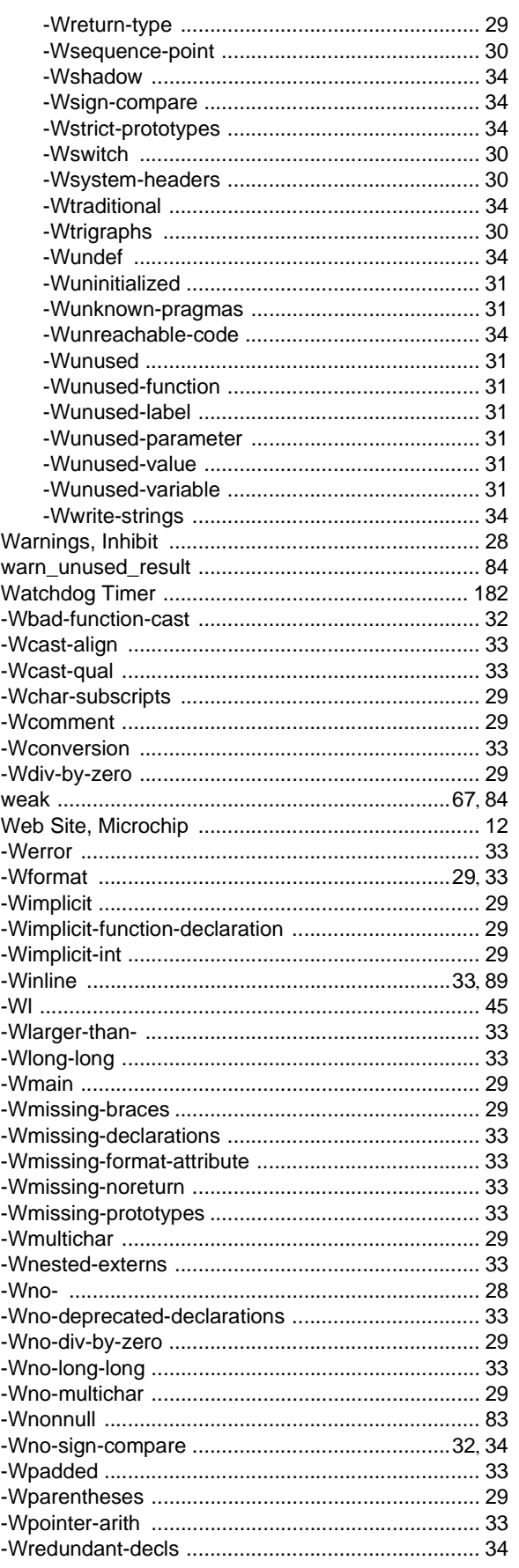

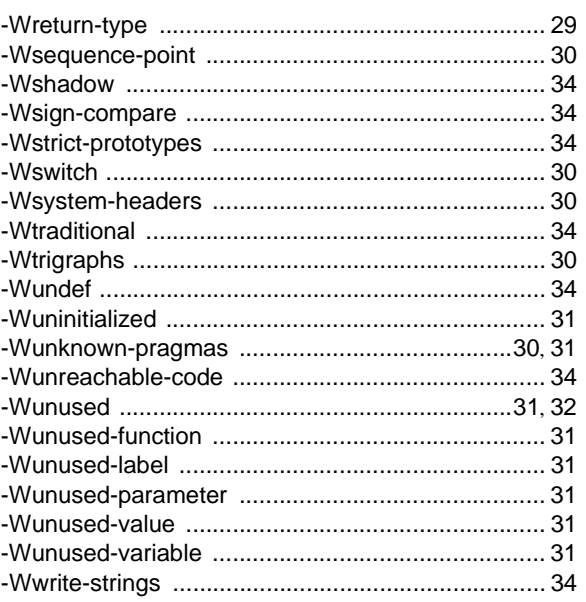

### $\pmb{\mathsf{X}}$

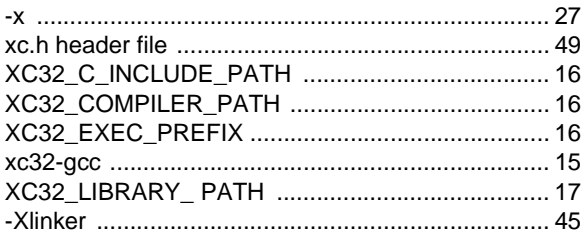

ī

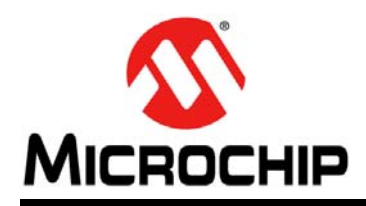

### **Worldwide Sales and Service**

#### **AMERICAS**

**Corporate Office** 2355 West Chandler Blvd. Chandler, AZ 85224-6199 Tel: 480-792-7200 Fax: 480-792-7277 Technical Support: [http://www.microchip.com/](http://support.microchip.com) support

Web Address: www.microchip.com

**Atlanta** Duluth, GA Tel: 678-957-9614 Fax: 678-957-1455

**Boston** Westborough, MA Tel: 774-760-0087 Fax: 774-760-0088

**Chicago** Itasca, IL Tel: 630-285-0071 Fax: 630-285-0075

**Cleveland** Independence, OH Tel: 216-447-0464 Fax: 216-447-0643

**Dallas** Addison, TX Tel: 972-818-7423 Fax: 972-818-2924

**Detroit** Farmington Hills, MI Tel: 248-538-2250 Fax: 248-538-2260

**Indianapolis** Noblesville, IN Tel: 317-773-8323 Fax: 317-773-5453

**Los Angeles** Mission Viejo, CA Tel: 949-462-9523 Fax: 949-462-9608

**Santa Clara** Santa Clara, CA Tel: 408-961-6444 Fax: 408-961-6445

**Toronto** Mississauga, Ontario, Canada Tel: 905-673-0699 Fax: 905-673-6509

### **ASIA/PACIFIC**

**Asia Pacific Office** Suites 3707-14, 37th Floor Tower 6, The Gateway Harbour City, Kowloon Hong Kong Tel: 852-2401-1200 Fax: 852-2401-3431

**Australia - Sydney** Tel: 61-2-9868-6733 Fax: 61-2-9868-6755

**China - Beijing** Tel: 86-10-8569-7000 Fax: 86-10-8528-2104

**China - Chengdu** Tel: 86-28-8665-5511 Fax: 86-28-8665-7889

**China - Chongqing** Tel: 86-23-8980-9588 Fax: 86-23-8980-9500

**China - Hangzhou** Tel: 86-571-2819-3187 Fax: 86-571-2819-3189

**China - Hong Kong SAR** Tel: 852-2401-1200 Fax: 852-2401-3431

**China - Nanjing** Tel: 86-25-8473-2460

Fax: 86-25-8473-2470 **China - Qingdao**

Tel: 86-532-8502-7355 Fax: 86-532-8502-7205

**China - Shanghai** Tel: 86-21-5407-5533 Fax: 86-21-5407-5066

**China - Shenyang** Tel: 86-24-2334-2829 Fax: 86-24-2334-2393

**China - Shenzhen** Tel: 86-755-8203-2660 Fax: 86-755-8203-1760

**China - Wuhan** Tel: 86-27-5980-5300 Fax: 86-27-5980-5118

**China - Xian** Tel: 86-29-8833-7252 Fax: 86-29-8833-7256

**China - Xiamen** Tel: 86-592-2388138 Fax: 86-592-2388130

**China - Zhuhai** Tel: 86-756-3210040 Fax: 86-756-3210049

### **ASIA/PACIFIC**

**India - Bangalore** Tel: 91-80-3090-4444 Fax: 91-80-3090-4123

**India - New Delhi** Tel: 91-11-4160-8631 Fax: 91-11-4160-8632

**India - Pune** Tel: 91-20-2566-1512 Fax: 91-20-2566-1513

**Japan - Yokohama** Tel: 81-45-471- 6166 Fax: 81-45-471-6122

**Korea - Daegu** Tel: 82-53-744-4301 Fax: 82-53-744-4302

**Korea - Seoul** Tel: 82-2-554-7200 Fax: 82-2-558-5932 or 82-2-558-5934

**Malaysia - Kuala Lumpur** Tel: 60-3-6201-9857 Fax: 60-3-6201-9859

**Malaysia - Penang** Tel: 60-4-227-8870 Fax: 60-4-227-4068

**Philippines - Manila** Tel: 63-2-634-9065 Fax: 63-2-634-9069

**Singapore** Tel: 65-6334-8870 Fax: 65-6334-8850

**Taiwan - Hsin Chu** Tel: 886-3-5778-366 Fax: 886-3-5770-955

**Taiwan - Kaohsiung** Tel: 886-7-536-4818 Fax: 886-7-330-9305

**Taiwan - Taipei** Tel: 886-2-2500-6610 Fax: 886-2-2508-0102

**Thailand - Bangkok** Tel: 66-2-694-1351 Fax: 66-2-694-1350

### **EUROPE**

**Austria - Wels** Tel: 43-7242-2244-39 Fax: 43-7242-2244-393 **Denmark - Copenhagen** Tel: 45-4450-2828 Fax: 45-4485-2829

**France - Paris** Tel: 33-1-69-53-63-20 Fax: 33-1-69-30-90-79

**Germany - Munich** Tel: 49-89-627-144-0 Fax: 49-89-627-144-44

**Italy - Milan**  Tel: 39-0331-742611 Fax: 39-0331-466781

**Netherlands - Drunen** Tel: 31-416-690399 Fax: 31-416-690340

**Spain - Madrid** Tel: 34-91-708-08-90 Fax: 34-91-708-08-91

**UK - Wokingham** Tel: 44-118-921-5869 Fax: 44-118-921-5820